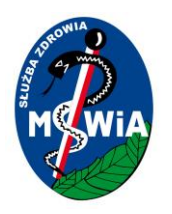

**Opis Przedmiotu Zamówienia dla SP ZOZ MSWiA w Zielonej Górze w projekcie e-Zdrowie w SP ZOZ MSWiA: Rozwój nowoczesnych e-usług publicznych dla pacjentów**

Tytuł projektu: e-Zdrowie w SP ZOZ MSWIA: Rozwój nowoczesnych e-usług publicznych dla pacjentów

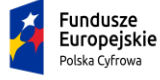

Rzeczpospolita<br>Polska

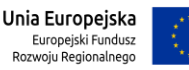

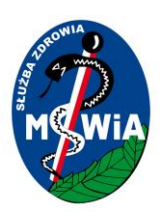

### **Spis treści**

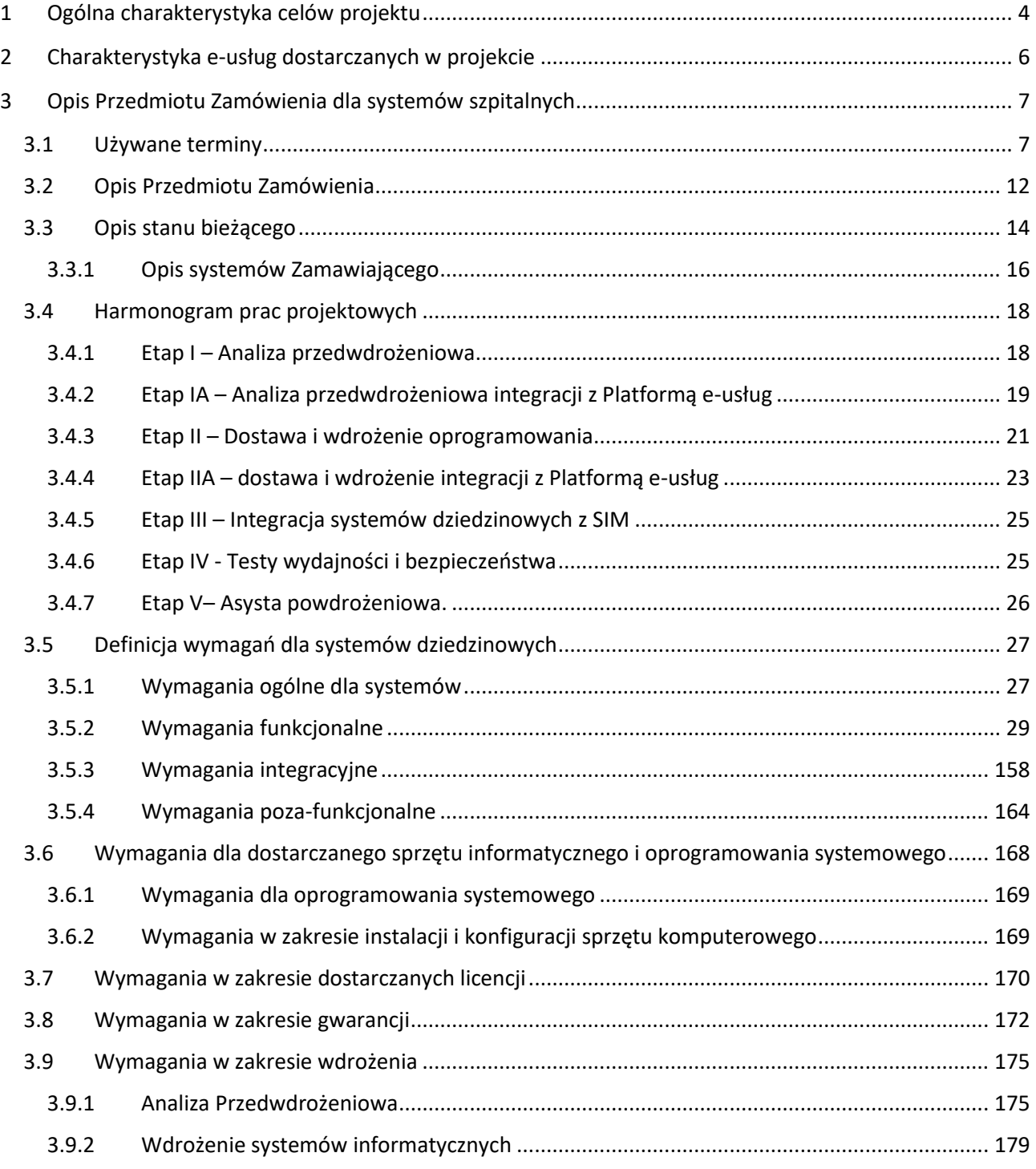

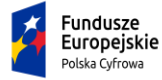

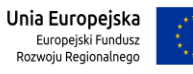

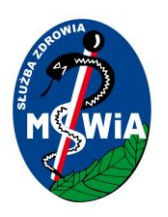

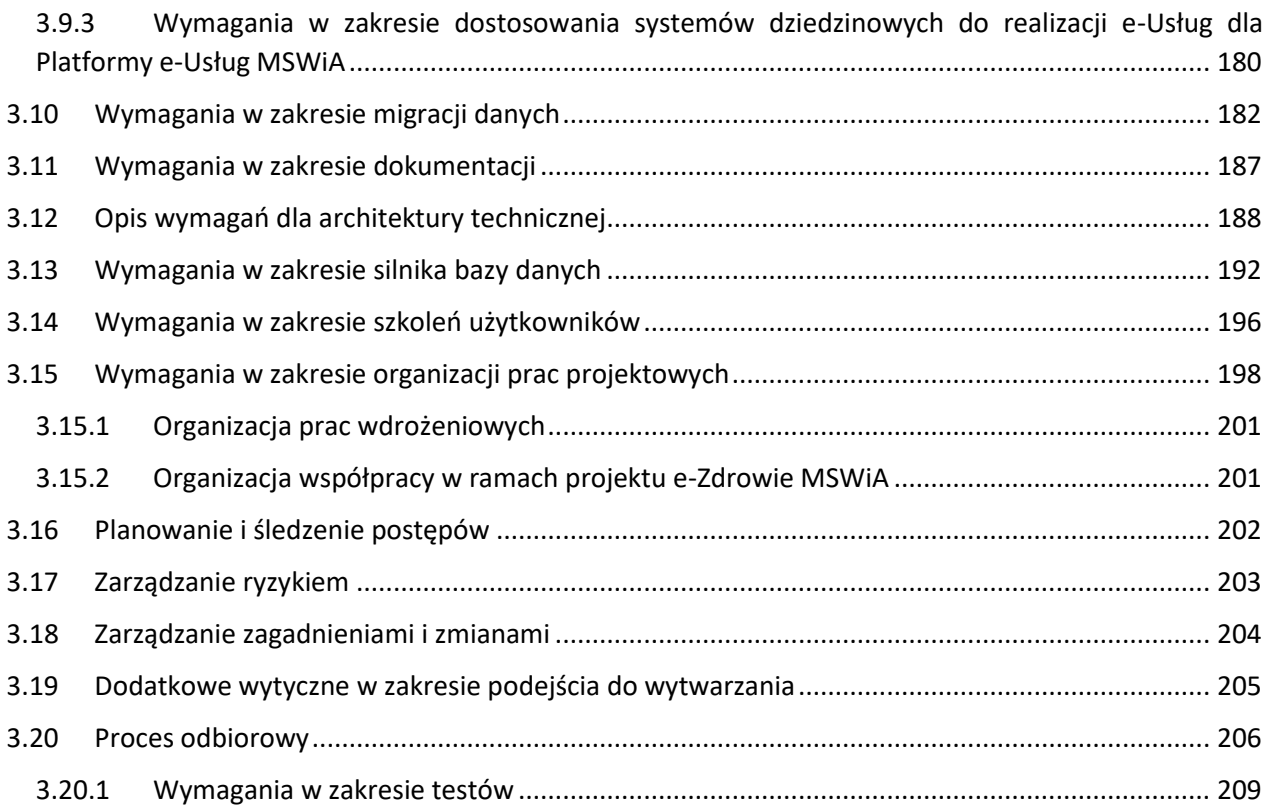

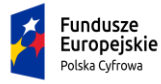

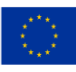

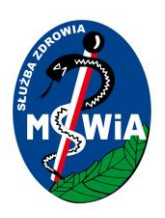

# <span id="page-3-0"></span>1 Ogólna charakterystyka celów projektu

Założeniem strategicznym Projektu e-Zdrowie w "SP ZOZ MSWiA: rozwój nowoczesnych e-usług publicznych dla pacjentów: realizowanego w ramach w II osi PO PC, Działanie 2.1 "Wysoka dostępność i jakość e-usług publicznych" jest poprawa dostępności, jakości i efektywności świadczeń opieki zdrowotnej poprzez udostępnienie wysokiej jakości usług publicznych oraz wymianę danych z innymi systemami IT. Poprawa kluczowych parametrów usług publicznych zostanie uzyskana poprzez wdrożenie rozwiązań informatycznych umożliwiających:

- 1) zdalną elektroniczną obsługę istotnej części spraw pacjentów związanych z realizacją świadczeń opieki zdrowotnej w fazie wejścia (rejestracja) do szpitala/przychodni jak również w fazie wyjścia (uzyskanie dokumentacji),
- 2) bezpieczną i efektywną wymianę danych w formie elektronicznej, zwłaszcza danych medycznych, dla realizacji usług biznesowych Partnerów Projektu.

Oczekiwanym efektem ma być większa wygoda i skrócenie czasu realizacji w/w typów spraw pacjentów oraz zmniejszenie ich osobistych obciążeń organizacyjnych lub administracyjnych.

W związku z powyższymi założeniami strategicznymi ustalono 3 cele główne Projektu związane 3 eusługami planowanymi do wytworzenia lub rozwoju:

**C1: Poprawa bezpieczeństwa zdrowotnego pacjentów poprzez zwiększenie dostępności elektronicznej dokumentacji medycznej (dalej EDM) dla pacjenta, jego opiekuna prawnego i upoważnionego lekarza poprzez:**

- **1) dostosowanie systemów dziedzinowych podmiotów leczniczych objętych Projektem do przetwarzania EDM zgodnie z wymaganiami prawnymi,**
- **2) wdrożenie e-usługi publicznej e-EDM umożliwiającej dostęp i wymianę EDM w ramach SIM, co zapewni dostęp do wiarygodnych danych dotyczących historii choroby pacjentów**

Z celem głównym C1 związane są 3 cele szczegółowe:

- C1.1: standaryzacja funkcjonalności systemów typu HIS w szpitalach i przychodniach, przede wszystkim w zakresie przetwarzania EDM, poprzez ich rozbudowę oraz dostosowywanie do aktualnego stanu prawnego w obszarze objętym Projektem,
- C1.2 zapewnienie pacjentom, opiekunom prawnym oraz personelowi medycznemu kompleksowego dostępu do danych medycznych pacjenta i ich wymiany w zakresie uruchomionych usług Platformy P1 (Elektroniczna Platformy Gromadzenia, Analizy i Udostępniania zasobów cyfrowych o Zdarzeniach Medycznych) poprzez uzyskanie wymaganej interoperacyjności,

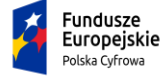

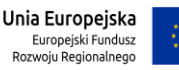

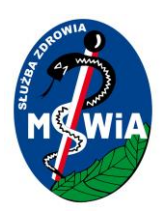

C1.3 podniesienie i ujednolicenie poziomu dostępności, wydajności i bezpieczeństwa dziedzinowych systemów informatycznych podmiotów leczniczych objętych Projektem, w tym przetwarzających EDM

**C2: Poprawa dostępności do świadczeń opieki zdrowotnej oferowanych przez szpitale i przychodnie poprzez wdrożenie e-usługi publicznej e-Rejestracja, a jednocześnie dzięki niej bardziej efektywne wykorzystanie zasobów tych podmiotów leczniczych w zakresie realizacji świadczeń zdrowotnych.**

Z celem głównym C2 związane są cele szczegółowe:

- C2.1 usprawnienie procesu informatycznej obsługi pacjenta w zakresie procesu rejestracji, który powinien być wygodny, czyli czytelny i intuicyjny;
- C2.2wdrożenie wydajnych narzędzi informatycznych w zakresie procesu rejestracji by nie występowały opóźnienia związane z przetwarzaniem danych

**C3: Lepsze dopasowanie świadczeń zdrowotnych do potrzeb pacjentów poprzez udostępnienie informacji pozwalających na ocenę ilościową i jakościową świadczeń przez obywatela/pacjenta oraz osoby nadzorujące realizację świadczeń w podmiotach leczniczych biorących udział w Projekcie poprzez wdrożenie e-usługi e-Analizy, która umożliwi pacjentowi wybór podmiotu leczniczego, który oferuje usługi najpełniej zaspokajające jego potrzeby zdrowotne a kierującym podmiotami umożliwi optymalizację zarządczą (w tym kosztową) oferowanych świadczeń zdrowotnych**

Z celem głównym C3 związane są cele szczegółowe:

C3.1 przygotowanie dziedzinowych systemów informatycznych Partnerów Projektu do wygenerowania i przesłania zestawu danych jednostkowych w ustalonym, neutralnym technologicznie, formacie i zakresie, które pozwolą zrealizować cel główny C3,

C3.2 przygotowanie w ramach Systemu Analityczno-Raportowego narzędzi do efektywnego tworzenia, na podstawie zestawu danych z pkt. C3.1, i udostępniania raportów i analiz wspomagających rozeznanie dostępności i jakości świadczeń Partnerów Projektu przy rozwiązywaniu problemów zdrowotnych obywateli, w tym zdalnej rejestracji w przychodni lub wyboru szpitala.

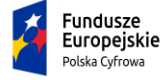

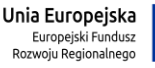

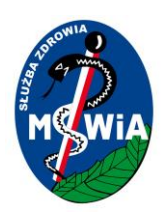

# <span id="page-5-0"></span>2 Charakterystyka e-usług dostarczanych w projekcie

W Projekcie zostaną wdrożone 3 e-usługi, w tym 2 publiczne na 5 poziomie dojrzałości (personalizacja):

- 1) e-EDM (A2C/A2B): Publiczna e-usługa umożliwi pacjentowi dostęp poprzez sieć Internet do swoich EDM zgromadzonych w systemach dziedzinowych Partnerów projektu. Pacjent będzie mógł z wykorzystaniem Systemu P1 udostępnić tę dokumentację podmiotom leczniczym. Dzięki dostosowaniu systemów do wymagań interoperacyjności dokumentacja będzie dostępna w całym procesie leczenia co zwiększy efektywność i poziom bezpieczeństwa pacjentów poprzez dostęp personelu medycznego do wiarygodnych danych dotyczących historii choroby pacjenta. Usługa umożliwi wymianę EDM w ramach SIM.
- 2) e-Rejestracja (A2C): Usługa umożliwia pacjentowi elektroniczną rezerwację terminu realizacji wybranego świadczenia opieki zdrowotnej udostępnianego przez podmioty lecznicze uczestniczące w Projekcie. Pacjent będzie mógł dokonać samodzielnego wyboru podmiotu leczniczego, w którym chciałby skorzystać ze świadczenia opieki zdrowotnej (o ile takie świadczenie jest przez ten podmiot realizowane). e-Rejestracja będzie udostępniana przez przeglądarkę internetową i wymaga posiadania konta użytkownika. Pacjent będzie mógł dokonać rejestracji niezależnie od miejsca pobytu dzięki udostępnieniu tej usługi także na urządzenia mobilne. Dzięki temu wzrośnie dostępność do świadczeń opieki zdrowotnej realizowanych przez Partnerów Projektu co pozwoli na optymalizację wykorzystania ich zasobów.
- 3) e-Analizy (A2A): Usługa e-Analizy, umożliwi instytucjom nadzorującym podmioty lecznicze (Partnerów projektu) na dostęp do wiarygodnych i porównywalnych danych o procesach w nich zachodzących co przyczyni się do podniesienia efektywności tych procesów w tym również efektywności kosztowej. Zgromadzone dane o procesach leczenia będą udostępnione w formie raportów i analiz zarządzającym podmiotami leczniczymi jak i nadzorującym je z poziomu MSWiA. Pozwoli to na wybór szpitala lub przychodni/ poradni Partnera Projektu, którego oferta może optymalnie (dostępność, jakość) zaspokoić jego potrzeby zdrowotne.

W ramach Projektu zostaną wytworzone następujące produkty końcowe:

- 1) Dziedzinowe systemy informatyczne podmiotów leczniczych Partnerów Projektu, rozbudowane (rozszerzone, nakładki) głównie w zakresie części medycznej, w tym o niezbędną infrastrukturę teleinformatyczną, do poziomu funkcjonalnego umożliwiającego bezpieczne świadczenie e-usług objętych zakresem Projektu.
- 2) System Raportowo-Analityczny gromadzący i przetwarzający dane z dziedzinowych systemów informatycznych podmiotów leczniczych - Partnerów Projektu (głównie w zakresie części medycznej) dla potrzeb e-Analiz, w tym zbierający dane z ankiet pacjentów.

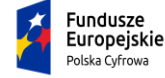

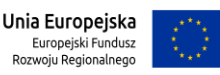

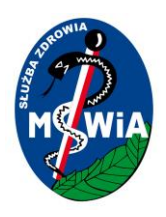

3) Platforma e-Usług udostępniająca e-usługi (e-EDM, e-Rejestracja, e-Analizy) dla użytkowników Projektu.

# <span id="page-6-0"></span>3 Opis Przedmiotu Zamówienia dla systemów szpitalnych

### <span id="page-6-1"></span>3.1 Używane terminy

**Zamawiający** - oznacza Samodzielny Publiczny Zakład Opieki Zdrowotnej Ministerstwa Spraw Wewnętrznych i Administracii w Zielonei Górze

**Wykonawca** - Należy przez to rozumieć osobę fizyczną, osobę prawną albo jednostkę organizacyjną nieposiadającą osobowości prawnej, która ubiega się o udzielenie zamówienia publicznego, złożyła ofertę lub zawarła umowę w sprawie zamówienia publicznego.

**Użytkownik** - Oznacza osobę posiadającą uprawnienia do korzystania z Oprogramowania, nadane jej przez Wykonawcę lub Zamawiającego.

**Producent Systemu Informatycznego** - Należy przez to rozumieć osobę fizyczną, osobę prawną albo jednostkę organizacyjną nieposiadającą osobowości prawnej, która posiada autorskie prawa majątkowe do Oprogramowania Aplikacyjnego.

**Umowa** - Ilekroć w tekście niniejszego dokumentu zostanie przywołany wyraz "umowa" bez wyraźnego wskazania jej numeru lub daty zawarcia, należy go interpretować, jako odwołanie bezwzględne do umowy zawartej w ramach tego postepowania.

**Oprogramowanie / Oprogramowanie Aplikacyjne -** program komputerowy będący częścią składową Systemu, charakteryzujący się spójnym zakresem merytorycznym realizowanych funkcji, wykonujący swoje procedury w interakcji z innym Oprogramowaniem. Oprogramowania dzieli się na**:** 

- a) Oprogramowanie Dedykowane oznacza oprogramowanie, które zostało wytworzone (opracowane) przez Wykonawcę lub osoby trzecie specjalnie na potrzeby Zamawiającego, w ramach i w związku z realizacją Umowy. Wykonawca przeniesie na Zamawiającego autorskie prawa majątkowe oraz przekaże kod źródłowy na Oprogramowanie Dedykowane. Poprzez oprogramowanie dedykowane Zamawiający rozumie również, wykonane przez Wykonawcę modyfikacje oprogramowania Open Source. W takim przypadku Wykonawca zapewni zgodność wykonanych modyfikacji z oficjalną dystrybucją oprogramowania Open Source na czas trwałości projektu.
- b) Oprogramowanie standardowe Oprogramowanie stanowiące gotowy produkt dostępny na rynku dla wielu podmiotów w publicznej ofercie danego producenta przed dniem złożenia

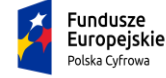

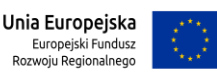

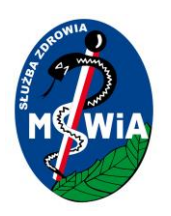

Oferty. Oprogramowanie standardowe może być oprogramowaniem typu COTS lub Open Source:

- 1. Oprogramowanie COTS oznacza dostępne na rynku oprogramowanie typu Commercial of the Shelf Software (oprogramowanie standardowe, użytkowe, narzędziowe, bazodanowe lub systemowe), licencjonowane przez Wykonawcę lub strony trzecie, dostarczane w formie gotowego, zamkniętego produktu, niezbędne dla poprawnego działania i wdrożenia Oprogramowania Aplikacyjnego lub korzystania z Infrastruktury sprzętowej. Wykonawca udzieli lub zapewni licencje/sublicencje na Oprogramowanie COTS na standardowych warunkach licencyjnych ich producentów zapewniających Zamawiającemu możliwość korzystania z Oprogramowania COTS zgodnie z Umową. Licencje będą udzielne na czas nieokreślony a okres ich wypowiedzenia przez licencjodawców nie będzie krótszy niż lat 5. Jeżeli uzyskanie licencji na dane oprogramowanie z okresem wypowiedzenia nie krótszym niż 5 lat nie będzie możliwe z uwagi na politykę licencyjną producenta tego oprogramowania, Wykonawca zapewni licencję na czas nieokreślony, z maksymalnym okres wypowiedzenia wynikającym z polityki licencyjnej danego licencjodawcy
- 2. Oprogramowanie Open Source oprogramowanie dystrybuowane na warunkach tzw. licencji otwartych. W każdym przypadku wykorzystania Oprogramowania Open Source Wykonawca zapewnia, że jego wykorzystanie na potrzeby Umowy będzie zgodne z postanowieniami odpowiednich licencji przypisanych do danego Oprogramowania. Wykonawca oświadcza i gwarantuje, że wykorzystanie Oprogramowanie Open Source nie będzie ograniczać Zamawiającego w zakresie rozpowszechniania innego Oprogramowania połączonego z Oprogramowaniem Open Source, w tym nie może nakładać na Zamawiającego obowiązku rozpowszechniania takiego połączonego Oprogramowania wraz z kodem źródłowym. W przypadku, w którym dana licencja na Oprogramowanie Open Source uzależnia zakres takich obowiązków od sposobu połączenia Oprogramowania Open Source z innym Oprogramowaniem, Wykonawca zobowiązany jest do zrealizowania takiego połączenia w sposób nienakładający na Zamawiającego obowiązku rozpowszechniania połączonego Oprogramowania wraz z kodem źródłowym

**Rozwiązanie** - oznacza Systemy dziedzinowe wraz z oprogramowaniem standardowym, którym te systemy działają oraz infrastrukturą informatyczną, na której są zainstalowane, również z elementami tej infrastruktury, które udostępnił Zamawiający do celów realizacji Zamówienia

**Platforma e-usług –** System realizowany w ramach Projektu e-Zdrowie w "SP ZOZ MSWiA: rozwój nowoczesnych e-usług publicznych dla pacjentów" realizowanego w ramach w II osi PO PC, Działanie 2.1 "Wysoka dostępność i jakość e-usług publicznych." Zadaniem tego systemu jest dostarczenie e-usług dla pacjentów ZOZ MSWiA w zakresie e-rejestracji, e-EDM i e-Analiz. Wykonawca w ramach Zamówienie zobowiązany będzie do integracji dostarczanych/rozwijanych Systemów dziedzinowych z Platformą e-usług.

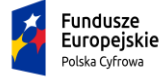

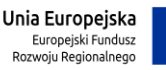

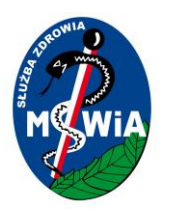

**Wykonawca Platformy e-usług** – osoba fizyczna lub prawna wyłoniona w ramach odrębnego postępowania, której zadaniem będzie wytworzenie Systemu Platformy e-usług.

**Szpitalny System Informatyczny (HIS)** - Zbiór programów komputerowych (Aplikacji) wykonujących swoje procedury w interakcji ze sobą, składających się na produkt chroniony znakiem towarowym, będący w rozumieniu ustawy z dnia 4 lutego 1994 r. "o prawie autorskim i prawach pokrewnych" utworem, do którego prawa autorskie i majątkowe przysługują autorowi lub/i wykonawcy, o właściwościach i konfiguracji określonych w SWZ. W obecnym opracowaniu stanowi synonim "części białej".

**System ERP -** Systemy Planowania Zasobów Przedsiębiorstwa (z ang. Enterprise Resource Planning - ERP), grupa zintegrowanych systemów informatycznych (modułowo zorganizowanych systemów informatycznych) integrujących tradycyjne funkcje zarządcze związane z księgowością finansową i zarządczą, finansami, kadrami i płacami, zaopatrzeniem, gospodarką magazynową, planowaniem i realizacją sprzedaży logistyką itp. W obecnym opracowaniu stanowi synonim "części szarej".

**System LIS** – system obsługi laboratorium diagnostycznego zintegrowany z urządzeniami diagnostycznymi i wymieniający dane o wynikach badań z systemem HIS.

**System RIS/PACS** – system gromadzenia, przechowywania i opisu badań obrazowych. Zintegrowany z urządzeniami diagnostycznymi (tomograf, RTG, Rezonans Magnetyczny) przechowujący wyniki badań w standardzie DICOM i wymieniający wyniki z systemem HIS.

**SIM - System Informacji Medycznej**, o którym mowa w ustawie z dnia 28 kwietnia 2011 r. o systemie informacji w ochronie zdrowia (Dz.U.2017. poz.1845 t.j. z dnia 2017.10.05)

**SSO – Single Sign On,** technika pojedynczego logowania

**Lokalne Repozytorium** EDM – Oprogramowanie gromadzące Elektroniczną Dokumentacją Medyczną zgodnie z wymogami Ustawy o systemie informacji w ochronie zdrowia.

**Systemy** dziedzinowe – Oprogramowanie służące do obsługi procesów zachodzących u Zamawiającego. W

rozumieniu tego opracowania w skład systemów dziedzinowych wchodzą:

- Szpitalny System Informatyczny (HIS)
- System ERP
- System LIS (System obsługi laboratorium)
- System RIS/PACS (System obsługi badań radiologicznych/obrazowych)
- Lokalne Repozytorium EDM

**Oprogramowanie integracyjne** – w rozumieniu tego opracowania obejmuje:

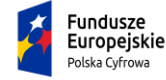

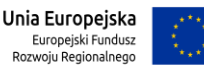

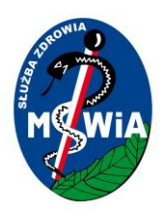

- oprogramowanie realizujące funkcje dostosowawcze i integrujące systemy dziedzinowe Podmiotów leczniczych z Platformą e-Usług.
- oprogramowanie dostarczające dodatkowych funkcjonalności dotyczących systemów dziedzinowych dla podmiotów, które mają innych dostawców systemów dziedzinowych.

**Oprogramowanie Bazodanowe (Silnik bazy danych)** - Oznacza program komputerowy umożliwiający gromadzenie danych, produkcji strony trzeciej, stanowiące podstawę działania systemu Wykonawcy o właściwościach i konfiguracji określonych w SWZ.

**Oprogramowanie Systemowe** - odrębne od oprogramowania aplikacyjnego i bazodanowego oprogramowanie zainstalowane na Serwerze lub/i stacjach roboczych umożliwiające Użytkownikowi korzystanie z Systemu (np. system operacyjny serwera).

**Awaria –** incydent w wyniku, którego następuje zatrzymanie pracy Systemu lub skutkujący niedostępnością usług wytworzonego/dostarczonego przez Wykonawcę Systemu. W wyniku awarii użytkownicy nie mogą korzystać z usług Systemu, w tym wykonywać procesów lub funkcji krytycznych obsługiwanych przez System i uzyskanie oczekiwanych efektów nie jest możliwe w inny sposób (poprzez zastosowanie Obejścia).

**Błąd (incydent) -** oznacza działanie powtarzalne, pojawiające się za każdym razem w tym samym miejscu w Oprogramowaniu i prowadzące w każdym przypadku do otrzymywania błędnych wyników jego działania lub braku działania oprogramowania.

**Błąd Krytyczny –** incydent, w wyniku którego występuje co najmniej jeden z poniższych efektów:

- a. niedostępna jest lub działa niepoprawnie przynajmniej jedna usługa biznesowa Systemu,
- b. wydajność usługi biznesowej Systemu została obniżona o więcej niż 20% w stosunku do określonych wymagań,
- c. System utracił dane lub wystąpiły zaburzenia integralności danych;

**Błąd niekrytyczny -** incydent o charakterze innym niż Awaria lub Błąd Krytyczny**;**

**Dokumentacja -** Oznacza dostarczany Zamawiającemu materiał objaśniający sposób i zasady prawidłowego korzystania z Systemu**.**

**Analiza przedwdrożeniowa –** etap realizacji Zamówienia, na który składa się cykl prac analitycznych i organizacyjnych realizowany przez Wykonawcę we współpracy z Zamawiającym oraz Wykonawcę Platformy e-usług mający na celu przeprowadzenie analizy biznesowej i systemowej na potrzeby wdrożenia Rozwiązania u Zamawiającego. Analiza Przedwdrożeniowa ma na celu ustalenie szczegółowego sposobu spełnienia wymagań dla Oprogramowania określonych w OPZ oraz sposobu realizacji Przedmiotu Zamówienia. Analiza Przedwdrożeniowa powinna zakończyć się dostarczeniem dokumentów określonych w

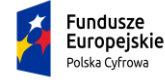

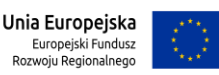

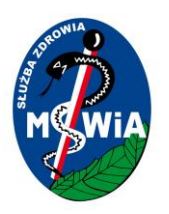

SWZ składających się na opis koncepcji Wdrożenia Rozwiązania u Zmawiającego, wraz z mapowaniem zapisów Projektu Rozwiązania na wymagania zawarte OPZ.

**Wdrożenie** - szereg uporządkowanych i zorganizowanych działań mających na celu wprowadzenie do użytkowania przez Zamawiającego opisanych w niniejszym dokumencie modułów oprogramowania.

**Funkcje krytyczne** – funkcje Systemów dziedzinowych dotyczące szczególnie istotnych (krytycznych) funkcjonalności Systemu. Należą do nich funkcje:

I. w zakresie systemu HIS:

- zlecenia leków na pacjenta
- wydanie leków na oddział
- wydanie leków pacjentowi
- wypisanie recepty pacjentowi
- przekazanie e-recepty do systemu P1
- przyjęcie pacjenta i rejestracja wykonanych procedur
- zlecanie badań
- przekazanie wyników badań

II. w zakresie systemu ERP:

- dekretacja zapisów księgowych
- realizacja wypłat wynagrodzeń

**Funkcje podstawowe** - wyliczone funkcje Systemu niezbędne do prawidłowego korzystania z Systemu zgodnie z jego przeznaczeniem. Należą do nich funkcje:

- logowanie do Systemu;
- przyjęcie pacjenta;
- przeniesienie pacjenta;
- wypis pacjenta (z wyłączeniem funkcjonalności wydruku karty wypisowej);
- rejestracja zgonu.

**Funkcjonalność** - wydzielony fragment Systemu pozwalający na realizację przez Użytkownika czynności wprowadzania, przechowywania, zmiany lub przeglądania danych. Zakres oraz sposób realizacji czynności w ramach danej funkcjonalności opisuje Dokumentacja Użytkownika.

**Księga główna -** wykaz główny przyjęć i wypisów, o którym mowa w Rozporządzeniu Ministra Zdrowia z dnia 6 kwietnia 2020 r. w sprawie rodzajów, zakresu i wzorów dokumentacji medycznej oraz sposobu jej przetwarzania.

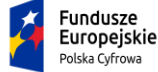

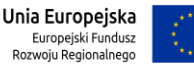

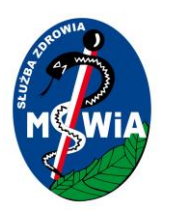

**Łącze serwisowe** – połączenie teleinformatyczne, wraz z koniecznym sprzętem i oprogramowaniem, umożliwiające zdalne połączenie z serwerami i systemami Zamawiającego oraz podjęcie działań serwisowych Systemu z siedziby Wykonawcy.

**Obejście** – dostarczone przez Wykonawcę rozwiązanie zgłoszenia serwisowego (Błędu blokującego/ Błędu krytycznego) umożliwiające korzystanie z funkcjonalności, której dotyczyło zgłoszenie, w sposób inny od standardowego. W przypadku dostarczenia Obejścia, od momentu jego udostępnienia status zgłoszenia zostaje obniżony o jeden poziom kategorii błędu.

### <span id="page-11-0"></span>3.2 Opis Przedmiotu Zamówienia

Przedmiotem zamówienia jest dostosowanie systemów dziedzinowych Zamawiającego do przetwarzania EDM zgodnie z wymogami Ustawy o systemie informacji w ochronie zdrowia oraz wymiany danych z eusługami dla pacjentów oferowanymi w ramach Platformy e-usług realizowanymi w ramach projektu "e-Zdrowie w SP ZOZ MSWiA: rozwój nowoczesnych e-usług publicznych dla pacjentów" w ramach w II osi PO PC, Działanie 2.1 "Wysoka dostępność i jakość e-usług publicznych. Dostosowanie systemów bedzie obejmowało:

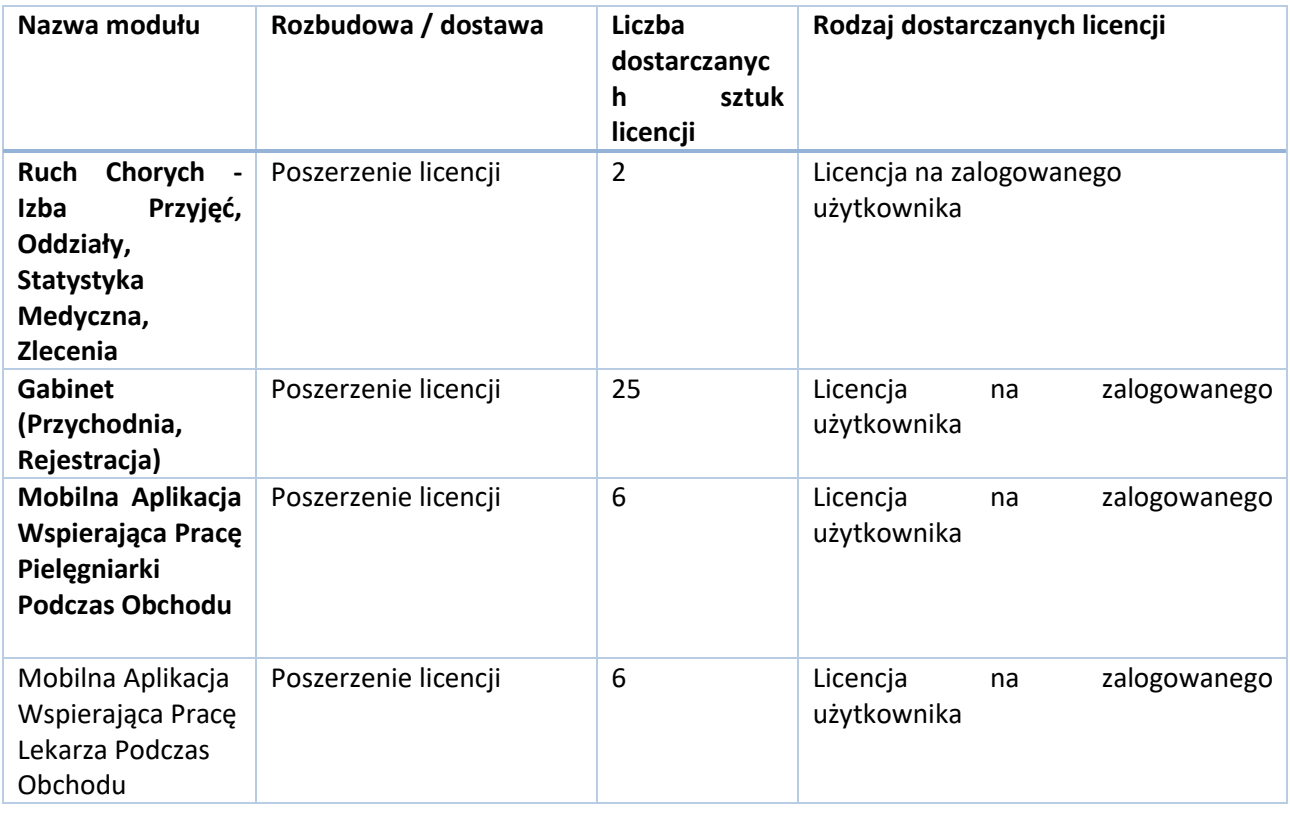

1. Rozbudowa Systemów dziedzinowych w zakresie następujących modułów:

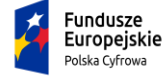

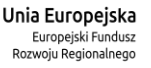

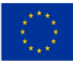

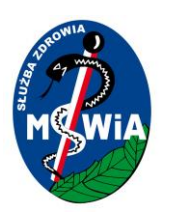

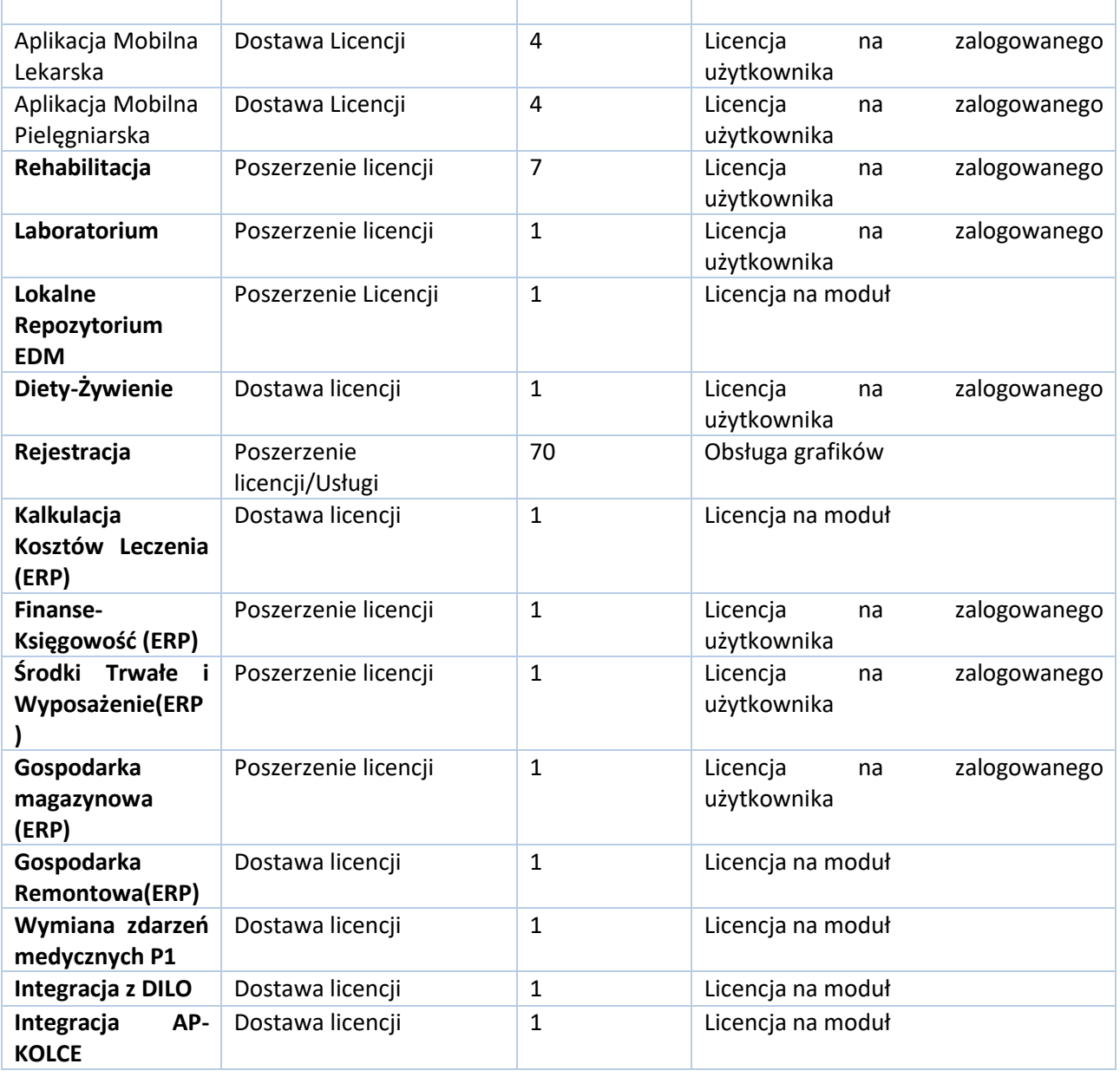

- 2. Dostosowanie i integracja systemów dziedzinowych Zamawiającego z Systemem Informacji Medycznej zgodnie z wymaganiami określonymi przez Centrum e-Zdrowia w zakresie wymiany dokumentów elektronicznych z systemami centralnymi w zakresie:
	- a. Elektronicznej Dokumentacji Medycznej
	- b. Zdarzeń medycznych
	- c. e-skierowania

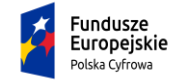

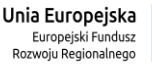

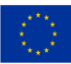

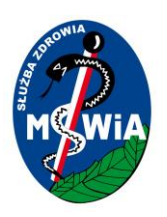

- d. e-recepty
- 3. Dostosowanie i integracja systemów dziedzinowych Zamawiającego w zakresie wymiany danych z Platformą e-usług realizowaną w ramach projektu e-Zdrowie w SP ZOZ MSWiA: rozwój nowoczesnych e-usług publicznych dla pacjentów" zgodnie z wymaganiami określonymi w SWZ w zakresie usług:
	- a. e-EDM
	- b. e-Rejestracja
	- c. e-Analizy
- 4. Dostawa systemu Lokalnego Repozytorium Elektronicznej Dokumentacji Medycznejwraz z bezterminowymi licencjami płatnymi jednorazowo na użytkowanie systemu spełniającego wymagania funkcjonalne i poza funkcjonalne określone w SWZ.
- 5. Dostawa silnika bazy danych w oparciu, o które to oprogramowanie ma działać system HIS wraz z niezbędną liczbą licencji do pracy wyżej wymienionego oprogramowania na serwerach dostarczanych w ramach zamówienia oraz migracja danych z bazy danych Systemu obecnie użytkowanego przez Zamawiającego.
- 6. Dostawa oprogramowania systemowego niezbędnego do działania dostarczanych systemów.
- 7. Dostawa certyfikatów niezbędnych do działania systemu w szczególności do wymiany danych w ramach SIM i do podłączenia do Węzła Krajowego.
- 8. Instalacja, wdrożenie, konfiguracja i uruchomienie w/w oprogramowania na sprzęcie informatycznym wskazanym przez Zamawiającego.
- 9. Dostarczenie dokumentacji testowej (Plan testów, scenariusze i przypadki testowe) dla dostarczanego oprogramowania
- 10. Przeprowadzenie testów akceptacyjnych, integracyjnych, wydajności oraz bezpieczeństwa
- 11. Szkolenia personelu Zamawiającego z obsługi w/w oprogramowania aplikacyjnego oraz oprogramowania bazodanowego, systemów operacyjnych serwerów
- 12. Dostarczenie dokumentacji wymaganej w SWZ
- 13. Udzielenie gwarancji na dostarczone oprogramowanie

### <span id="page-13-0"></span>3.3 Opis stanu bieżącego

Samodzielny Publiczny Zakład Opieki Zdrowotnej Ministerstwa Spraw Wewnętrznych i Administracji w Zielonej Górze prowadzi działalność leczniczą w ramach następującej struktury zgodnie z Rejestrem Podmiotów Wykonujących działalność leczniczą:

- 1. Jednostki Organizacyjne:
	- a. Samodzielny Publiczny Zakład Opieki Zdrowotnej Ministerstwa Spraw Wewnętrznych i Administracji w Zielonej Górze, ul. Wazów 42, 65-044 Zielona Góra – Szpital.

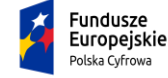

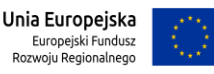

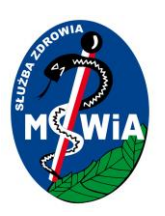

- b. Samodzielny Publiczny Zakład Opieki Zdrowotnej Ministerstwa Spraw Wewnętrznych i Administracji w Zielonej Górze, ul. Wazów 42, 65-044 Zielona Góra – Poliklinika.
- c. Samodzielny Publiczny Zakład Opieki Zdrowotnej Ministerstwa Spraw Wewnętrznych i Administracji w Zielonej Górze, ul. Franciszka Walczaka 27, 66-400 Gorzów Wielkopolski – Przychodnia.
- d. Samodzielny Publiczny Zakład Opieki Zdrowotnej Ministerstwa Spraw Wewnętrznych i Administracji w Zielonej Górze, ul. Zachodnia 8a, 66-300 Międzyrzecz – Przychodnia.

Świadczenia zdrowotne dla pacjentów realizowane są głównie w ramach umowy na świadczenia zdrowotne finansowane ze środków publicznych z Narodowym Funduszem Zdrowia. Zamawiający posiada następujące rodzaje umów:

- a. Leczenie szpitalne
- b. Ambulatoryjna opieka specjalistyczna
	- i. Świadczenia w zakresie otolaryngologii
	- ii. Świadczenia w zakresie chirurgii ogólnej
	- iii. Świadczenia w zakresie neurologii
	- iv. Świadczenia w zakresie położnictwa i ginekologii
	- v. Świadczenia w zakresie gruźlicy i chorób płuc
	- vi. Świadczenia w zakresie alergologii
	- vii. Świadczenia w zakresie ortopedii i traumatologii ruchu
	- viii. Świadczenia w zakresie okulistyki
	- ix. Świadczenia w zakresie logopedii
	- x. Świadczenia w zakresie urologii
- c. Opieka psychiatryczna i leczenie uzależnień
	- xi. Świadczenia psychologiczne
	- xii. Leczenie nerwic
	- xiii. Świadczenia dzienne leczenia zaburzeń nerwicowych
	- xiv. Świadczenia psychiatryczne ambulatoryjne dla dorosłych
- d. Rehabilitacja lecznicza
	- xv. Lekarska ambulatoryjna opieka rehabilitacyjna
	- xvi. Lekarska ambulatoryjna opieka rehabilitacyjna dla osób o znacznym stopniu niepełnosprawności
	- xvii. Fizjoterapia ambulatoryjna
	- xviii. Fizjoterapia ambulatoryjna dla osób o znacznym stopniu niepełnosprawności
- e. Podstawowa opieka zdrowotna

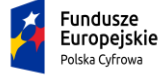

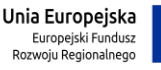

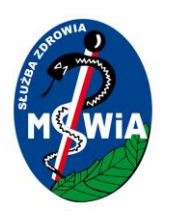

#### <span id="page-15-0"></span>3.3.1 OpissystemówZamawiającego

Zamawiający obecnie użytkuje następujące systemy wspierające działalność

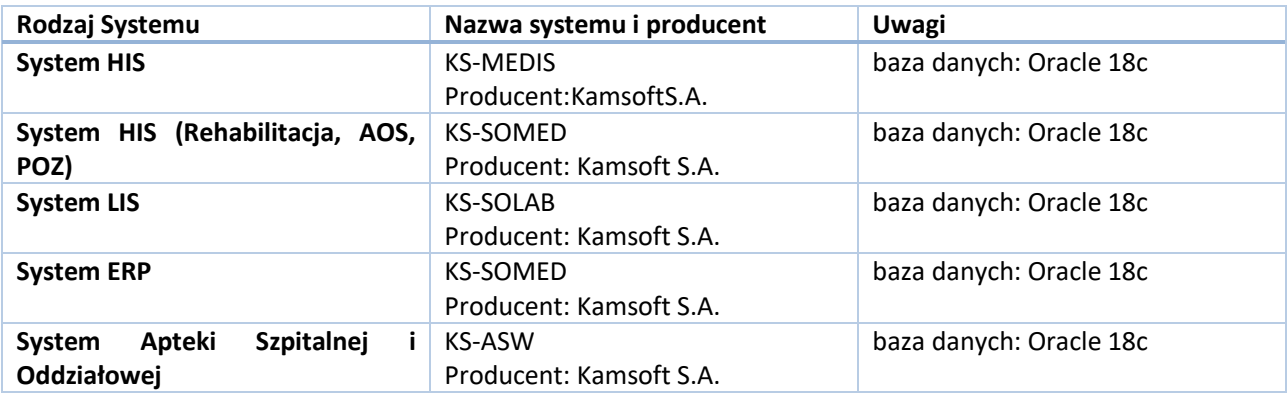

Lista modułów HIS Zamawiającego:

- 1. KS-SOMED Zintegrowany System Informatyczny Obsługi Przychodni 77 szt. licencji na użytkownika
- 2. KS-MEDIS Zintegrowany System Zarządzania Szpitalem 21 szt. licencji na użytkownika
- 3. KS-ASW Informatyczny System Obsługi Apteki Szpitalnej i Oddziałowej 5 szt. licencji na użytkownika

Lista modułów części szarej (ERP)Zamawiającego:

- 1. KS-FKW System Finansowo-Księgowy 5 szt. licencji na użytkownika
- 2. KS-ESM System Ewidencji Środków Majątkowych 2 szt. licencji na użytkownika
- 3. KS-ZZL System Wspomagający Zarządzanie Zasobami Ludzkimi 1 szt. licencji na 500 zatrudnionych
- 4. Gospodarka magazynowa 2 szt. Licencji na użytkownika

Charakterystyka systemu Laboratoryjnego (LIS) Zamawiającego KS-SOLAB (11 szt. licencji na użytkownika):

- 1. Integracja z urządzeniami diagnostycznymi
- 2. Integracja z HIS w zakresie zleceń badań
- 3. Integracja z systemem HIS w zakresie udostępniania wyników
- 4. Udostępnianie wyników pacjentom przez Internet
- 5. Oznakowanie materiałów do badań poprzez kody paskowe na oddziałach

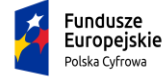

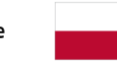

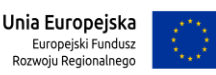

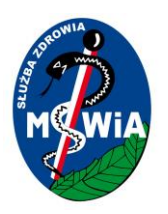

Lista e-usług Zamawiającego:

- 1. E-recepta
- 2. E-skierowanie
- 3. E-zlecenie
- 4. E-rejestracja

Systemy są na bieżąco wykorzystywane przez następujące kategorie użytkowników:

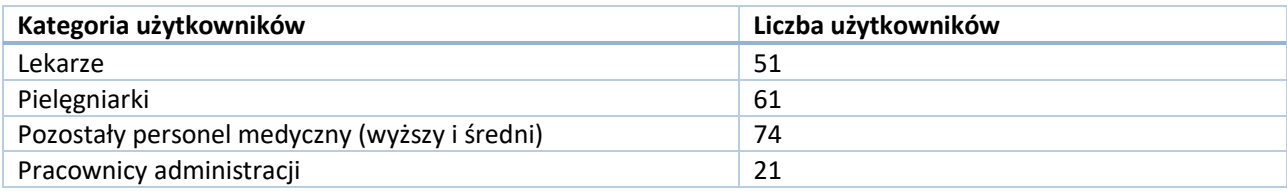

Zamawiający obecnie dysponuje następującą kluczową infrastrukturą sprzętową z wykorzystaniem której działają w/w Aplikacje

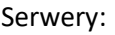

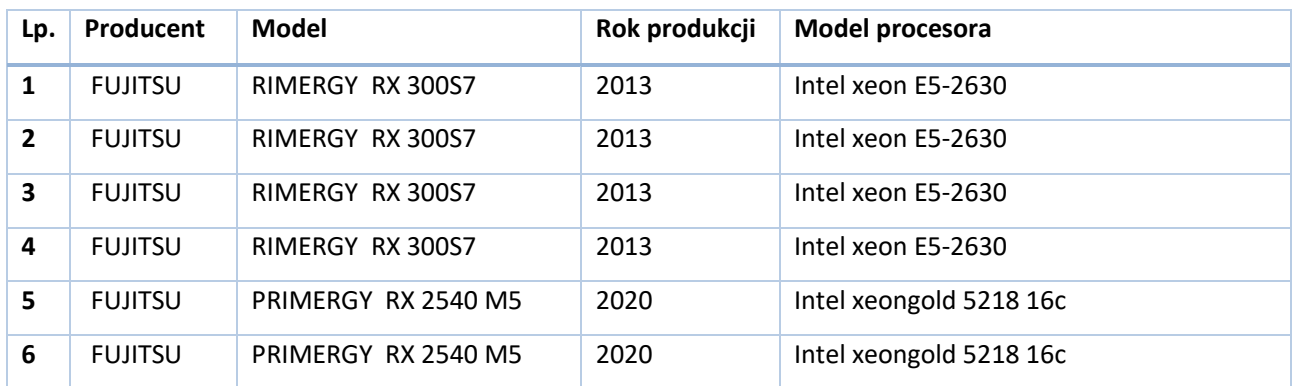

Macierze:

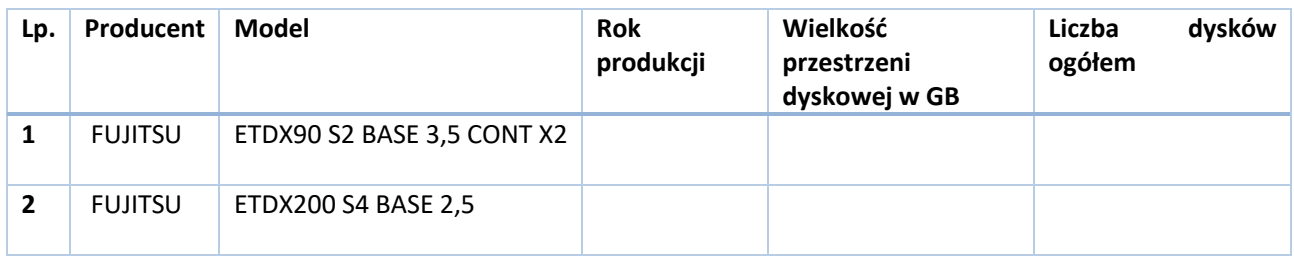

Tytuł projektu: e-Zdrowie w SP ZOZ MSWIA: Rozwój nowoczesnych e-usług publicznych dla pacjentów

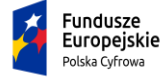

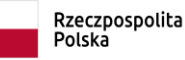

Unia Europejska Europejski Fundusz<br>Rozwoju Regionalnego

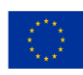

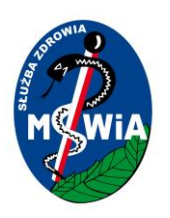

### <span id="page-17-0"></span>3.4 Harmonogram prac projektowych

Projekt realizowany będzie w ramach następujących etapów:

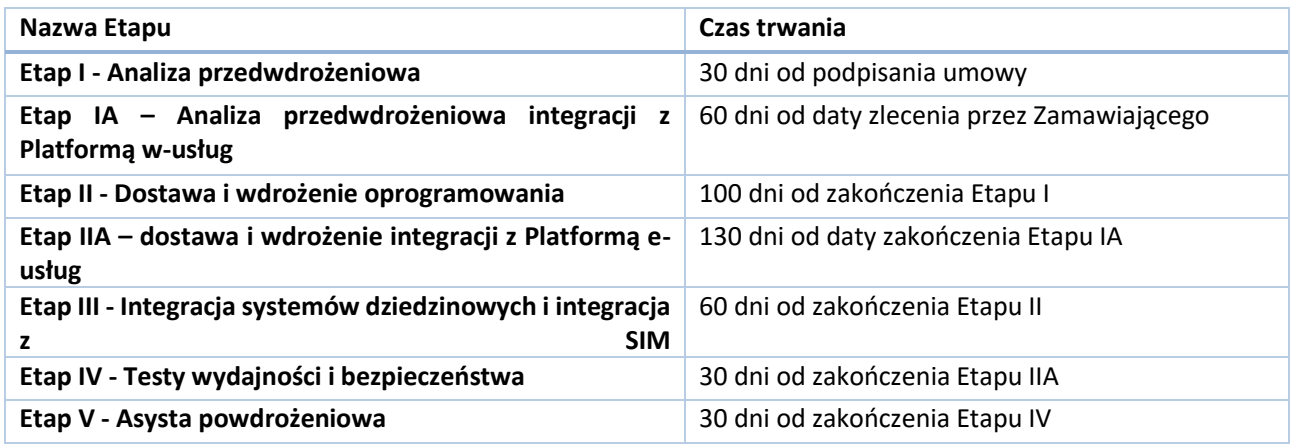

### <span id="page-17-1"></span>3.4.1 Etap I – Analiza przedwdrożeniowa

W ramach etapu Wykonawca zobowiązany będzie dostarczyć następujące produkty:

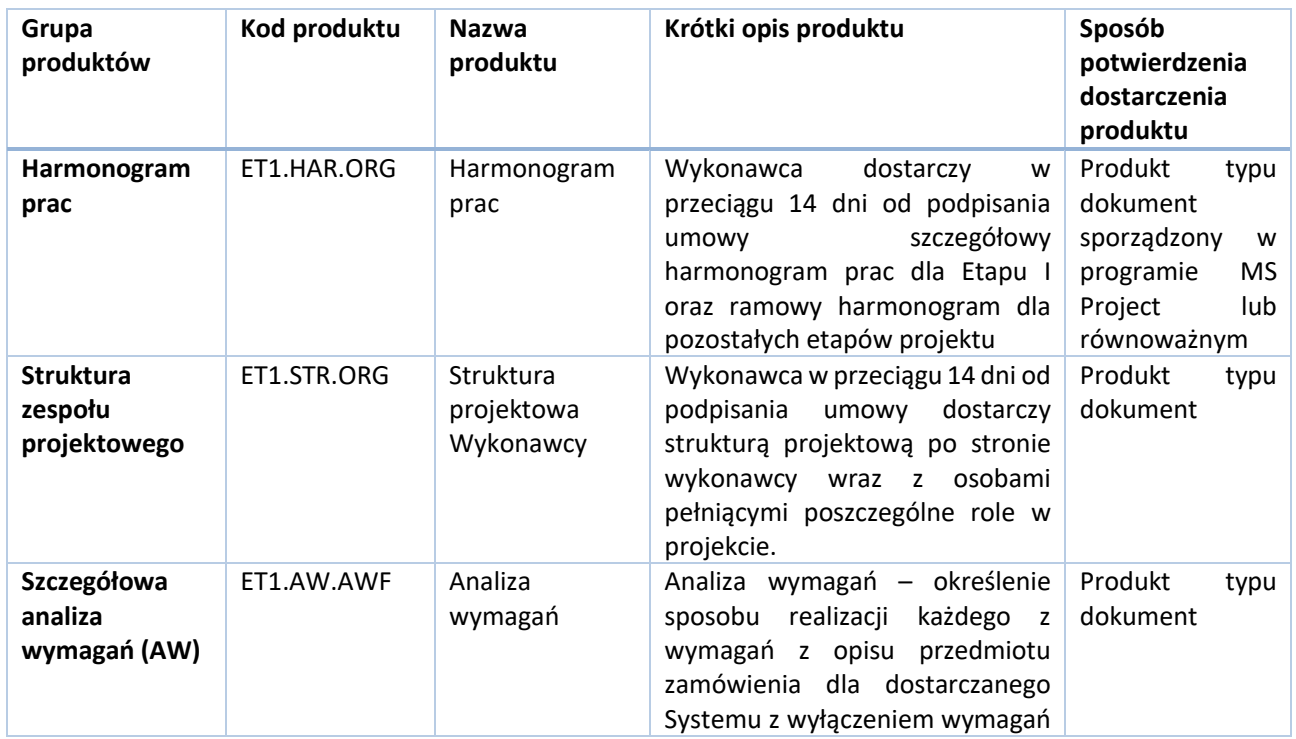

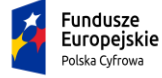

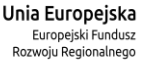

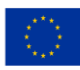

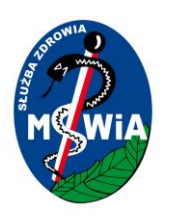

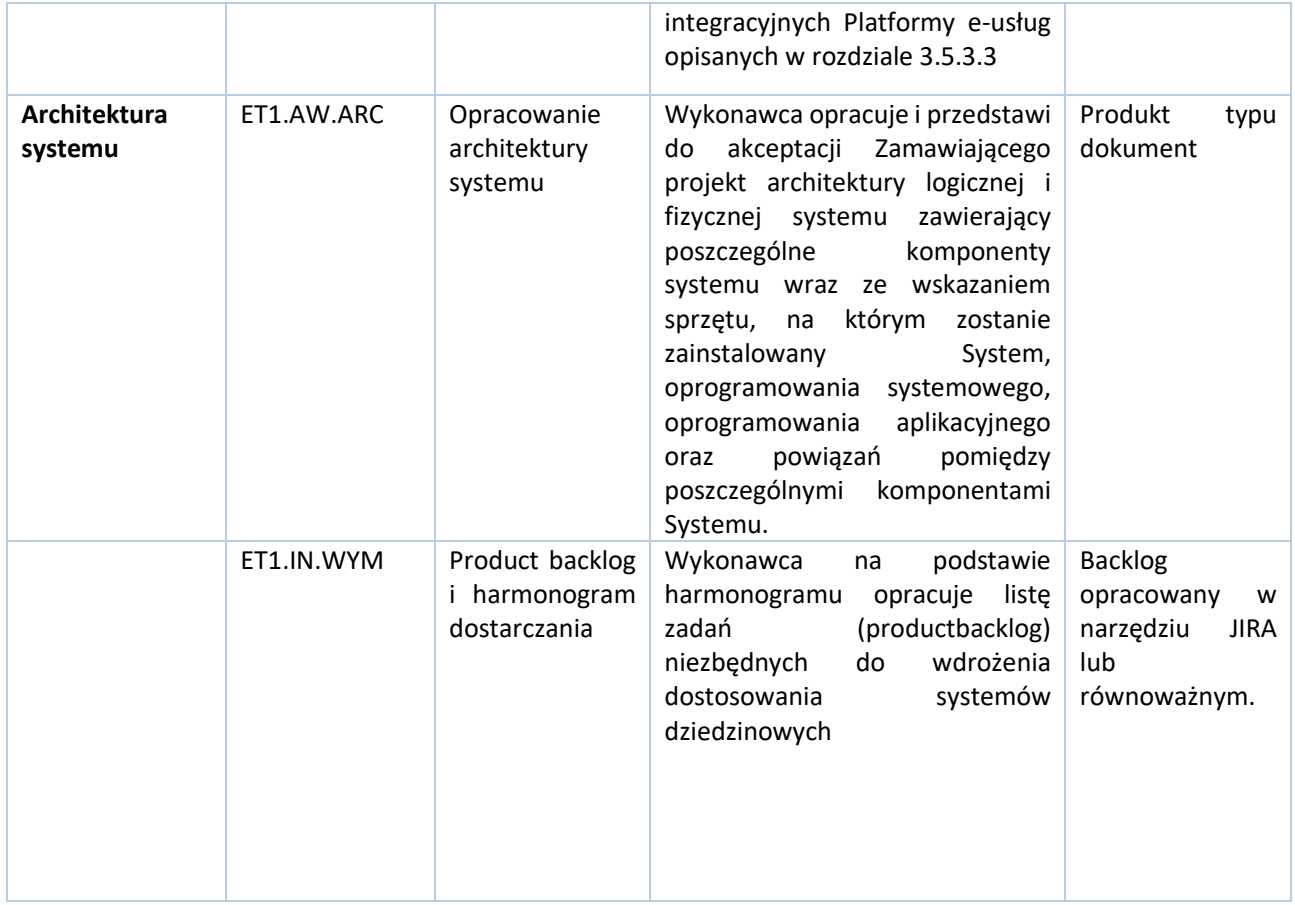

### <span id="page-18-0"></span>3.4.2 Etap IA – Analiza przedwdrożeniowa integracji z Platformą e-usług

Zadania związane z Integracją systemów dziedzinowych (Etapy oznaczone literą A) z wytwarzaną w ramach odrębnego postępowania Platformą e-usług MSWiA zostaną uruchomione na podstawie odrębnego zlecenia przez Zamawiającego i czas na ich realizację będzie liczony od dnia wystawienia tego zlecenia z zastrzeżeniem, że realizacja tych zadań nastąpi najpóźniej do dnia 30.04.2023. W przypadku opóźnień w zleceniu zadania Zamawiający zakłada możliwość przedłużenia tego terminu pod warunkiem wyrażenia zgody przez Instytucje Finansującą.

Zamawiający zastrzega sobie prawo odrębnego zlecenia realizacji funkcjonalności poszczególnych e-usług: e-EDM, e-rejestracja, e-Analizy osobno, z zachowaniem terminów określonych w etapach IA i IIA dla każdej eusługi.

W ramach etapu Wykonawca zobowiązany będzie dostarczyć następujące produkty:

Tytuł projektu: e-Zdrowie w SP ZOZ MSWIA: Rozwój nowoczesnych e-usług publicznych dla pacjentów

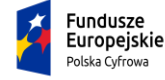

Rzeczpospolita<br>Polska

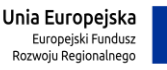

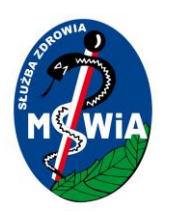

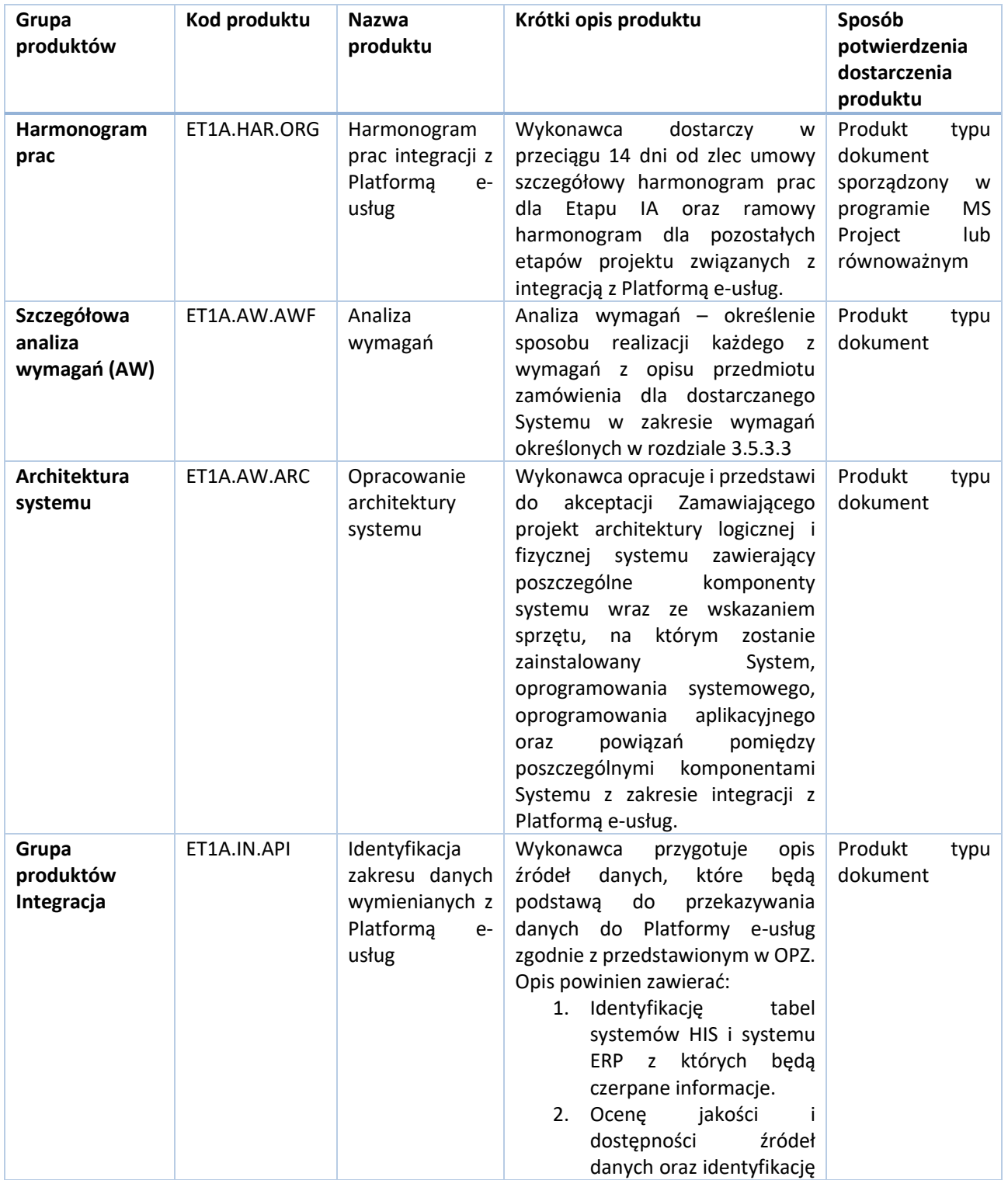

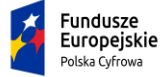

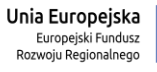

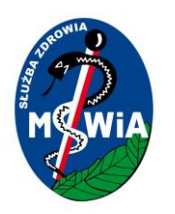

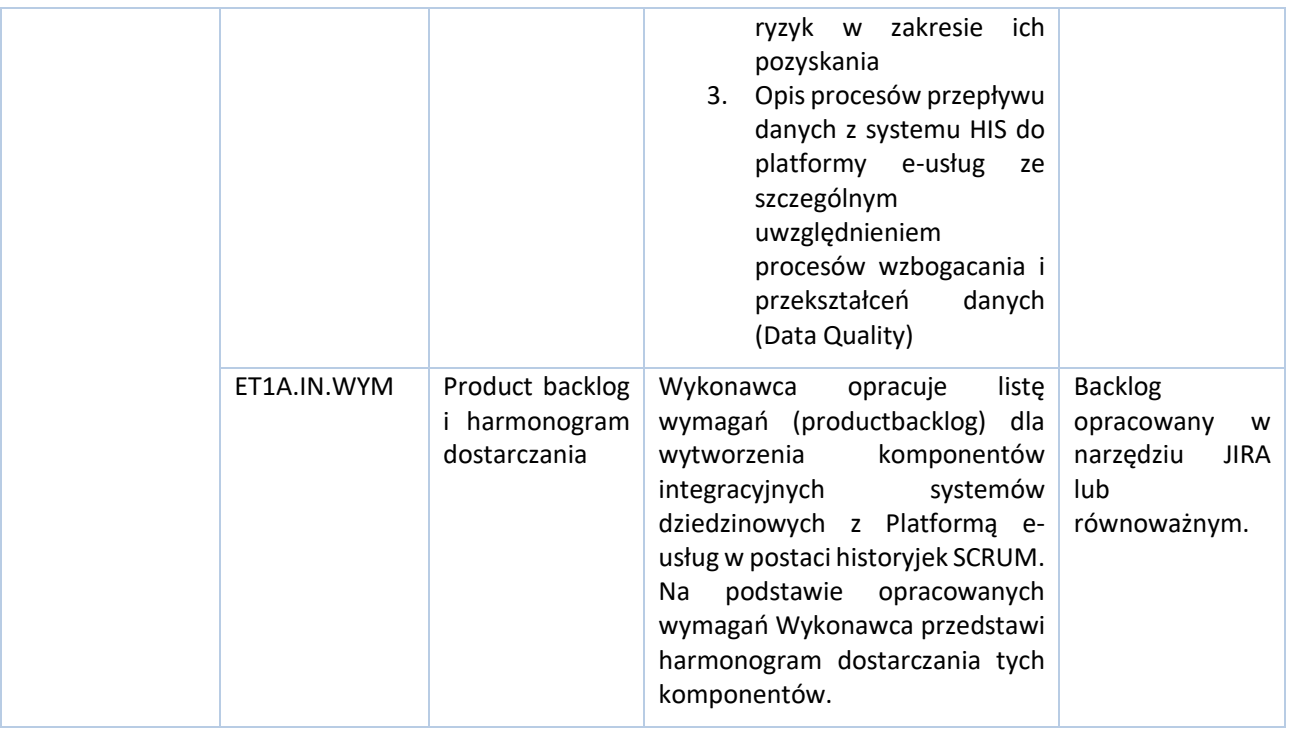

#### <span id="page-20-0"></span>3.4.3 Etap II – Dostawa i wdrożenie oprogramowania

W ramach etapu Wykonawca zobowiązany będzie dostarczyć następujące produktu:

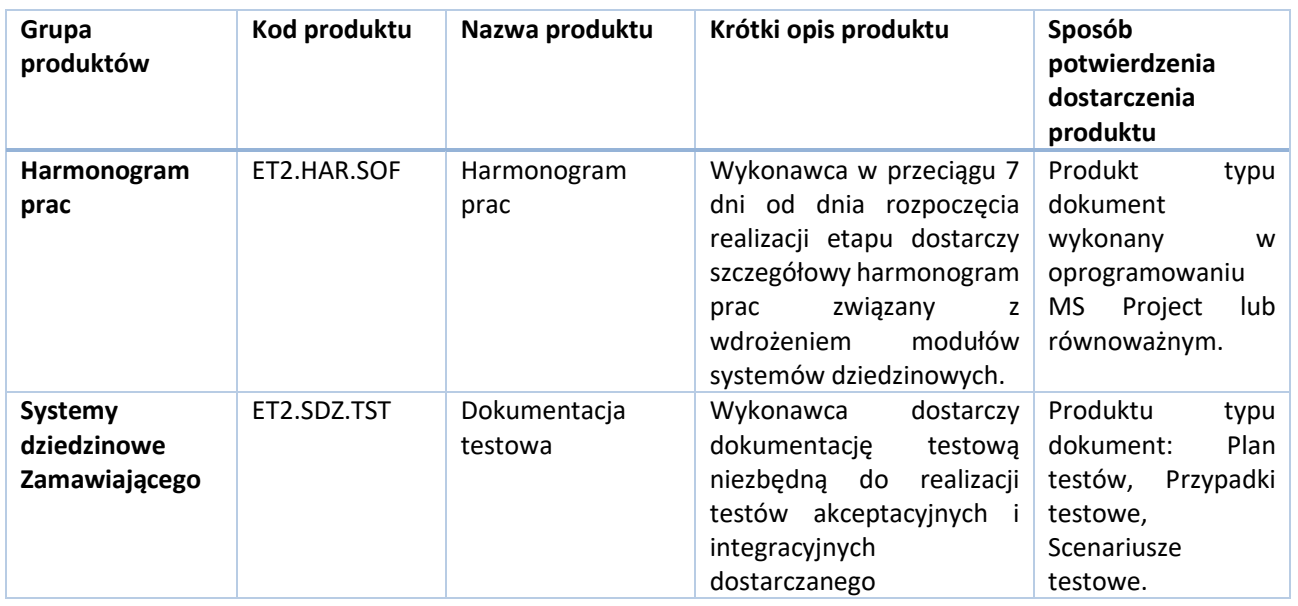

Tytuł projektu: e-Zdrowie w SP ZOZ MSWIA: Rozwój nowoczesnych e-usług publicznych dla pacjentów

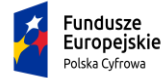

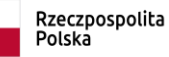

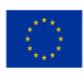

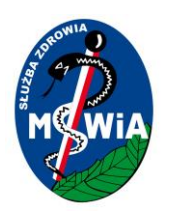

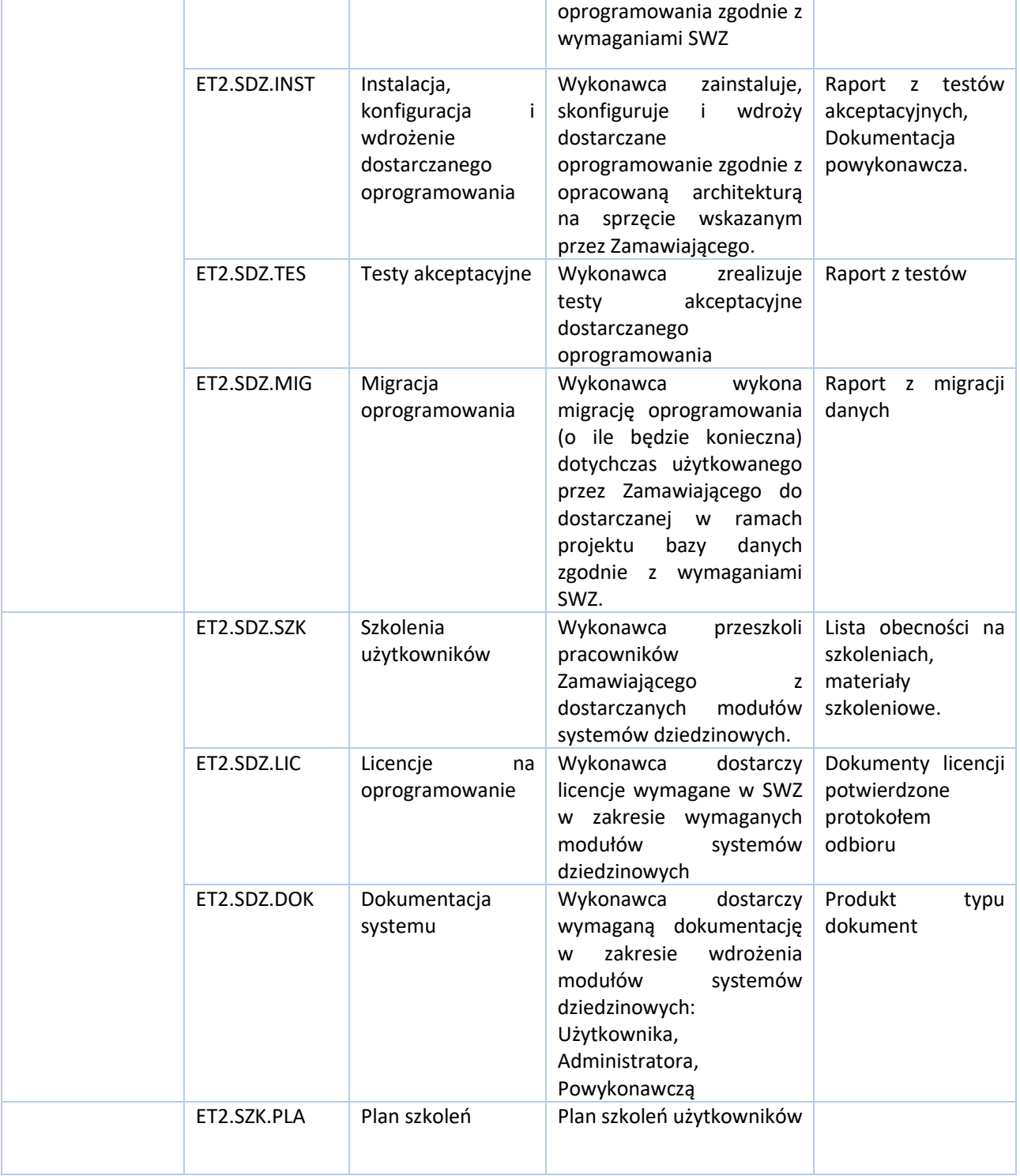

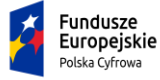

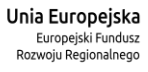

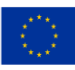

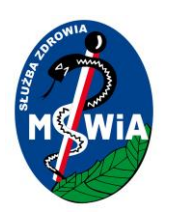

#### <span id="page-22-0"></span>3.4.4 Etap IIA – dostawa i wdrożenie integracji z Platformą e-usług

W ramach realizacji tego etapu Wykonawca dostarczy następujące produkty

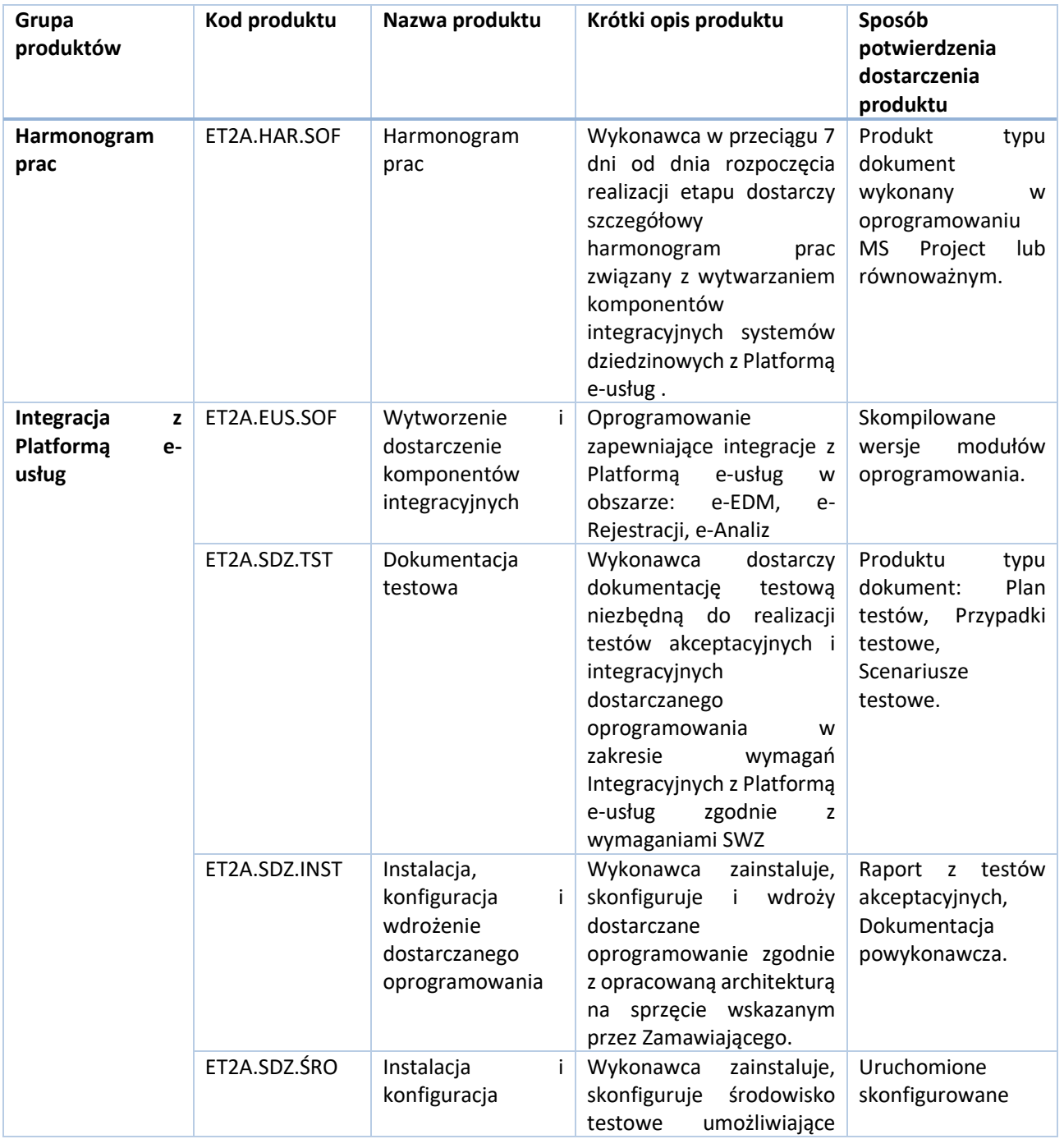

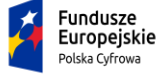

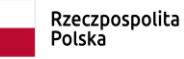

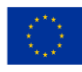

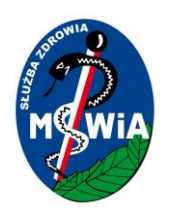

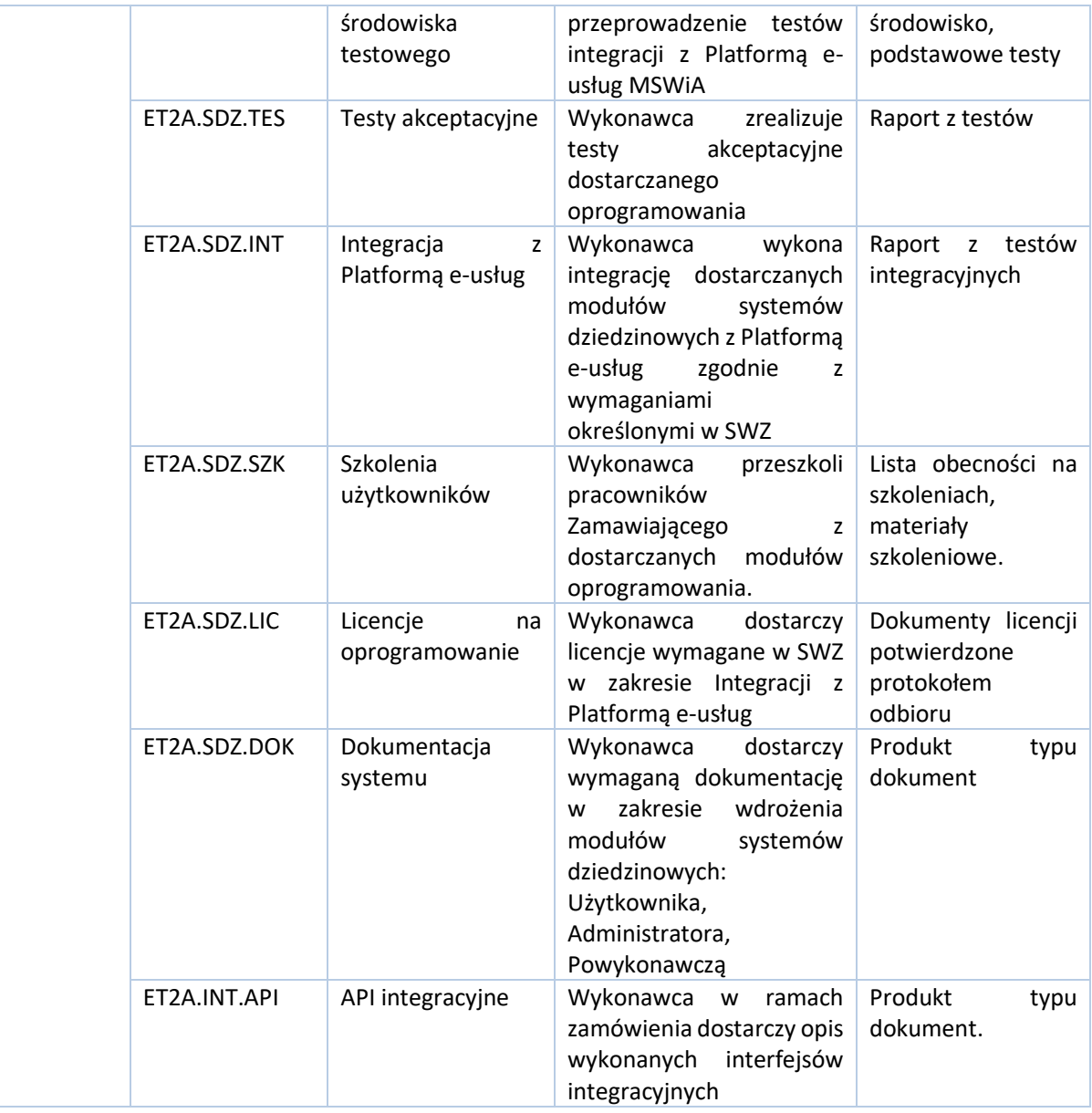

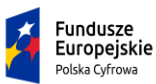

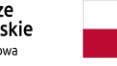

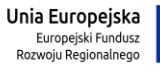

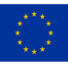

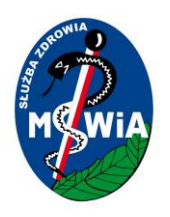

#### <span id="page-24-0"></span>3.4.5 Etap III – Integracja systemów dziedzinowych z SIM

W ramach realizacji Etapu III Wykonawca zobowiązany będzie do dostarczenia następujących produktów.

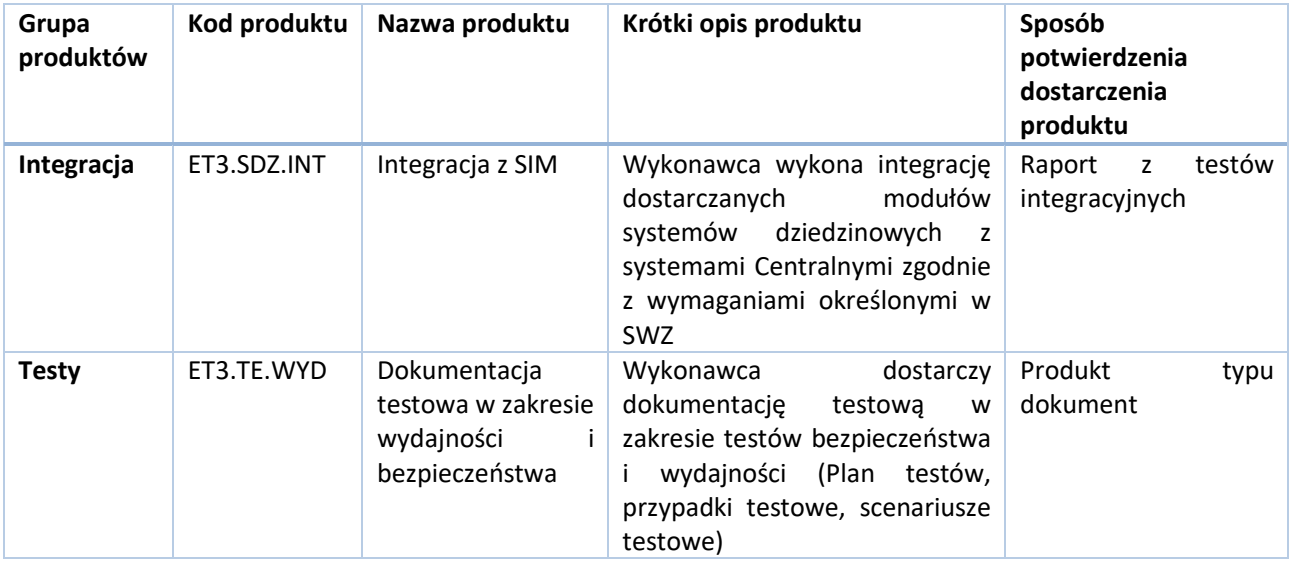

#### <span id="page-24-1"></span>3.4.6 Etap IV - Testy wydajności i bezpieczeństwa

W ramach etapu IV Wykonawca zobowiązany będzie dostarczyć następujące produkty.

Zamawiający zakłada, że testy wydajności i bezpieczeństwa obejmą całość Systemu w tym również elementów integracyjnych z Platformą e-usług.

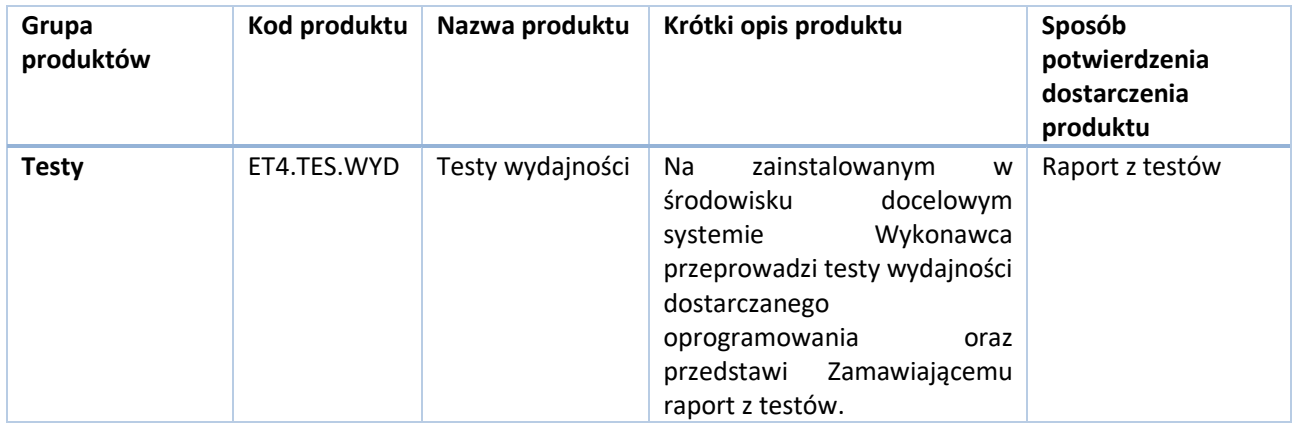

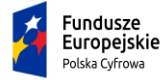

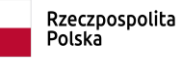

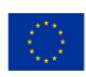

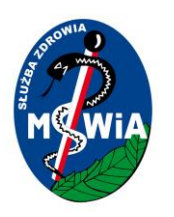

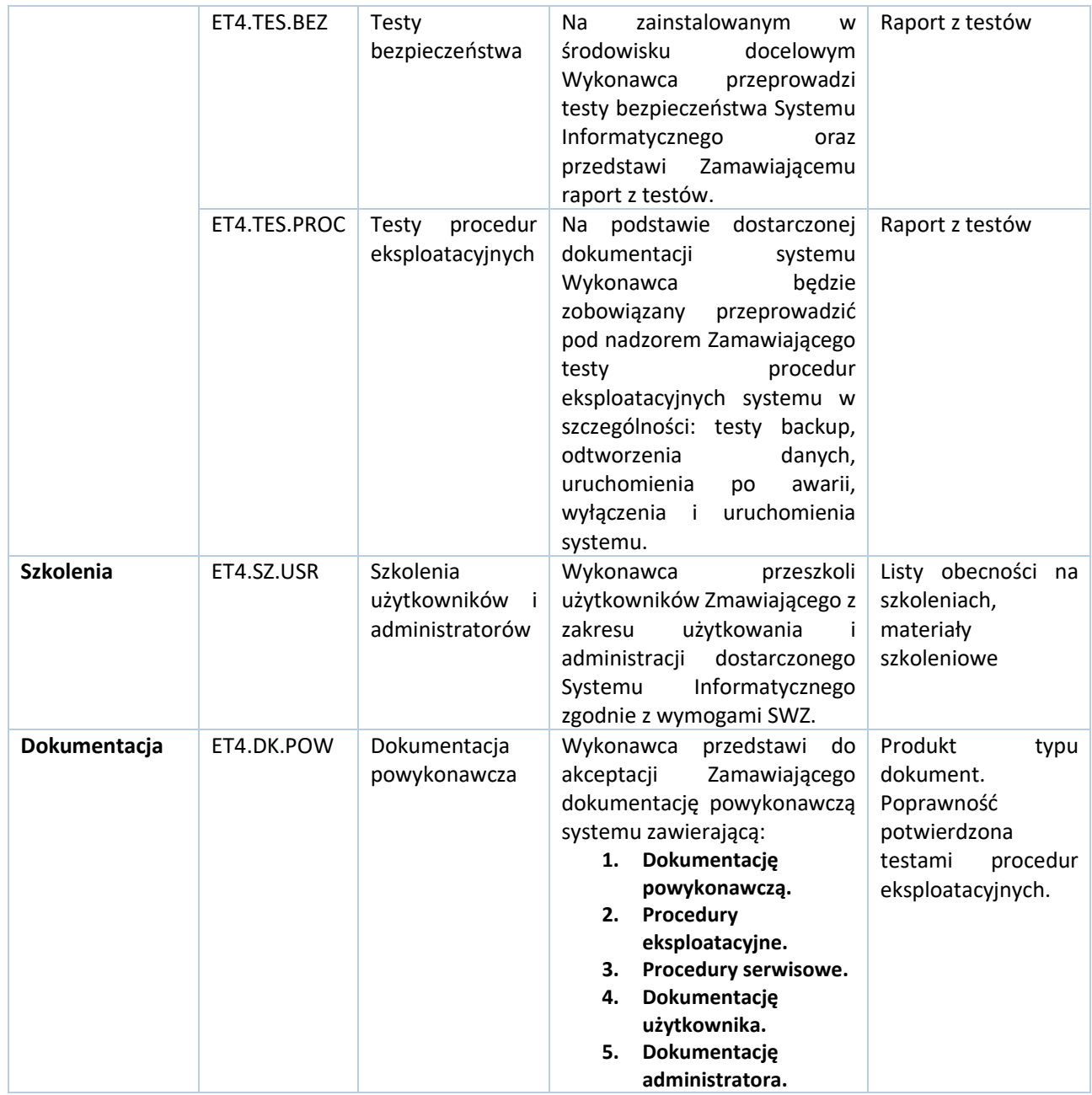

#### <span id="page-25-0"></span>3.4.7 Etap V– Asysta powdrożeniowa.

W ramach etapu Wykonawca dostarczy następujące produkty:

Tytuł projektu: e-Zdrowie w SP ZOZ MSWIA: Rozwój nowoczesnych e-usług publicznych dla pacjentów

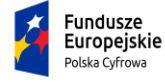

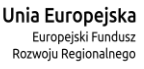

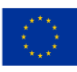

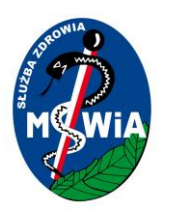

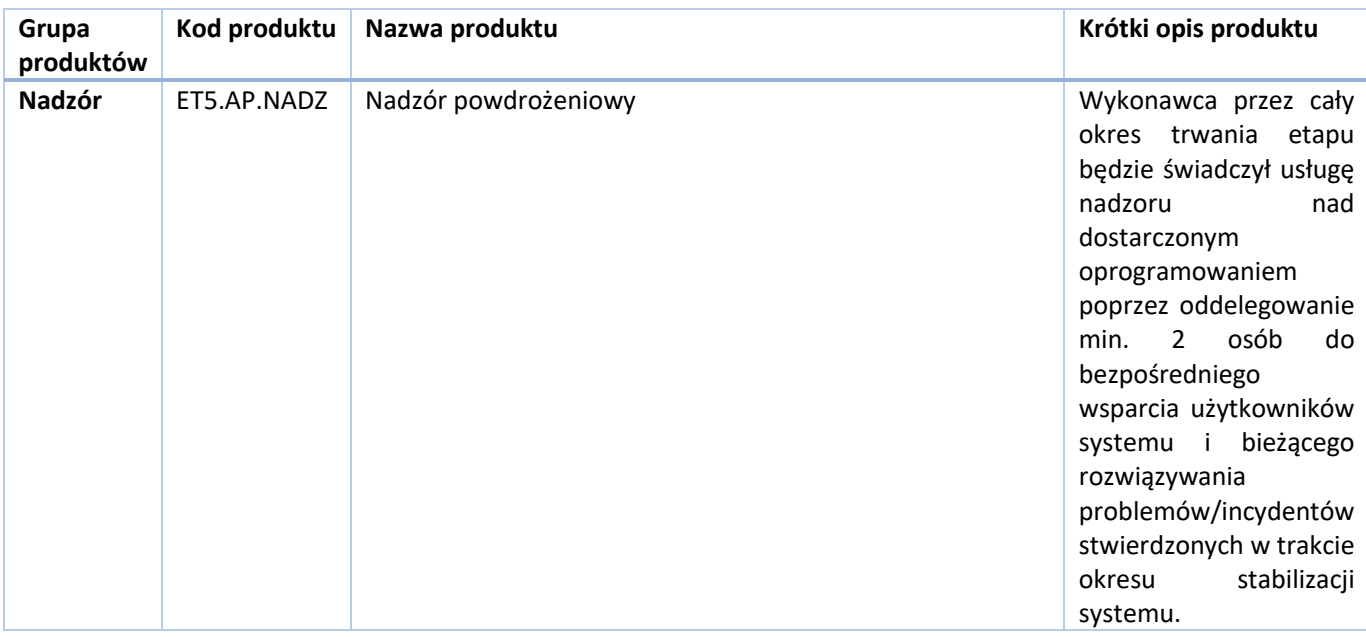

### <span id="page-26-0"></span>3.5 Definicja wymagań dla systemów dziedzinowych

#### <span id="page-26-1"></span>3.5.1 Wymagania ogólne dla systemów

#### *3.5.1.1 Wymagania prawne*

Dostarczane systemy informatyczne muszą być zgodne z następującymi aktami prawnymi:

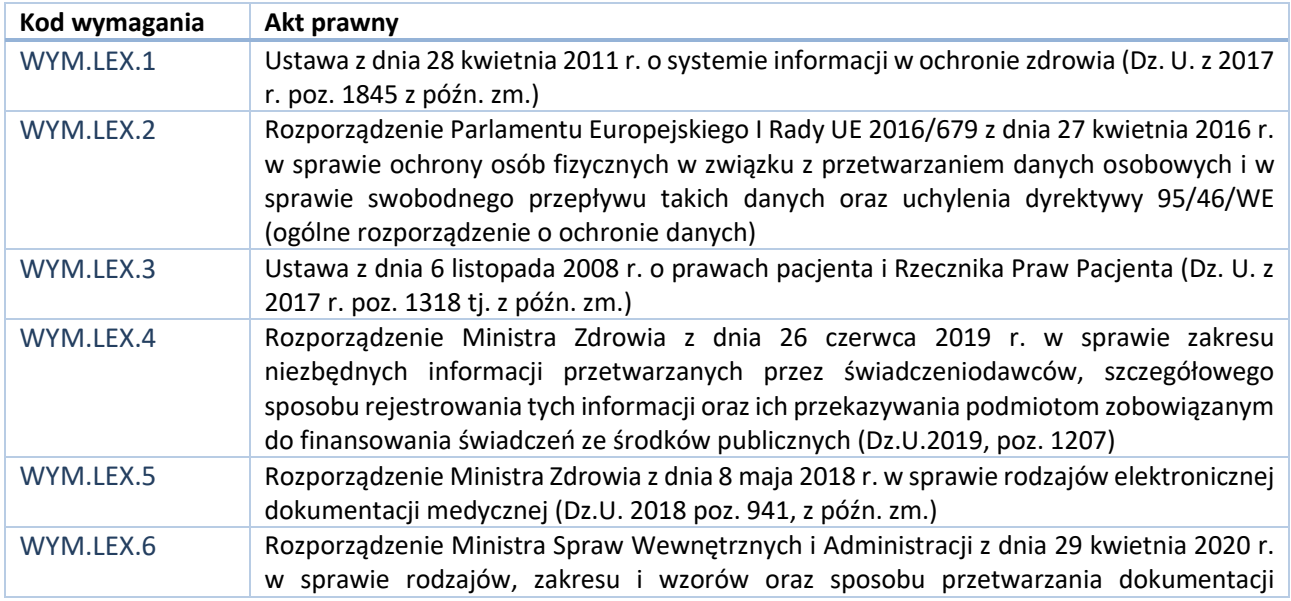

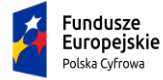

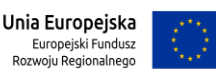

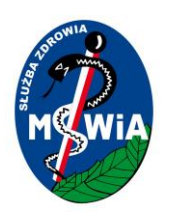

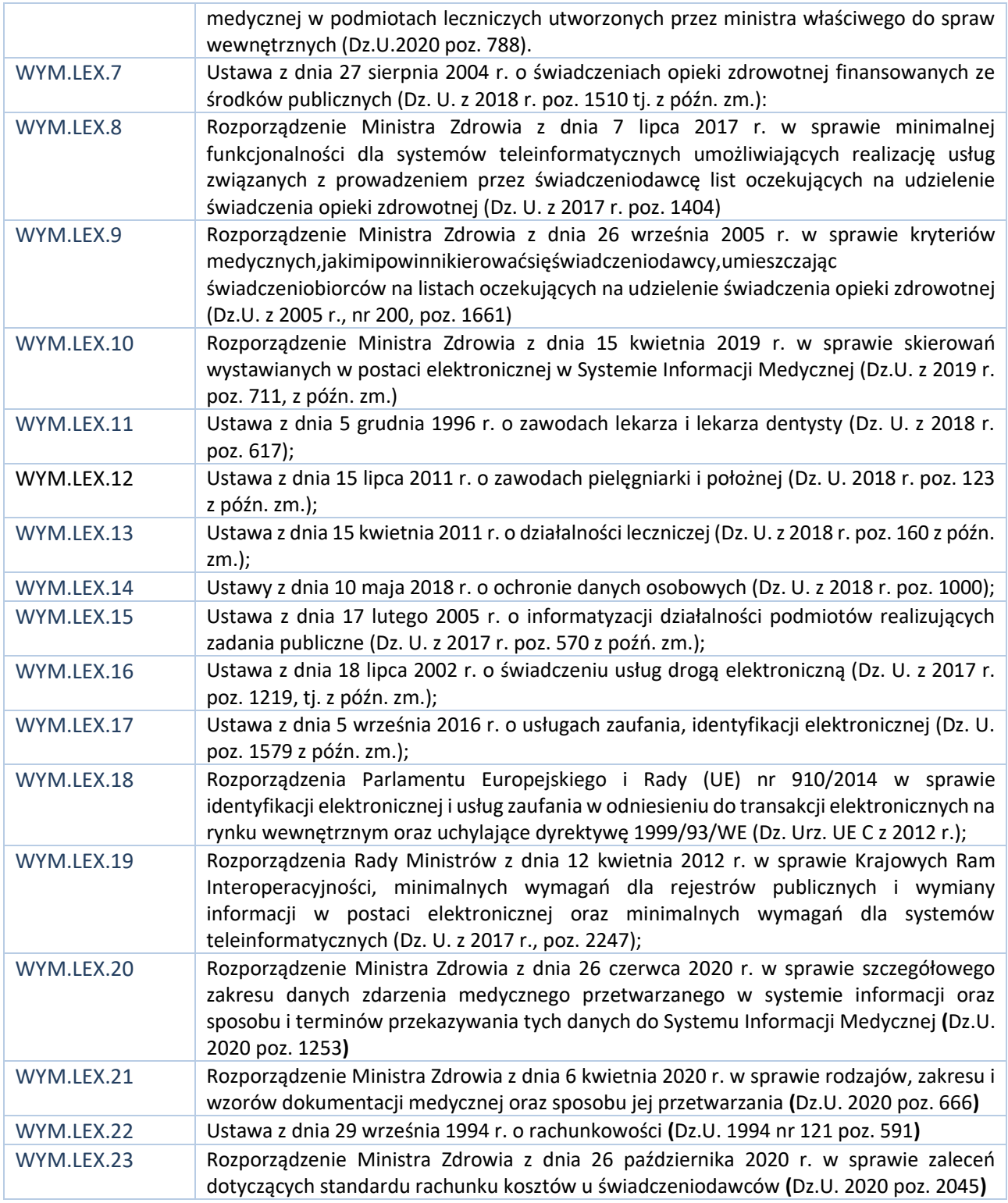

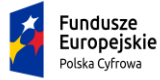

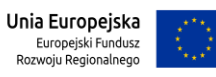

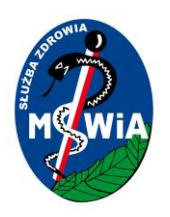

#### <span id="page-28-0"></span>3.5.2 Wymagania funkcjonalne

#### *3.5.2.1 Wymagania dla systemów dziedzinowych*

W ramach realizacji zamówienia Wykonawca dostarczy i zainstaluje nowe moduły, rozszerzy ilość licencji w modułach już posiadanych, zintegruje zakupione moduły z oprogramowaniem obecnie użytkowanym przez Zamawiającego. Zakupione moduły muszą spełniać następujące wymagania funkcjonalne:

Zamawiający zaznacza, że podział na moduł ma jedynie charakter umowny wprowadzający logiczne pogrupowanie wymaganych funkcjonalności i Wykonawca może dostarczyć oprogramowanie, które posiada inny podział pod warunkiem, że jako komplet będzie spełniało wszystkie wyspecyfikowane wymagania.

#### 3.5.2.1.1 Wymagania ogólne dla systemu HIS i administracji systemem HIS

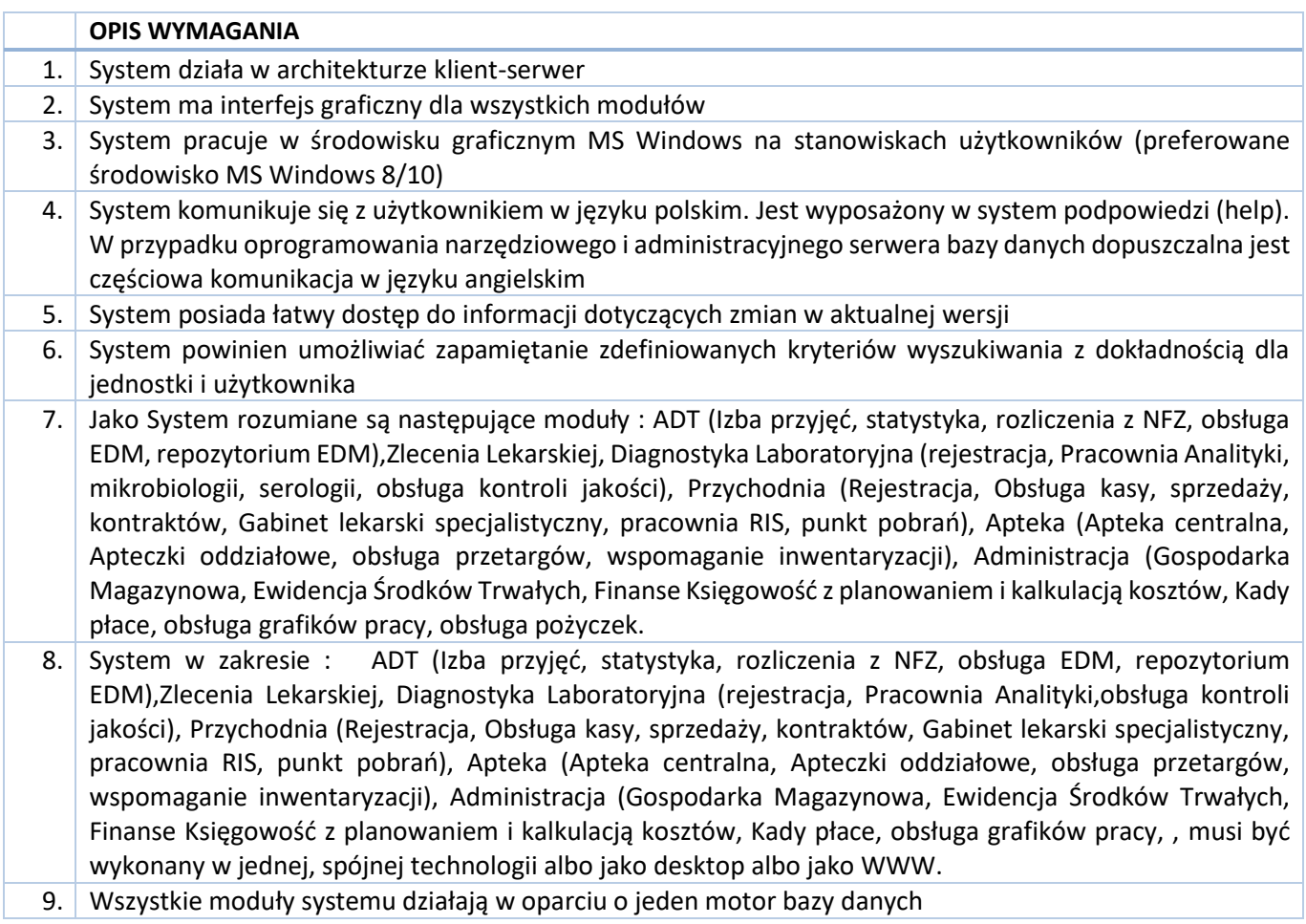

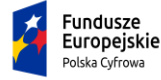

Rzeczpospolita<br>Polska

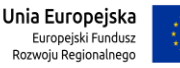

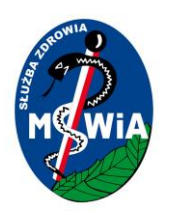

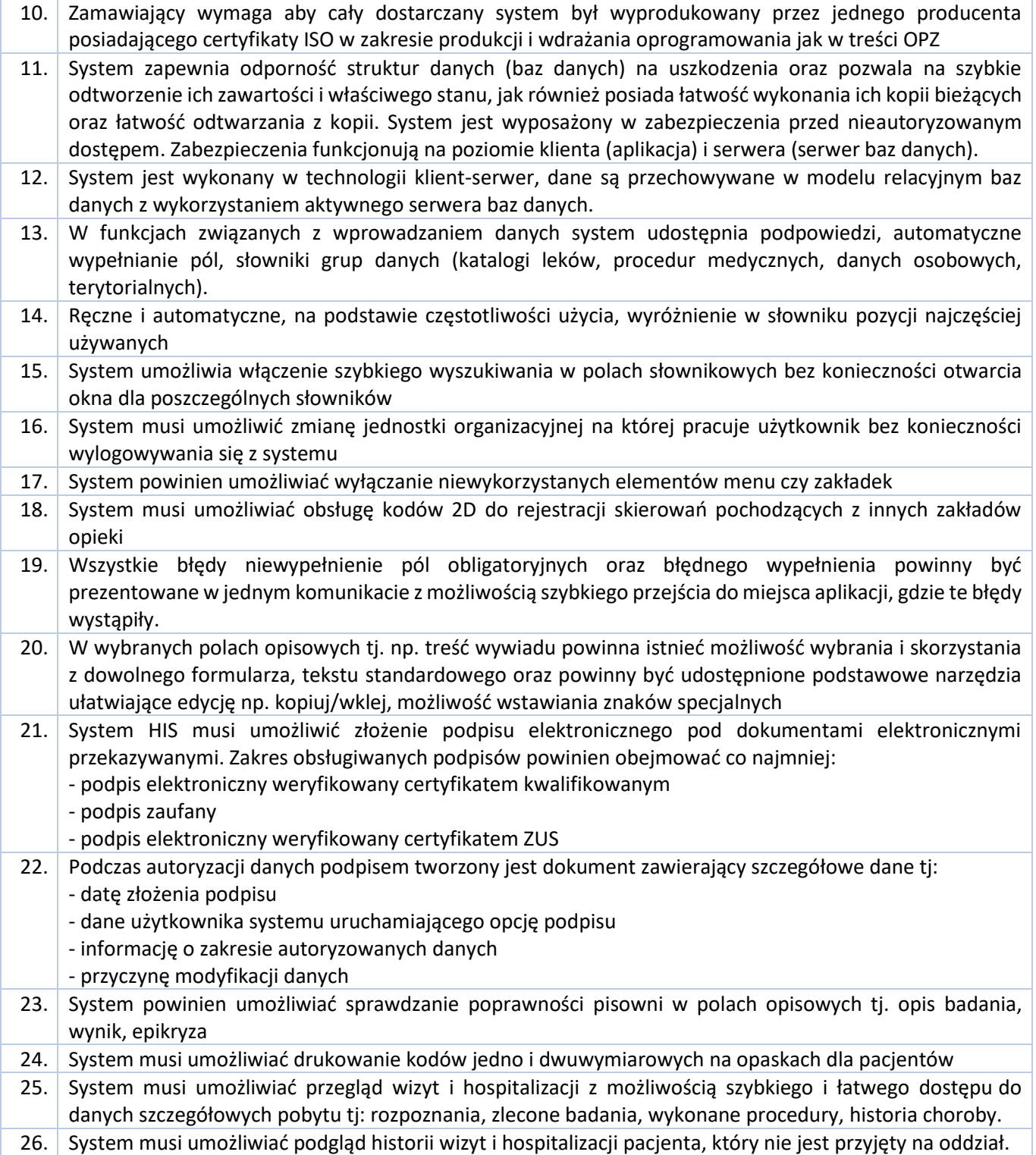

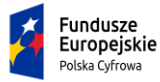

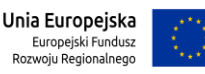

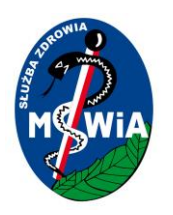

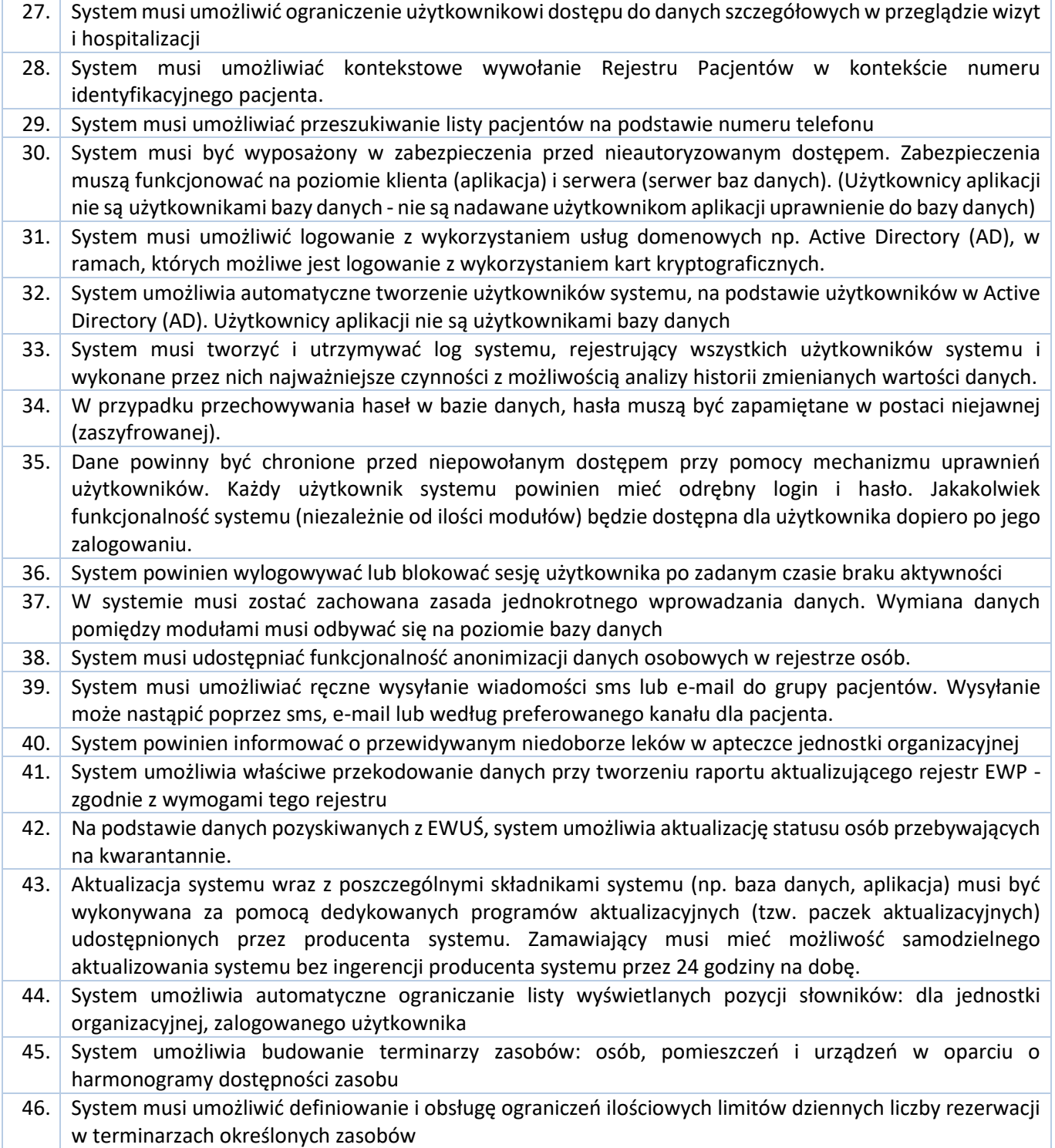

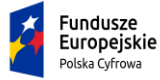

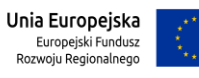

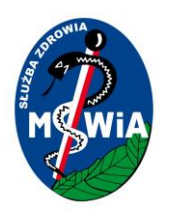

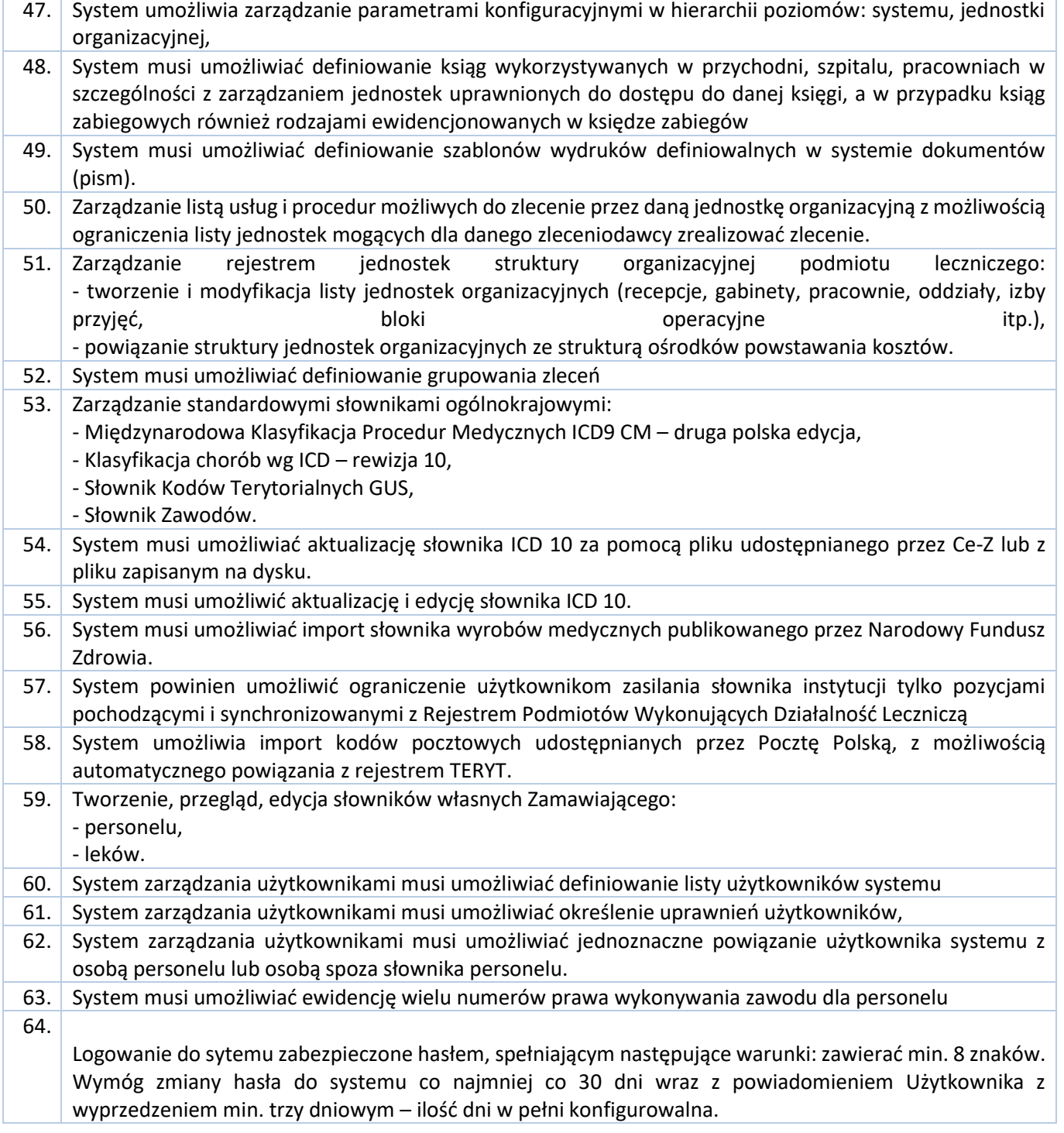

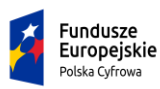

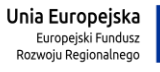

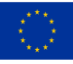

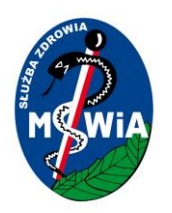

# **SAMODZIELNY PUBLICZNY ZAKŁAD OPIEKI ZDROWOTNEJ MINISTERSTWA SPRAW WEWNĘTRZNYCHI ADMINISTRACJI w ZIELONEJ GÓRZE**

#### **65-044 Zielona Góra, ul. Wazów 42**

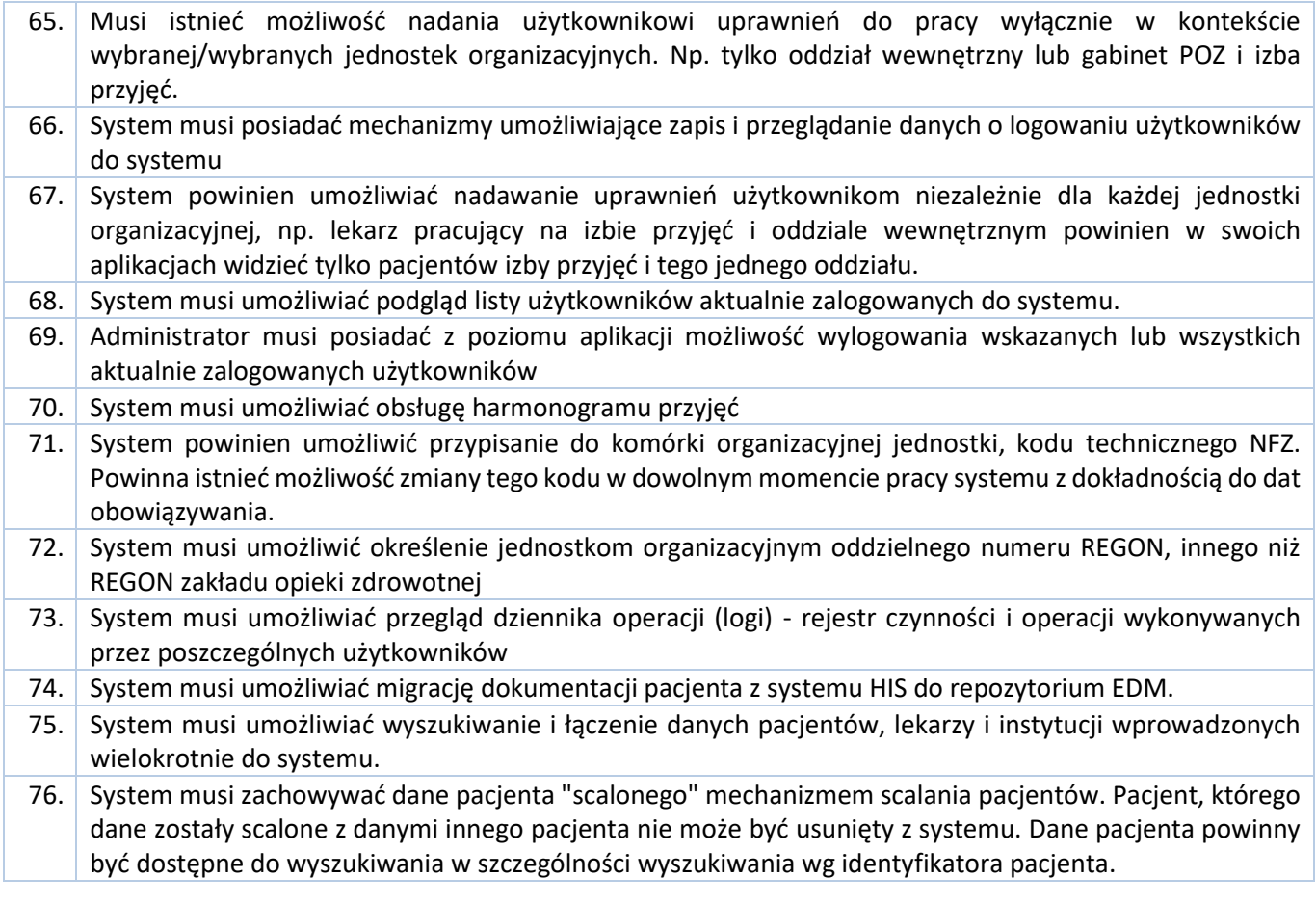

#### 3.5.2.1.2 Moduł ruch chorych (izba przyjęć, oddziały, zlecenia)

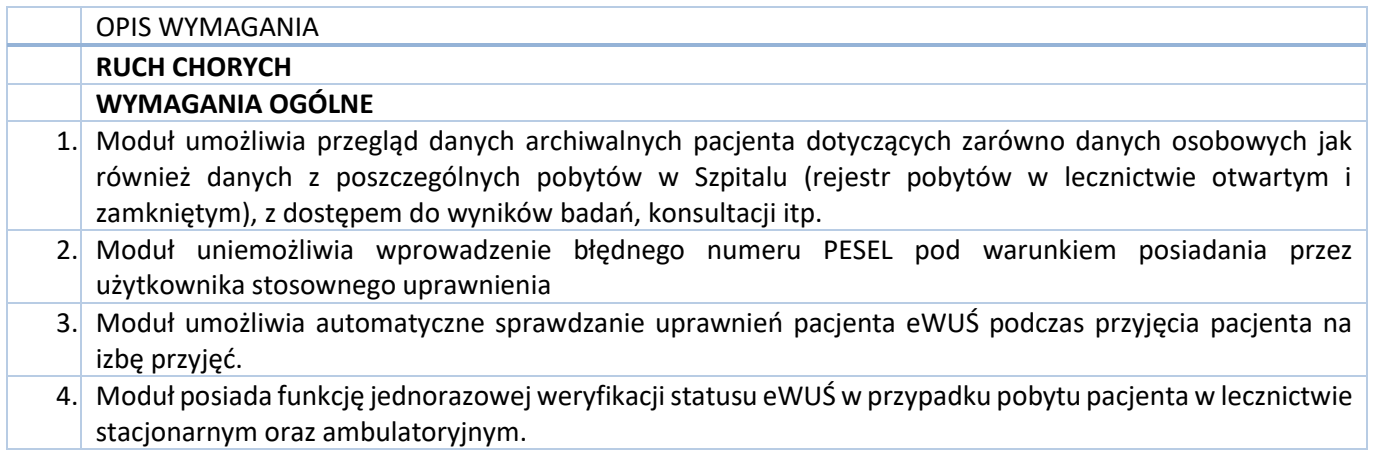

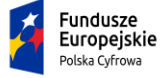

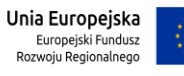

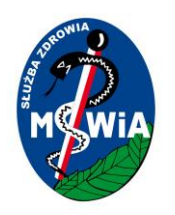

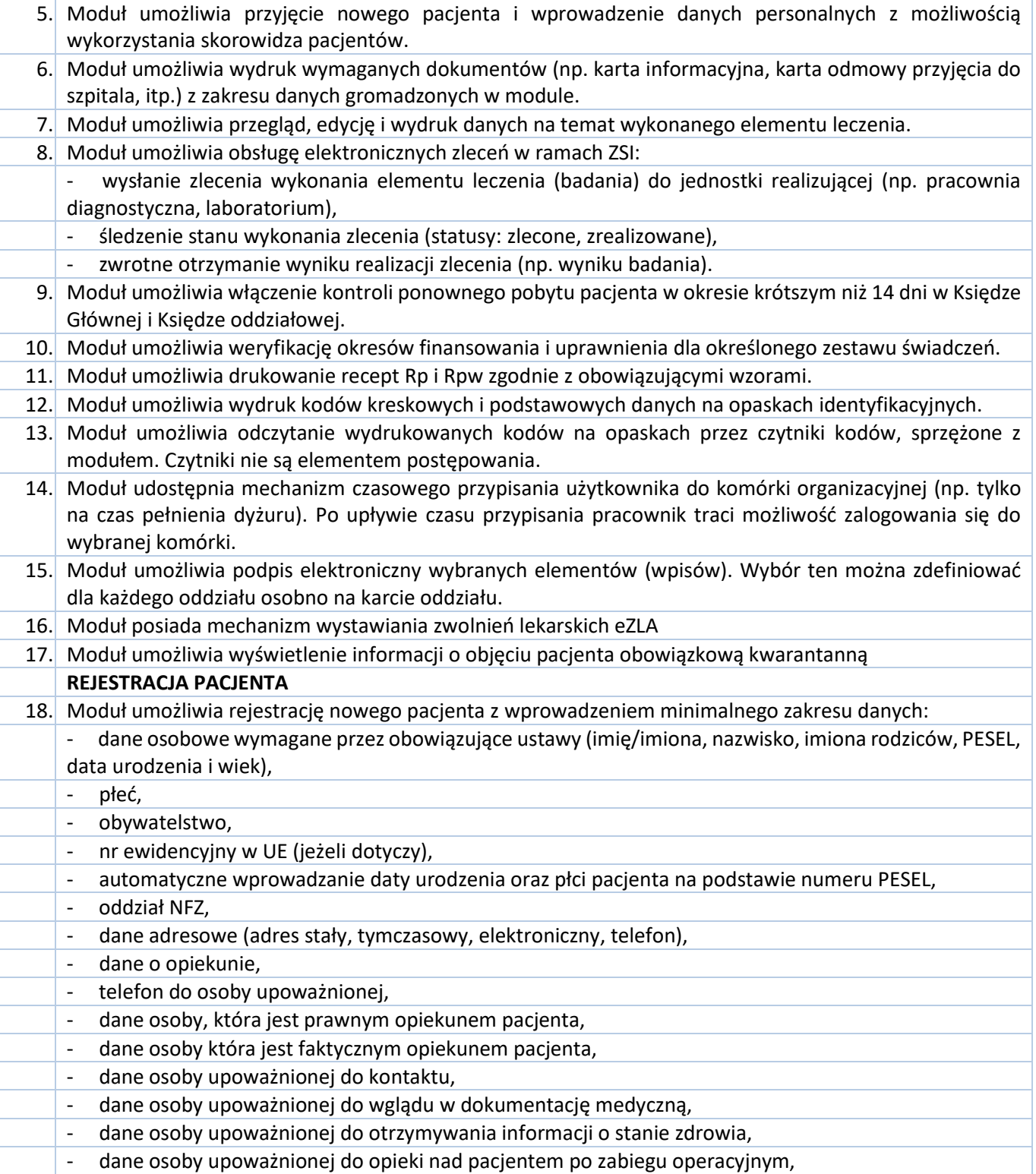

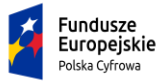

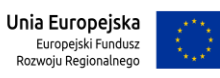

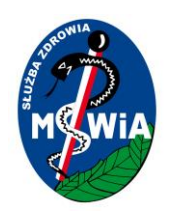

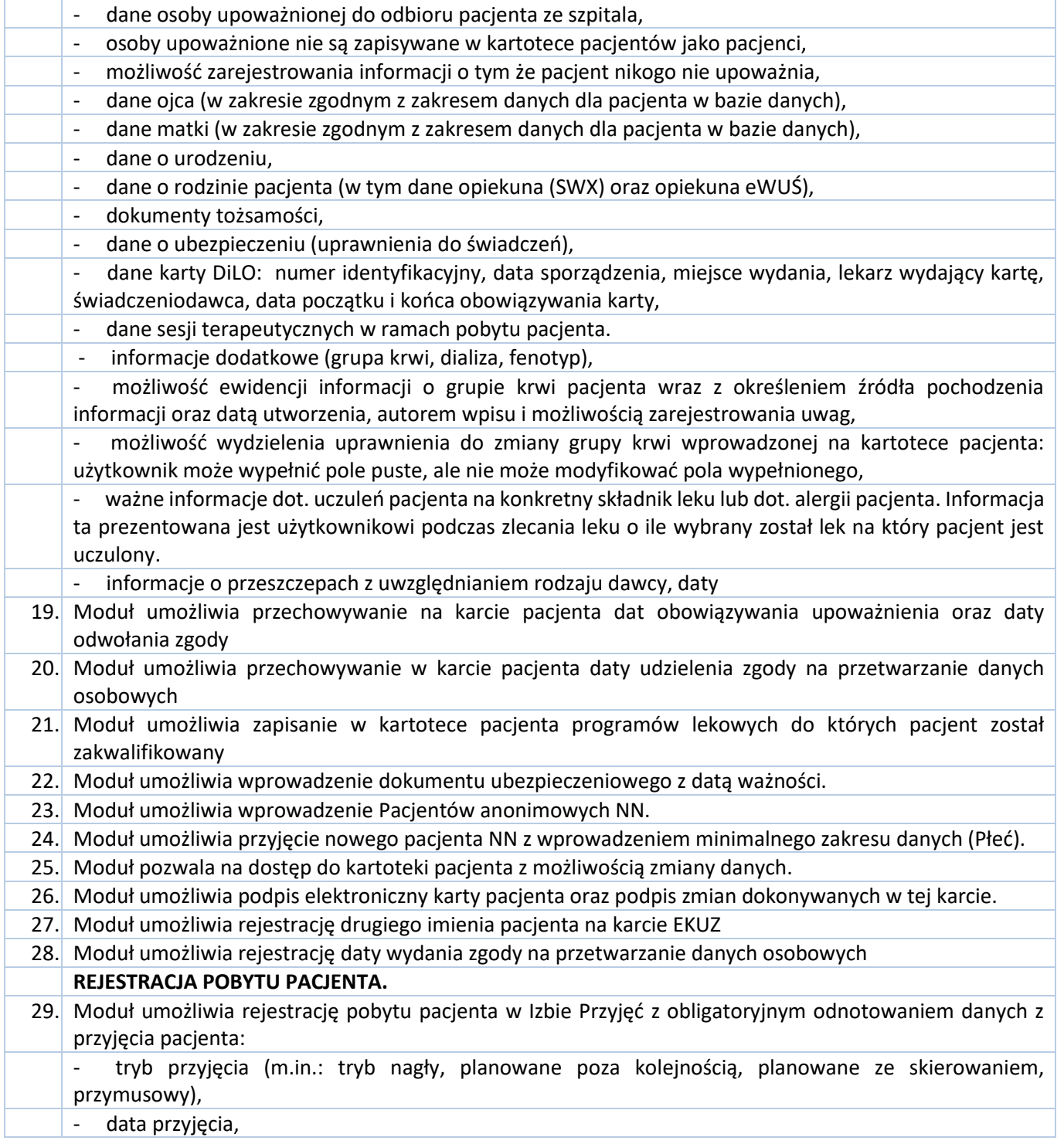

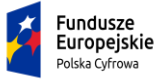

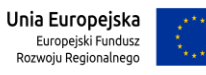

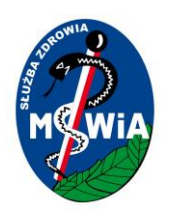

# **SAMODZIELNY PUBLICZNY ZAKŁAD OPIEKI ZDROWOTNEJ MINISTERSTWA SPRAW WEWNĘTRZNYCHI ADMINISTRACJI w ZIELONEJ GÓRZE**

#### **65-044 Zielona Góra, ul. Wazów 42**

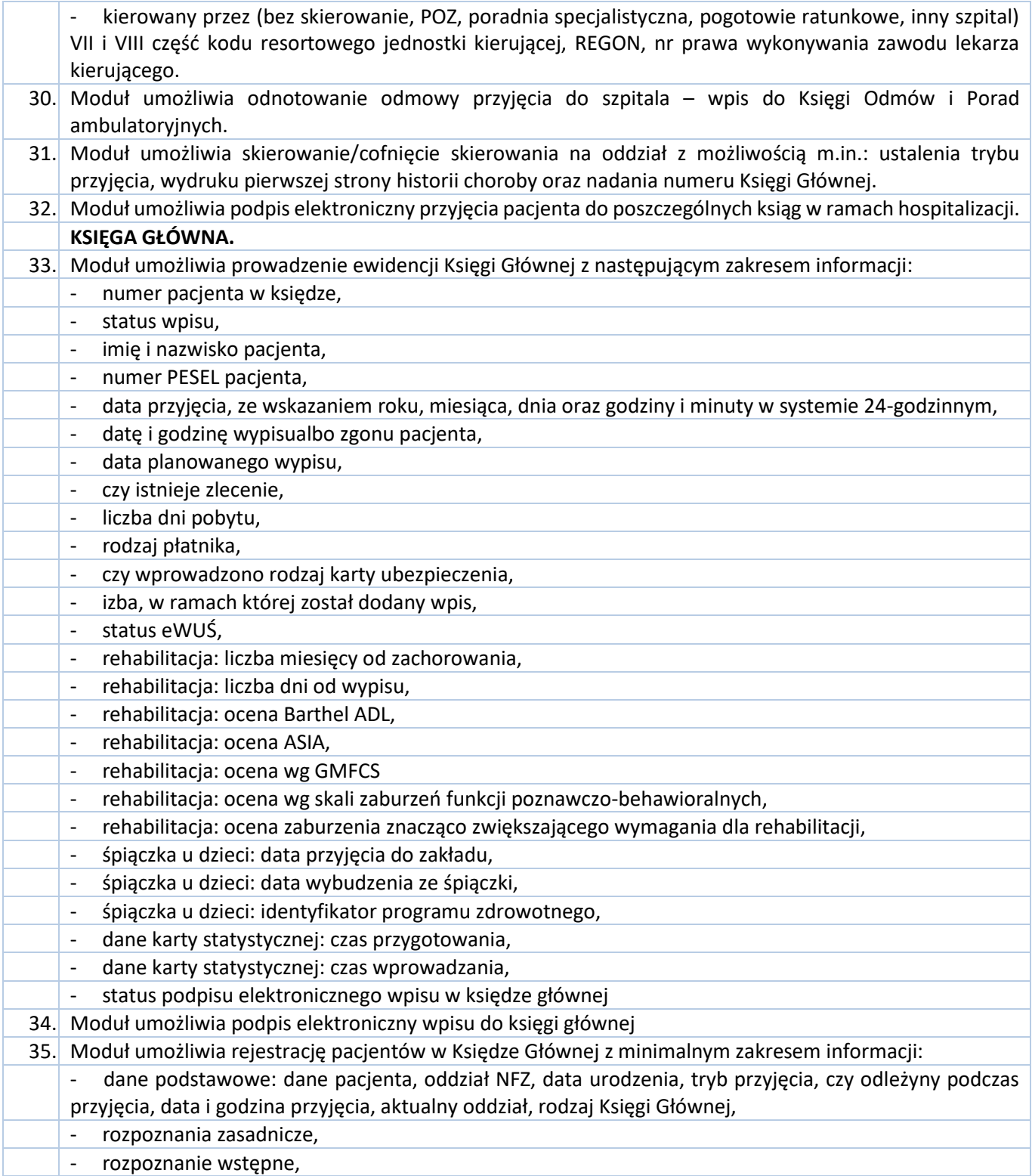

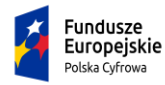

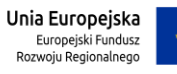
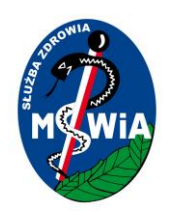

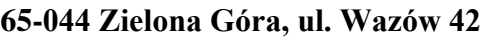

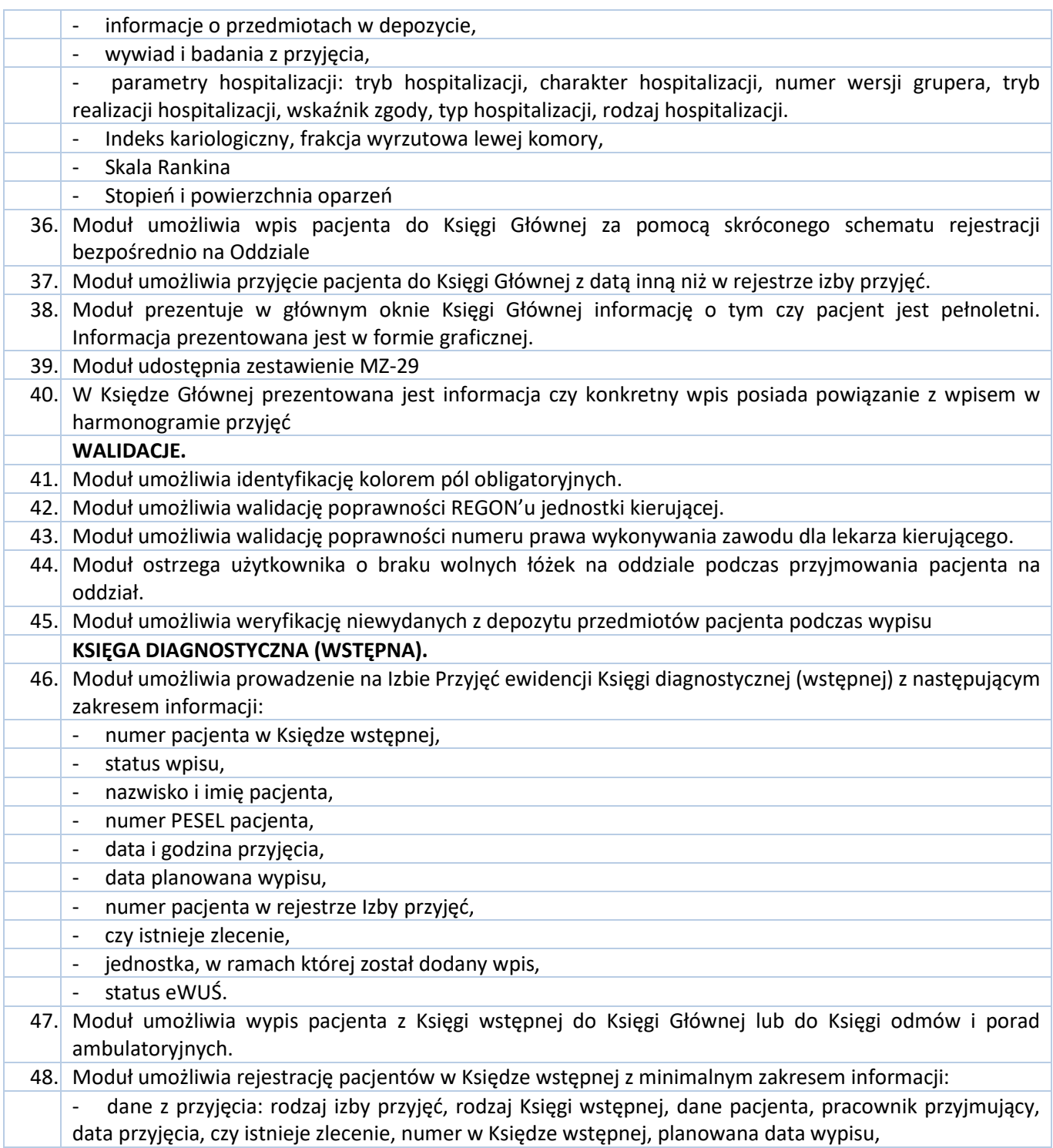

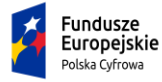

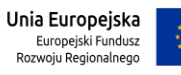

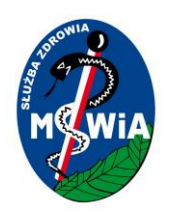

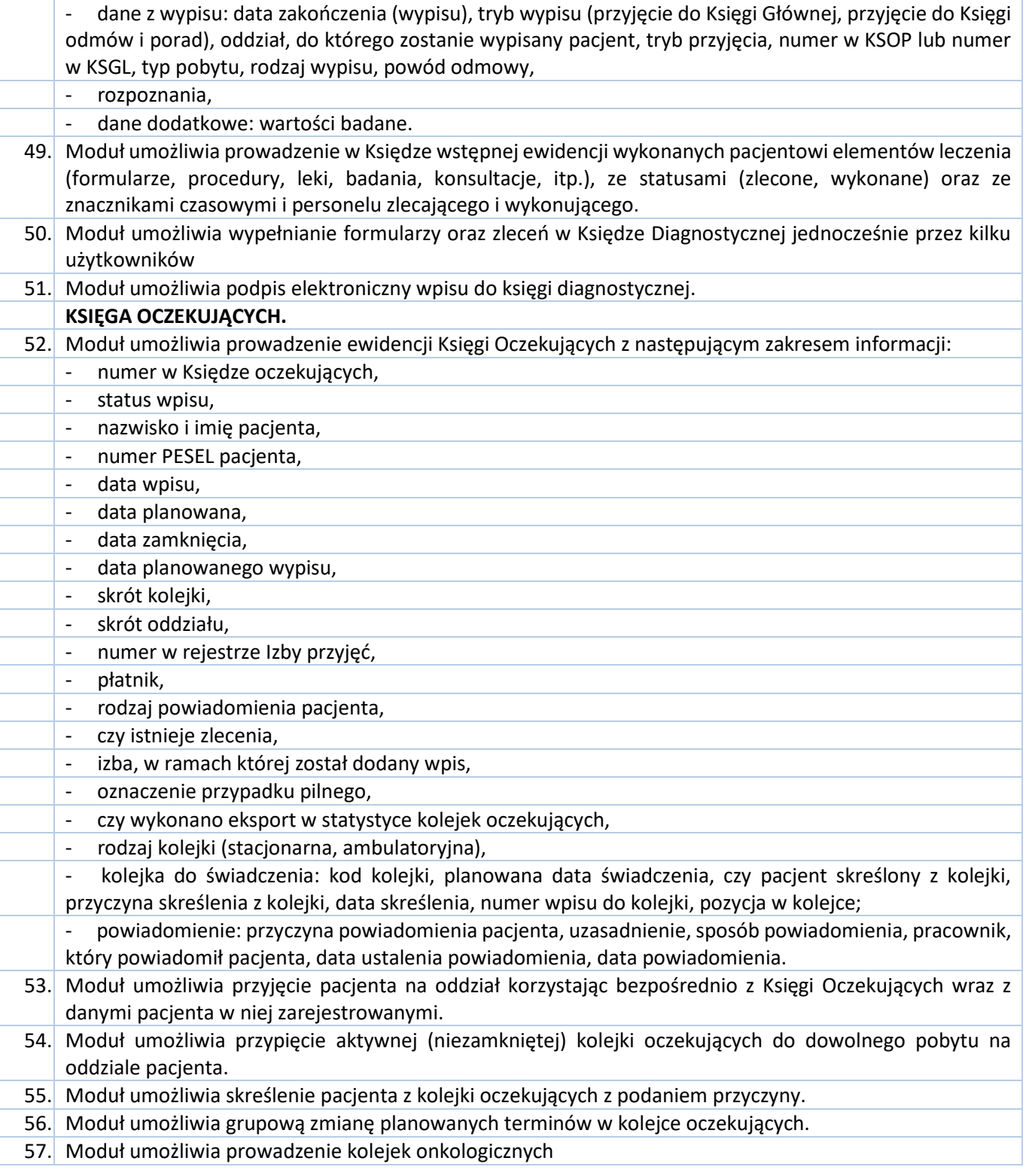

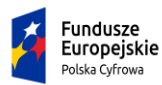

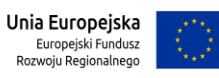

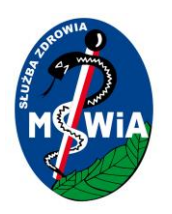

#### **65-044 Zielona Góra, ul. Wazów 42**

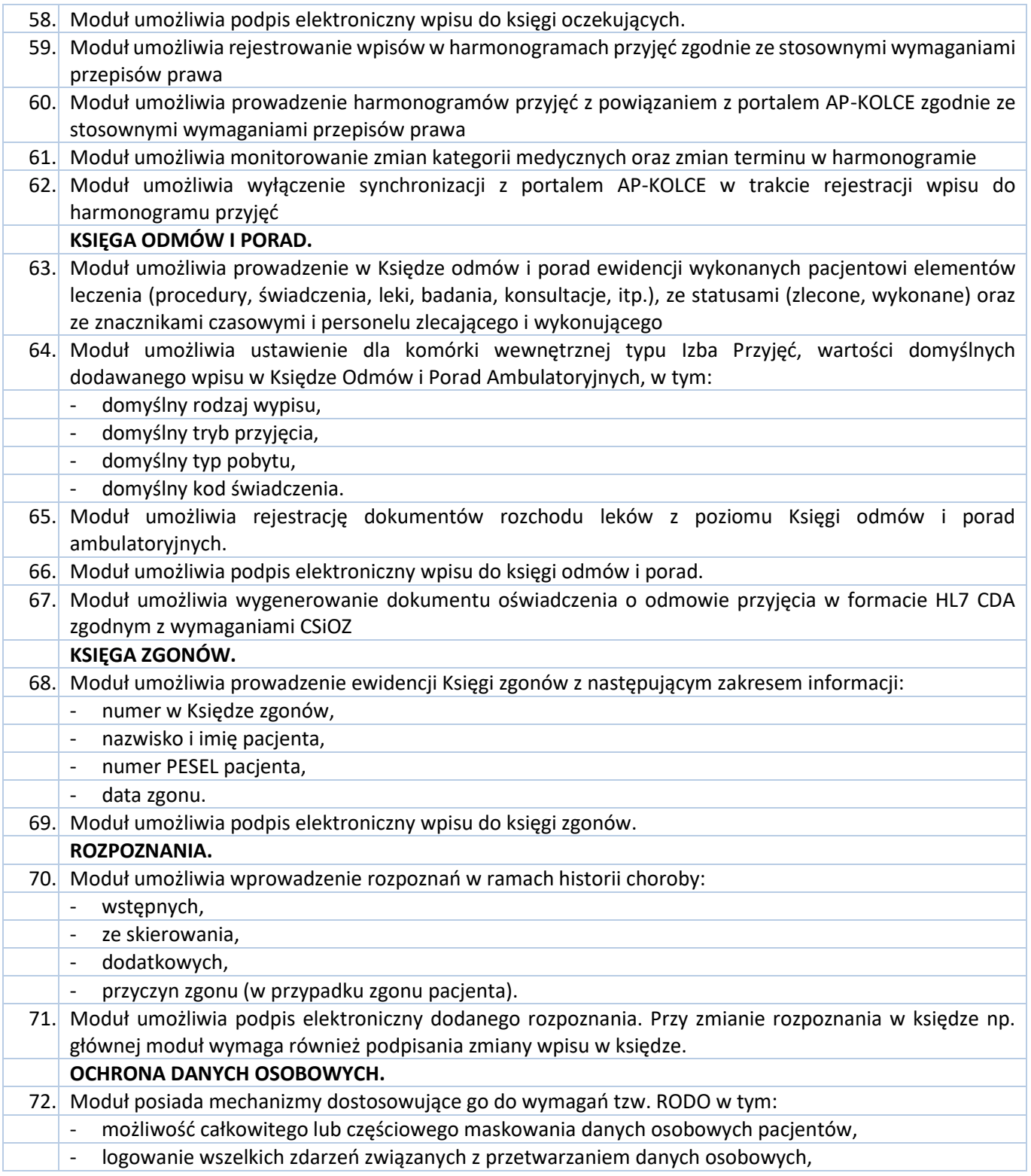

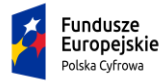

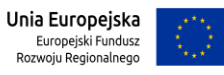

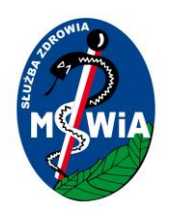

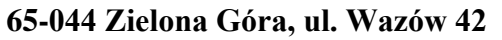

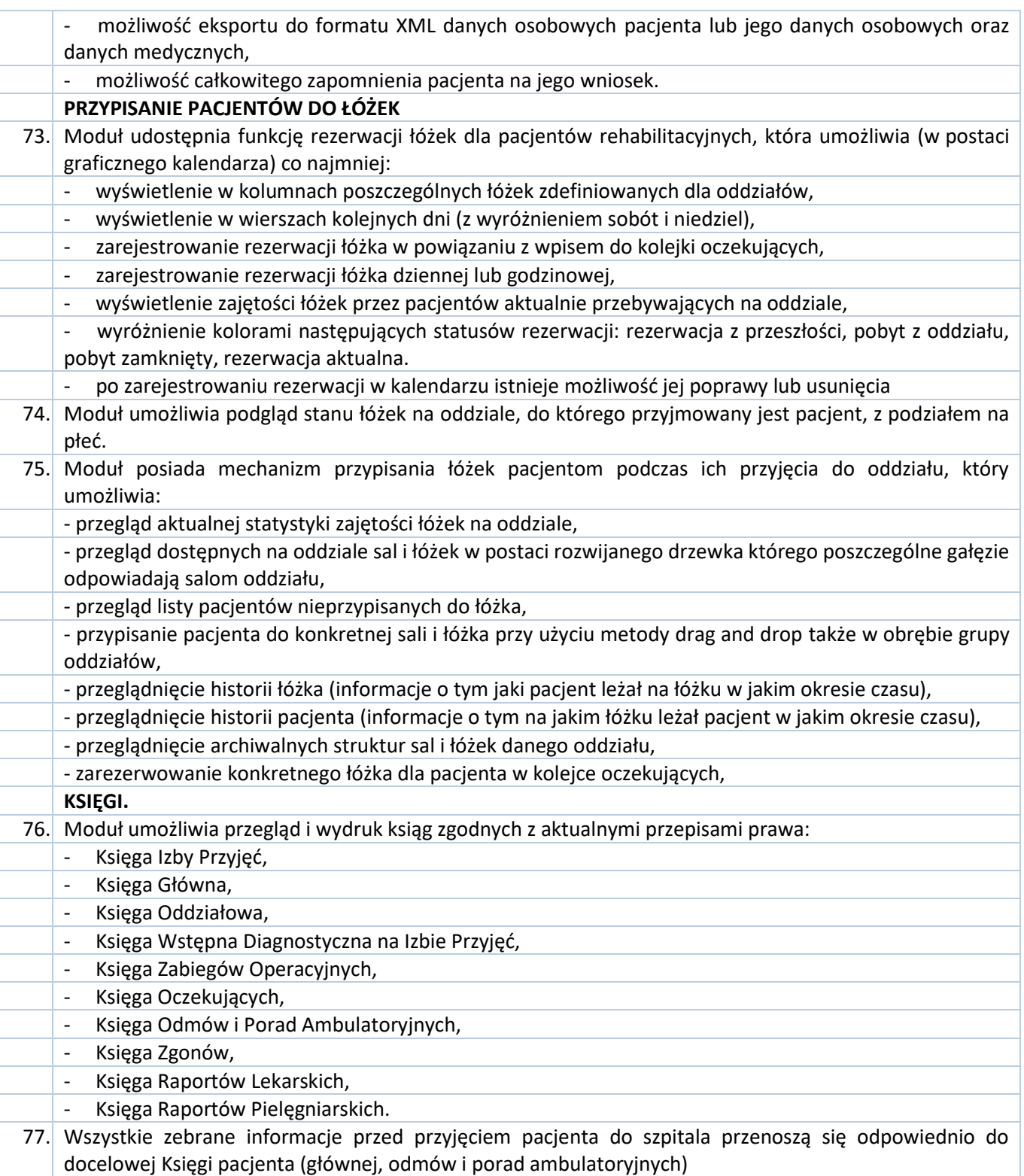

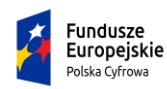

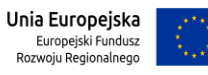

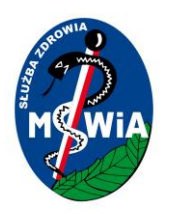

#### **65-044 Zielona Góra, ul. Wazów 42**

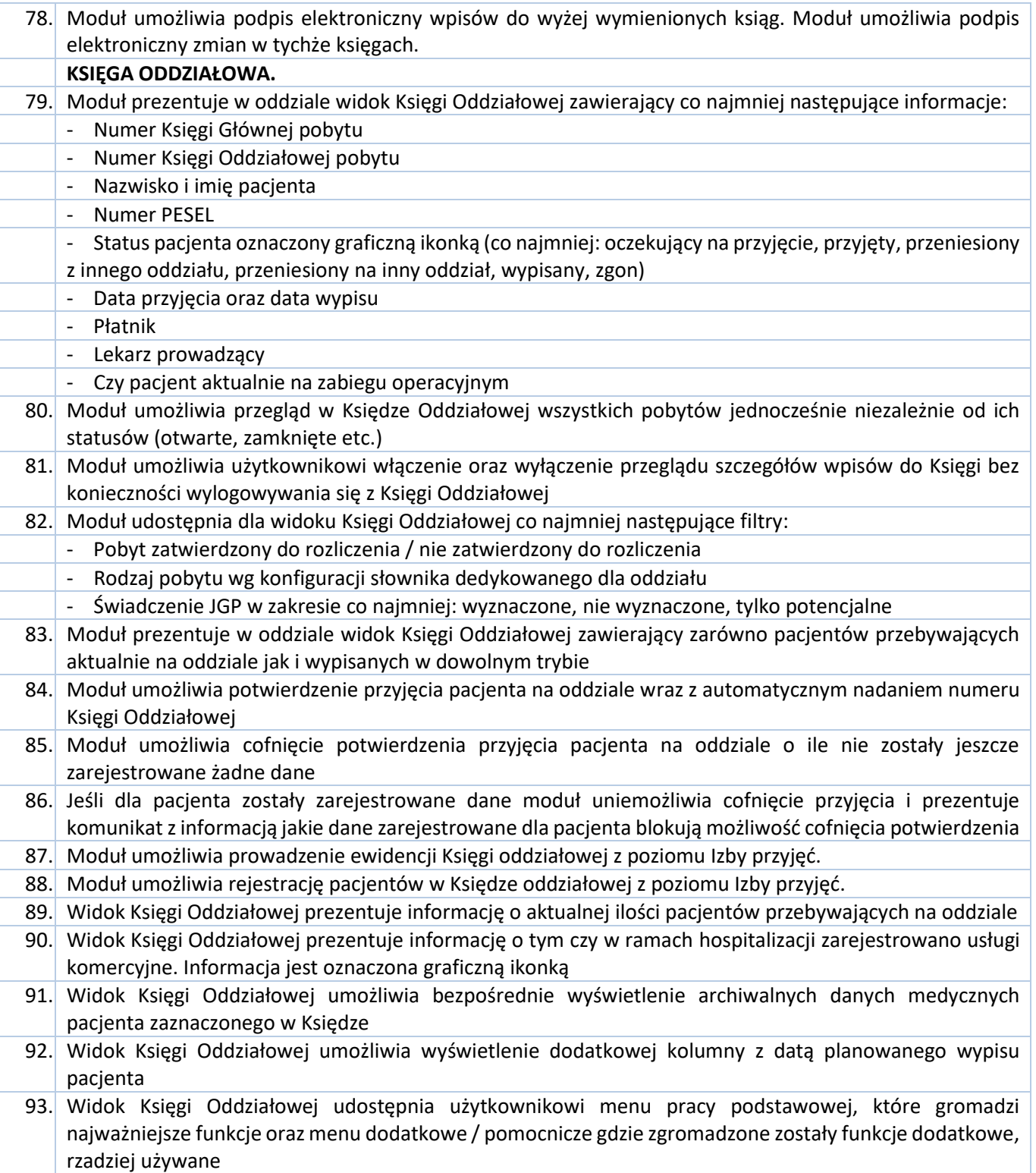

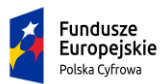

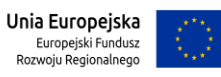

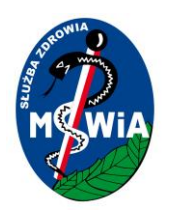

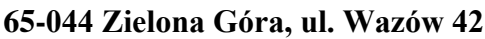

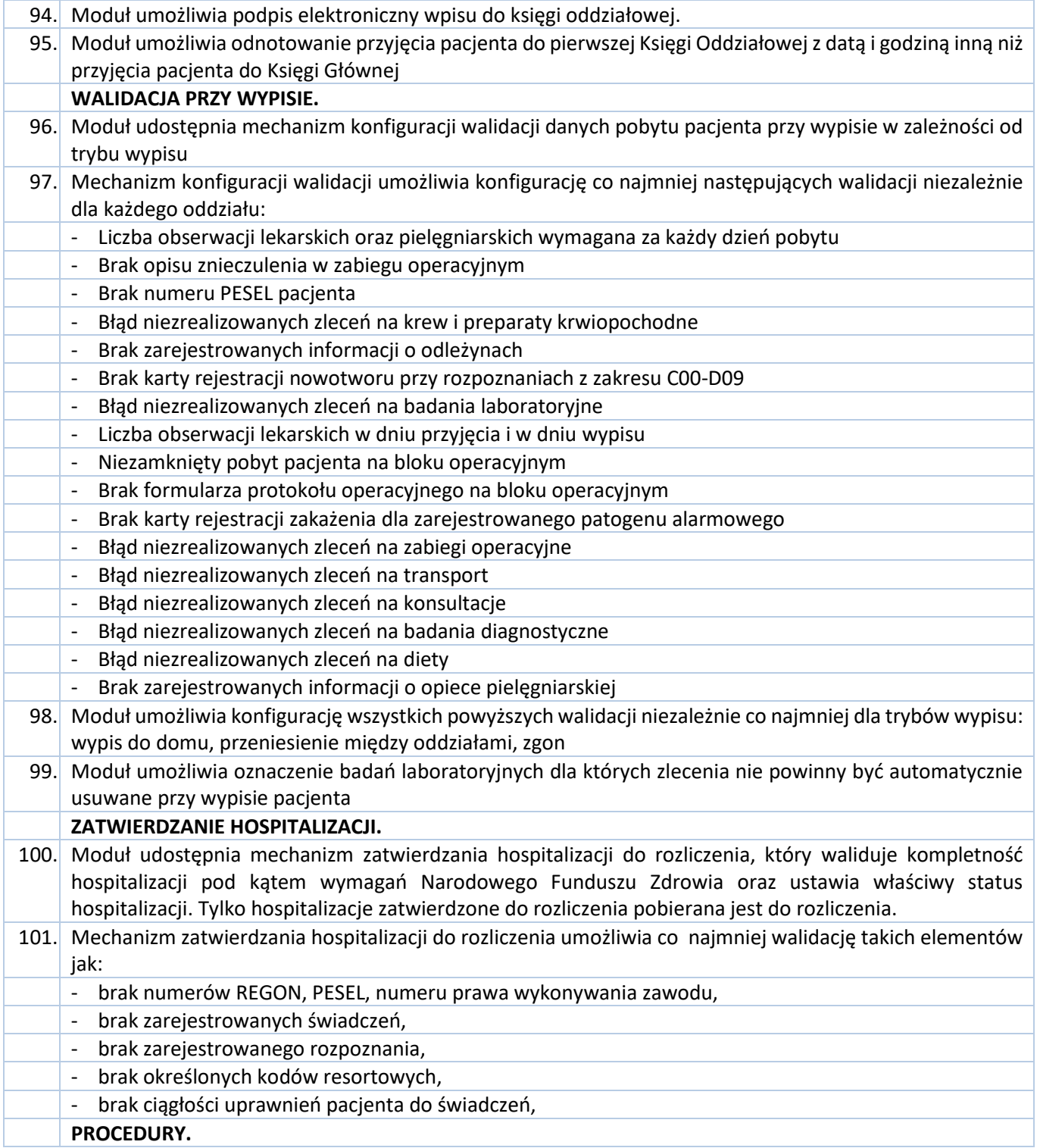

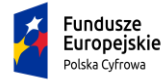

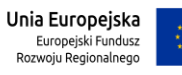

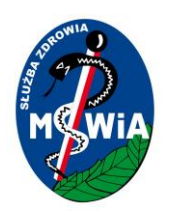

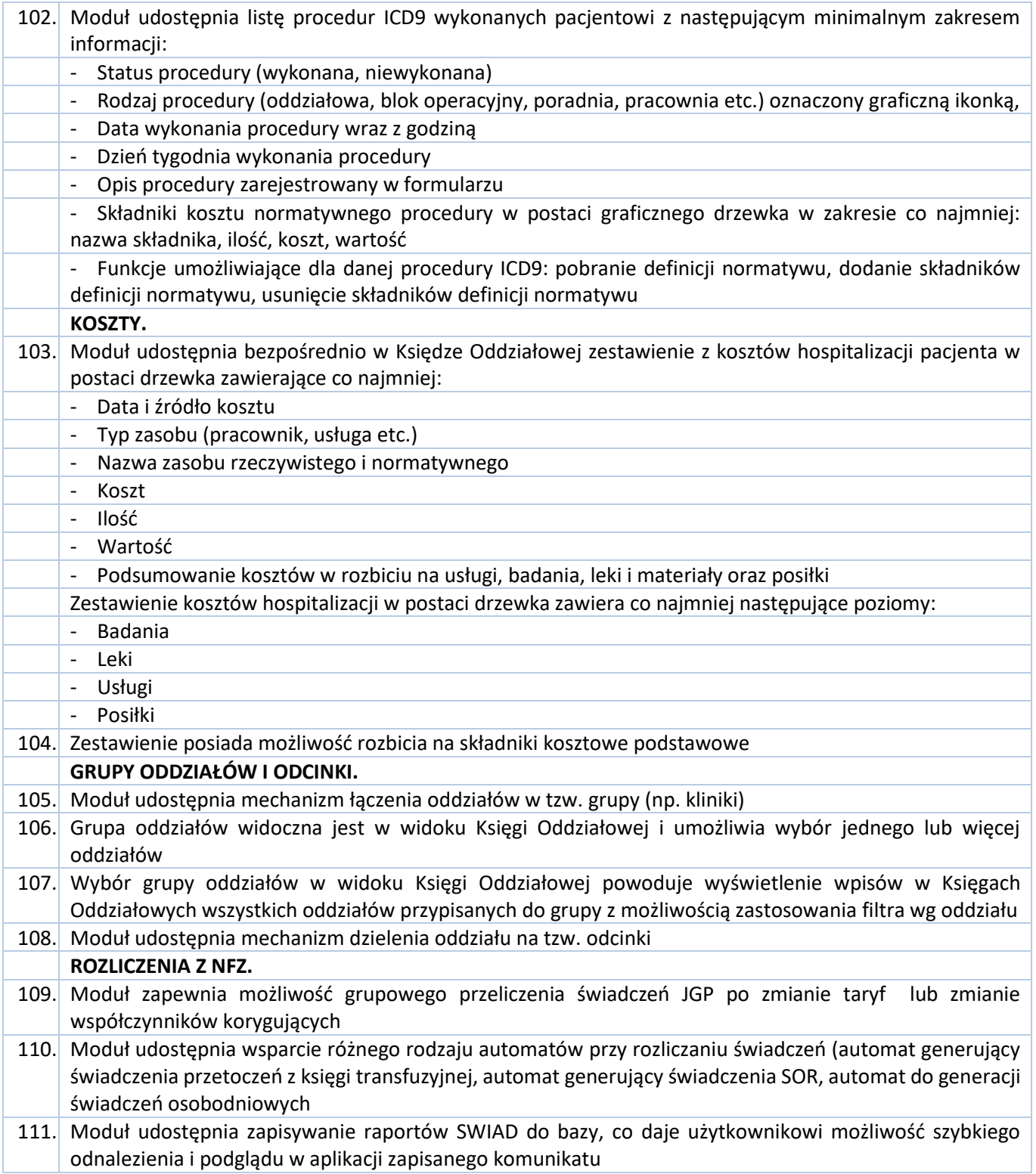

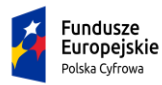

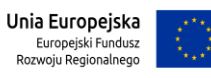

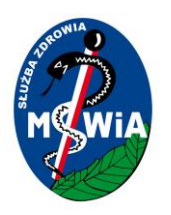

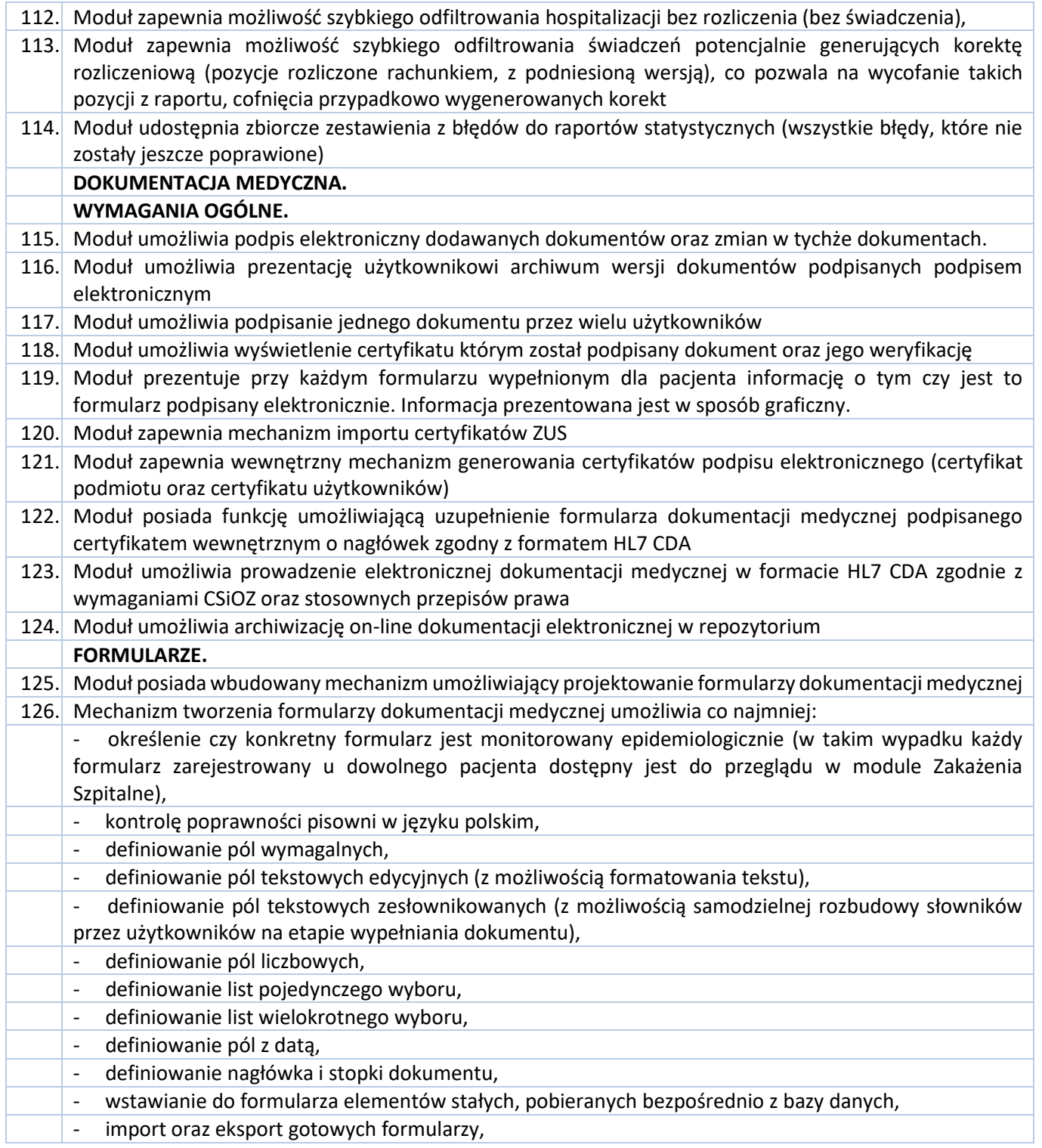

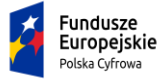

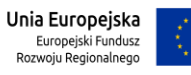

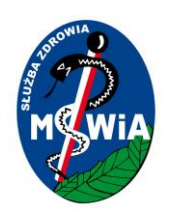

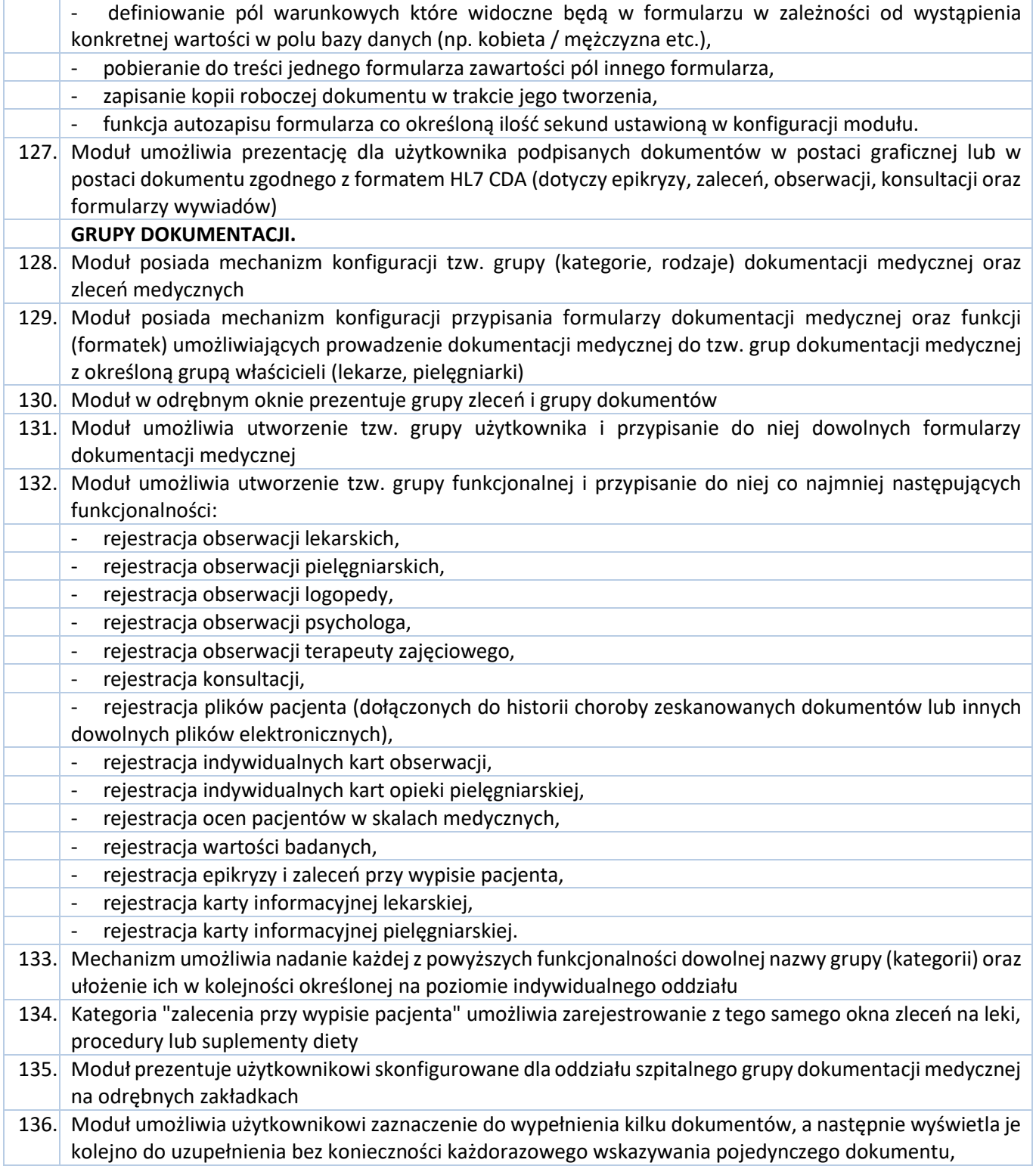

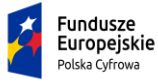

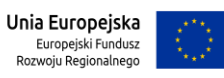

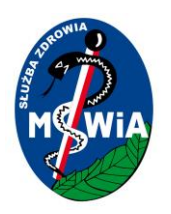

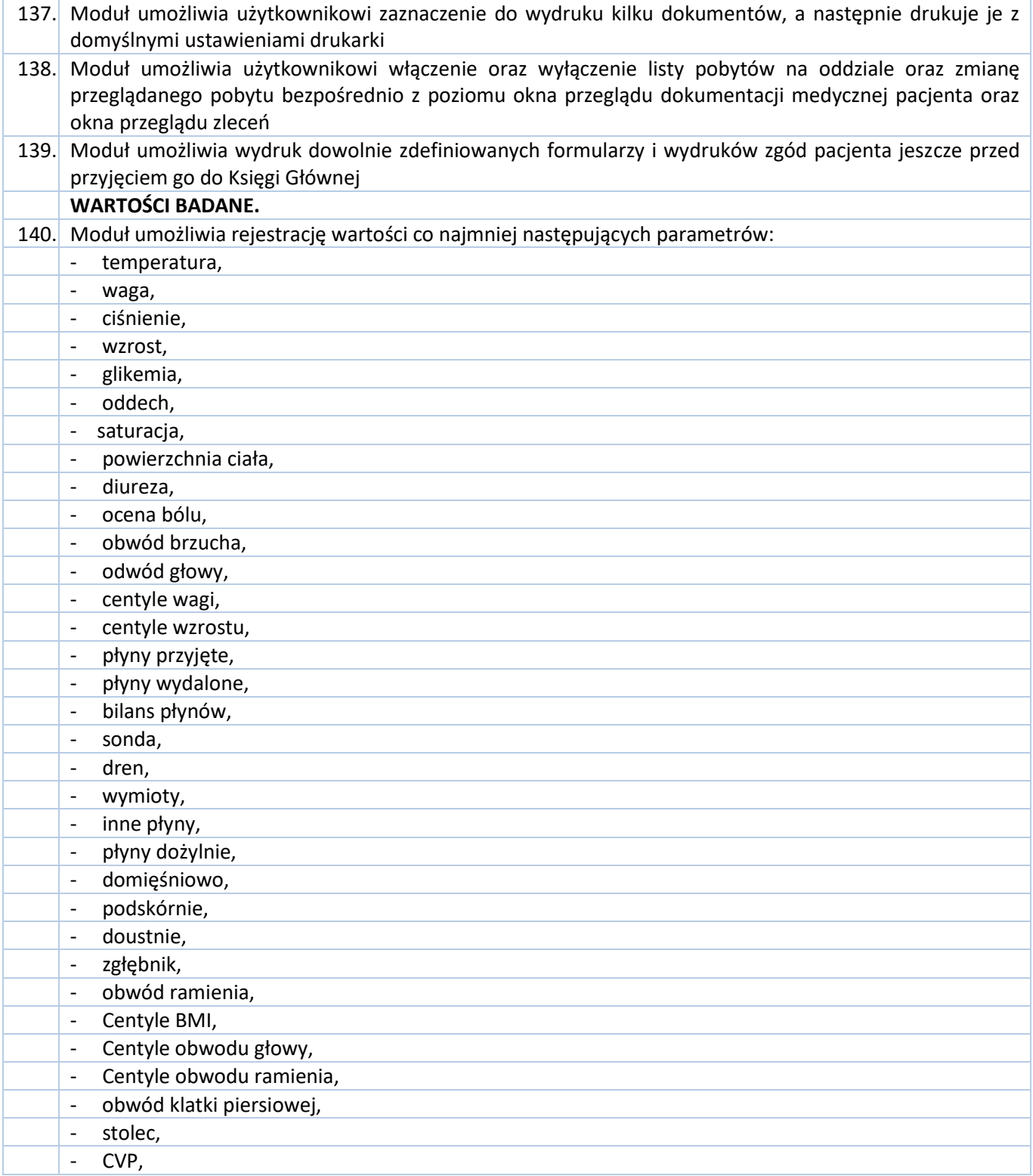

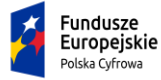

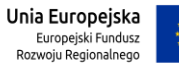

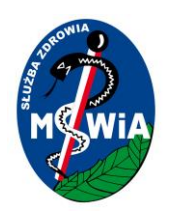

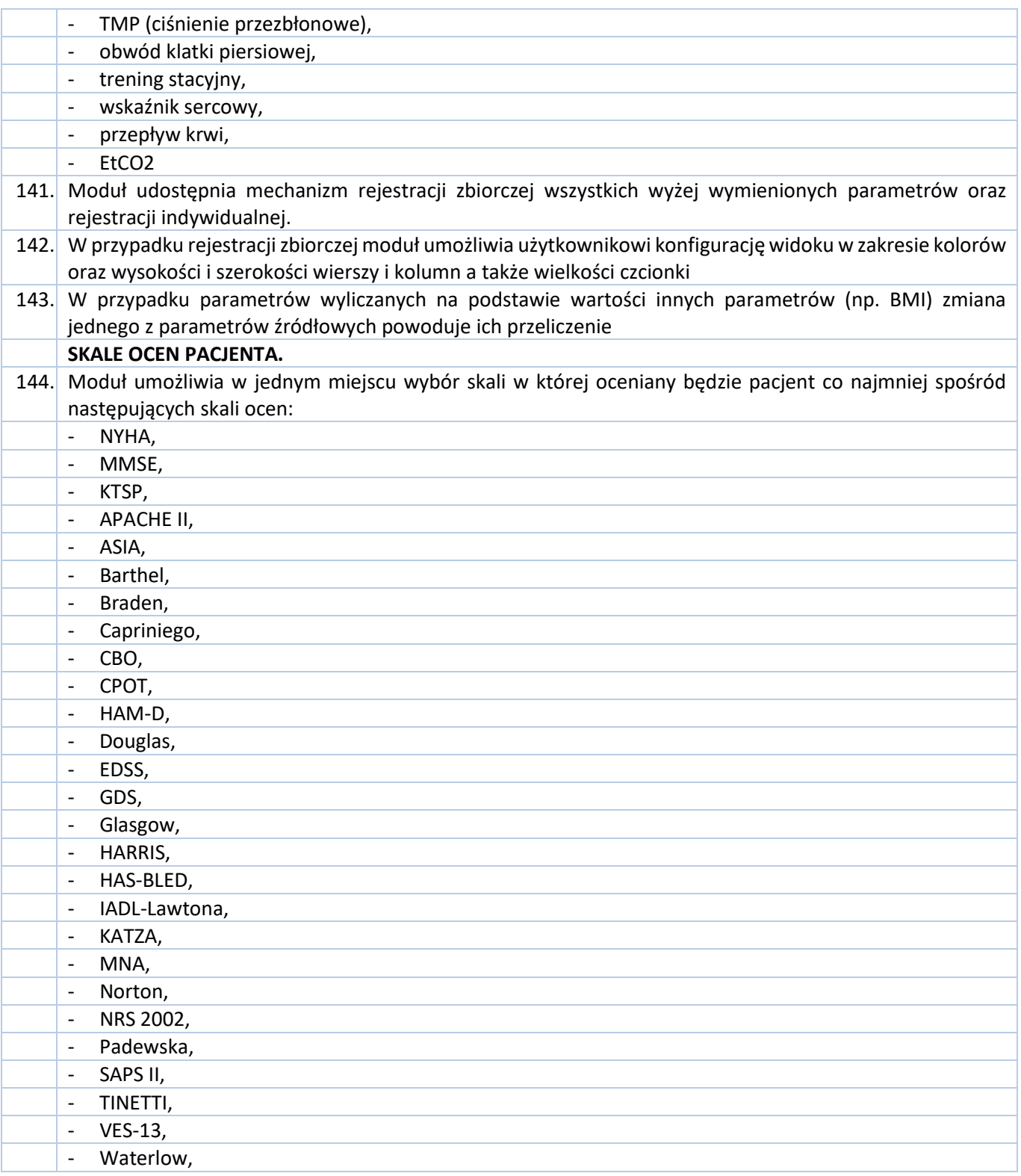

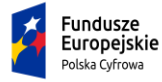

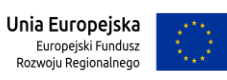

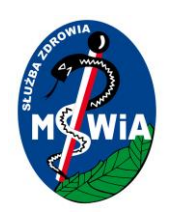

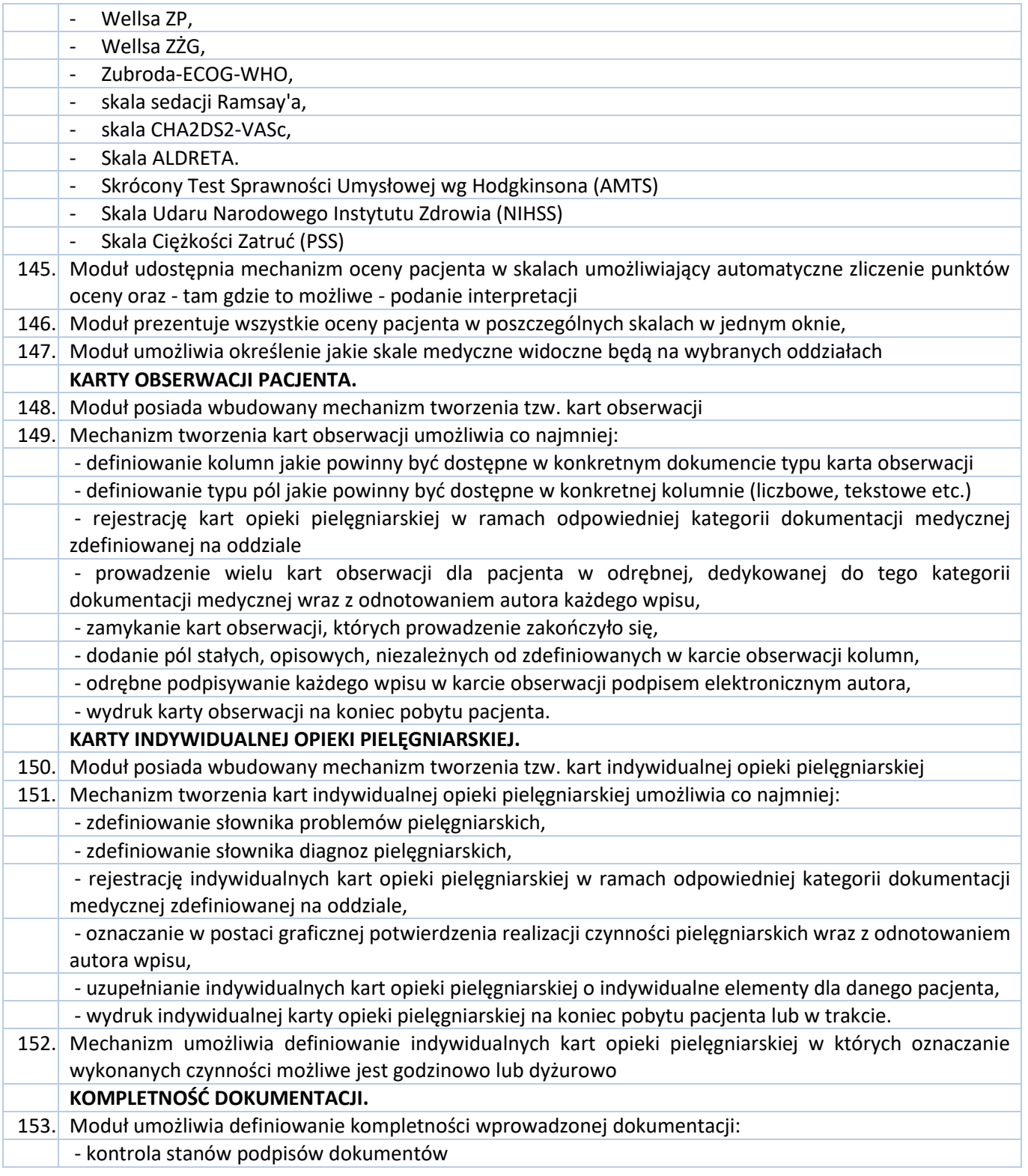

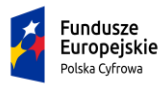

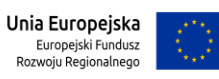

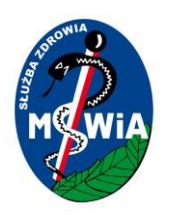

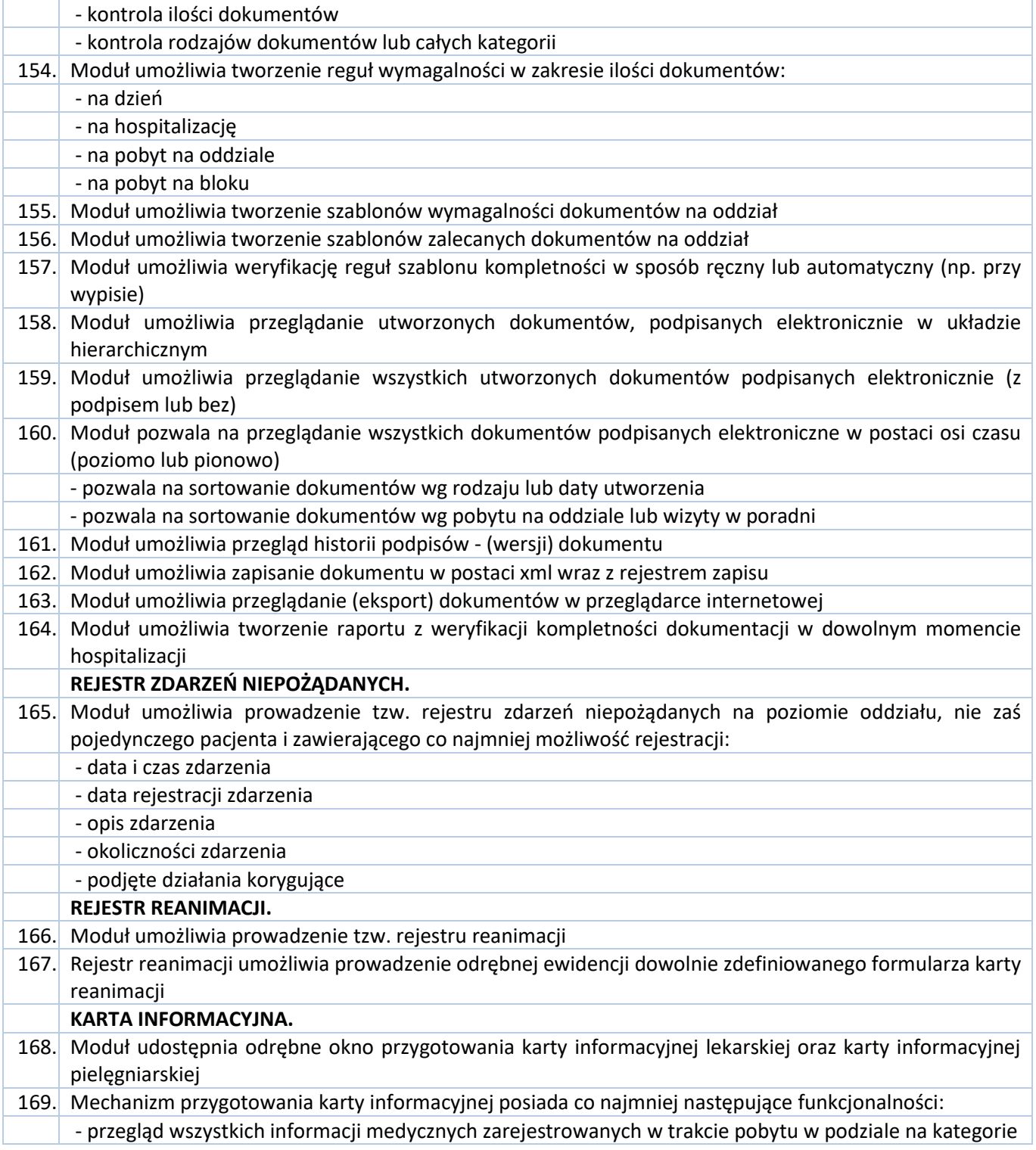

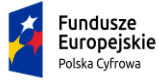

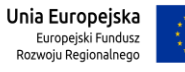

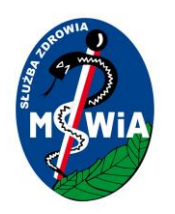

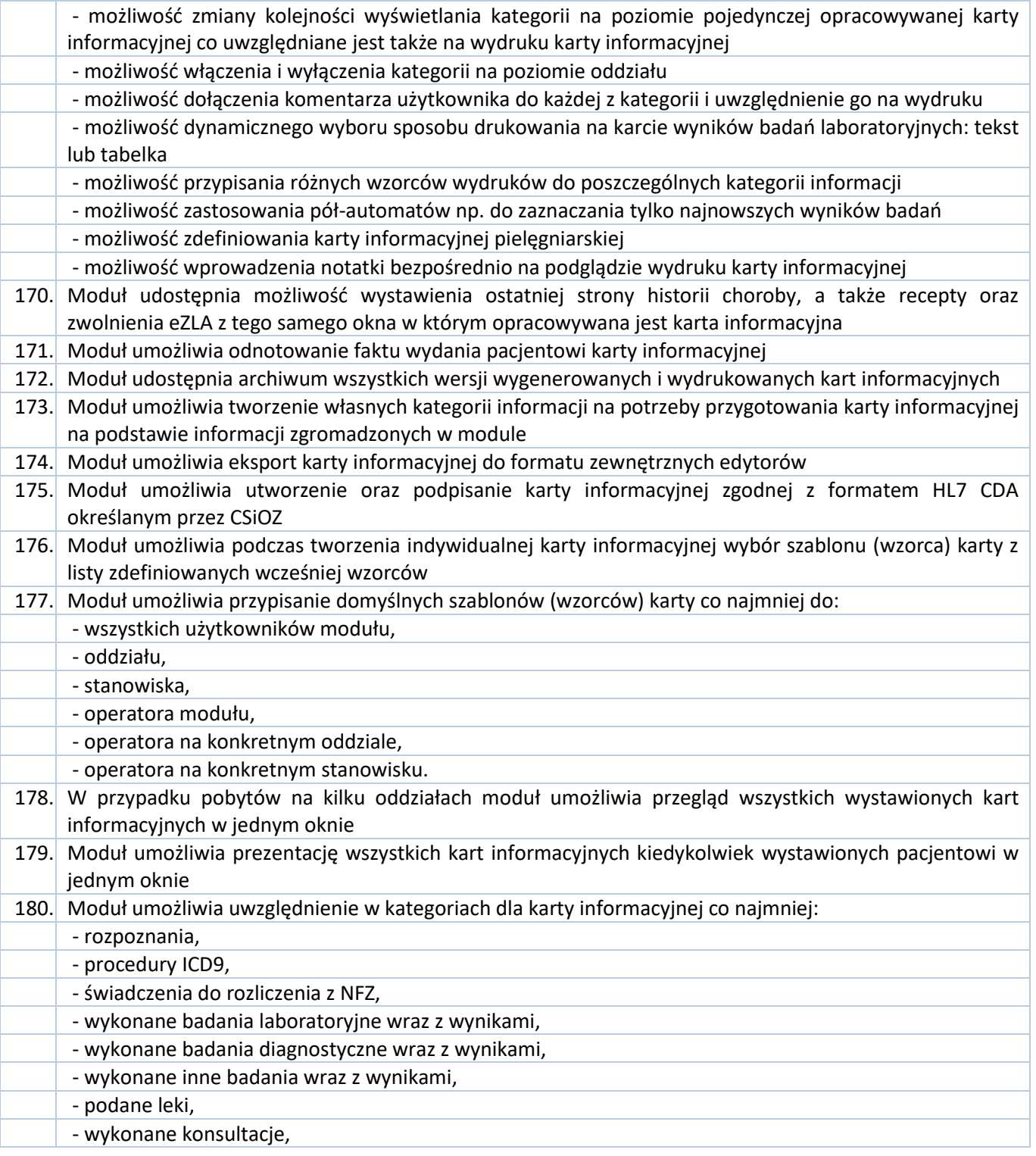

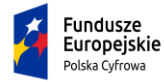

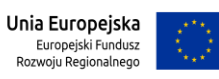

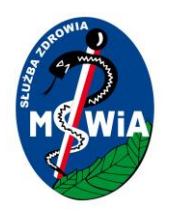

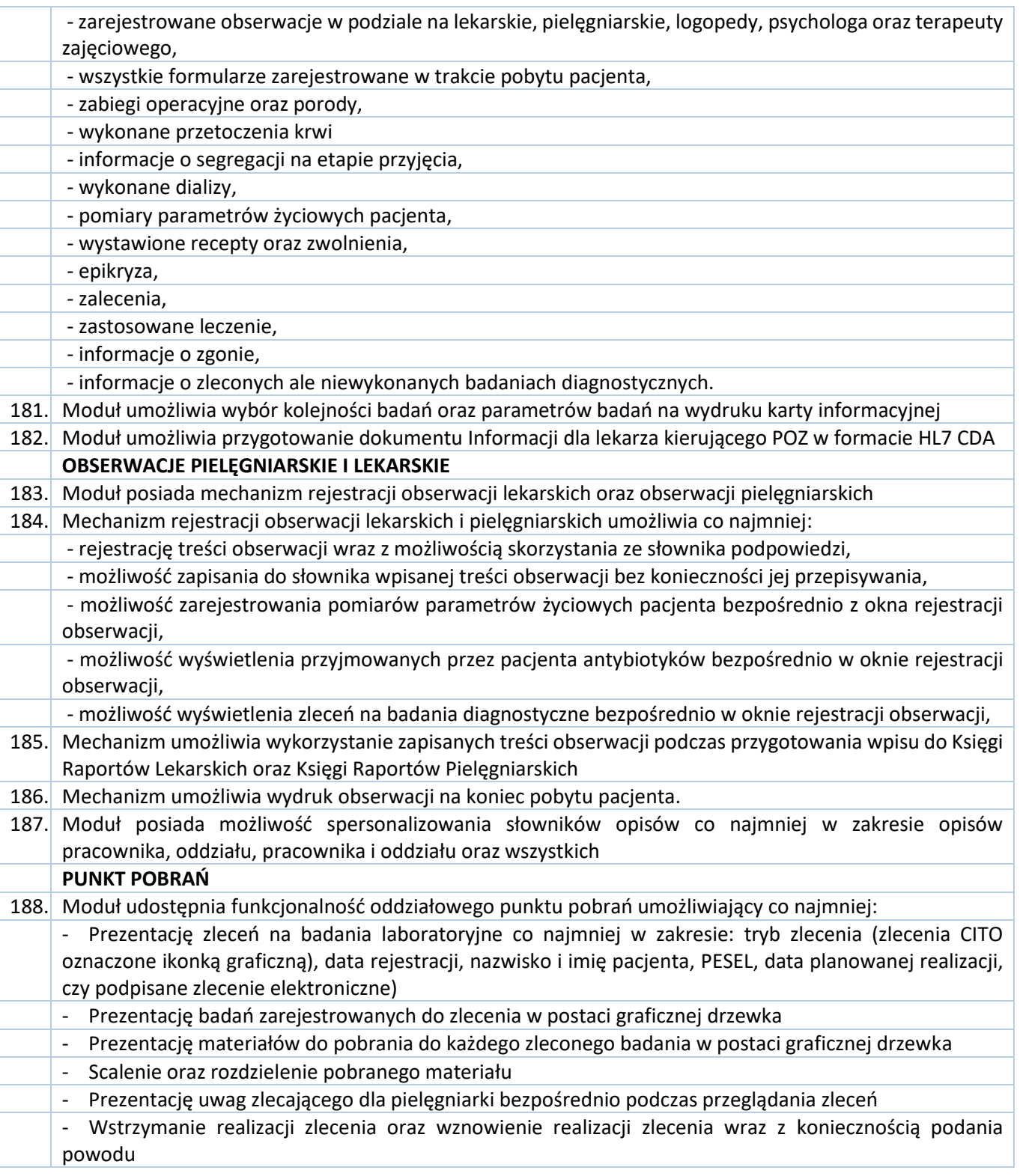

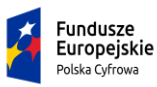

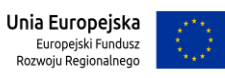

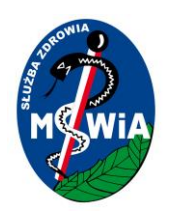

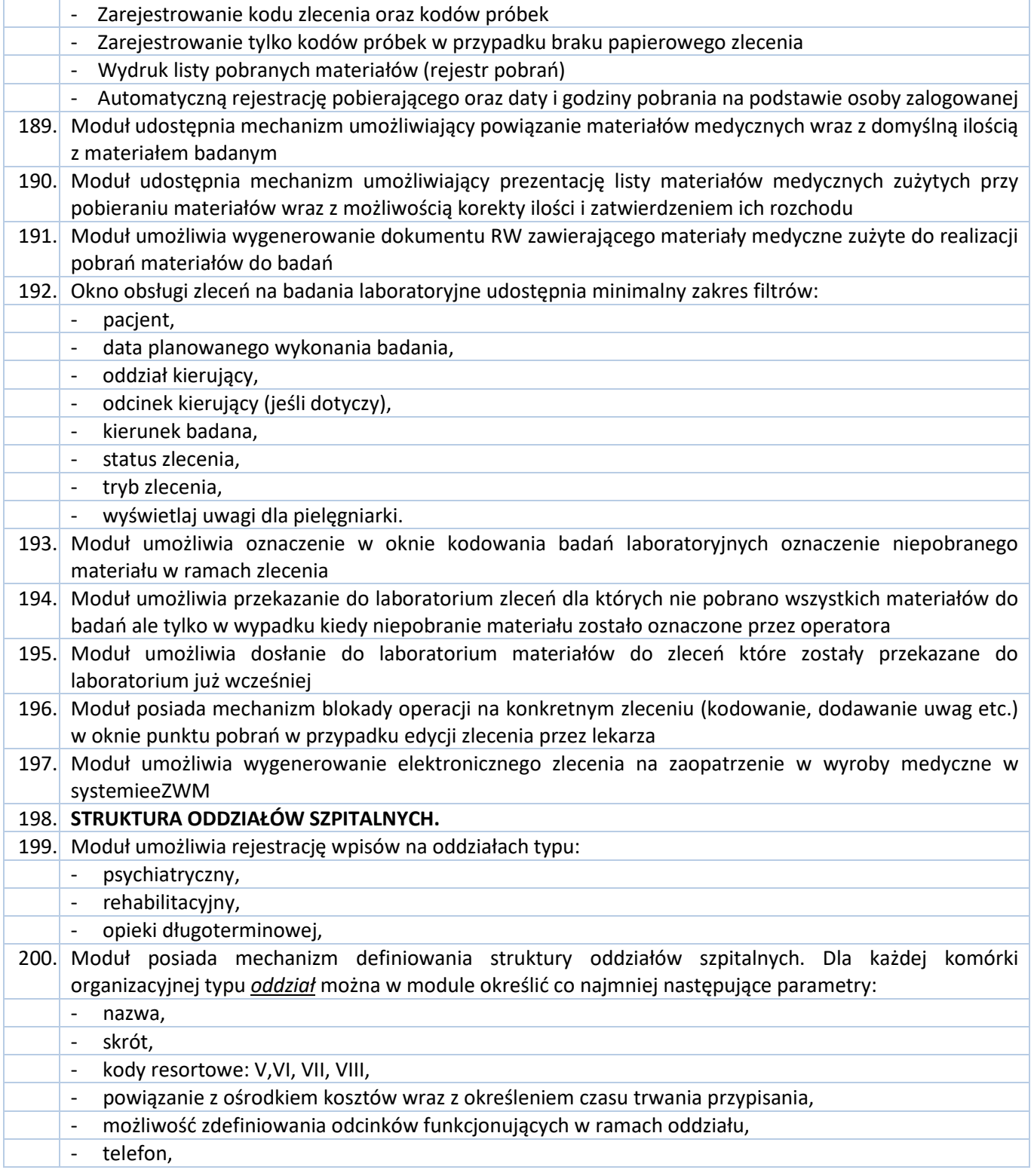

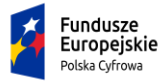

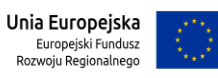

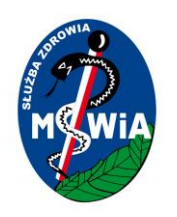

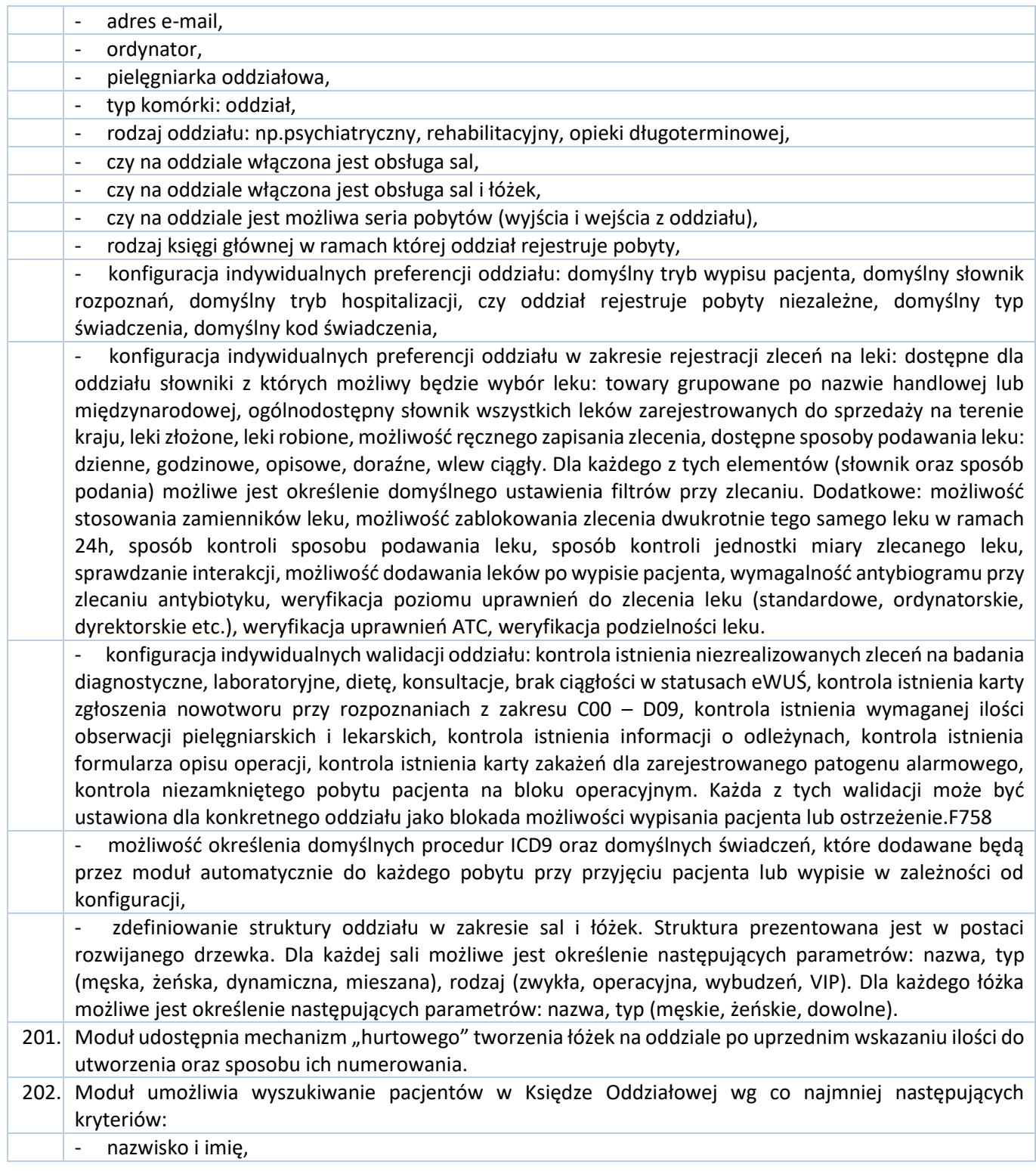

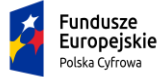

Rzeczpospolita<br>Polska

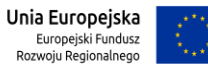

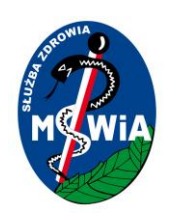

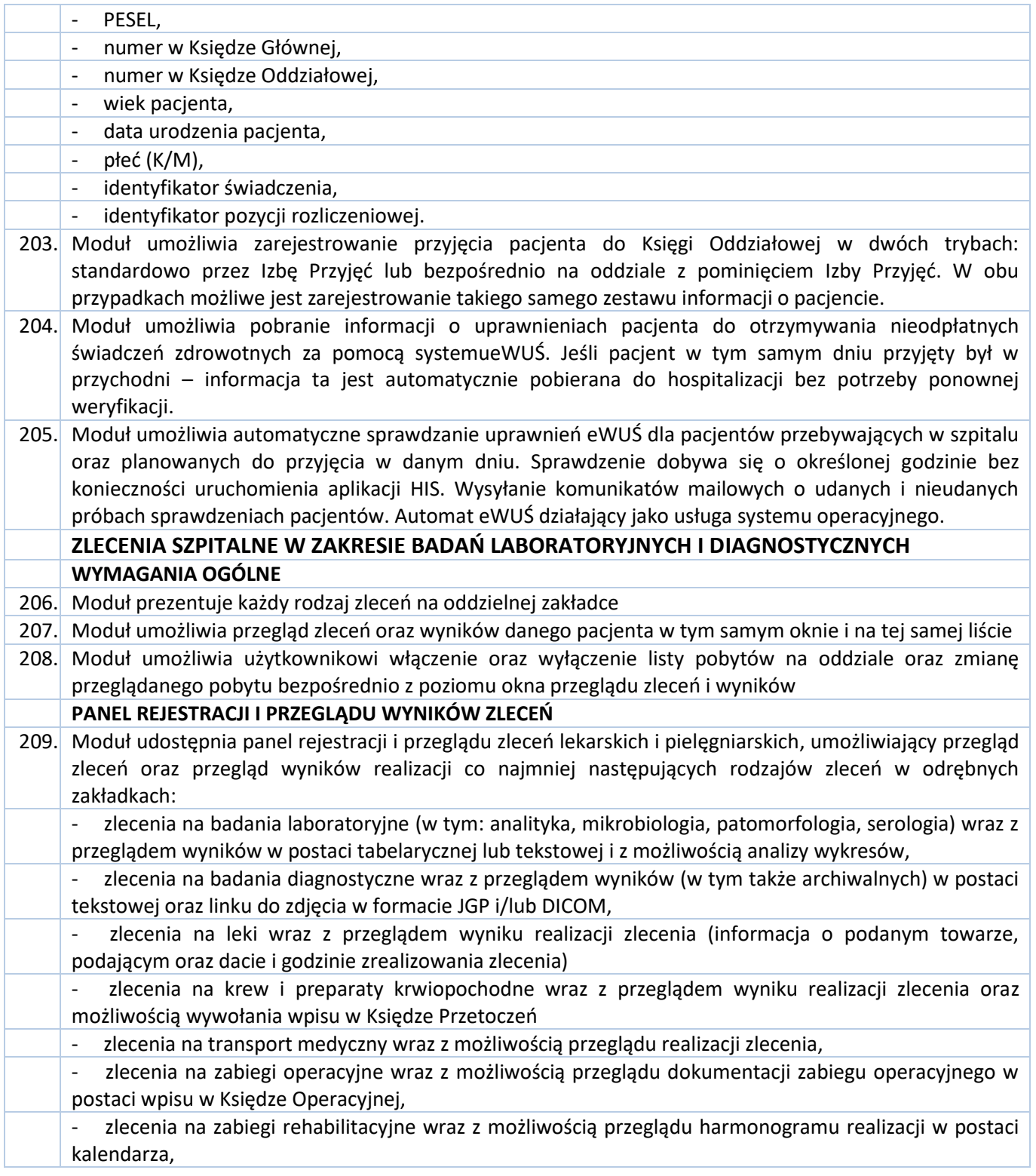

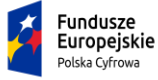

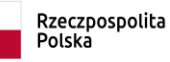

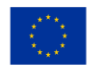

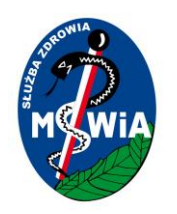

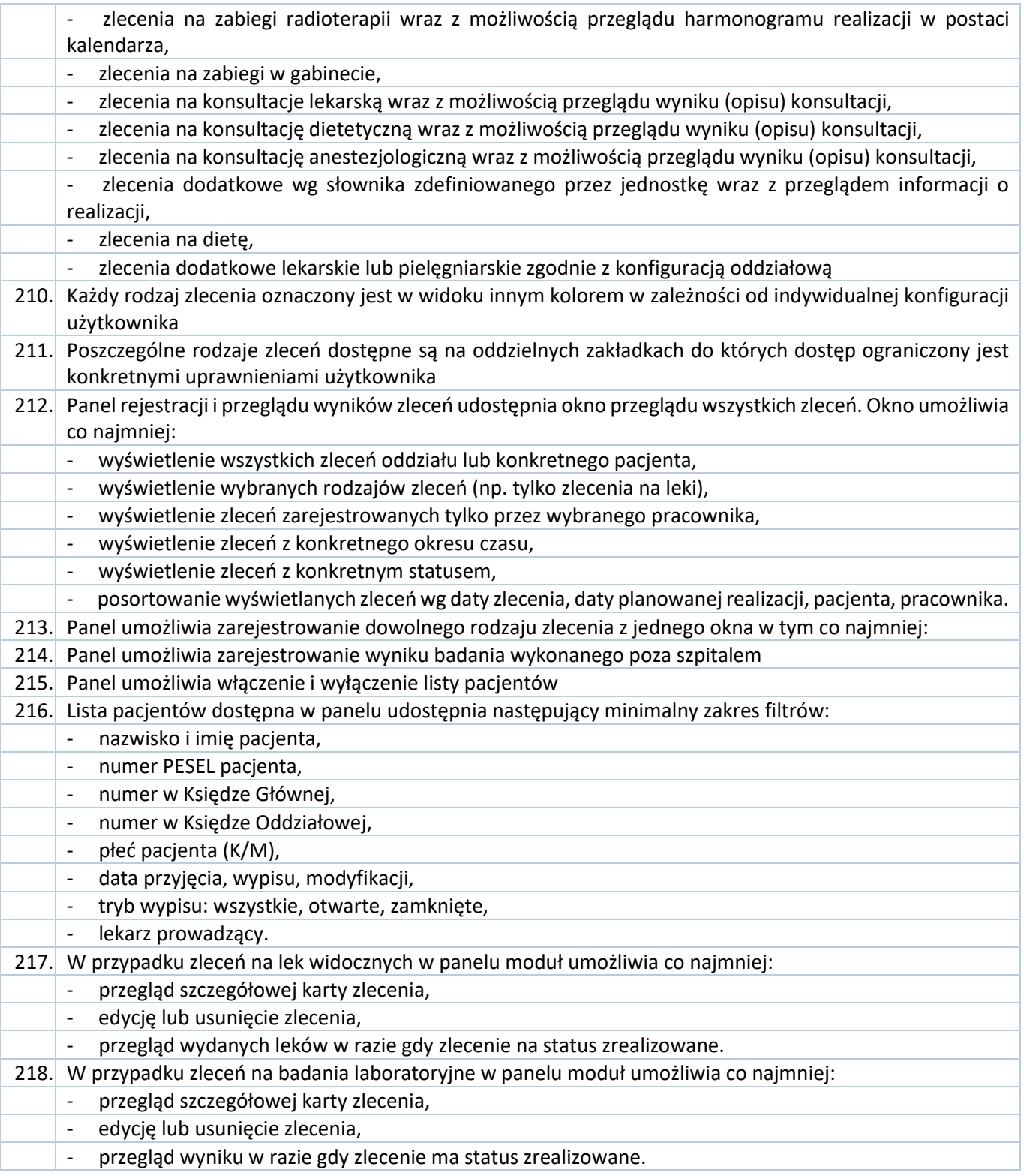

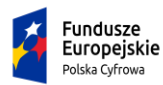

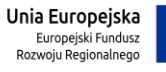

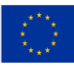

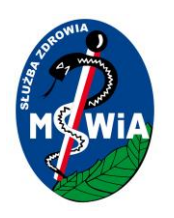

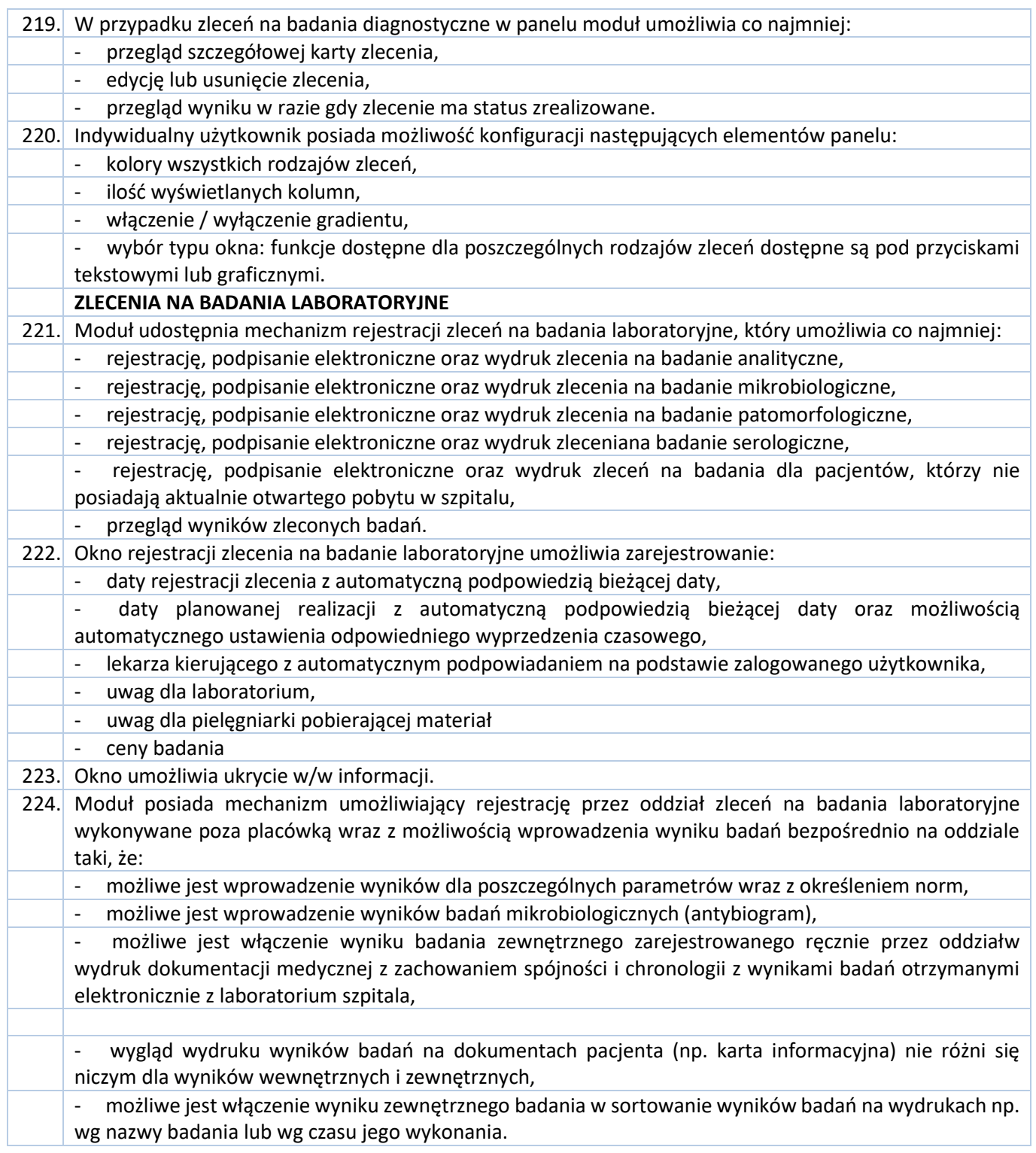

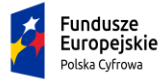

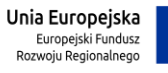

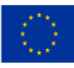

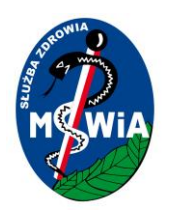

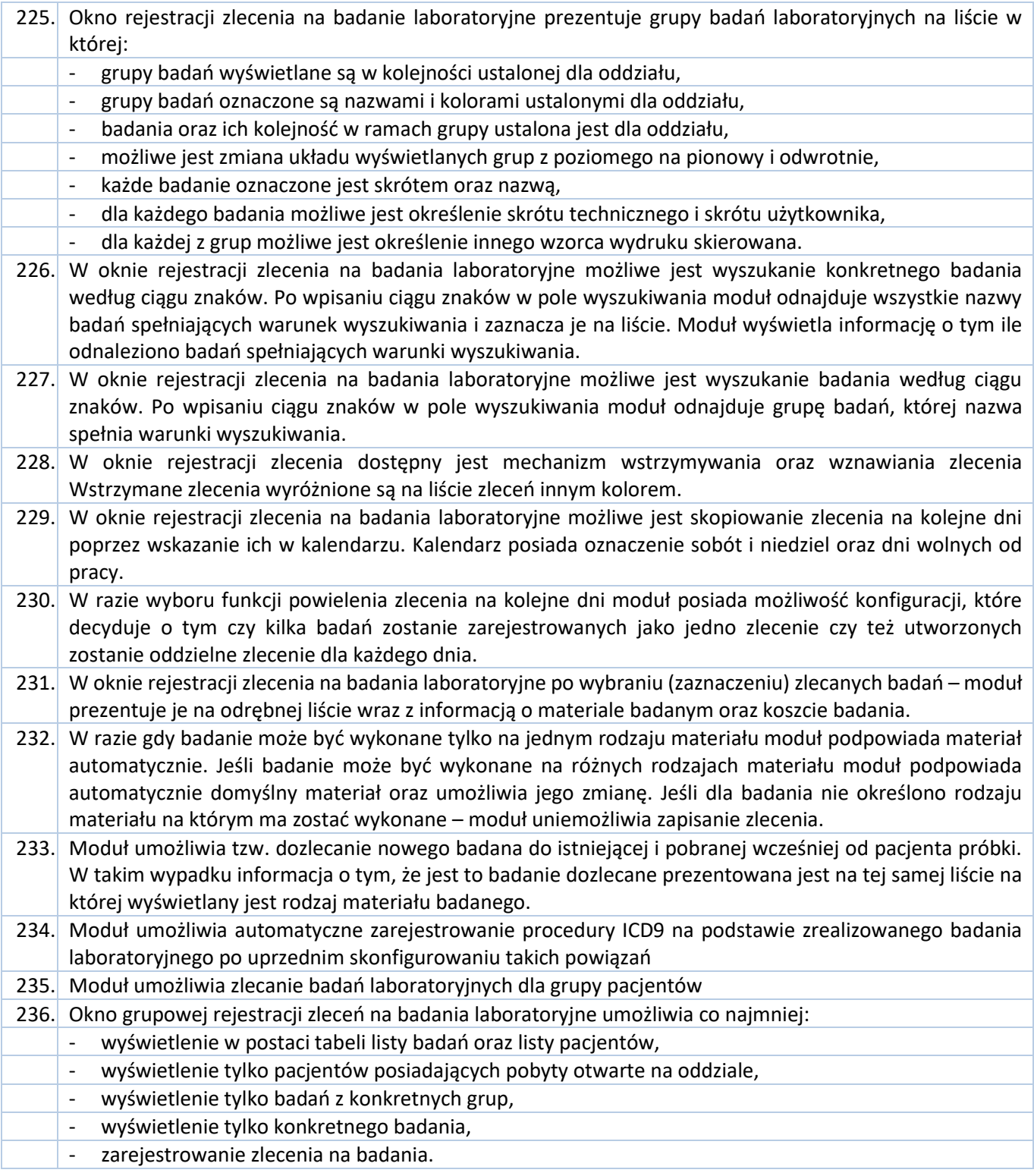

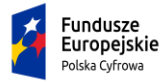

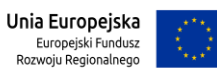

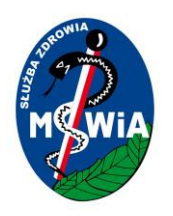

#### **65-044 Zielona Góra, ul. Wazów 42**

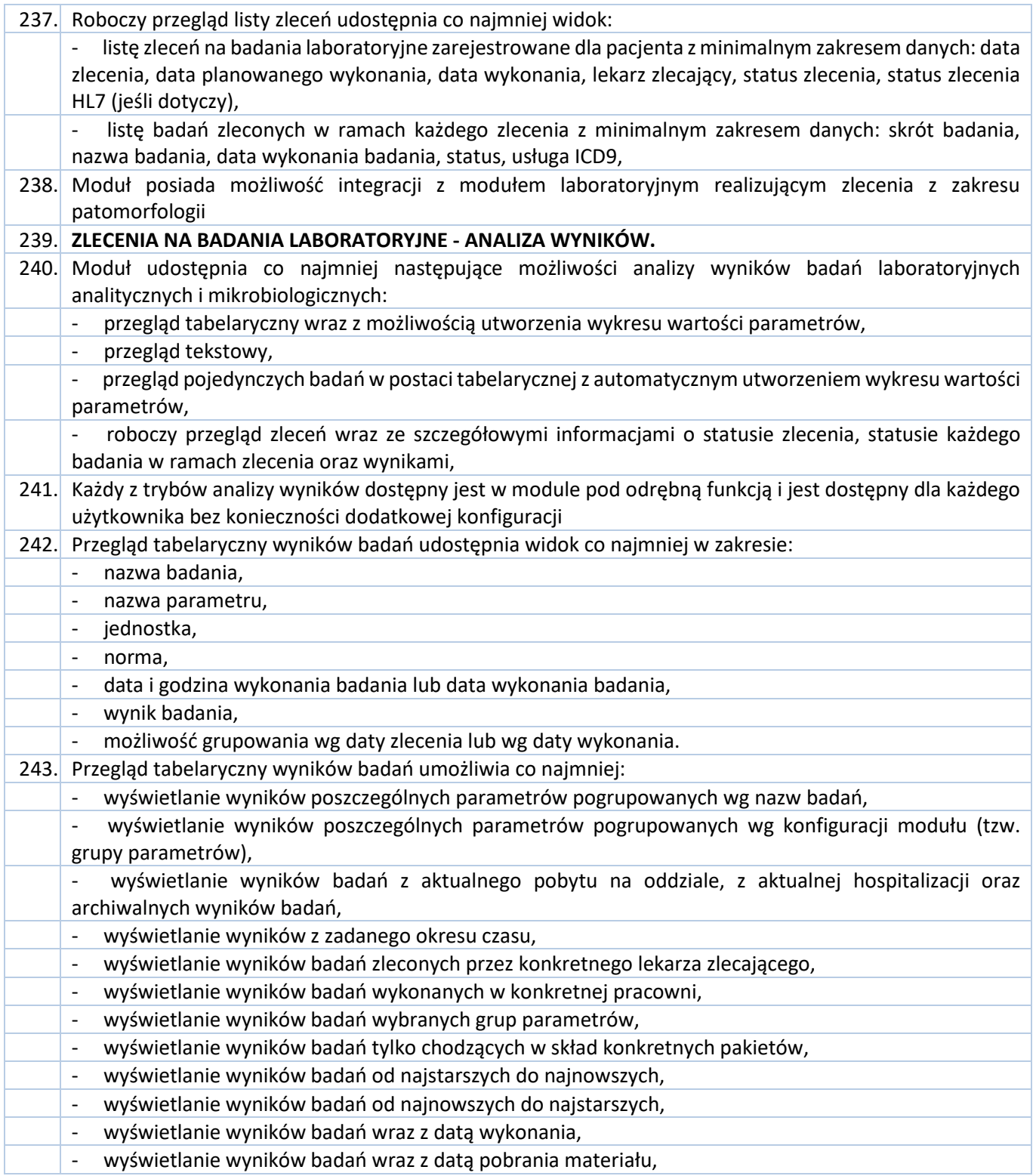

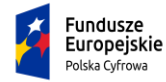

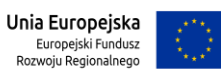

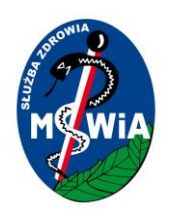

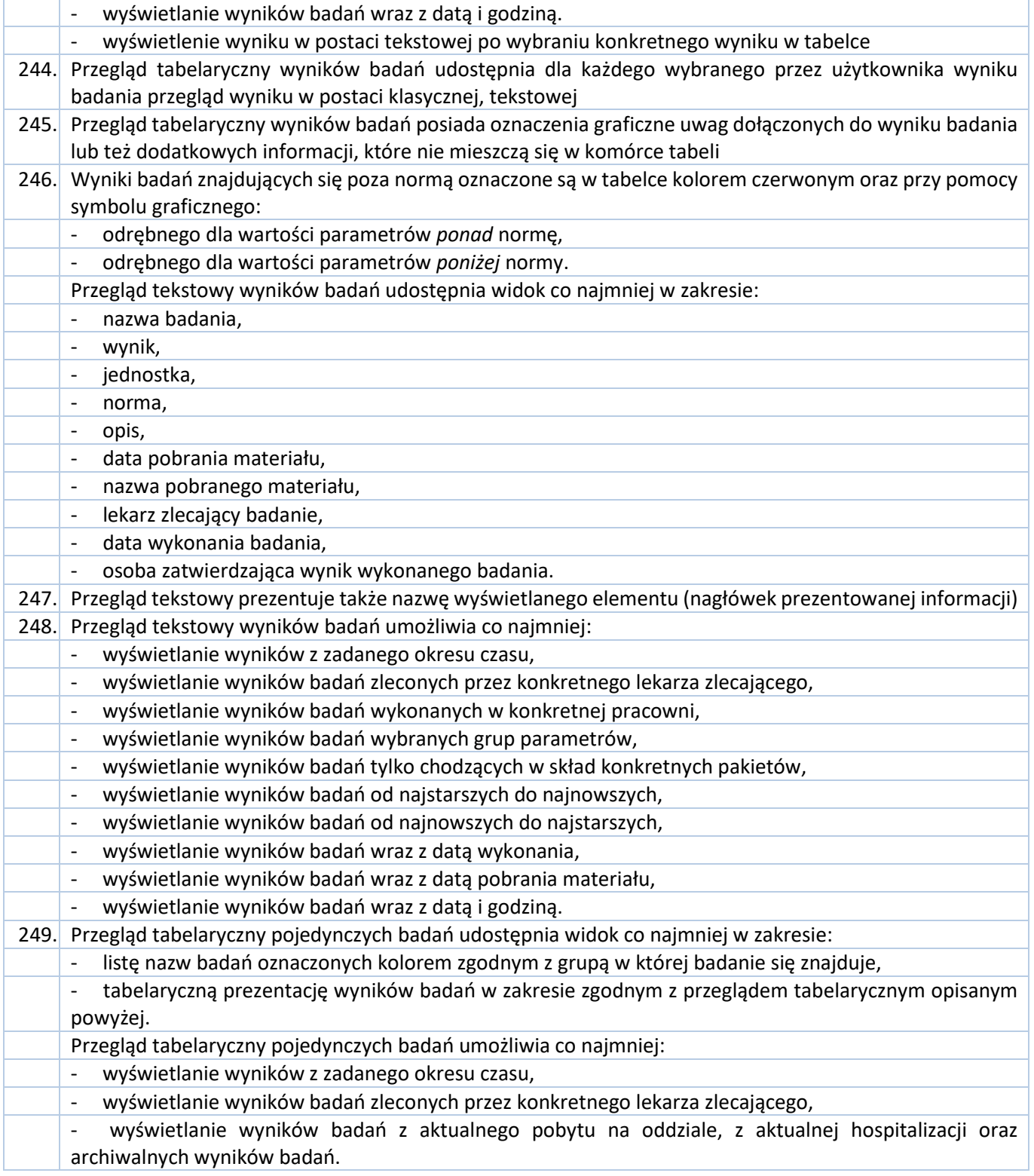

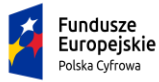

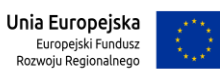

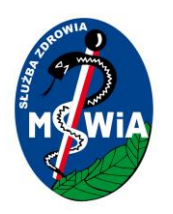

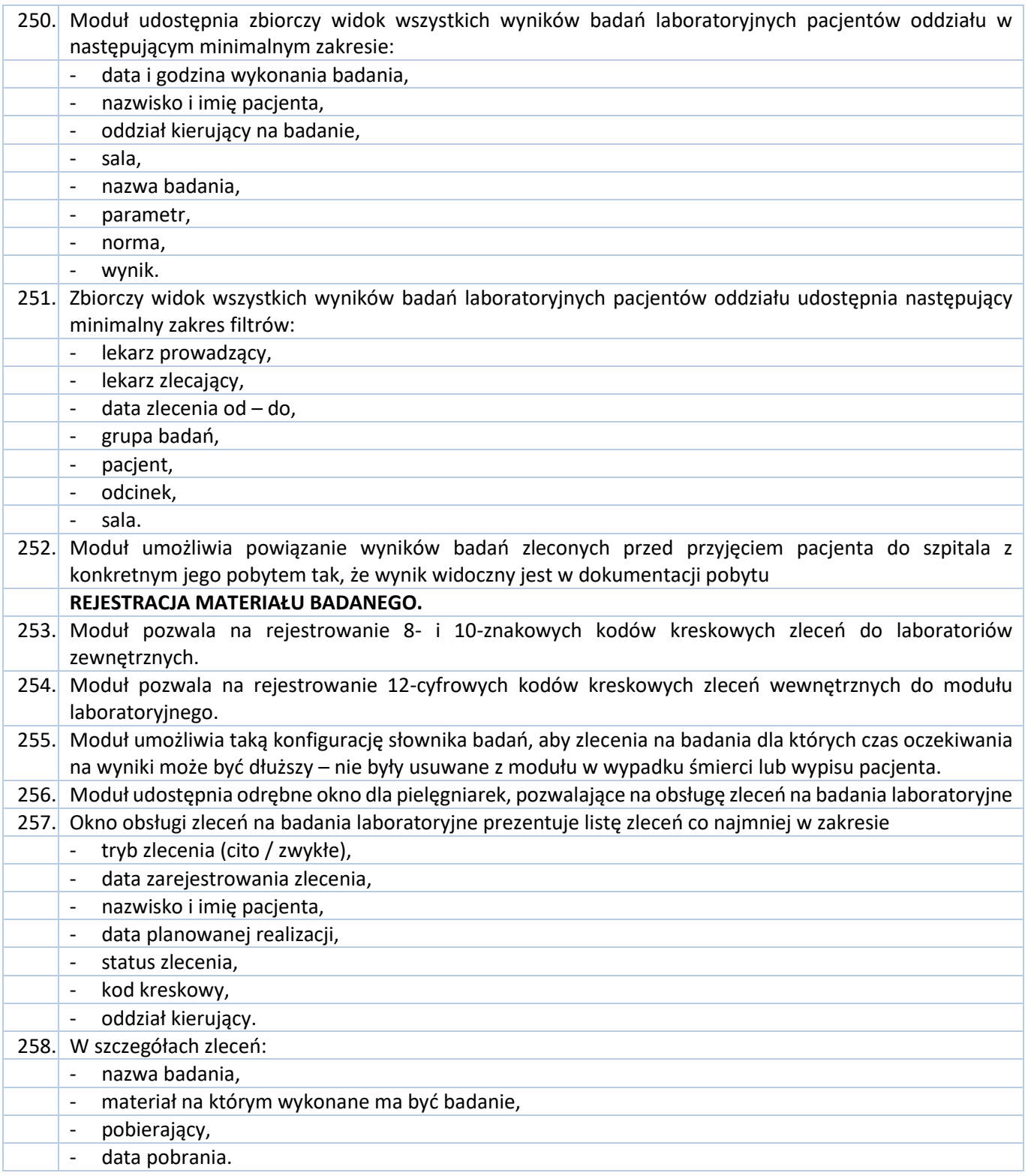

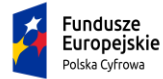

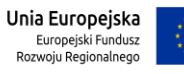

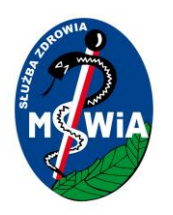

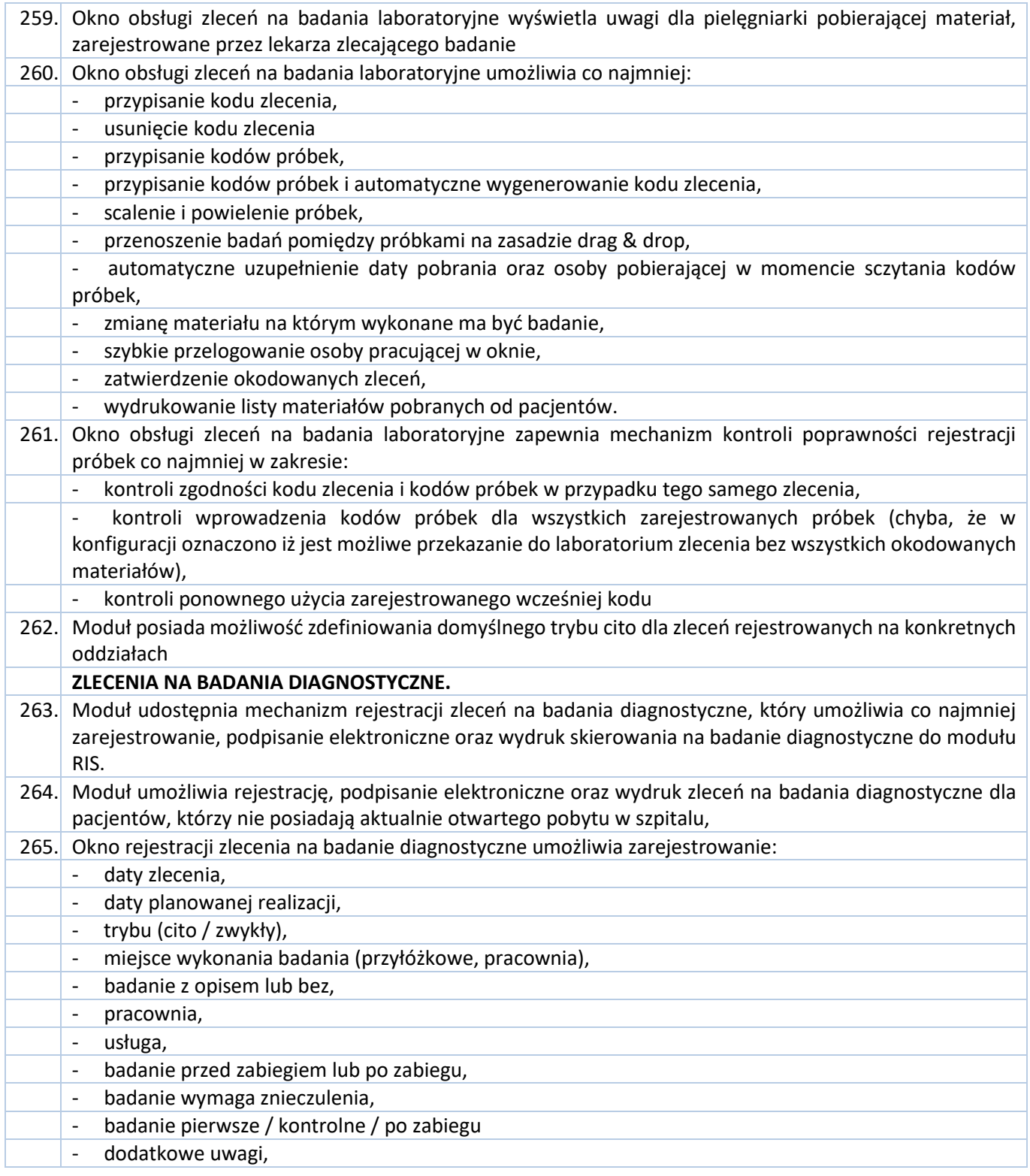

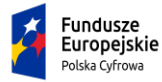

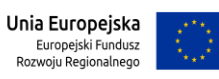

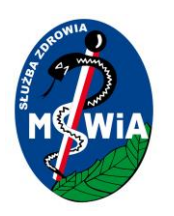

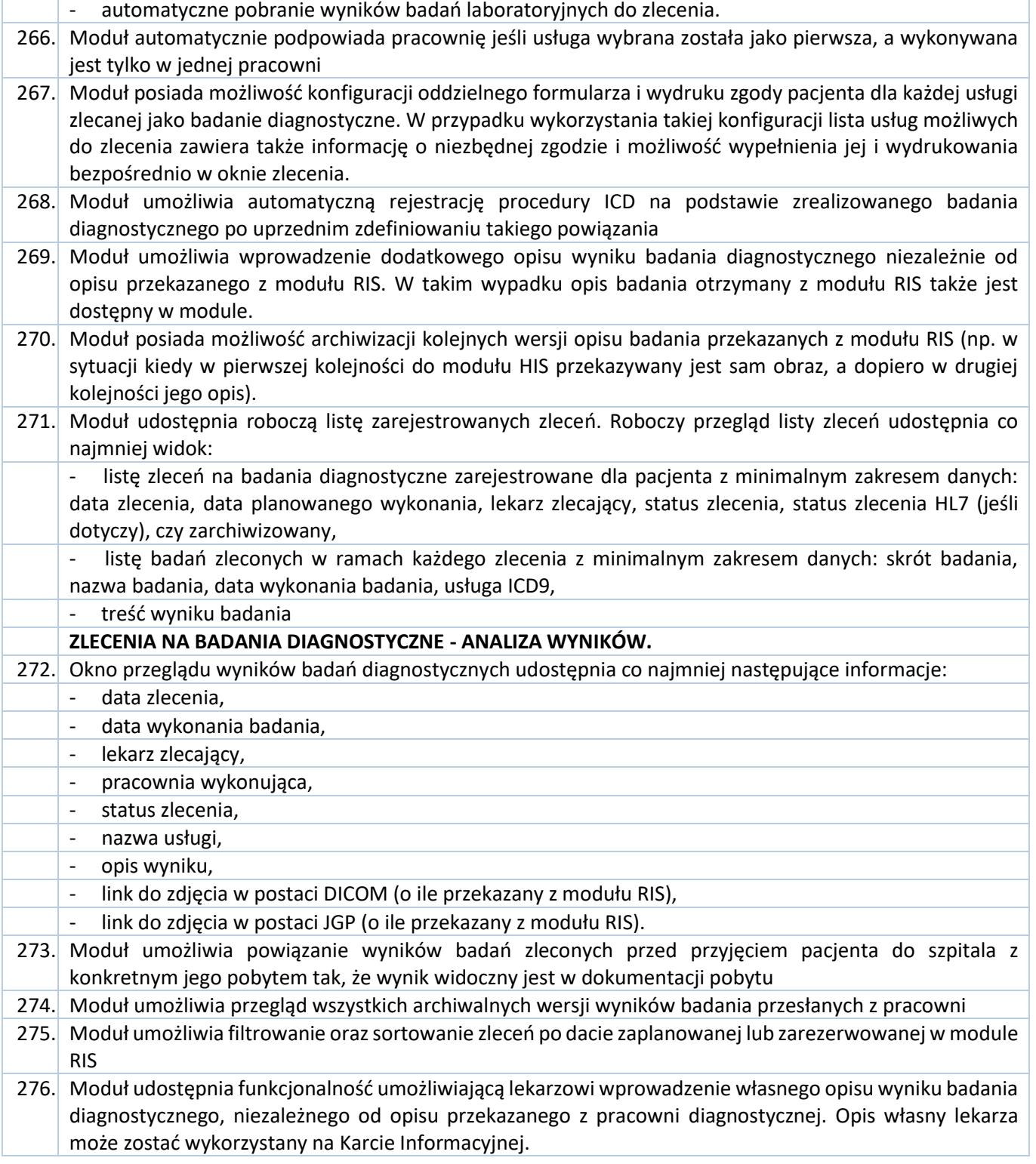

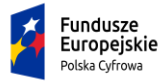

Rzeczpospolita<br>Polska

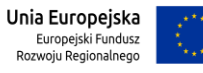

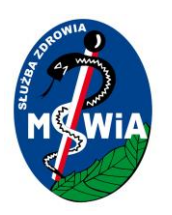

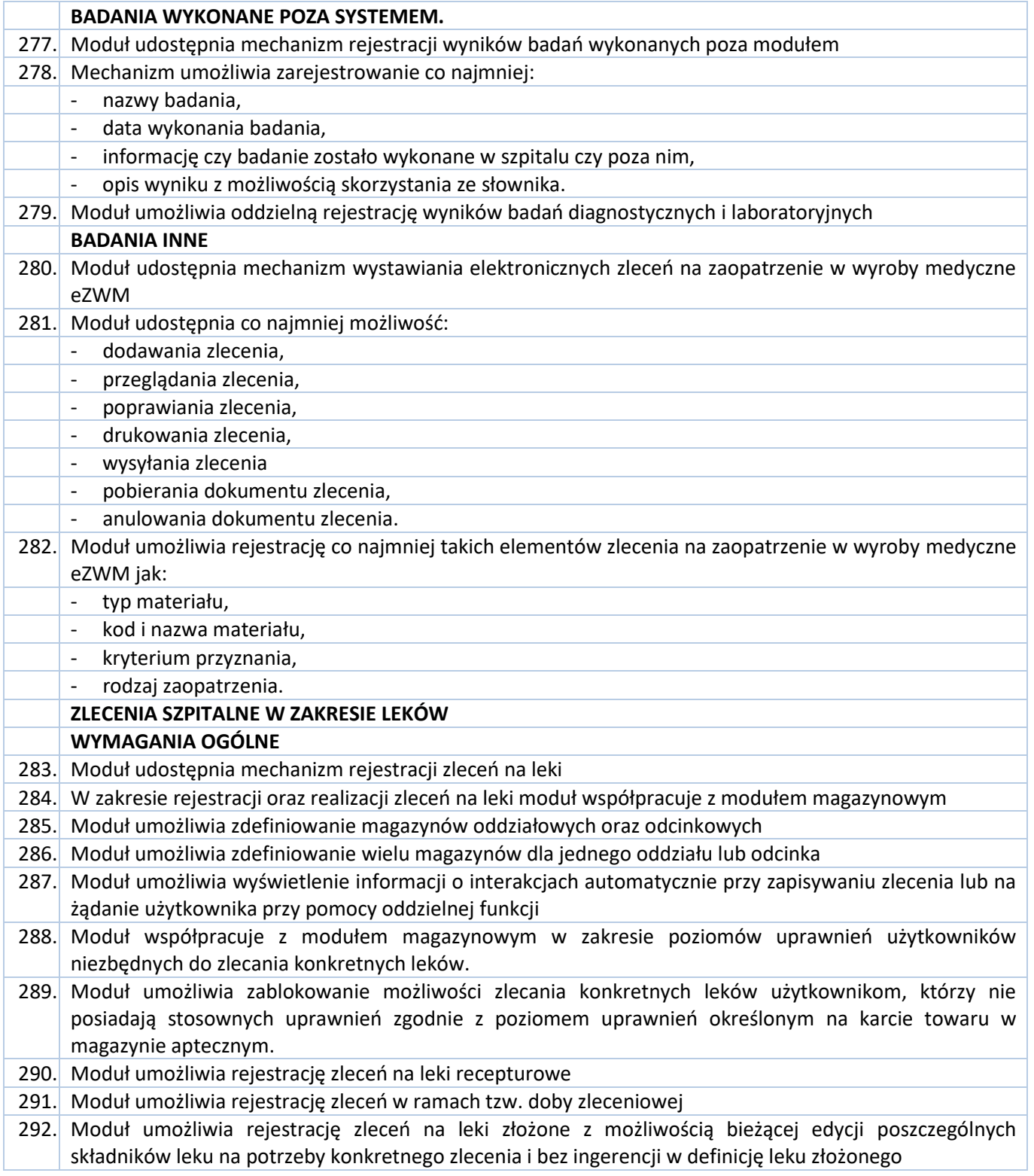

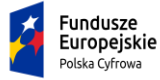

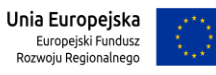

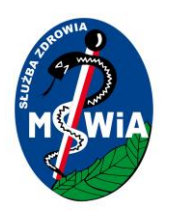

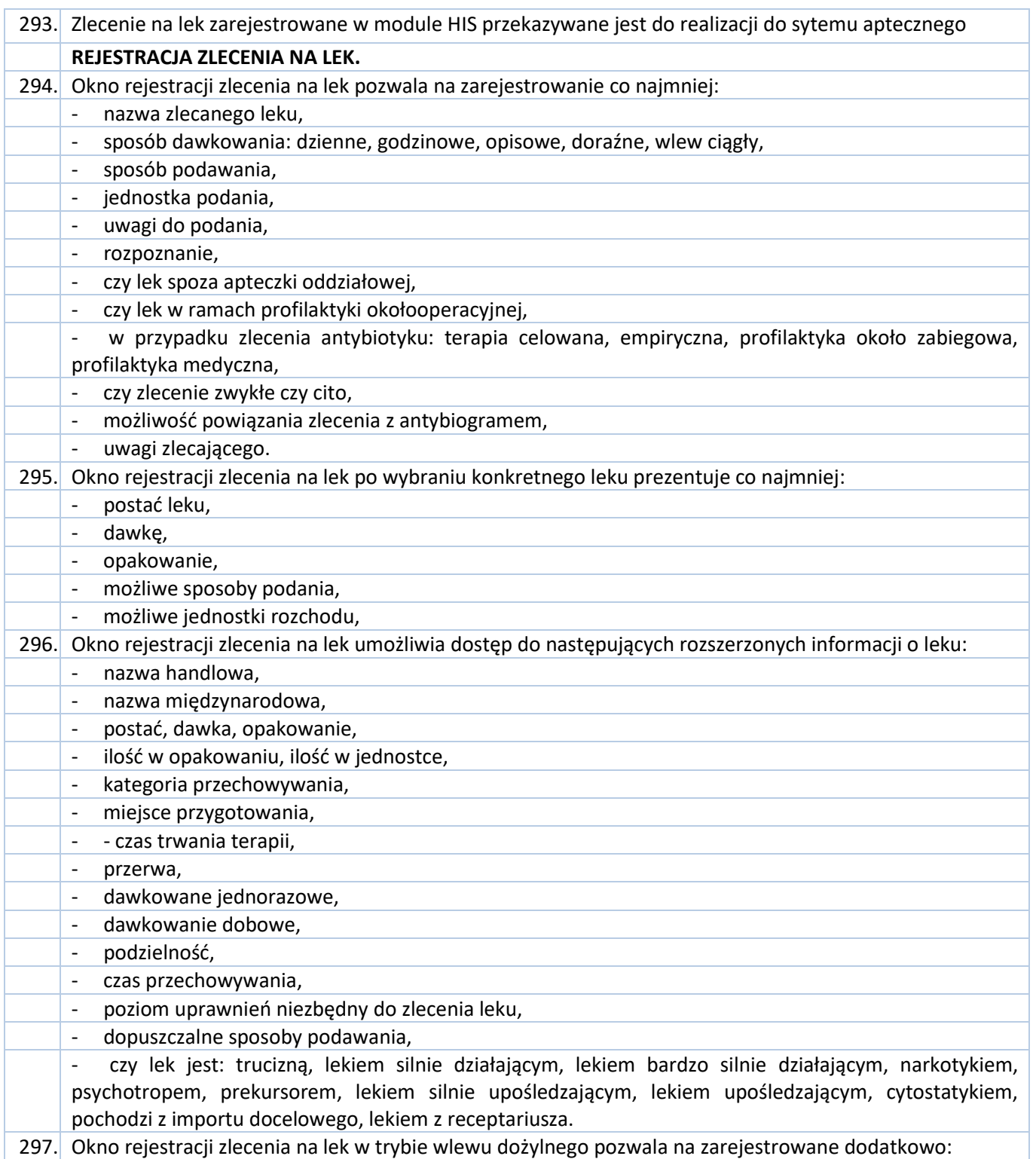

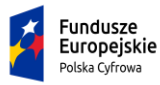

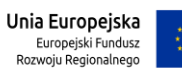

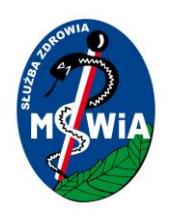

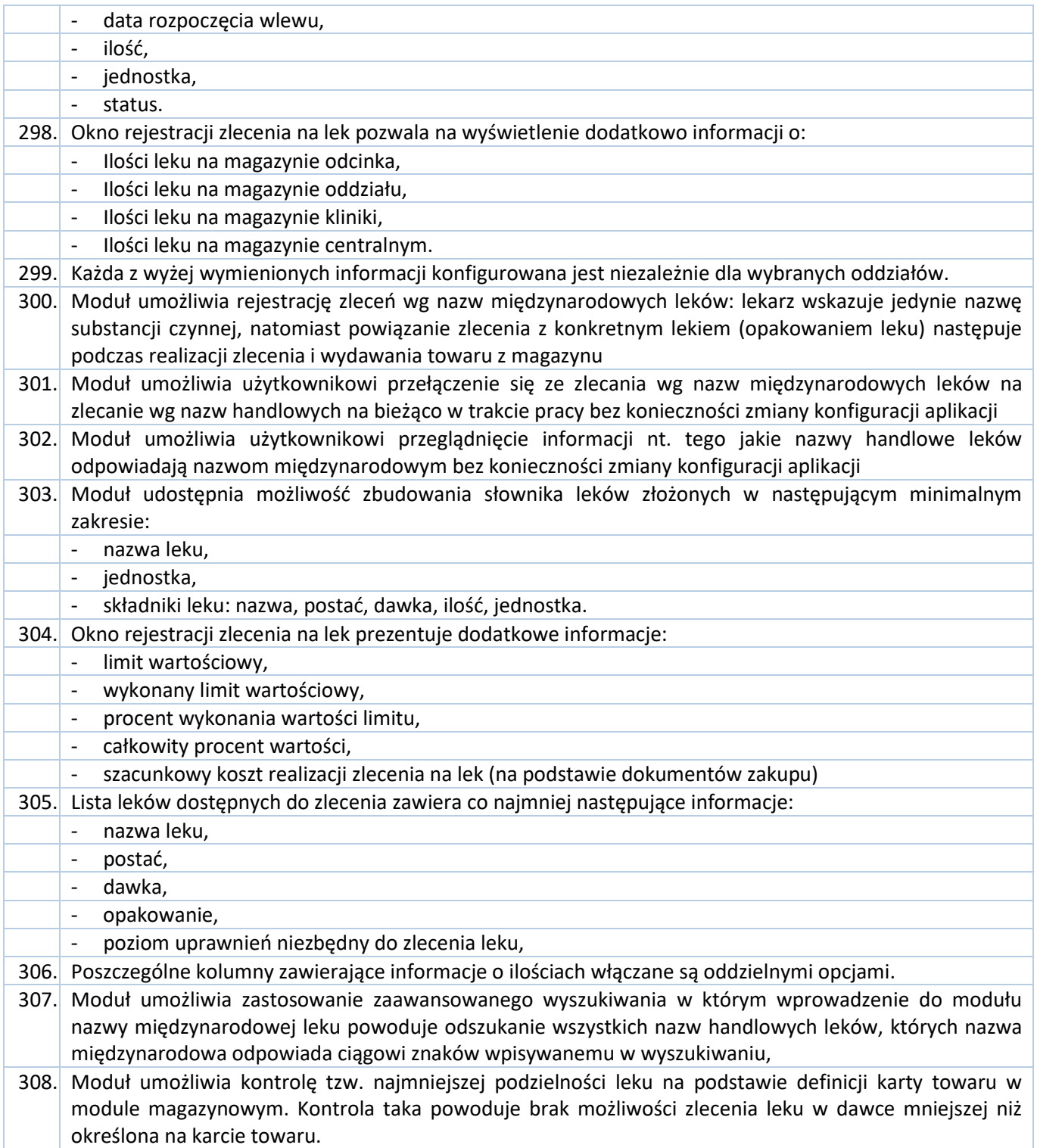

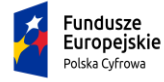

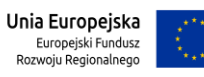

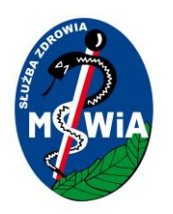

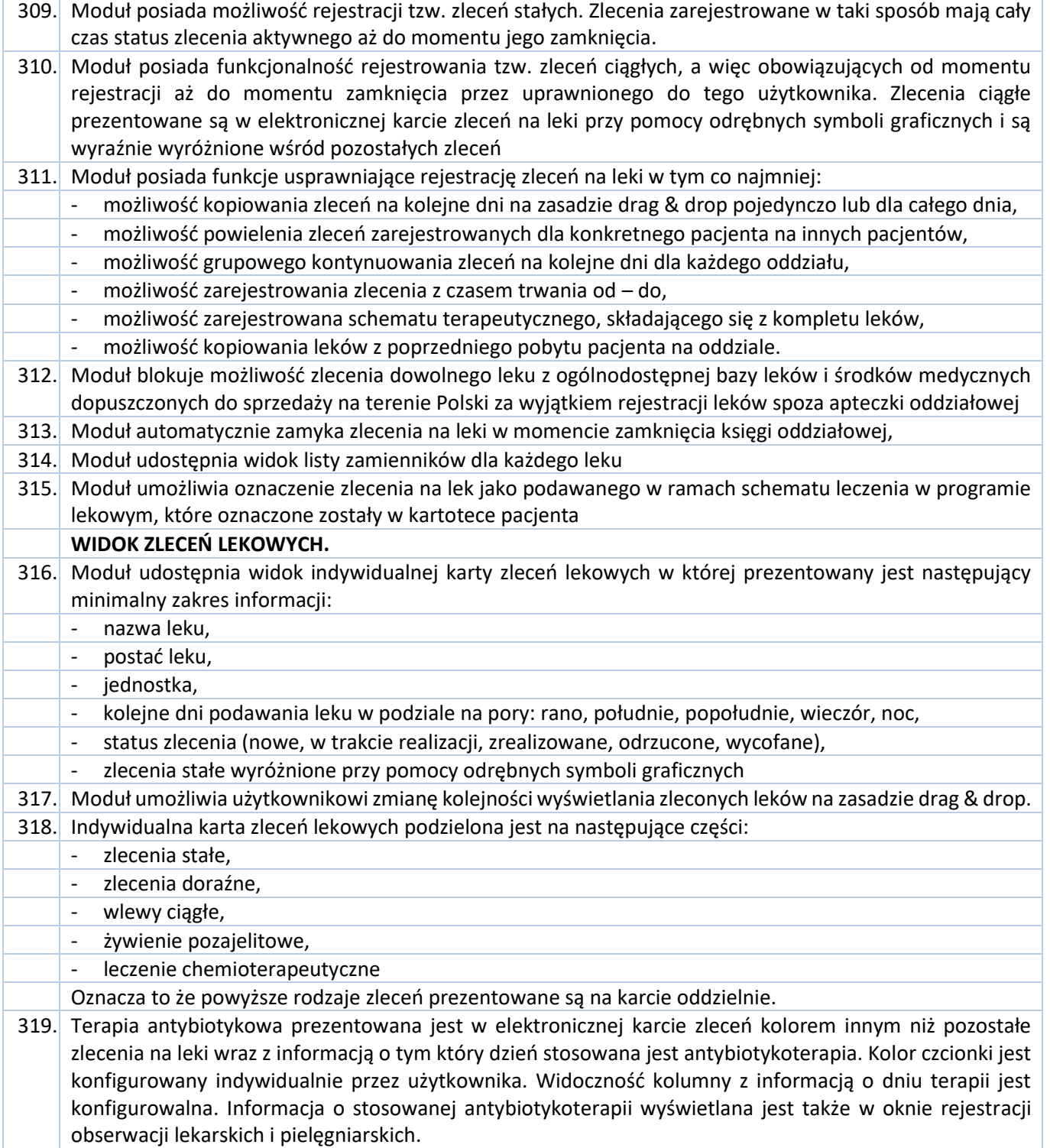

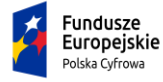

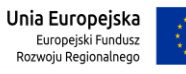

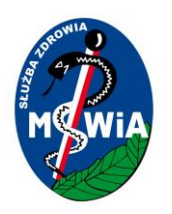

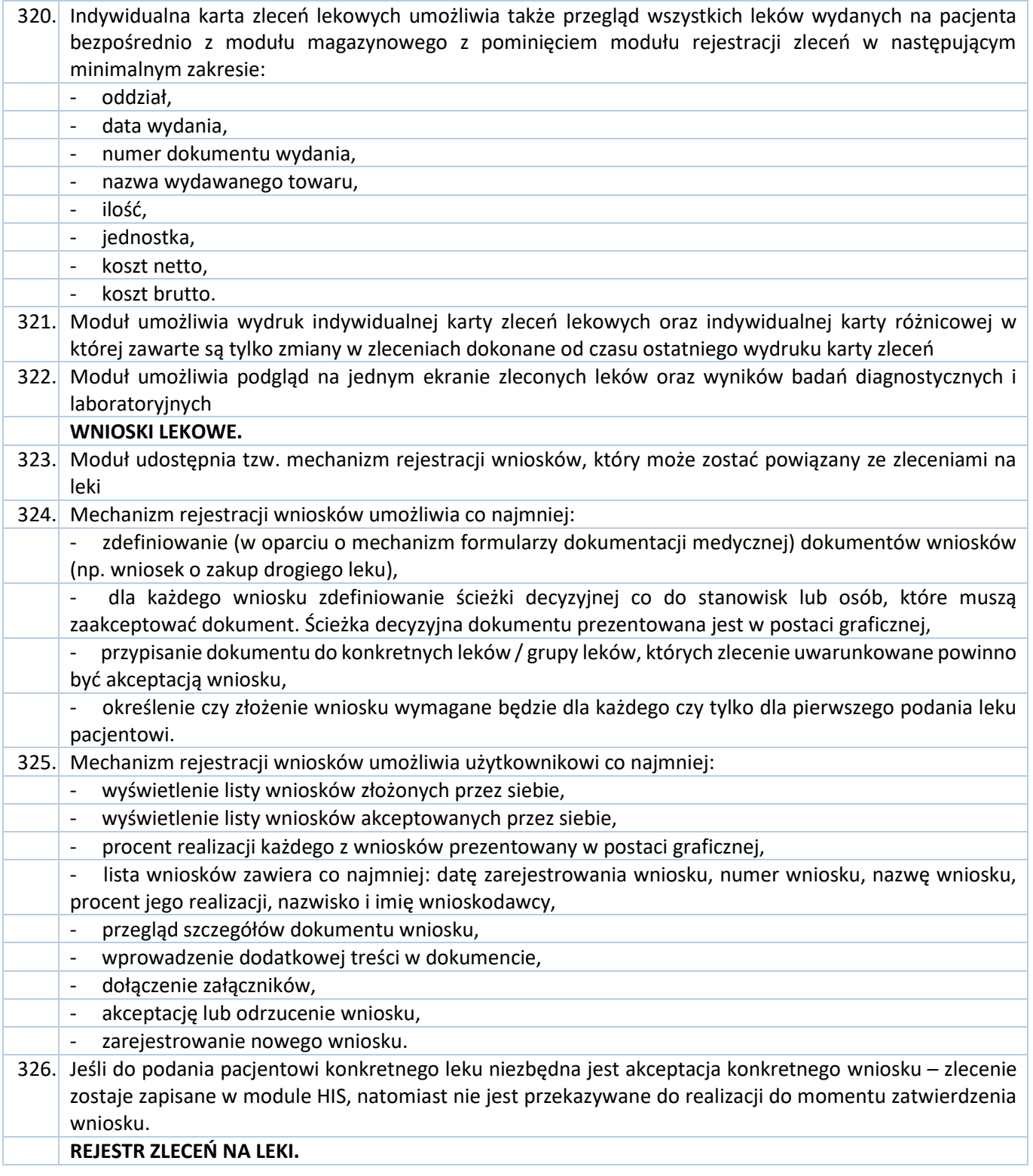

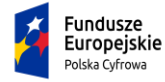

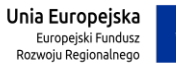

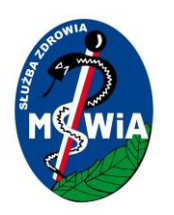

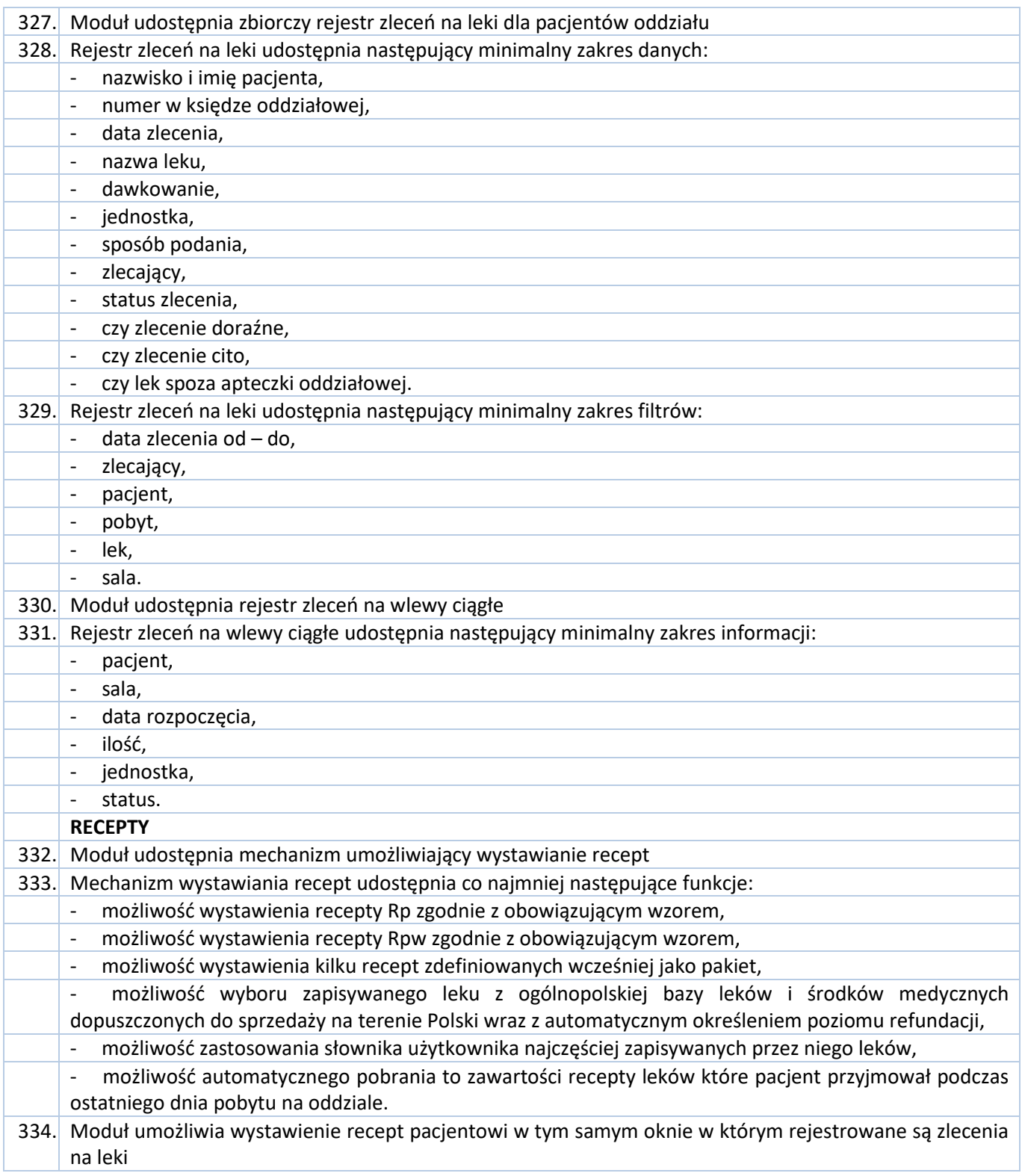

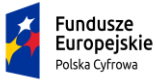

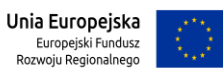

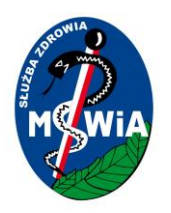

#### **65-044 Zielona Góra, ul. Wazów 42**

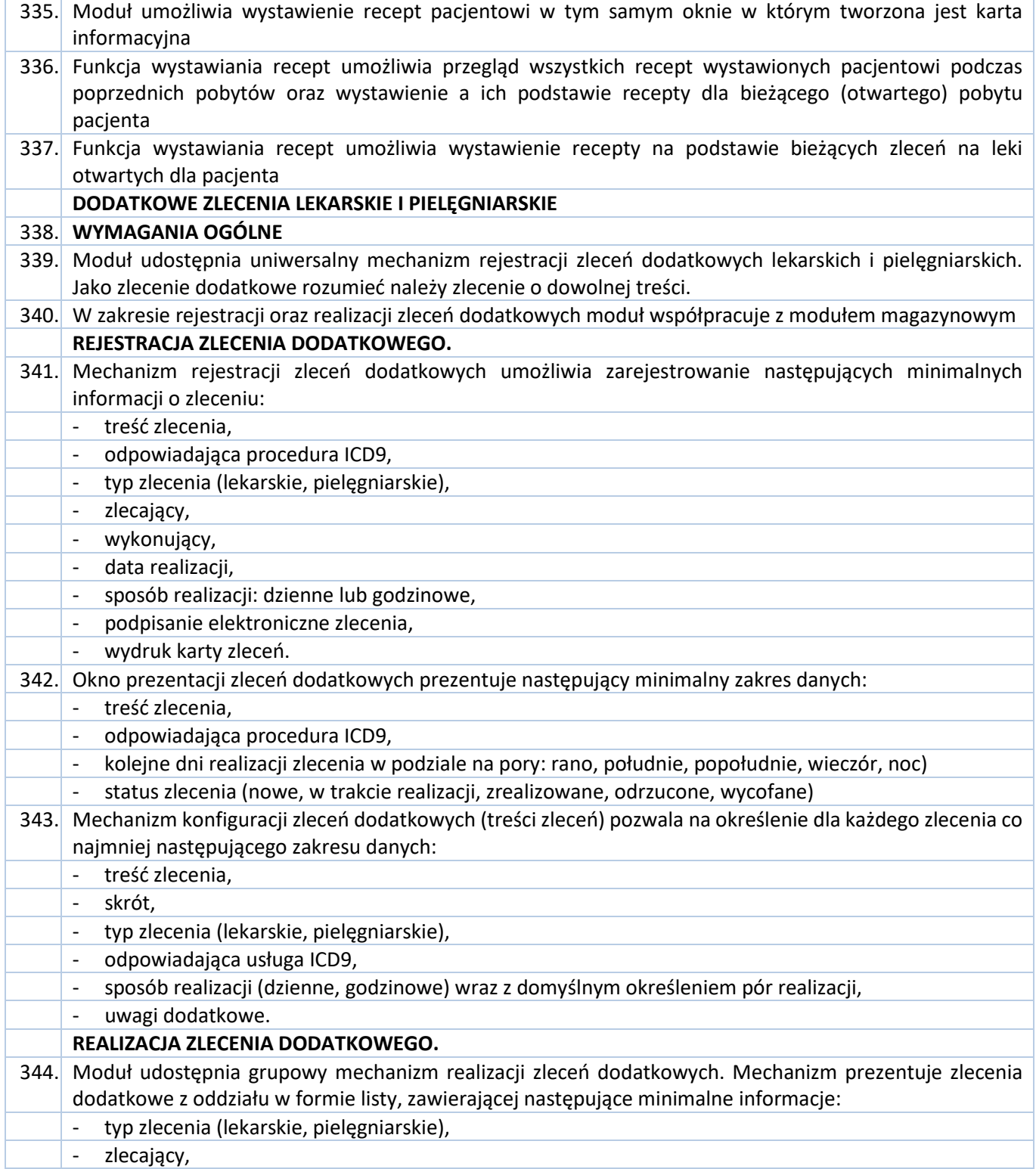

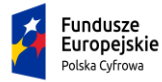

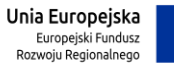

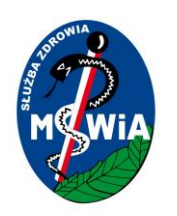

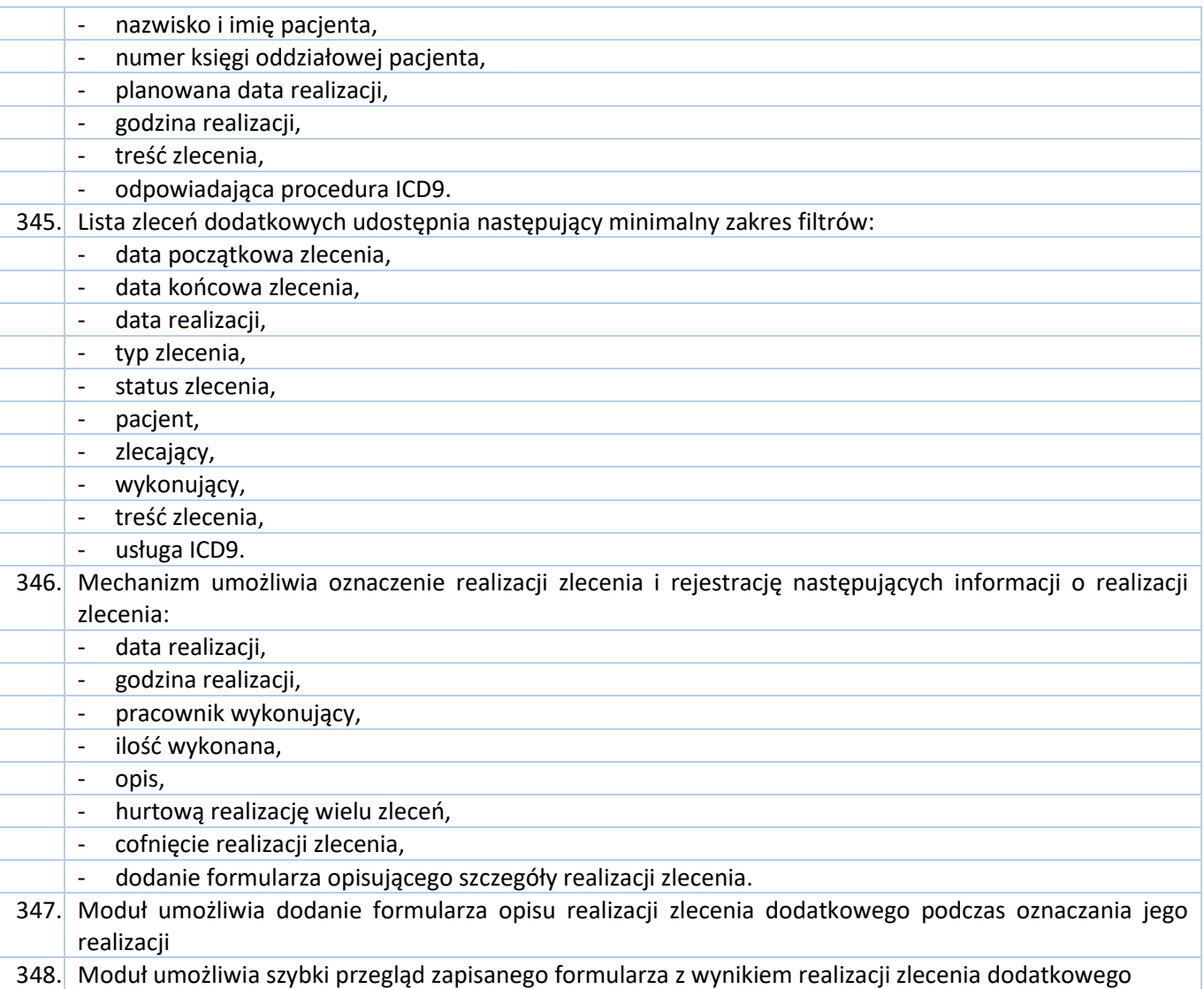

#### 3.5.2.1.3 Mobilna aplikacja wspierająca pracę pielęgniarki podczas obchodu

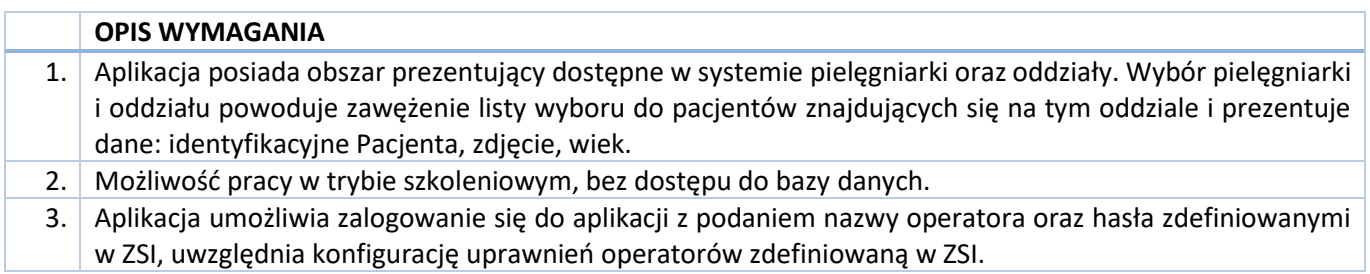

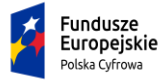

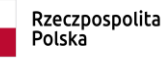

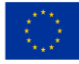

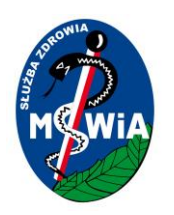

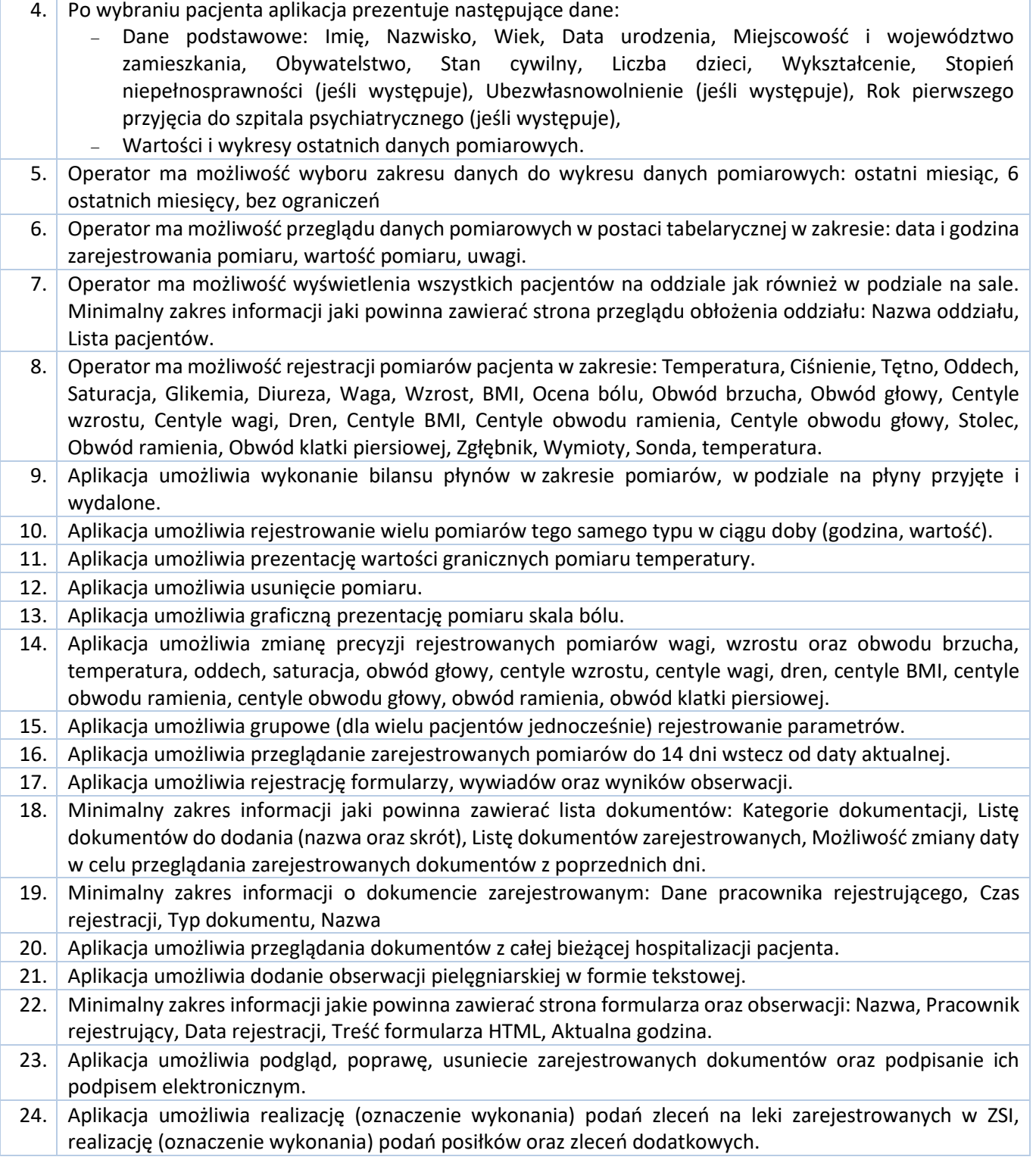

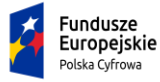

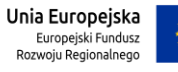

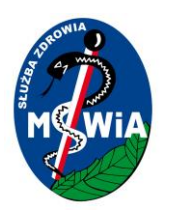

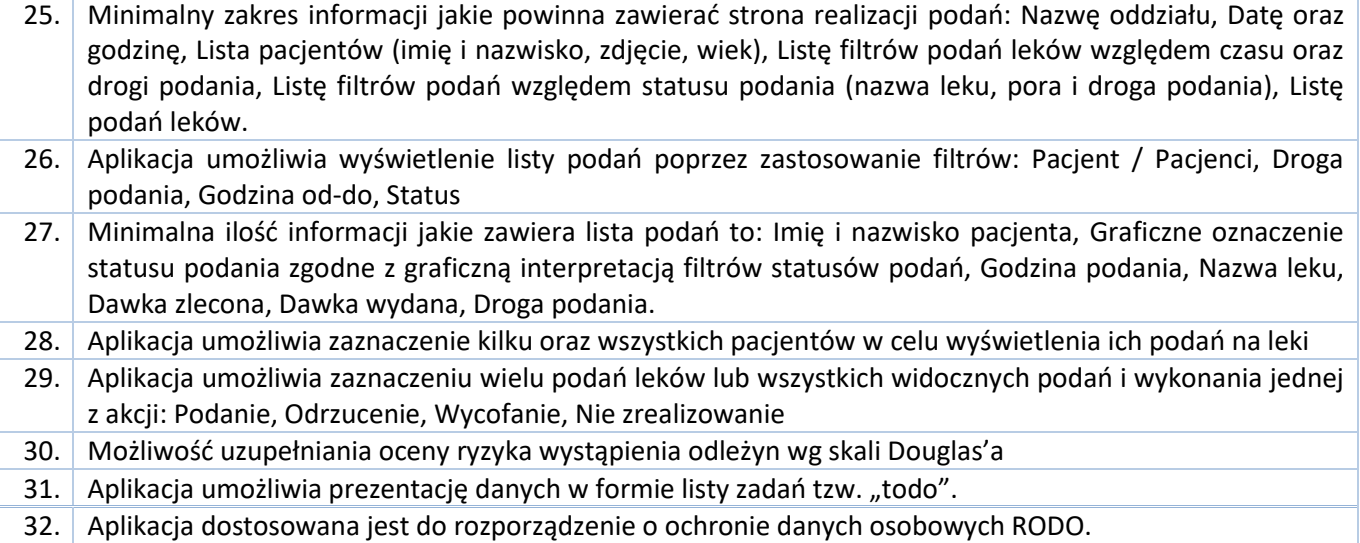

#### 3.5.2.1.4 Mobilna aplikacja wspierająca pracę lekarza podczas obchodu

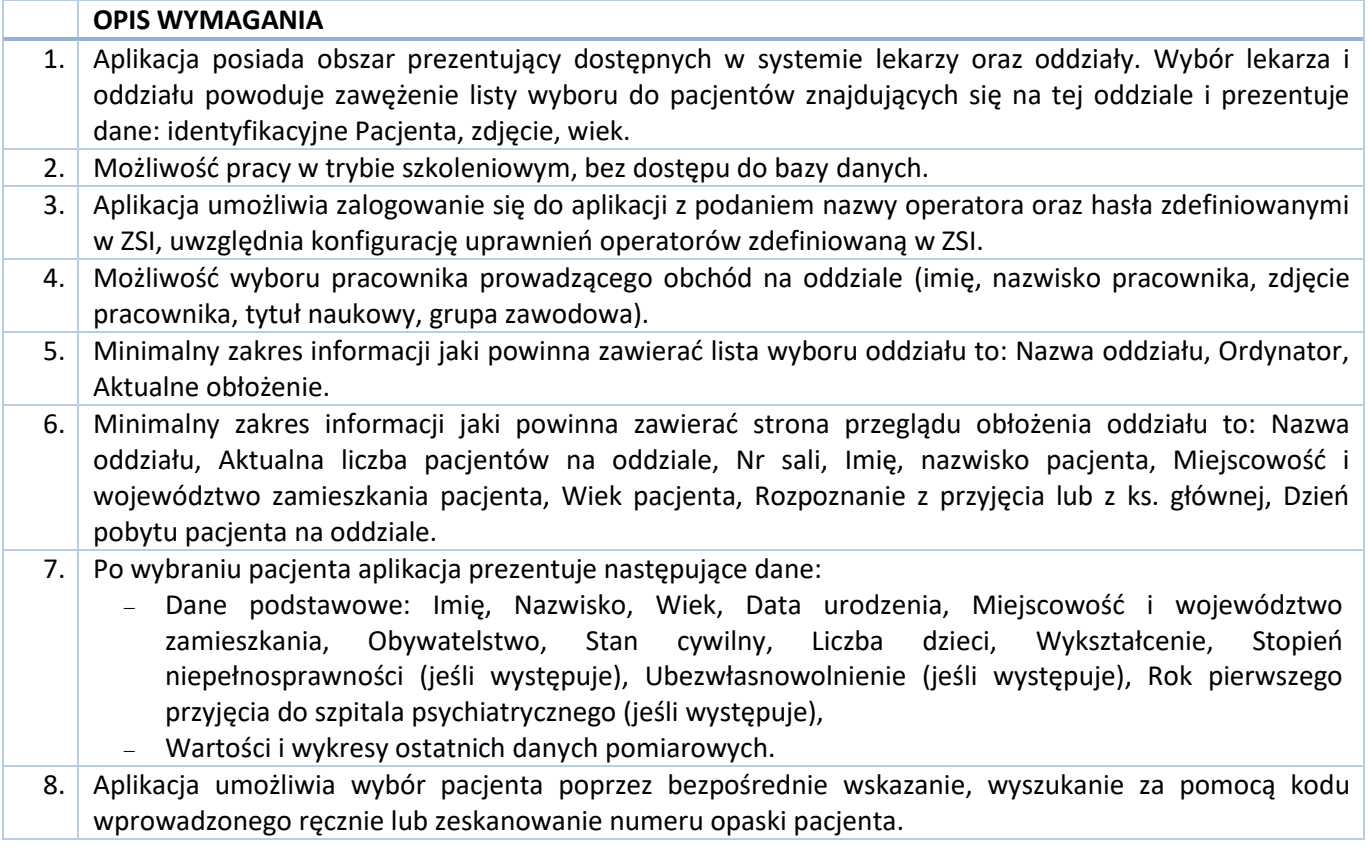

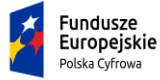

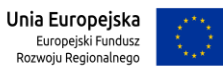
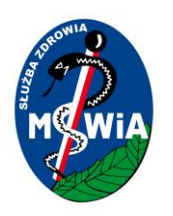

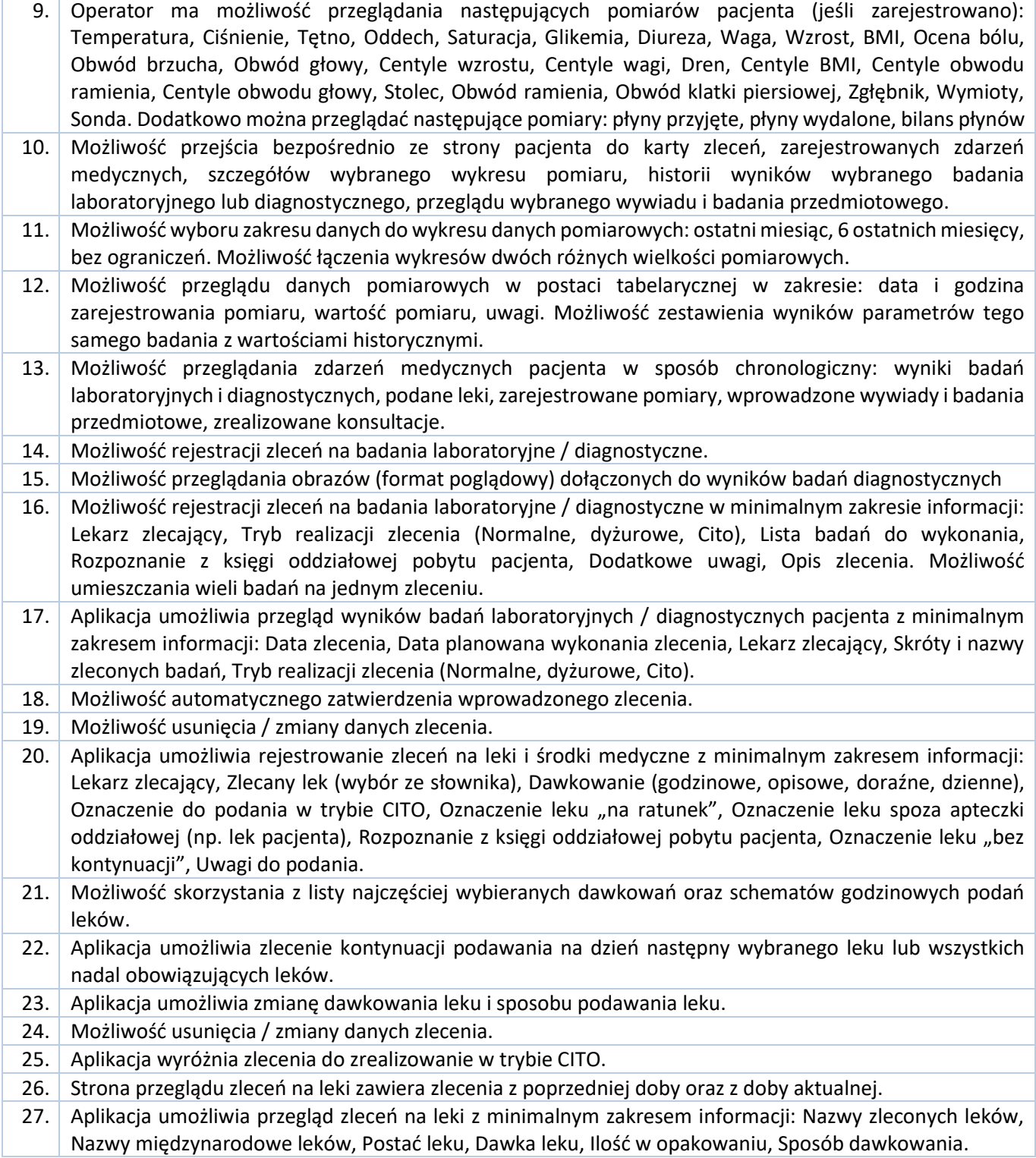

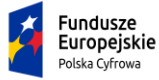

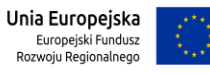

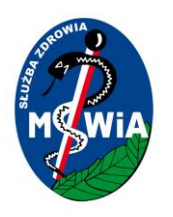

- 28. Aplikacja umożliwia podpisanie podpisem elektronicznym wprowadzonych zleceń na leki, badania oraz konsultacje.
- 29. Aplikacja umożliwia rejestrację zleceń na konsultację z minimalnym zakresem informacji: Typ konsultacji, Oddział konsultujący, Pracownik konsultujący, Data preferowana, Czy konsultacja pilna, Rozpoznanie z księgi oddziałowej pobytu pacjenta, Opis zlecenia.
- 30. Aplikacja dostosowana jest do rozporządzenie o ochronie danych osobowych RODO.

#### 3.5.2.1.5 Pulpit pielęgniarski

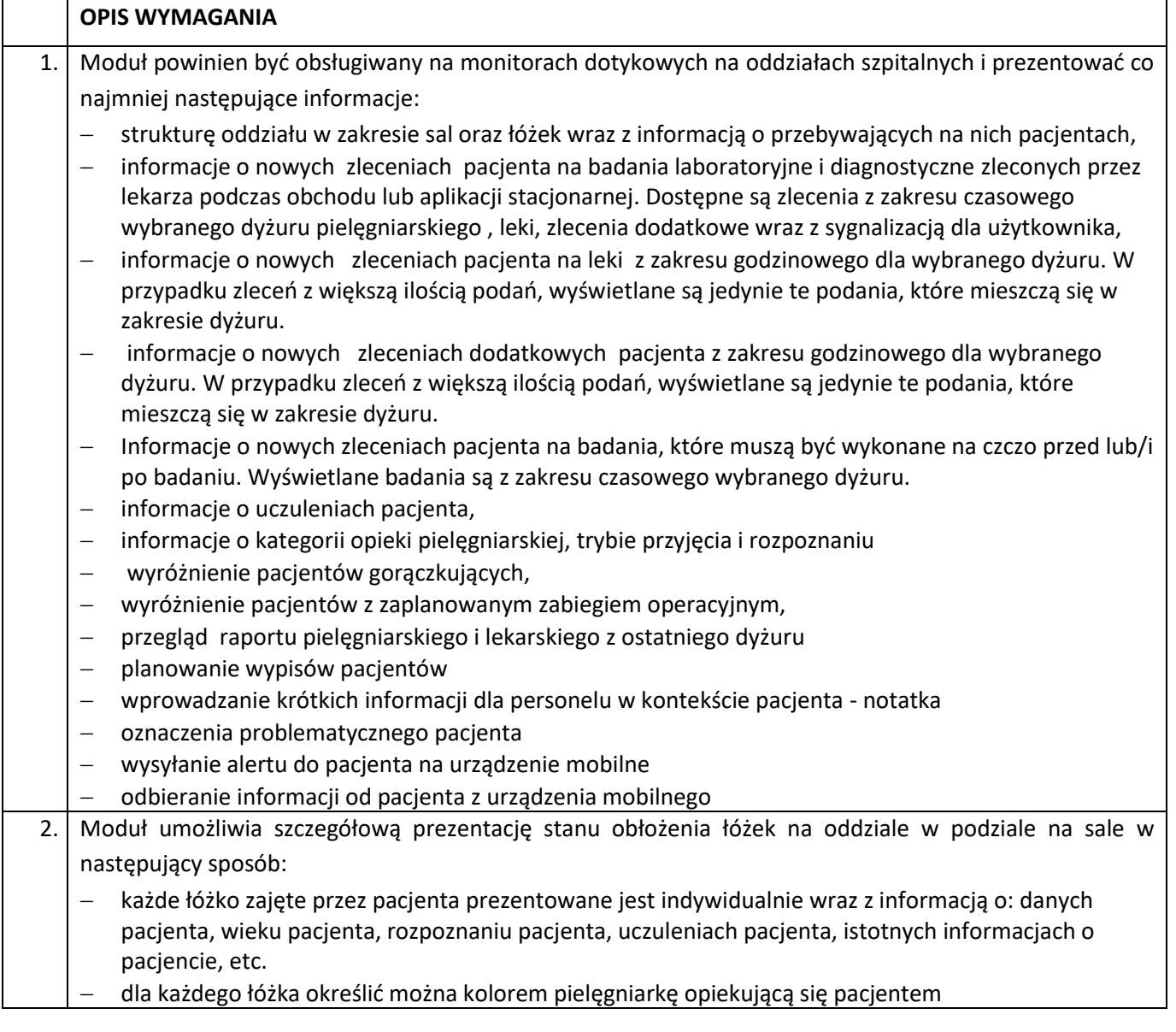

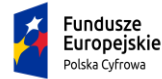

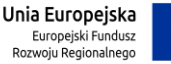

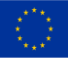

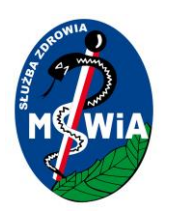

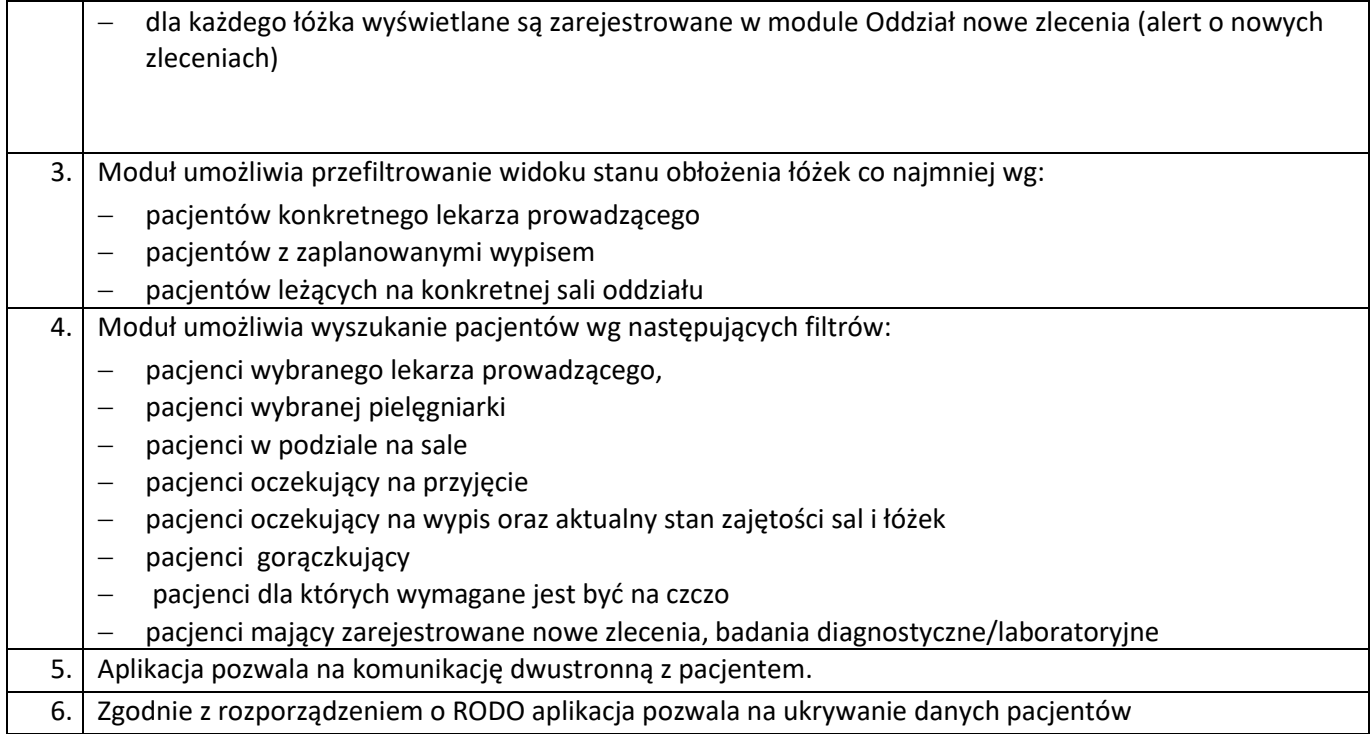

#### 3.5.2.1.6 Moduł ruch chorych – statystyka medyczna

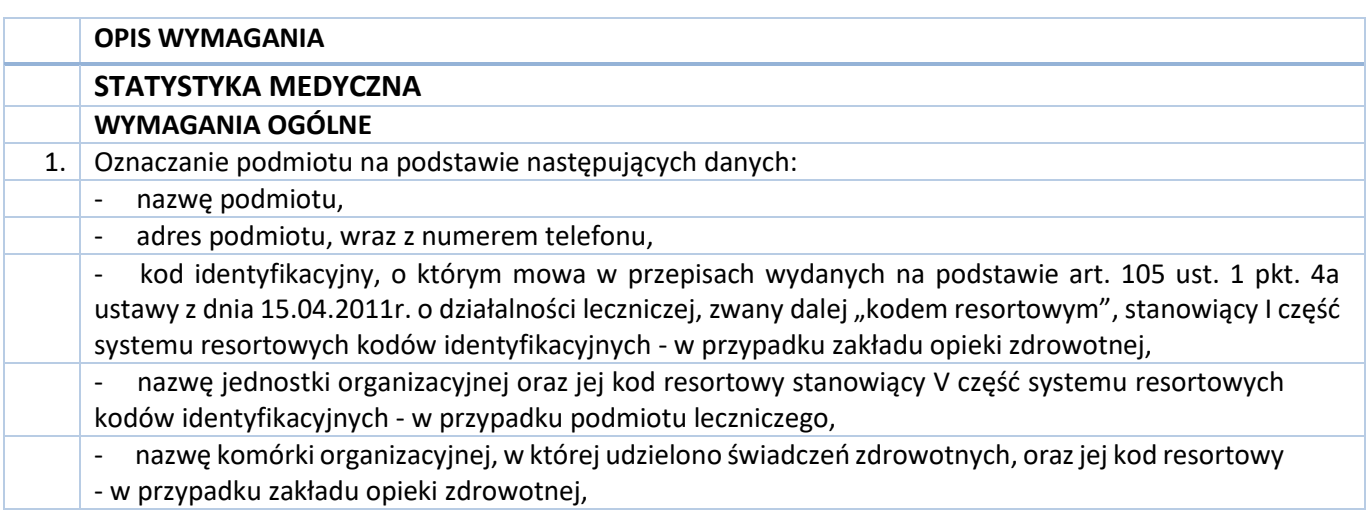

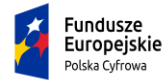

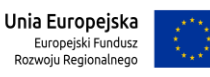

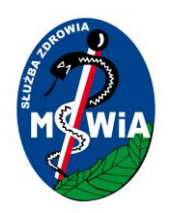

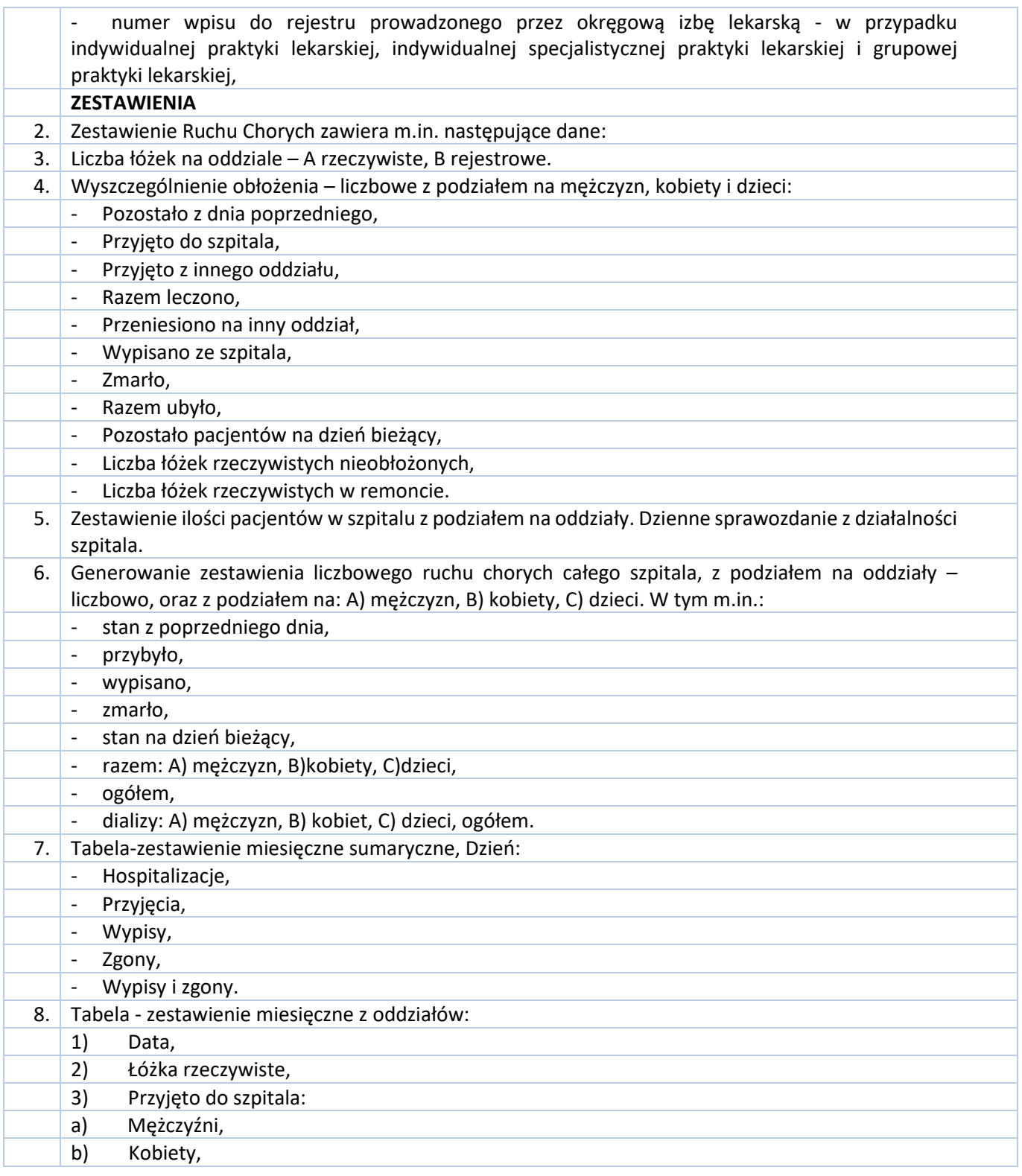

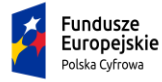

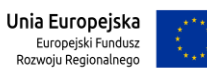

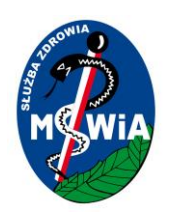

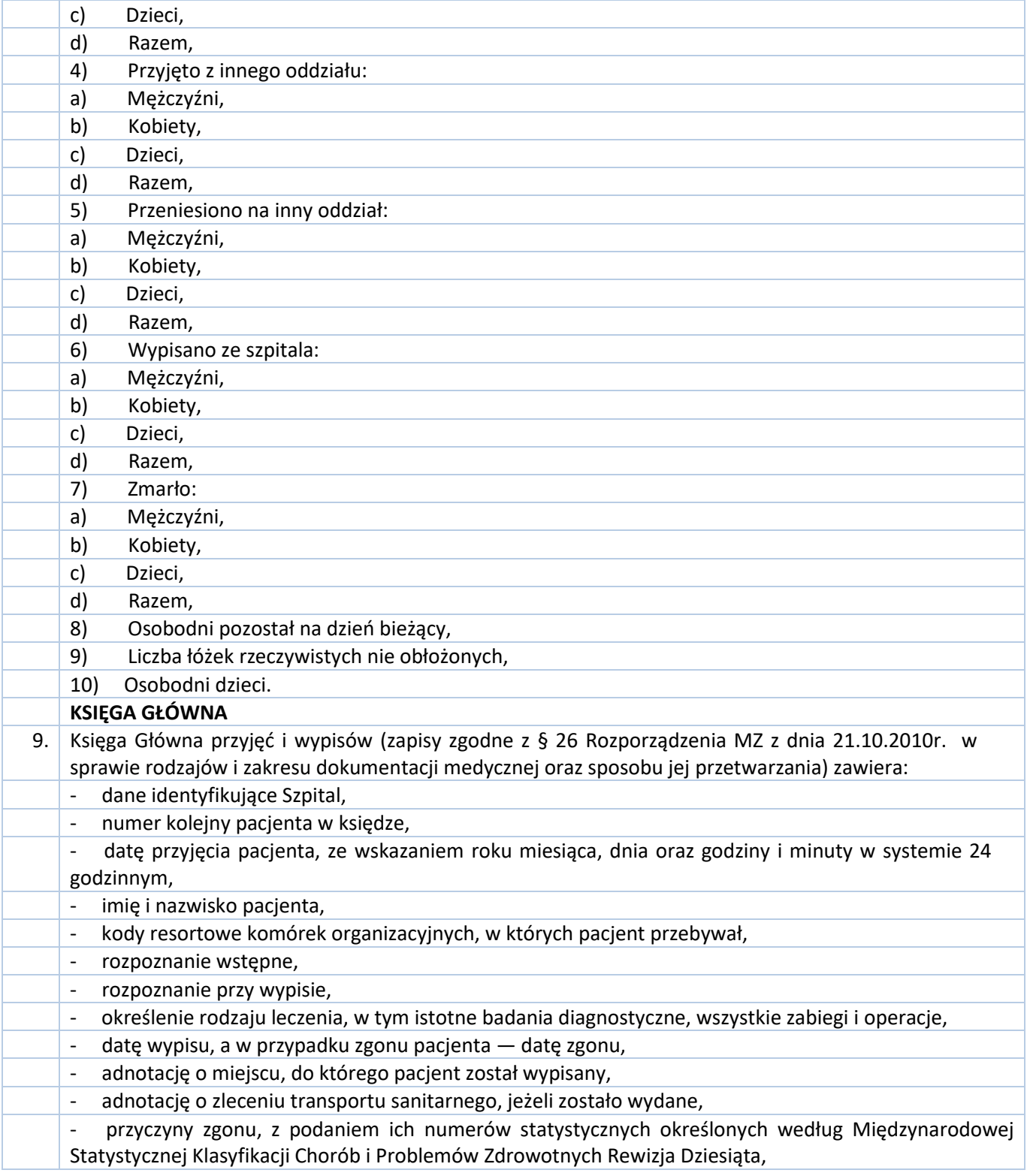

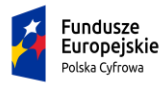

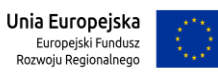

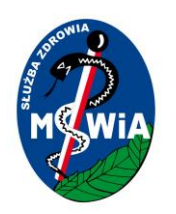

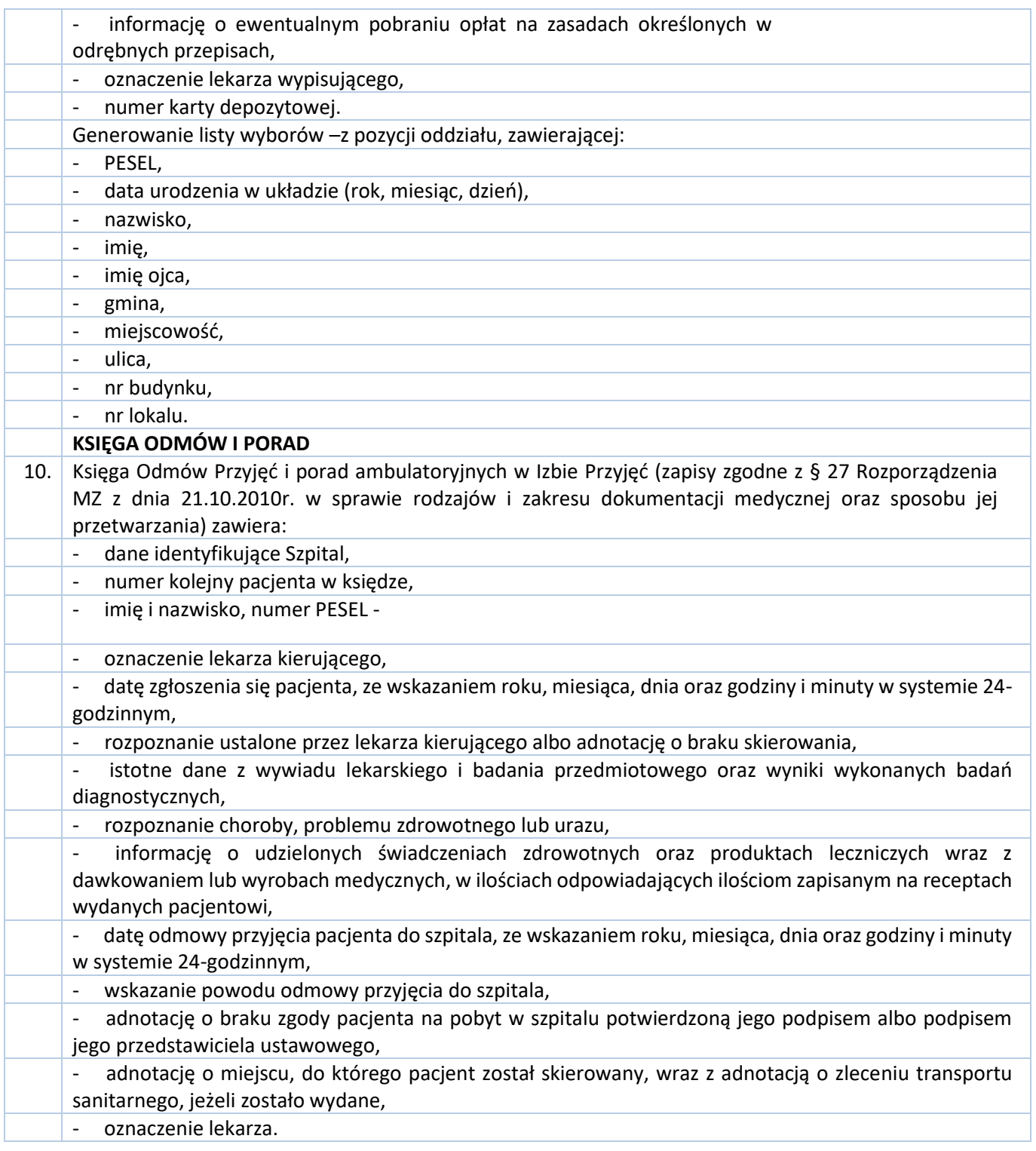

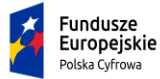

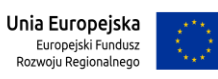

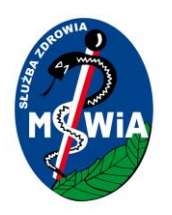

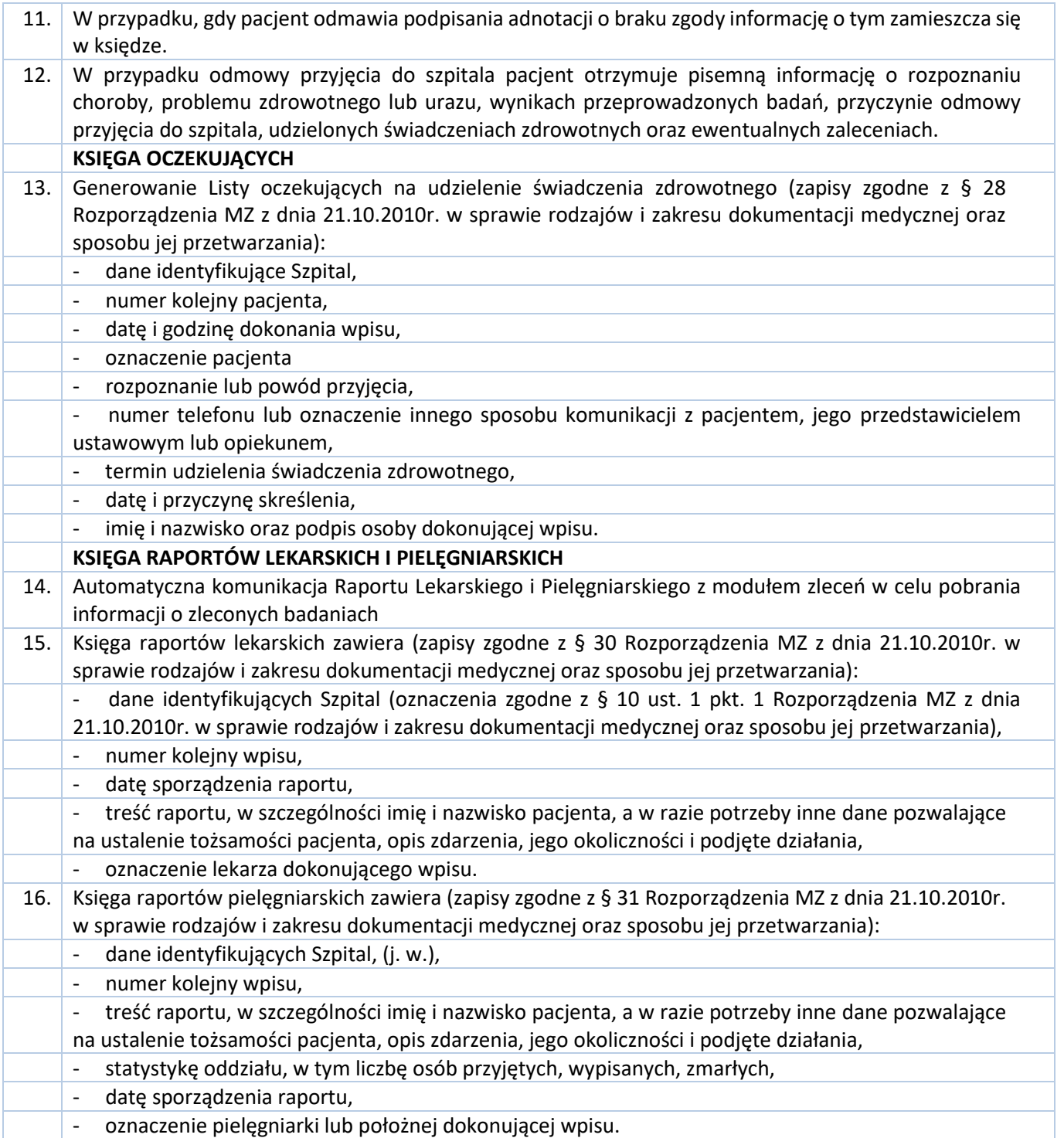

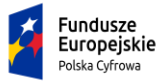

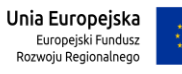

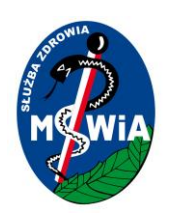

#### 3.5.2.1.7 Moduł Rehabilitacja

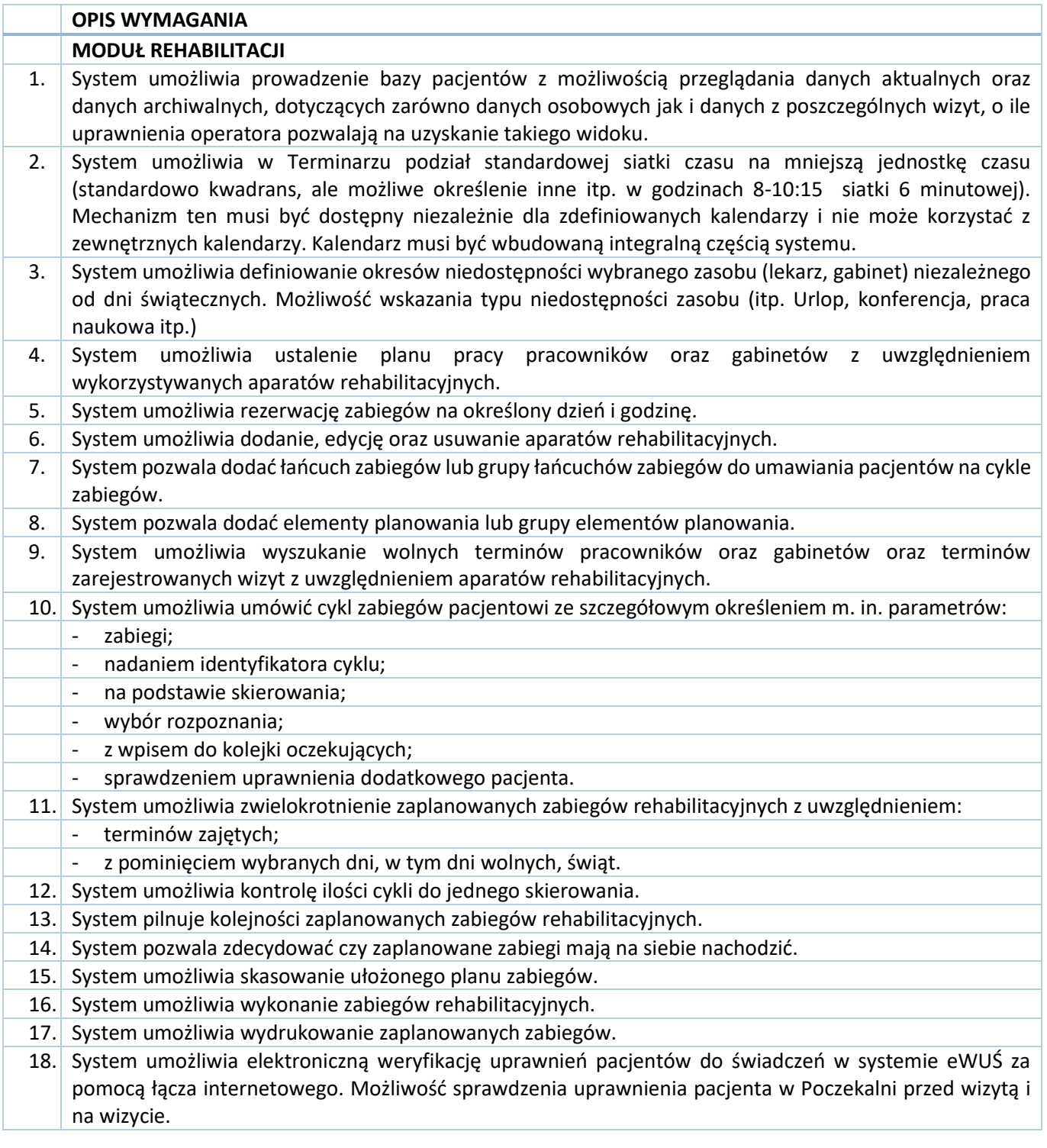

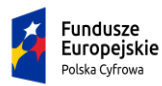

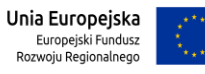

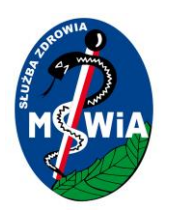

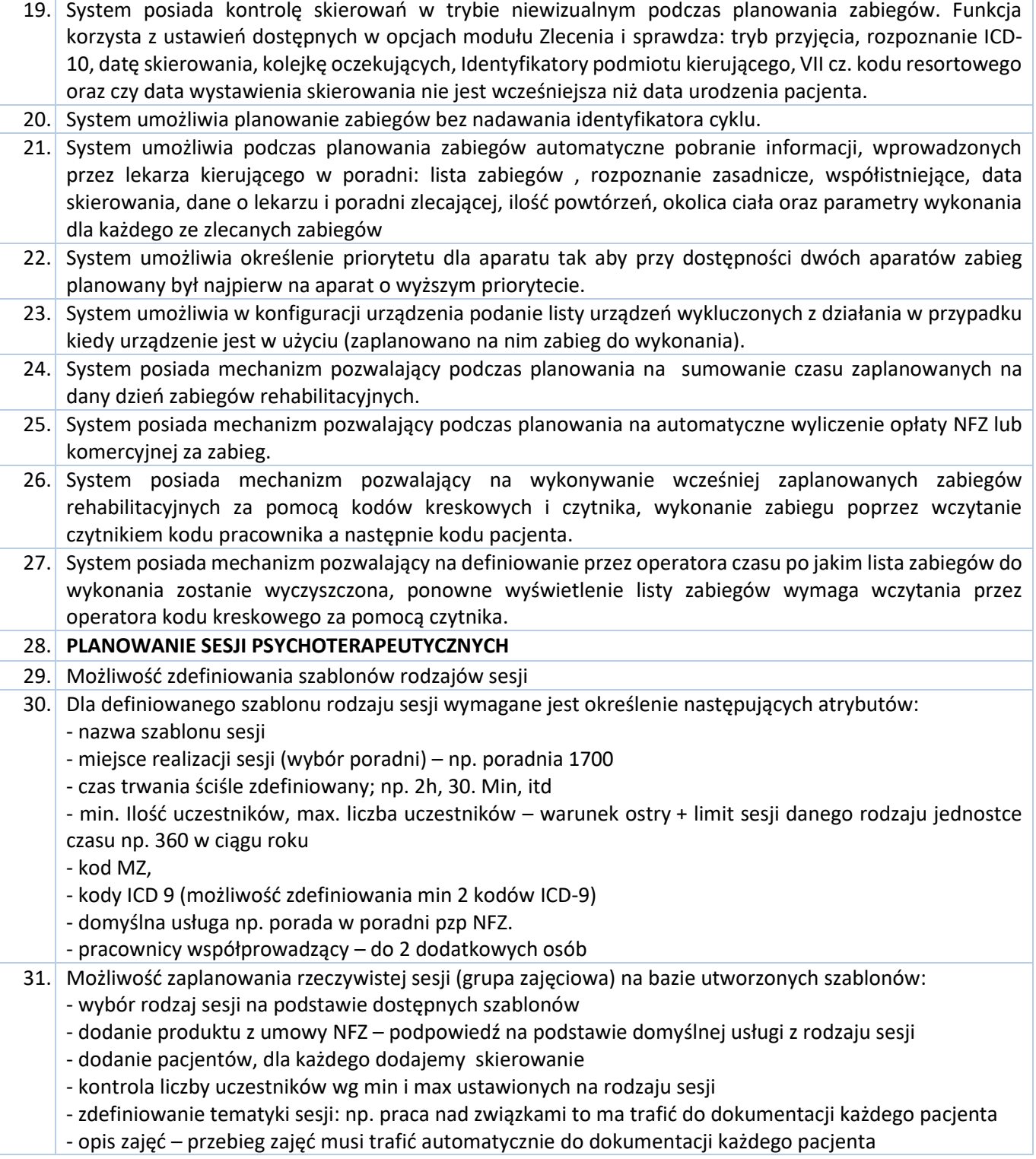

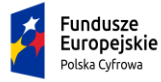

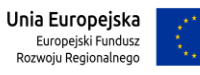

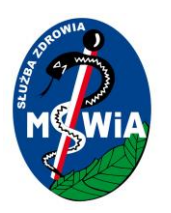

-dla stworzonej grupy zajęciowej możliwość planowania sesji – osoba planująca określa dni w których sesja będzie realizowana

- 32. W momencie realizacji zajęć prowadzący musi mieć możliwość potwierdzania obecności uczestnika. Dla pacjentów obecnych na sesji system przygotuje automatycznie świadczenia do wysłania raportem NFZ. Dla pacjentów nieobecnych musi być możliwość podania określonego powodu. Powinna być możliwość prostego sprawdzenia obecnych i nieobecnych na zajęciach.
- 33. Możliwość kopiowania lub przenoszenia sesji w sytuacji gdy wcześniej termin nie został zaplanowany lub następuje zmiana terminu/prowadzącego itp.
- 34. Możliwość wydruku listy uczestników zajęć, dający możliwością potwierdzenia przez pacjenta uczestnictwa w sesji - podpis

#### 3.5.2.1.8 Laboratorium

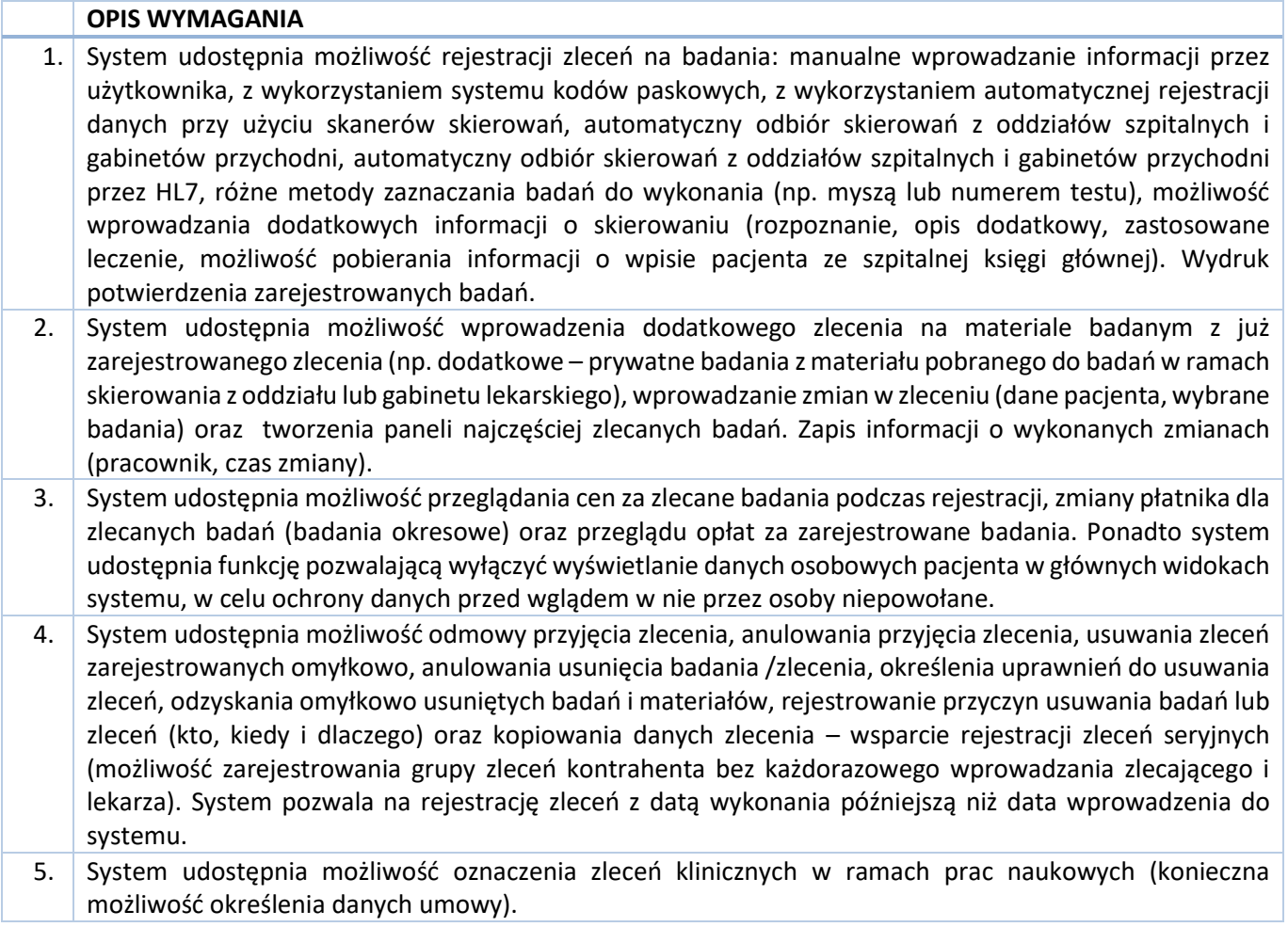

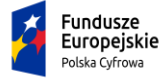

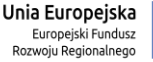

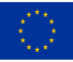

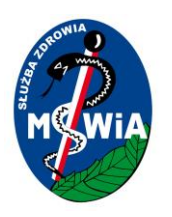

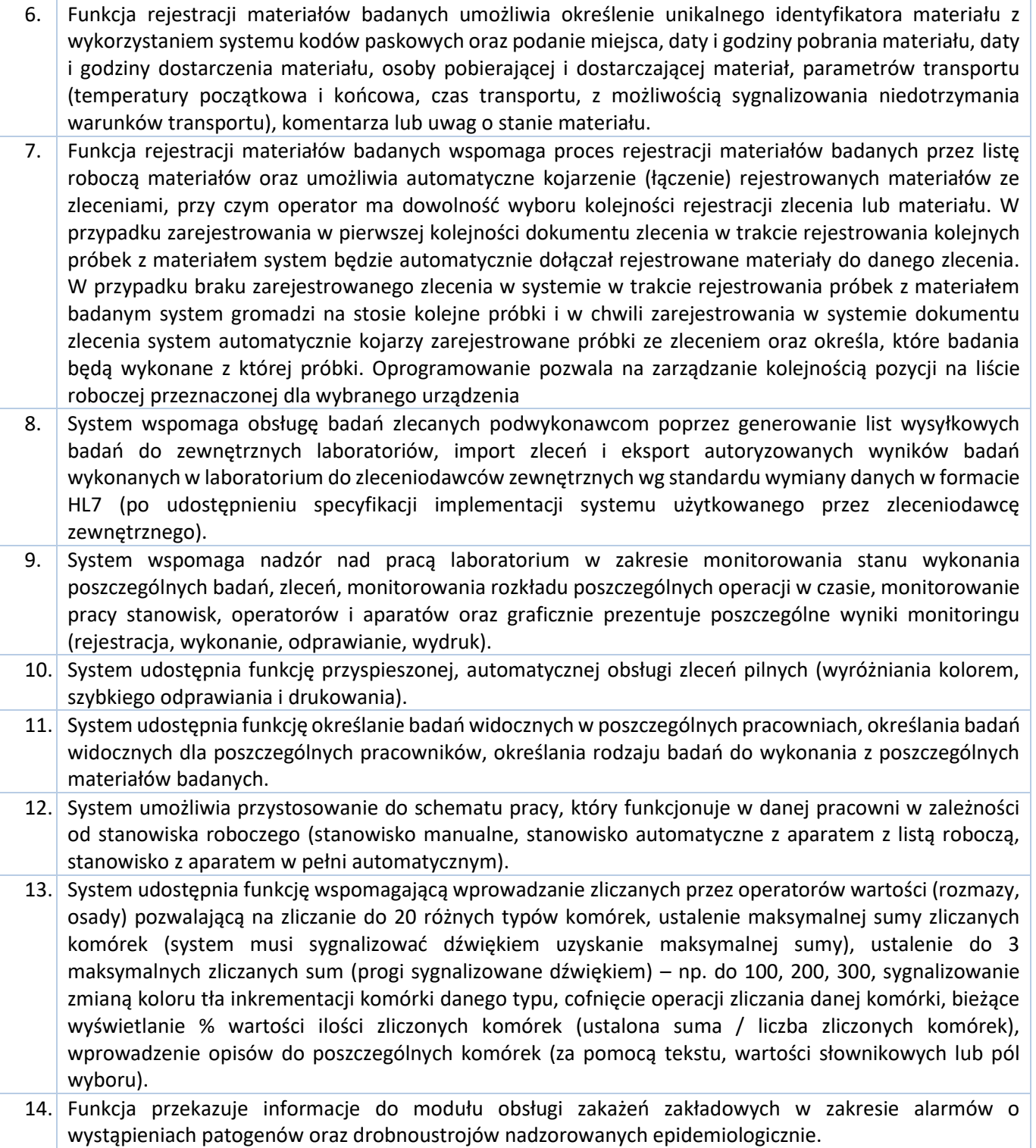

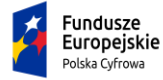

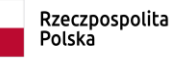

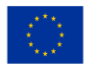

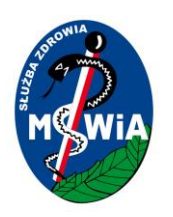

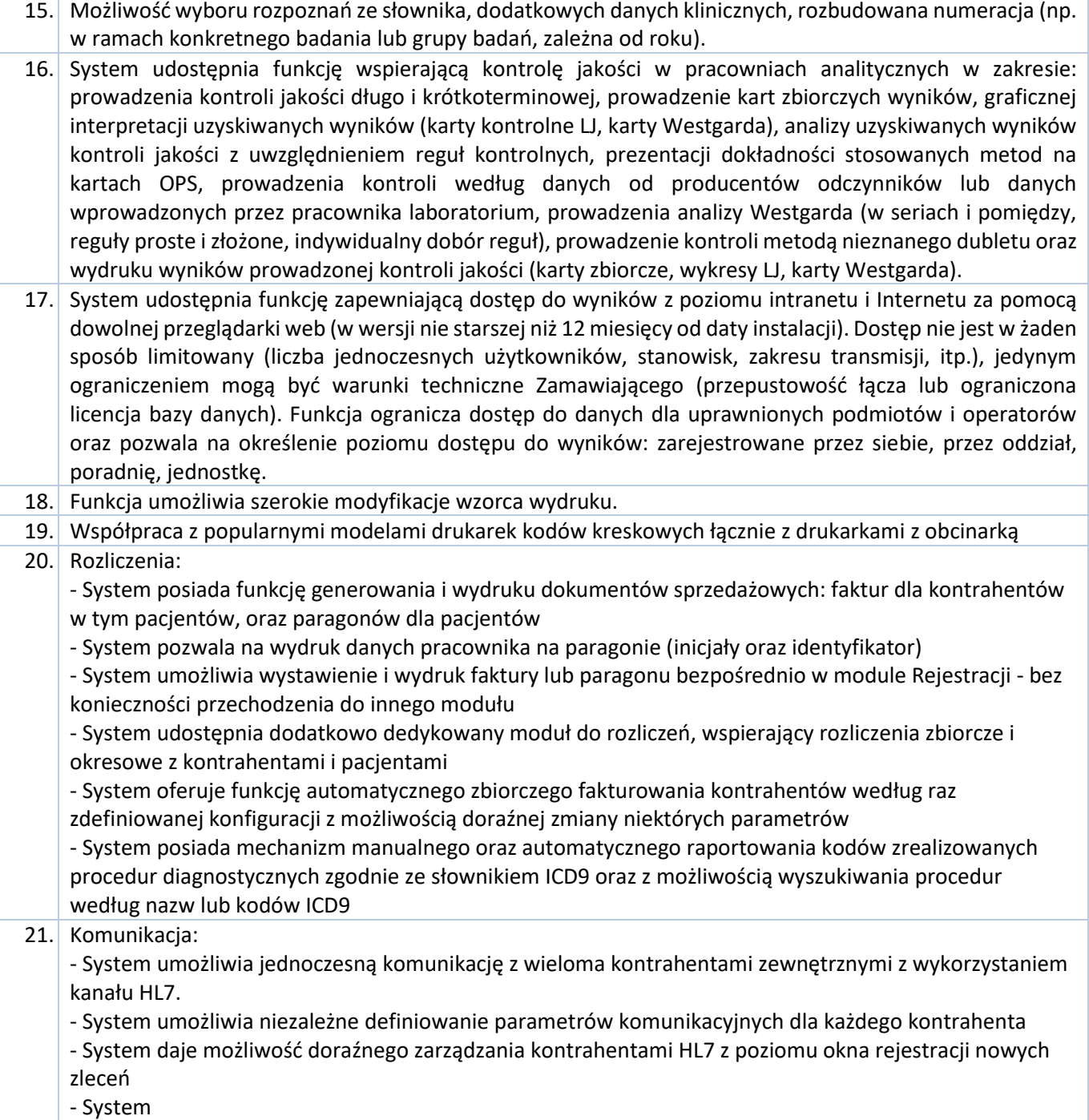

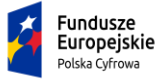

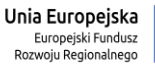

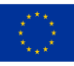

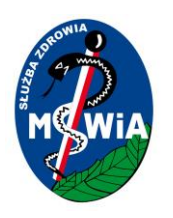

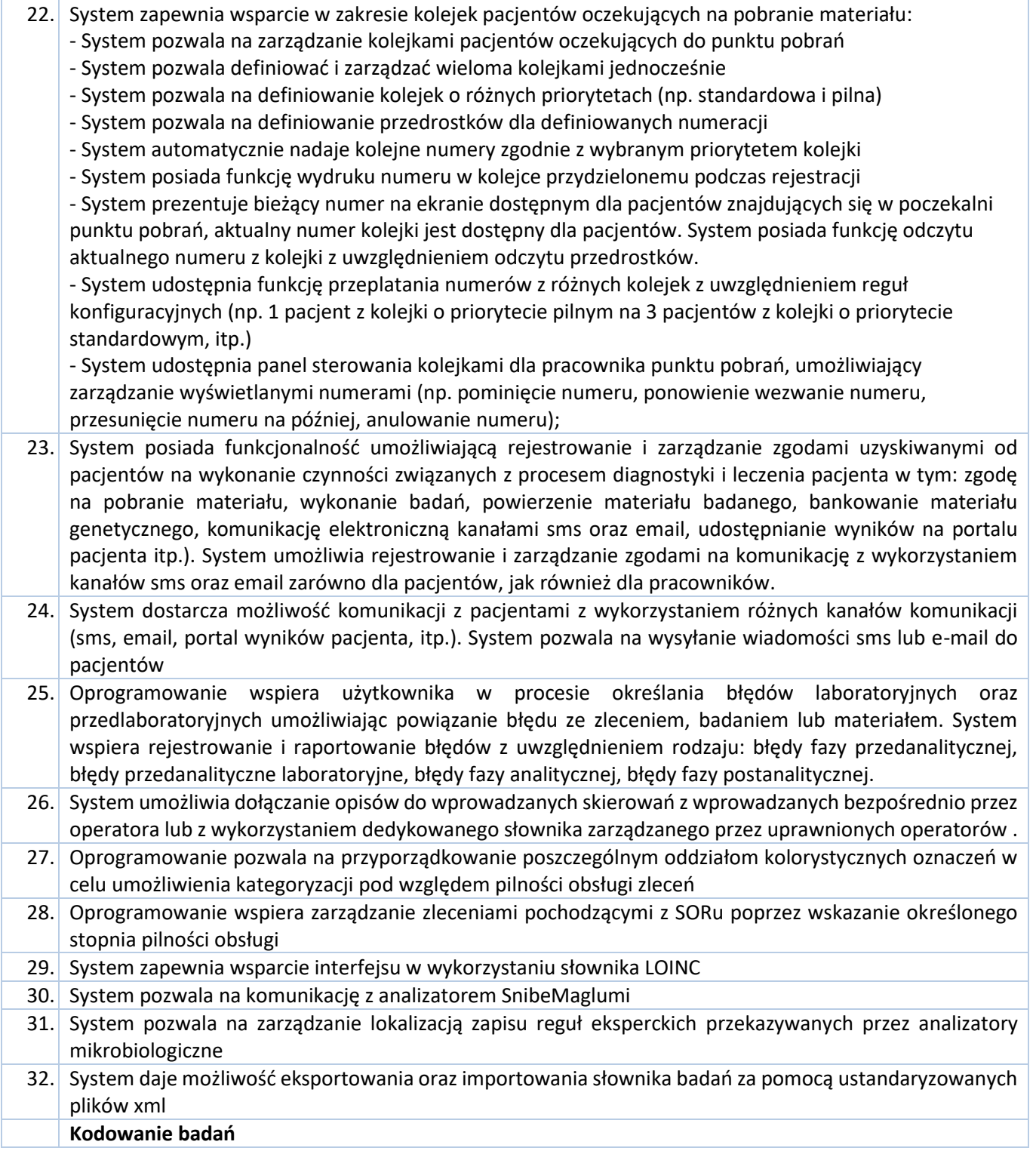

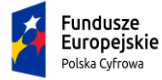

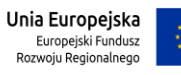

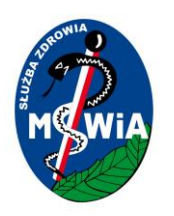

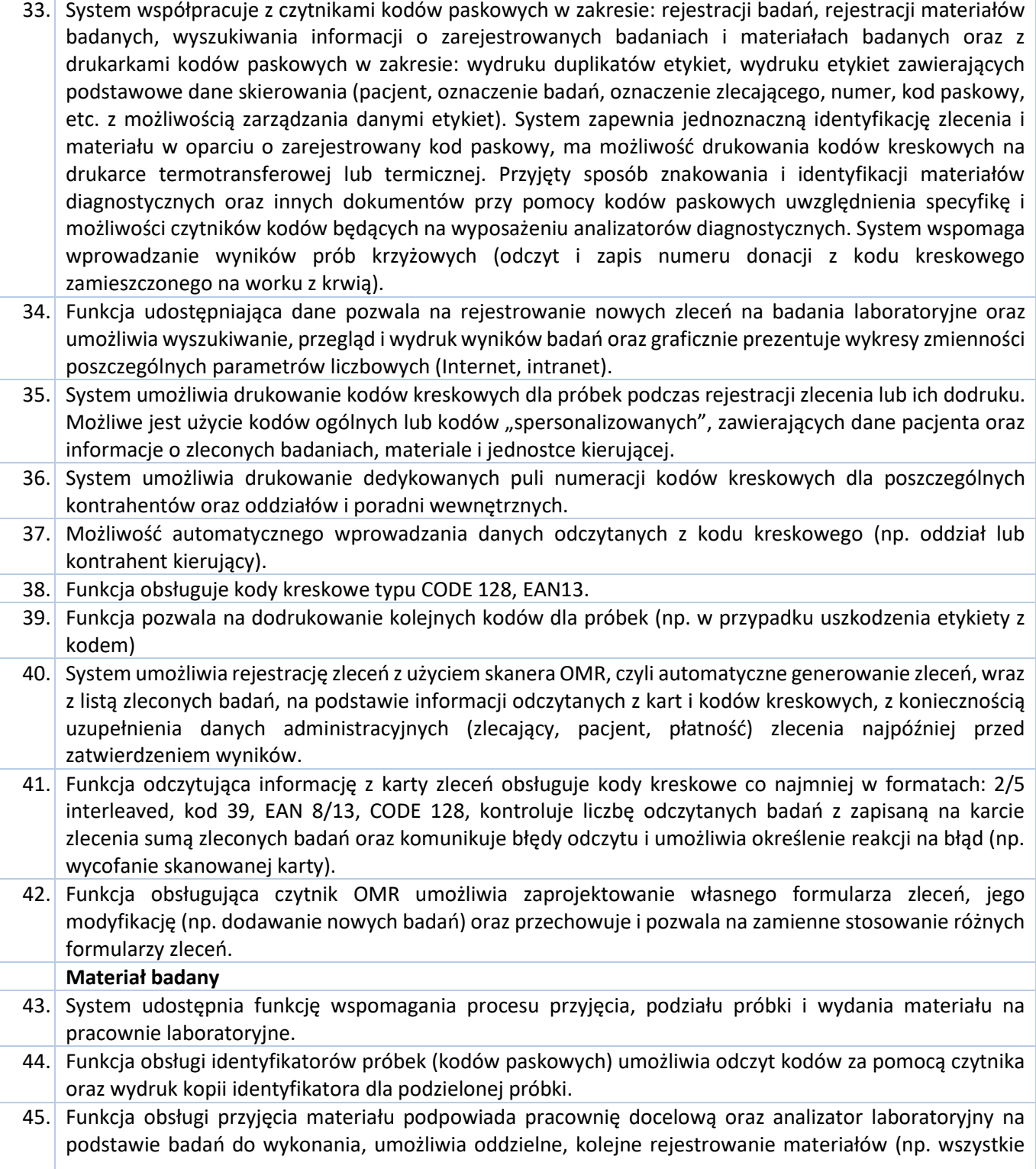

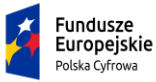

Rzeczpospolita<br>Polska

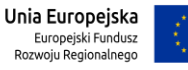

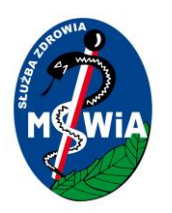

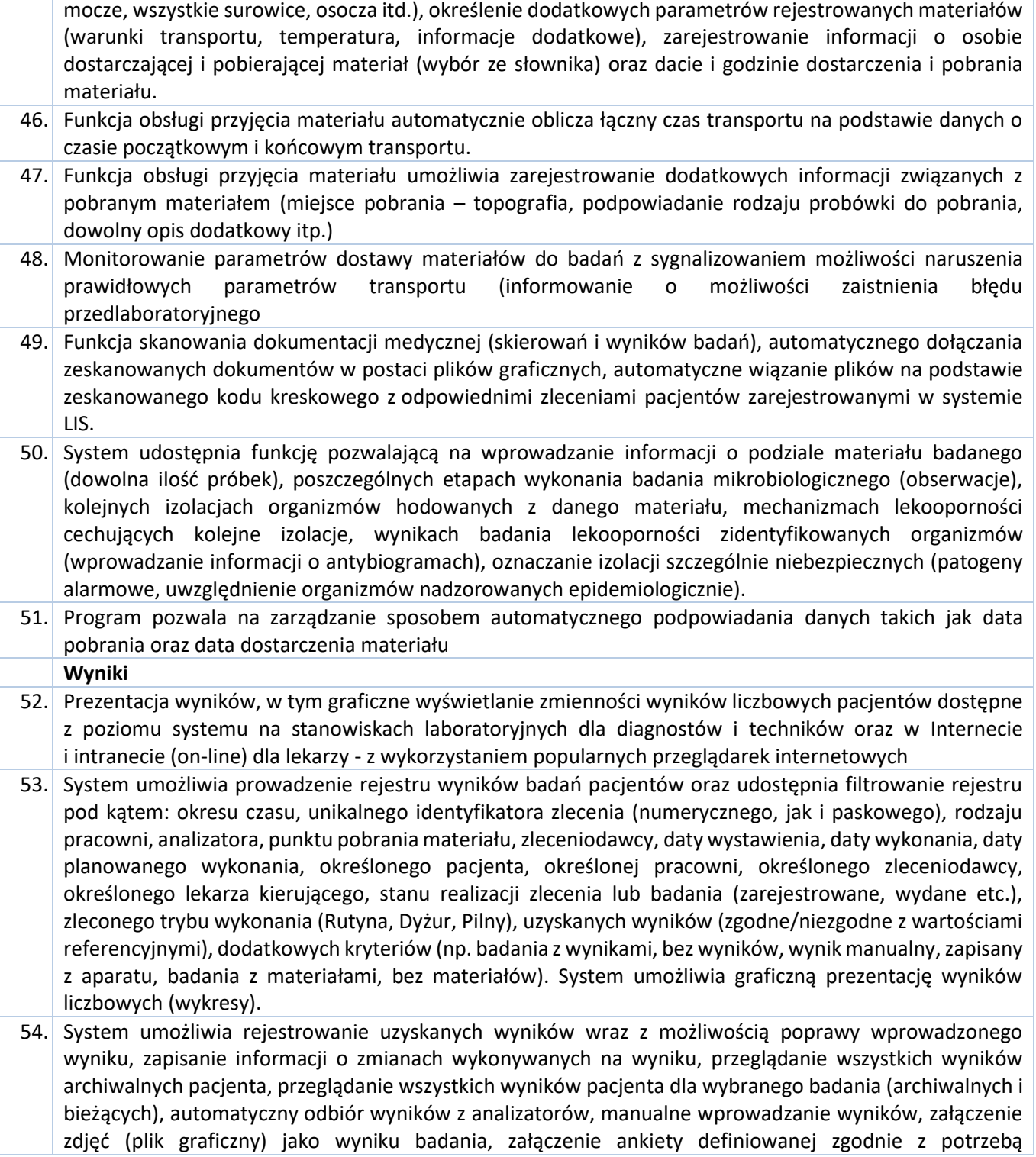

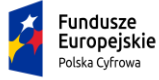

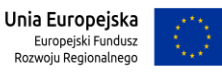

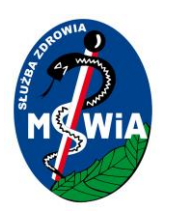

użytkownika, wprowadzanie wyników liczbowych, tekstowych (bez ograniczenia ilości tekstu), słownikowych (z konfigurowanymi przez operatora podpowiedziami).

- 55. System zapewnia automatyczną archiwizację pełnych wyników diagnostycznych wraz z opisami i uwagami. 56. System udostępnia funkcję odprawy wyników z możliwością medycznej autoryzacji wyników przed wydaniem na zewnątrz, także w odniesieniu do poprzednich wyników pacjenta, autoryzacji serii wyników badań oraz anulowania autoryzacji wyników. Funkcja udostępnia przegląd parametrów delta check, wyników archiwalnych, równoczesne porównanie wyników kilku testów (minimum 2), możliwość definiowania zakresów wartości referencyjnych ogólnych oraz uwzględniających: płeć, wiek i dodatkowe informacje (np. faz hormonalnych dla kobiet), automatycznie interpretuje wprowadzone wyniki na podstawie odpowiedniej wartości referencyjnej, sygnalizuje kolorem kwalifikację wyniku jako spełniającego kryteria referencyjne lub nie spełniającego kryteriów, automatycznie interpretuje wprowadzony wynik i sygnalizuje przekroczenia normy. Ponadto udostępnia możliwość określenia wartości referencyjnych dla wyników liczbowych, opisowych i słownikowych, dołączenia do wyniku i wydruku odpowiedniego tekstu słownikowego w zależności od jego interpretacji, przeglądania wyników zakwalifikowanych jako spełniających kryteria referencyjne lub nie spełniających tych kryteriów.
- 57. System udostępnia funkcje statystyczne obliczające: wartości średnie, mediany, SD, CV, dublet (2,5xŘ), testu T-Studenta, prostej regresji, korelacji – dla wybranych pacjentów, zakresów dat, badań, parametrów.
- 58. System udostępnia funkcję drukowania wyników z dla wszystkich lub wybranych pacjentów oraz wszystkich lub wybranych wyników badań z danego zlecenia. Ponadto system umożliwia zbiorczy wydruk wyników (dla określonego badania, grupy badań, pracowni, etc.), podgląd wyników przed wydrukiem, definiowanie własnych szablonów wydruków, stosowanie różnych wzorców wydruków wyników dla tych samych danych (podstawowy, rozszerzony, format A4, format A5, etc.), rejestrowanie faktu wydania wydruków na zewnątrz, wydruk wyników archiwalnych pacjenta, oznaczanie przekroczenia zakresu referencyjnego wyniku oraz rodzaju (przekroczenie górne, przekroczenie dolne z możliwością stosowania symboli określonych przez użytkownika), stosowanie manualnej lub automatycznej zmiany rozmiaru formatu wydruku w zależności od ilości drukowanych danych, zamieszczanie wyniku bieżącego i dwóch poprzednich wyników badania na wydruku wyników pacjenta.
- 59. System udostępnia funkcję prowadzenia ksiąg laboratorium w postaci księgi stanowisk, księgi pracowni lub księgi głównej laboratoryjnej z następującym zakresem danych: identyfikator zlecenia /badania, data i godzina rejestracji, data i godzina wykonania, nazwa badania, materiał badany, wynik badania, informacje o kierującym, informacje o wykonującym, informacje o pacjencie (imię, nazwisko, PESEL, adres).
- 60. Funkcja rejestrująca wyniki badania mikrobiologicznego pozwala na dołączanie komentarzy do zidentyfikowanych organizmów i do wyników, rejestrowanie informacji o pożywkach dla badań mikrobiologicznych oraz na wydruk wyników dodatnich i ujemnych. W trakcie opracowywania wyniku jest możliwość wyłączania z wydruku wskazanych antybiotyków oraz możliwość automatycznego doboru panelu antybiotyków w zależności od wykrytego mechanizmu lekooporności oraz organizmu.
- 61. System udostępnia funkcję pozwalającą na wprowadzanie informacji o wynikach oznaczonych grup krwi (z czynnikiem Rh), prowadzenie oraz wydruk księgi grup krwi.
- 62. System umożliwia składanie podpisów elektronicznych dla opracowywanych wyników badań
- 63. Oprogramowanie pozwala na zamieszczenie informacji o osobie składającej podpis elektroniczny pod sprawozdaniem z badania na jego wydruku

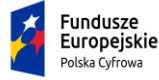

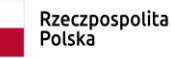

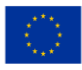

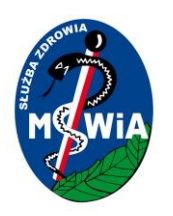

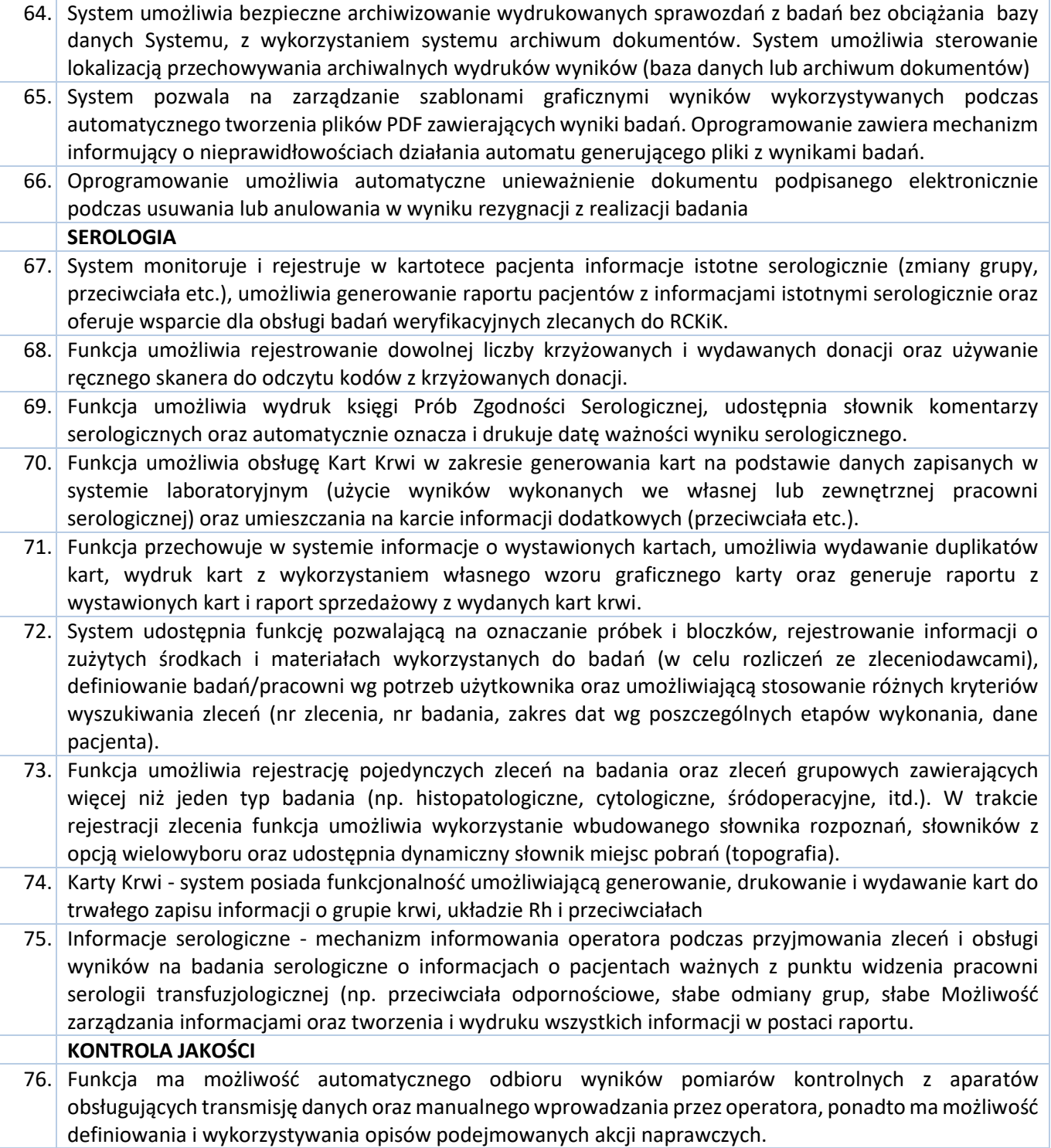

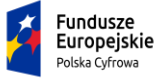

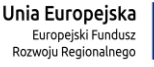

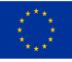

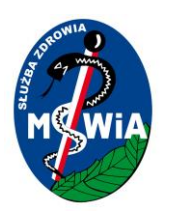

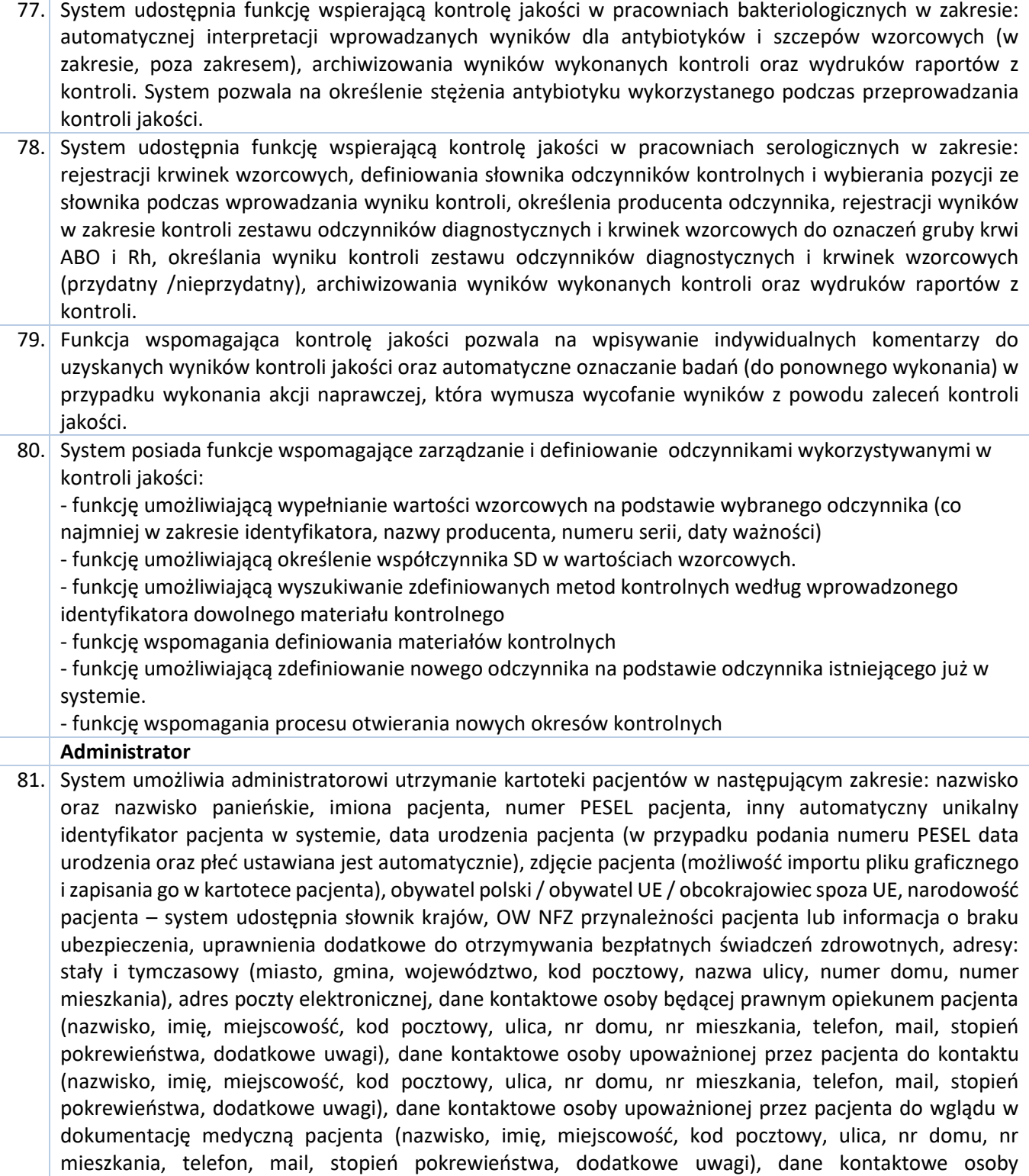

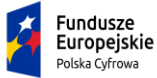

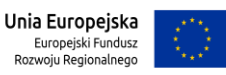

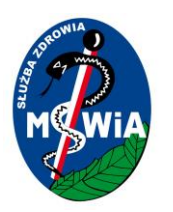

upoważnionej przez pacjenta do uzyskania informacji o stanie zdrowia (nazwisko, imię, miejscowość, kod pocztowy, ulica, nr domu, nr mieszkania, telefon, mail, stopień pokrewieństwa, dodatkowe uwagi) (dane kontaktowe osób wskazanych przez pacjenta zapisywane są bezpośrednio w kartotece pacjenta i nie zostają zapisane jako kartoteki pacjentów), oznaczenie pacjenta "NN", miejsce urodzenia pacjenta, rodzaj dokumentu opiekuna pacjenta (numer PESEL, nr identyfikacyjny w UE, dowód osobisty, paszport), numer dokumentu opiekuna pacjenta, seria, numer, data wydania, organ wydający dowodu osobistego, seria, numer, data wydania, organ wydający paszport, seria, numer, data wydania, organ wydający kartę stałego lub tymczasowego pobytu, podmiot gospodarczy z którym powiązany jest pacjent wraz z informacją o typie powiązania (zatrudnienie, ubezpieczenie, szkoła, bank, inne) oraz z datą początku i końca powiązania, informacje dodatkowe o źródle utrzymania (praca etatowa, samodzielna działalność gospodarcza, praca dorywcza, emeryt, rencista, zasiłek dla bezrobotnych, pomoc społeczna), informacje dodatkowe o wykształceniu (podstawowe, gimnazja, średnie, wyższe, brak danych), informacje dodatkowe o zamieszkaniu (samotnie, z rodziną, z innymi osobami, dom akademicki, dom pomocy społecznej, bezdomny, wojsko, inne), informacje dodatkowe o statusie społeczno – zawodowym (uczeń, student, robotnik, rolnik, pracownik umysłowy, emeryt, rencista, bezdomny, bezrobotny, inne), informacje dodatkowe o stopniu niepełnosprawności (pełnosprawny, znaczny, lekki, niepełnosprawny, brak danych), informacje dodatkowe o ubezwłasnowolnieniu (całkowicie, częściowo, nie, brak danych), grupa krwi (wybór ze słownika), możliwość rejestracji dodatkowych ważnych informacji o pacjencie, które wyświetlane są przy wyborze kartoteki ze słownika, NIP pacjenta, numer kontrahenta w systemie finansowo księgowym lub oznaczenie kontrahenta jednorazowego, informacja o zgodzie pacjenta na przetwarzanie danych osobowych.

- 82. System umożliwia włączenie / wyłączenie funkcji przechowywania historii zmian danych osobowych na kartotece pacjenta (data modyfikacji, pracownik dokonujący modyfikacji oraz opis przyczyny modyfikacji danych). System umożliwia włączenie / wyłączenie walidacji oraz widoczności wybranych pól zawartych w kartotece pacjenta w zależności od konfiguracji systemu.
- 83. System udostępnia możliwość rejestracji pacjentów niestandardowych (pacjenci o nieustalonej tożsamości, obcokrajowcy z UE oraz spoza UE) oraz możliwość rejestracji materiałów pochodzenia odzwierzęcego.
- 84. System umożliwia administratorowi utrzymanie kartoteki jednostek organizacyjnych w zakresie: nazwa, nazwa skrócona, przypisanie do podmiotu gospodarczego, V, VI, VII oraz VIII części kodu resortowego, przypisanie do ośrodka kosztów.
- 85. System umożliwia administratorowi utrzymanie kartoteki grup pracowni laboratoryjnych, grup oddziałów kierujących i grup zleceniodawców (dodawanie, przeglądanie, modyfikowanie oraz usuwanie pozycji tych słowników) w zakresie: nazwa, nazwa skrócona i możliwości przypisania jednostek organizacyjnych.
- 86. System umożliwia administratorowi utrzymanie kartoteki jednostek kierujących (dodawanie, przeglądanie, modyfikowanie oraz usuwanie pozycji tych słowników) w zakresie: nazwa, nazwa skrócona, dane adresowe – wybór miejscowości ze słownika miejscowości, NIP, REGON, nr filii jednostki. System waliduje poprawność wprowadzonych 14 znakowych numerów REGON.
- 87. System umożliwia administratorowi utrzymanie kartoteki pracowników zlecających (dodawanie, przeglądanie, modyfikowanie oraz usuwanie pozycji tych słowników) w zakresie: nazwisko, imię, skrót, nr prawa wykonywania zawodu, PESEL, data urodzenia, płeć, dane adresowe – wybór miejscowości ze słownika miejscowości, tytuł naukowy, powiązanie z jednostką kierującą – wybór ze słownika jednostek

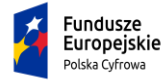

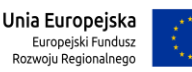

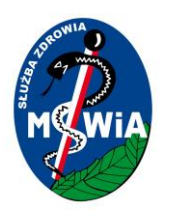

kierujących. System automatycznie nadaje unikalny identyfikator pracownika kierującego przy dodawaniu nowej kartoteki do słownika

- 88. System umożliwia administratorowi utrzymanie kartoteki pracowników wewnętrznych (dodawanie, przeglądanie, modyfikowanie oraz usuwanie pozycji tych słowników) w zakresie: nazwisko, imię, skrót, nr diagnosty laboratoryjnego, informacja o specjalizacji, grupa pracowników (lekarz, inny personel etc.), PESEL, data urodzenia, płeć, dane adresowe – wybór miejscowości ze słownika miejscowości, tytuł naukowy, powiązanie z jednostkami organizacyjnymi – wybór ze słownika jednostek organizacyjnych, powiązanie z operatorem systemu.
- 89. System umożliwia administratorowi utrzymanie kartoteki badań wykonywanych w ramach placówki (dodawanie, przeglądanie, modyfikowanie oraz usuwanie pozycji tych słowników) w zakresie: nazwa, nazwa skrócona, kod ICD9 lub podpięcie do słownika kodów ICD9, typ pracowni (Mikrobiologia, Patomorfologia etc.), domyślna grupa /pracownia, parametry składowe badania (nazwa, nazwa skrócona), jednostki badane, stosowane przeliczniki jednostek badanych, przyporządkowanie do domyślnego analizatora, przyporządkowanie domyślnego materiału, wartości referencyjne z uwzględnieniem płci, wieku i dodatkowych czynników (np. fazy hormonalne), wartości krytyczne, możliwość stosowania zdefiniowanych opisów jako zamienników dla wyników liczbowych.
- 90. System umożliwia administratorowi utrzymanie kartoteki materiałów badanych (dodawanie, przeglądanie, modyfikowanie oraz usuwanie pozycji tych słowników) w zakresie: nazwa, nazwa skrócona, możliwość powiązania ze słownikiem rodzajów probówek.
- 91. System umożliwia administratorowi utrzymanie słownika rodzajów próbek (dodawanie, przeglądanie, modyfikowanie oraz usuwanie pozycji tych słowników) w zakresie: nazwa, nazwa skrócona, oznaczenie korka (np. kolor), informacje o producencie /dostawcy, opis składu, pojemność.
- 92. System umożliwia administratorowi utrzymanie słownika procedur SOP (dodawanie, przeglądanie, modyfikowanie oraz usuwanie pozycji tych słowników) w zakresie: nazwa, nazwa skrócona, numer, data obowiązywania, data dodania, zakres /obszar obowiązywania, możliwość dołączenia i przechowania w systemie załącznika z treścią procedury w formie np. pliku tekstowego.
- 93. System umożliwia administratorowi utrzymanie słownika komentarzy do wyników (dodawanie, przeglądanie, modyfikowanie oraz usuwanie pozycji tych słowników) w zakresie: nazwa, nazwa skrócona, tekst do wydruku.
- 94. System pozwala na określenie uprawnień do autoryzowania tylko swoich wyników, tylko dzisiejszych wyników oraz tylko swoich dzisiejszych wyników.
- 95. System udostępnia funkcję pozwalającą na wprowadzanie wzorów do automatycznego wyliczania wartości (LDL, eGFR, etc.).
- 96. System umożliwia administratorowi utrzymanie słowników wykorzystywanych w trakcie opracowywania raportu z badania mikrobiologicznego (dodawanie, przeglądanie, modyfikowanie oraz usuwanie pozycji tych słowników) w zakresie: antybiotyków stosowanych w pracowni, podłoży hodowlanych, organizmów, z podziałem systematycznym na rodzaje, rodziny i gatunki, standardowych opornościach organizmów (definiowanie stref wg NCCLS, EUCAST oraz mechanizmów lekooporności), rodzajach materiałów oraz komentarzy dla organizmów i wyników.
- 97. Pełny, nieograniczony i natychmiastowy dostęp dla uprawnionych operatorów systemu Zamawiającego do bezzwłocznej konfiguracji wszystkich słowników wykorzystywanych w laboratorium (np. badania, testy,

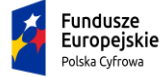

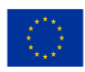

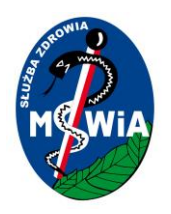

jednostki, materiały do badań, wartości referencyjne, teksty słownikowe, pracownie, pracownicy, kontrahenci).

#### 3.5.2.1.9 Lokalne repozytorium EDM

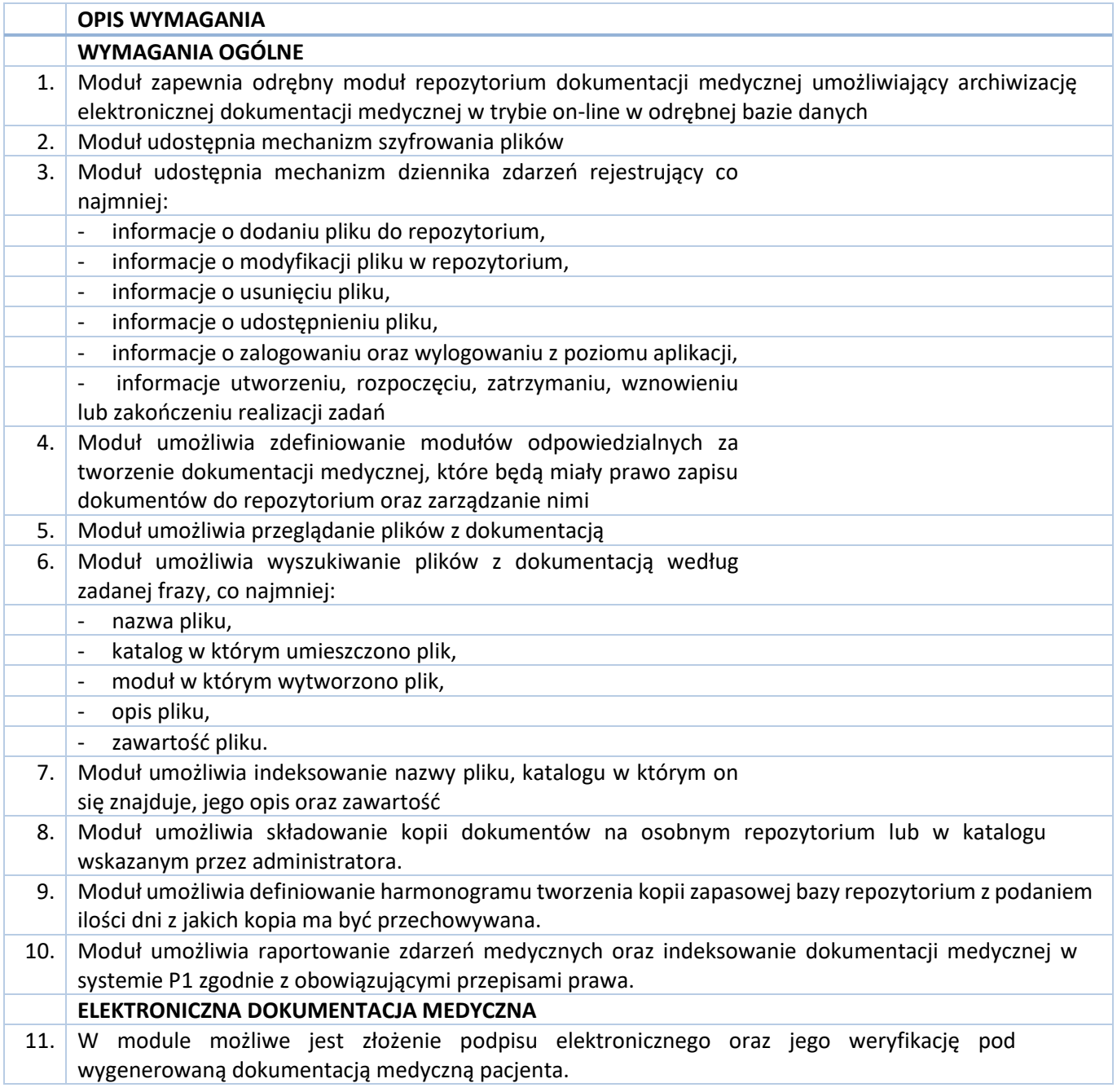

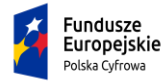

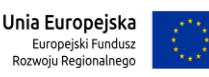

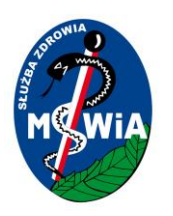

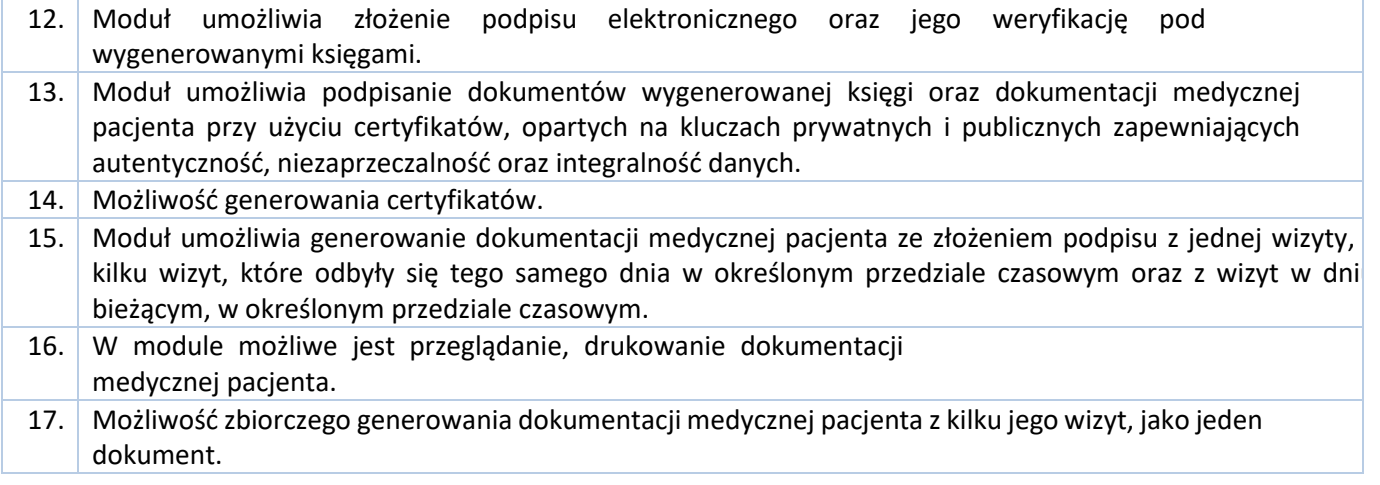

#### 3.5.2.1.10 Moduł Gabinet

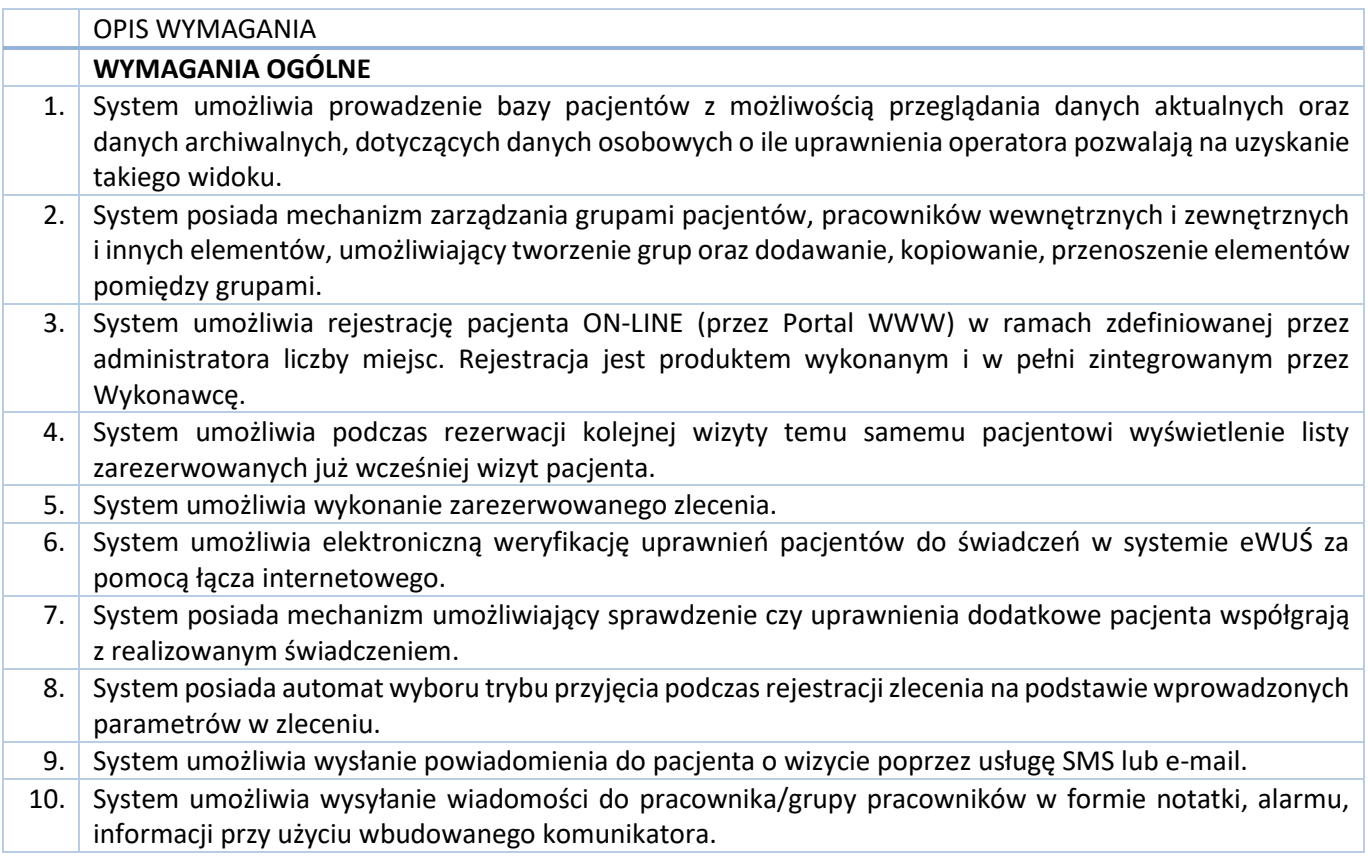

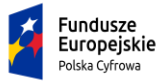

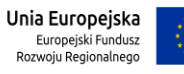

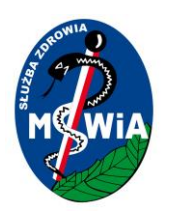

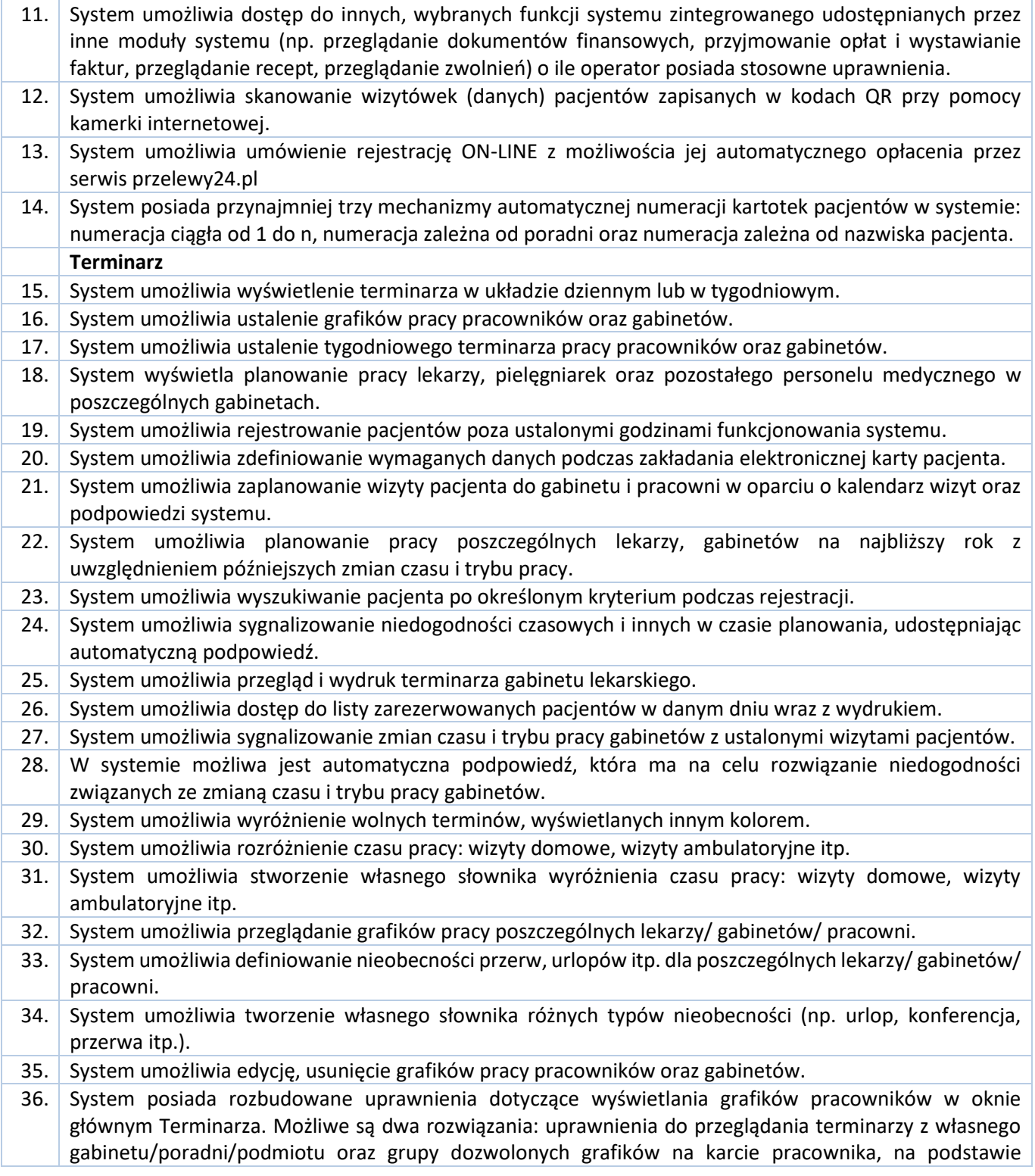

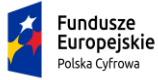

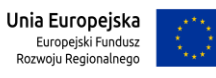

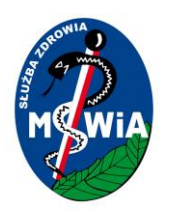

domyślnego ciągu lub zatrudnienia w przypadku braku domyślnego gabinetu. Ustawienia można zastosować wspólnie, co daje większe możliwości konfiguracji lub zamiennie.

- 37. System umożliwia zdefiniować zakładki dla grup pracowników/gabinetów, pozwalające na szybkie przełączanie się pomiędzy grafikami pracy.
- 38. System umożliwia wyświetlanie grafików dla lekarzy/ gabinetów/ pracowni, którzy pracują w dniu bieżącym.
- 39. System posiada w Terminarzu podział standardowej siatki czasu na mniejszą jednostkę czasu (standardowo 15 min, ale możliwe określenie np. w godzinach 10-13:15 siatki 8 minutowej). Mechanizm ten musi być dostępny niezależnie dla zdefiniowanych kalendarzy i nie może korzystać z zewnętrznych kalendarzy. Kalendarz musi być wbudowaną integralną częścią systemu.
- 40. Kalendarz powinien posiadać informację o wszystkich świętach państwowych, będącymi dniami wolnymi od pracy jak również powinien pozwalać na definiowanie dni wolnych dla całej jednostki przez Administratora. System w zakresie lecznictwa otwartego powinien móc wykorzystać tę informację np. do blokady umawiania pacjentów w dni wolne, o ile Administrator zaakceptuje takie rozwiązanie.
- 41. System umożliwia definiowanie okresów niedostępności wybranego zasobu (lekarz, gabinet) niezależnego od dni świątecznych. Możliwość wskazania typu niedostępności zasobu (np. urlop, konferencja, praca naukowa np.)
- 42. System umożliwia założenie blokady na maksymalną ilość wizyt jakie mogą być w tym samym czasie umówione w terminarzu lekarza/gabinetu/pracowni
- 43. System umożliwia powiązanie godzin pracy pracownika i gabinetu z poradnią z możliwości zdefiniowania koloru oznaczenia takiego powiązania.
- 44. System umożliwia podanie numeru gabinetu podczas ustawiania grafiku pracy lekarza, z jednoczesnym kontrolowaniem czy w tym samym czasie inny lekarz nie zajmuje tego samego gabinetu.

45. System umożliwia przenoszenie ustawień grafiku pracy z jednego lekarza /gabinetu na grafik innego lekarza / gabinetu z podaniem zakresu dat i godzin do przeniesienia.

- 46. System umożliwia kontrolę posiadania przez pacjenta deklaracji w przypadku umawiania do poradni POZ, kontrola nie wymusza posiadania deklaracji w przypadku umawiania do poradnia specjalistycznych.
- 47. System umożliwia definiowanie grup grafików oraz grup usług jakie widoczne są w terminarzu bloku operacyjnego w przypadku zbiegów wykonywanych komercyjnie.

#### **Dostęp do informacji** 48. System umożliwia dostęp do wybranych informacji z hospitalizacji o ile uprawnienia operatora pozwalają na uzyskanie takiego widoku.

49. System umożliwia wyszukiwanie pacjentów minimum według następujących kryteriów: nazwisko, części nazwiska (po frazie); - imię; - wewnętrzny nr pacjenta; - PESEL. 50. Zaawansowane kryteria wyszukiwania pacjenta podczas procesu rejestracji pacjenta. 51. System umożliwia elektroniczną weryfikację uprawnień pacjentów do świadczeń w systemie eWUŚ za pomocą łącza internetowego. Sprawdzanie uprawnień w systemie eWUŚ może odbywać się pojedynczo lub zbiorczo.

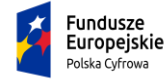

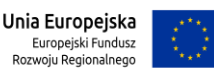

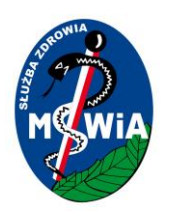

# **SAMODZIELNY PUBLICZNY ZAKŁAD OPIEKI ZDROWOTNEJ MINISTERSTWA SPRAW WEWNĘTRZNYCHI ADMINISTRACJI w ZIELONEJ GÓRZE**

**65-044 Zielona Góra, ul. Wazów 42**

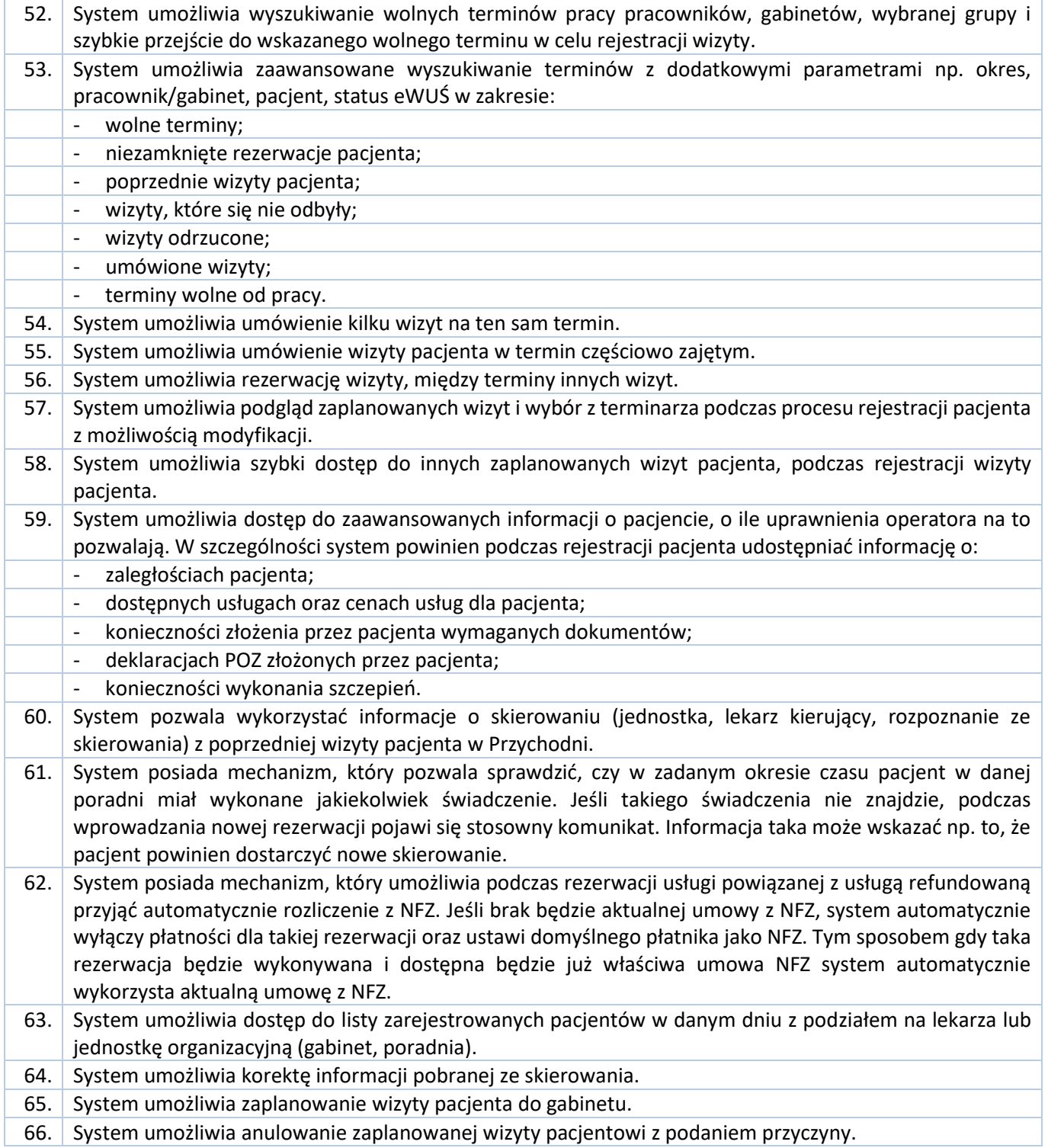

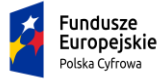

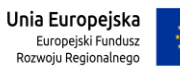

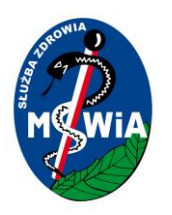

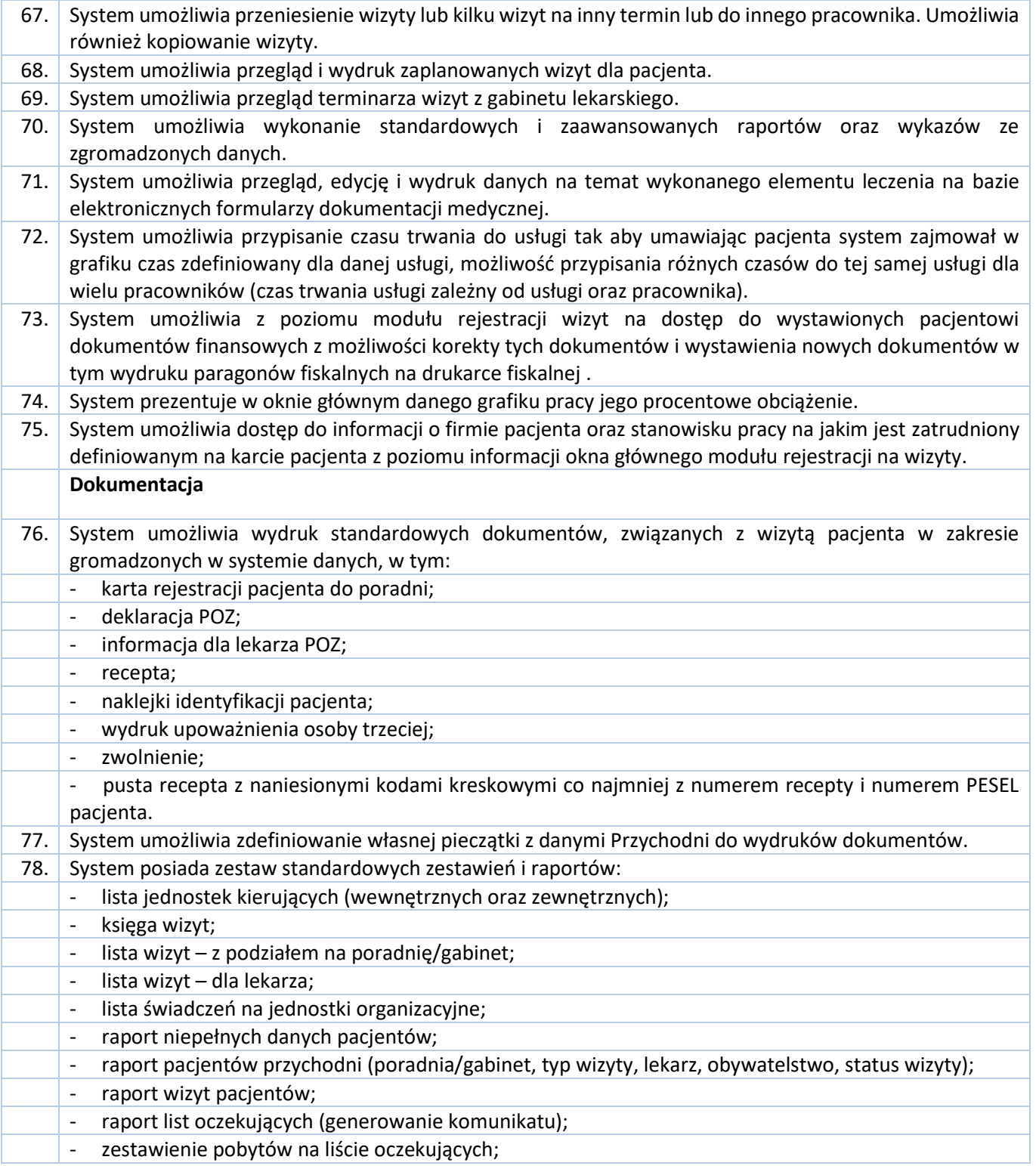

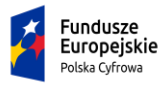

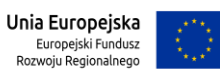

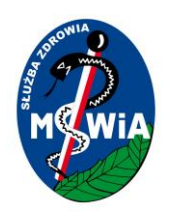

# **SAMODZIELNY PUBLICZNY ZAKŁAD OPIEKI ZDROWOTNEJ MINISTERSTWA SPRAW WEWNĘTRZNYCHI ADMINISTRACJI w ZIELONEJ GÓRZE**

#### **65-044 Zielona Góra, ul. Wazów 42**

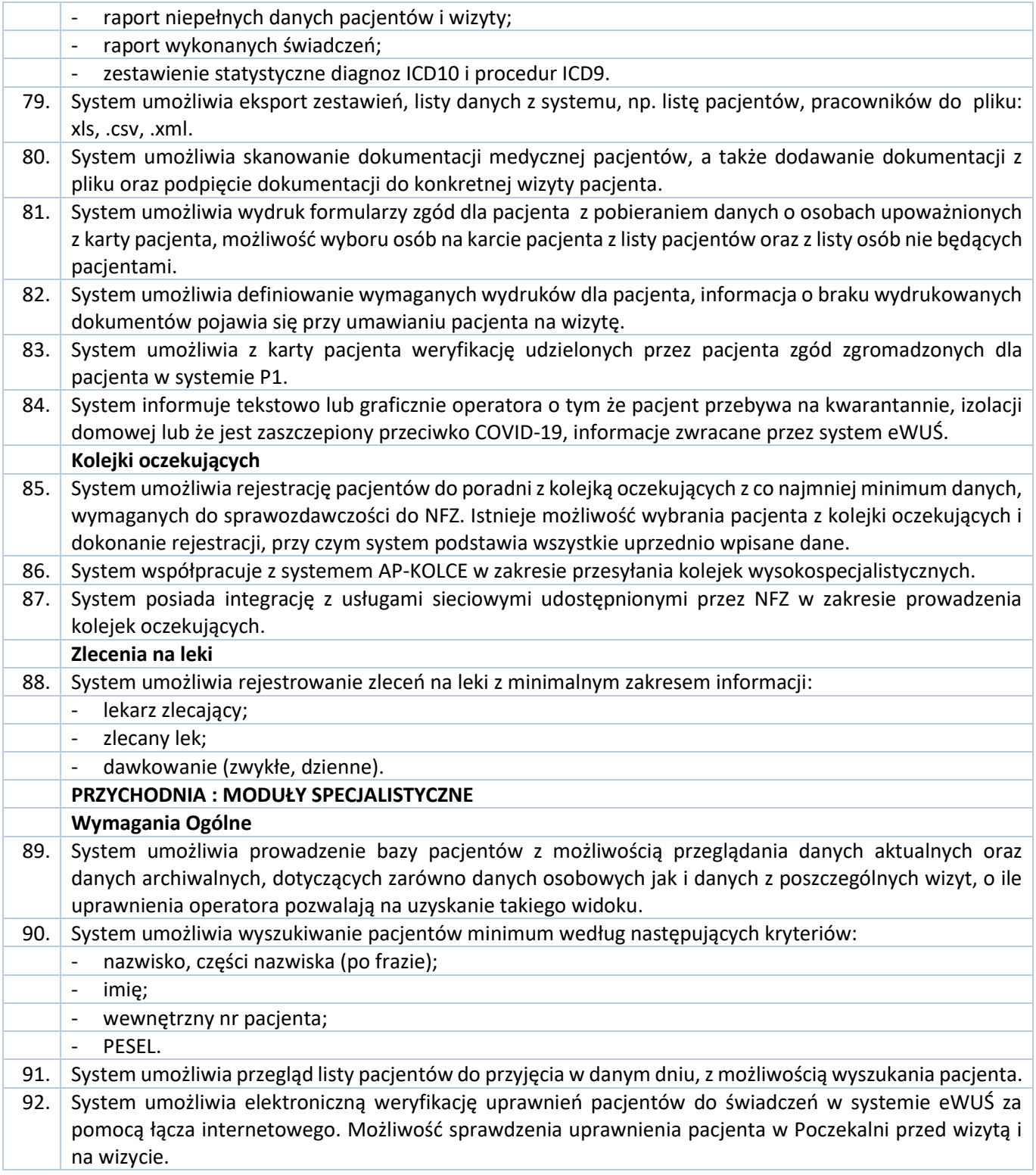

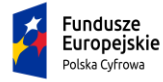

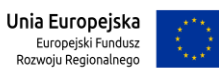

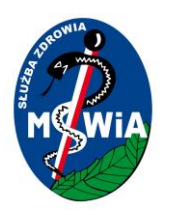

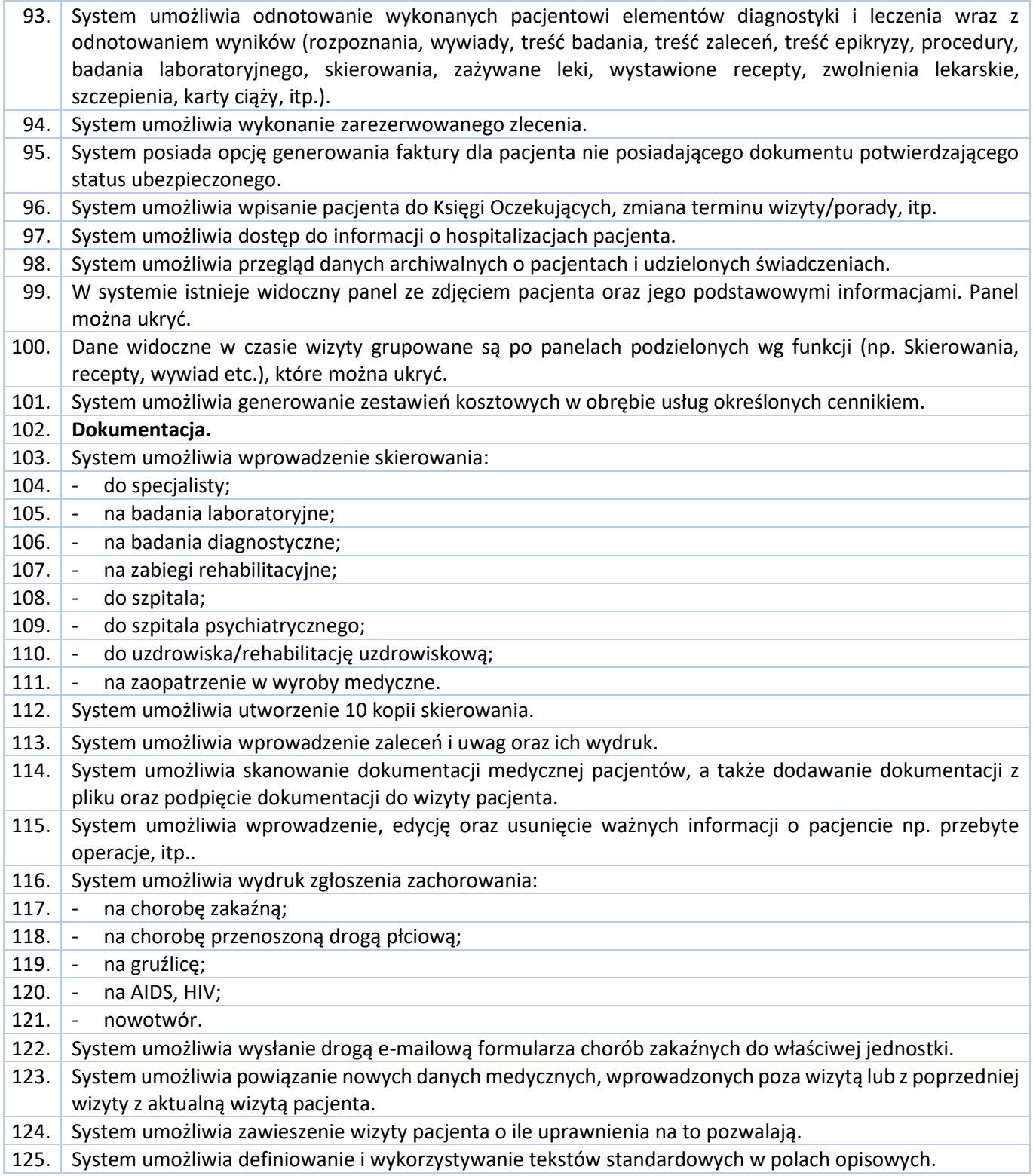

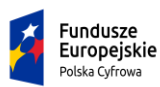

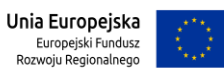

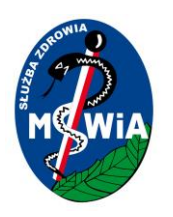

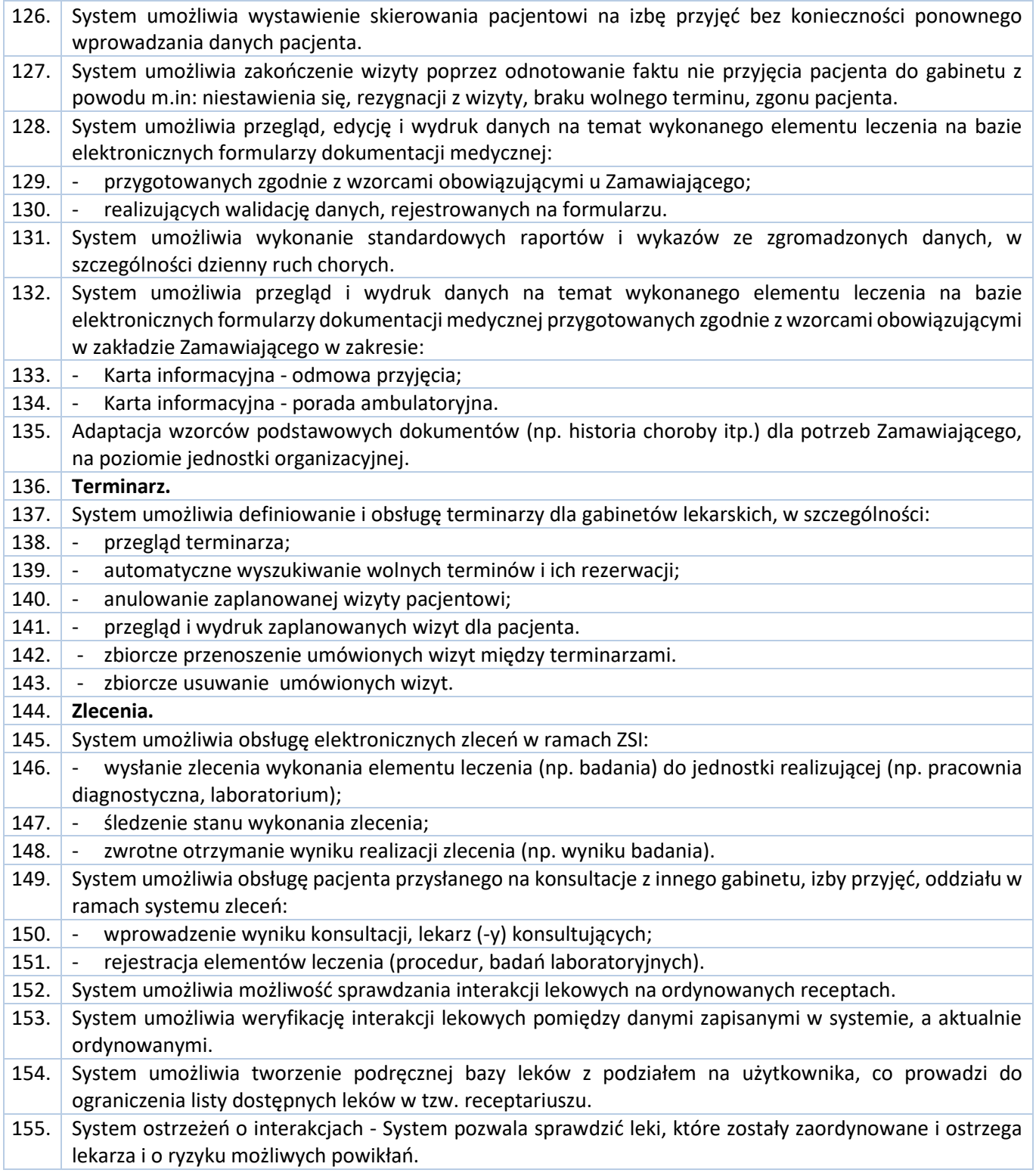

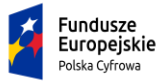

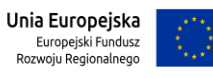

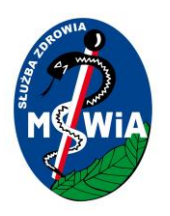

# **SAMODZIELNY PUBLICZNY ZAKŁAD OPIEKI ZDROWOTNEJ MINISTERSTWA SPRAW WEWNĘTRZNYCHI ADMINISTRACJI w ZIELONEJ GÓRZE**

#### **65-044 Zielona Góra, ul. Wazów 42**

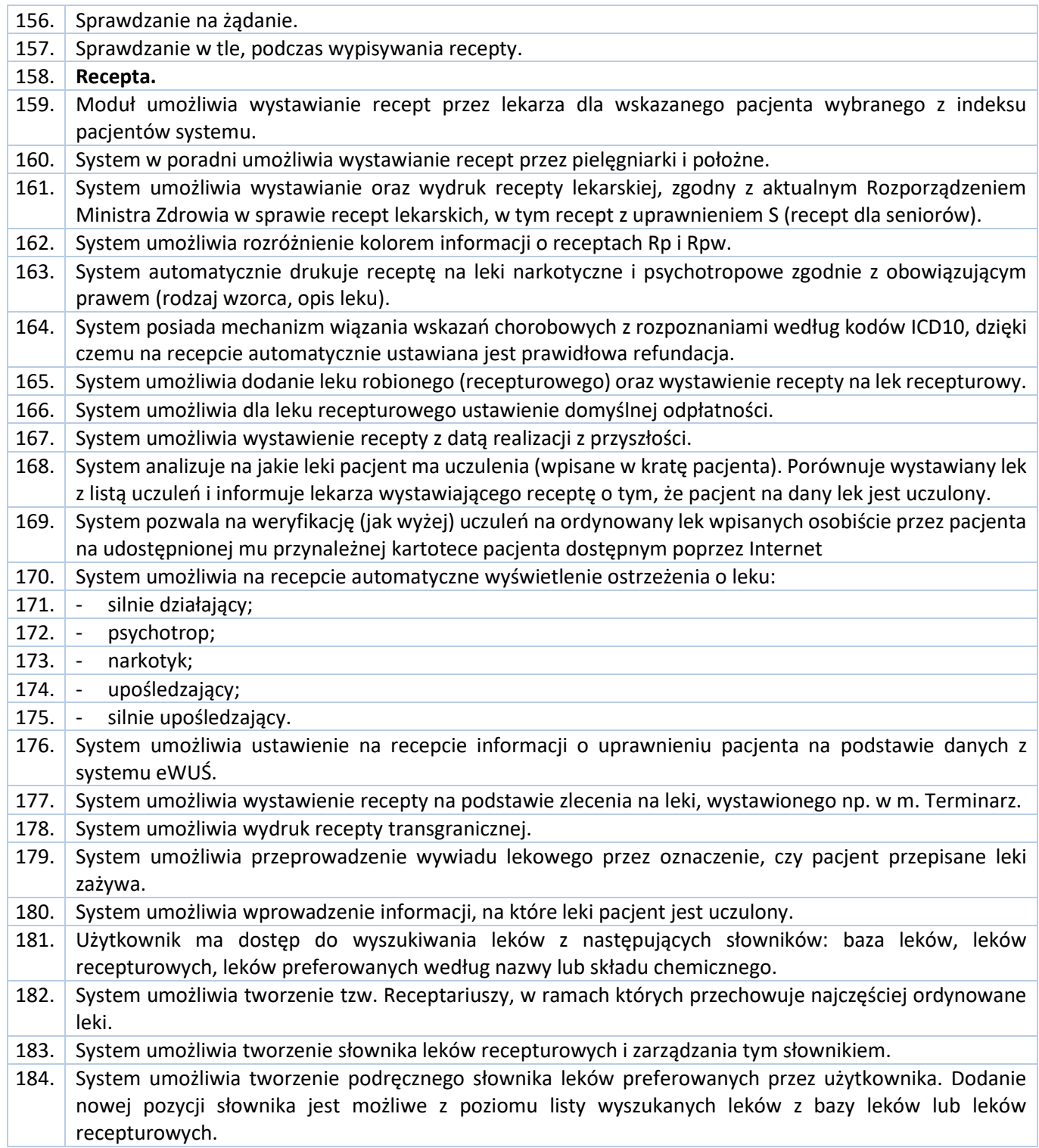

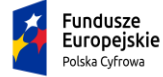

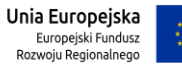

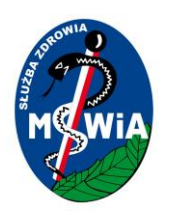

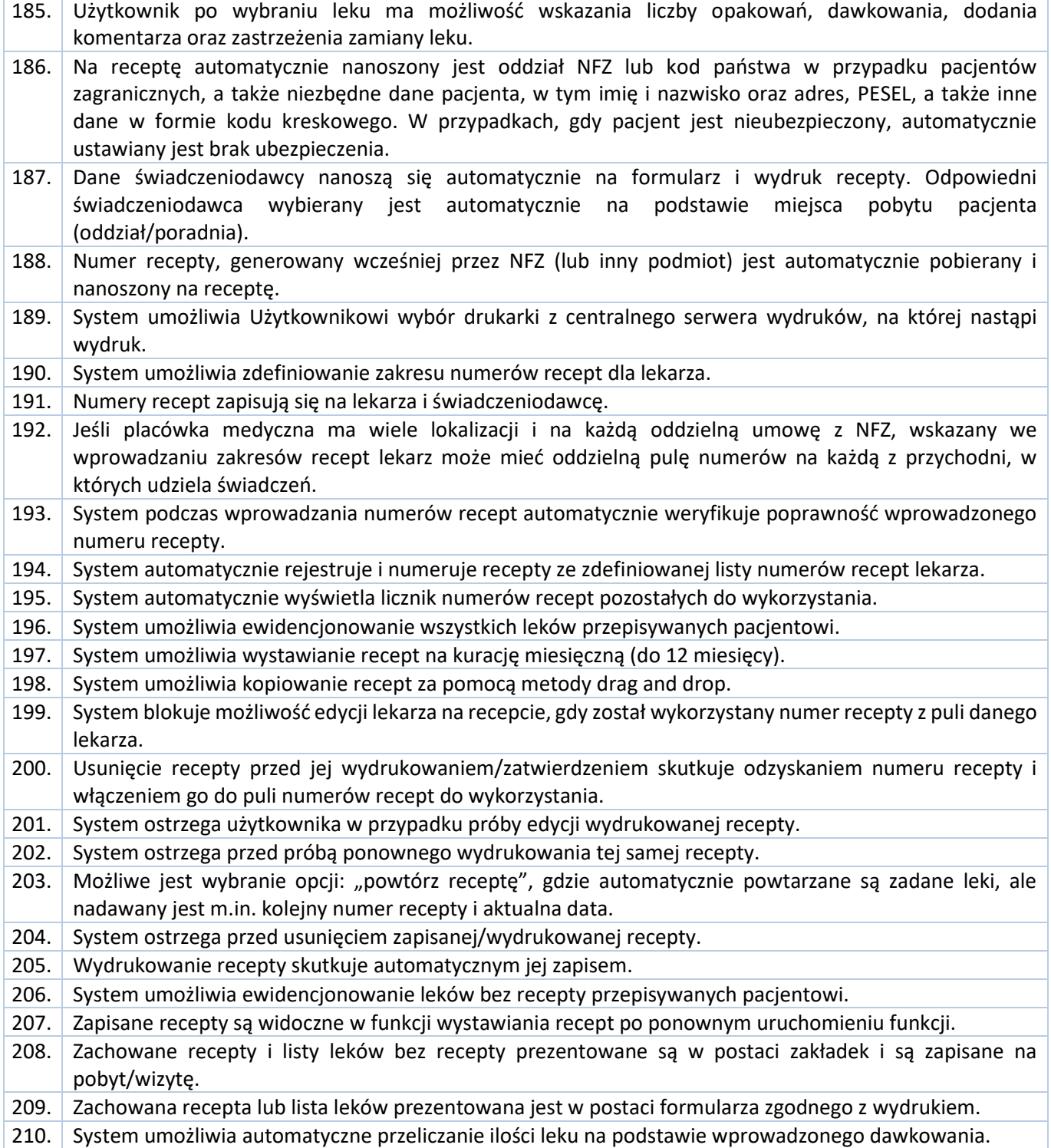

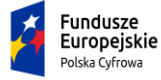

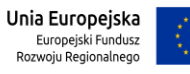

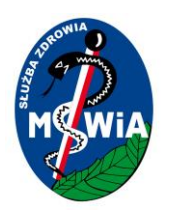

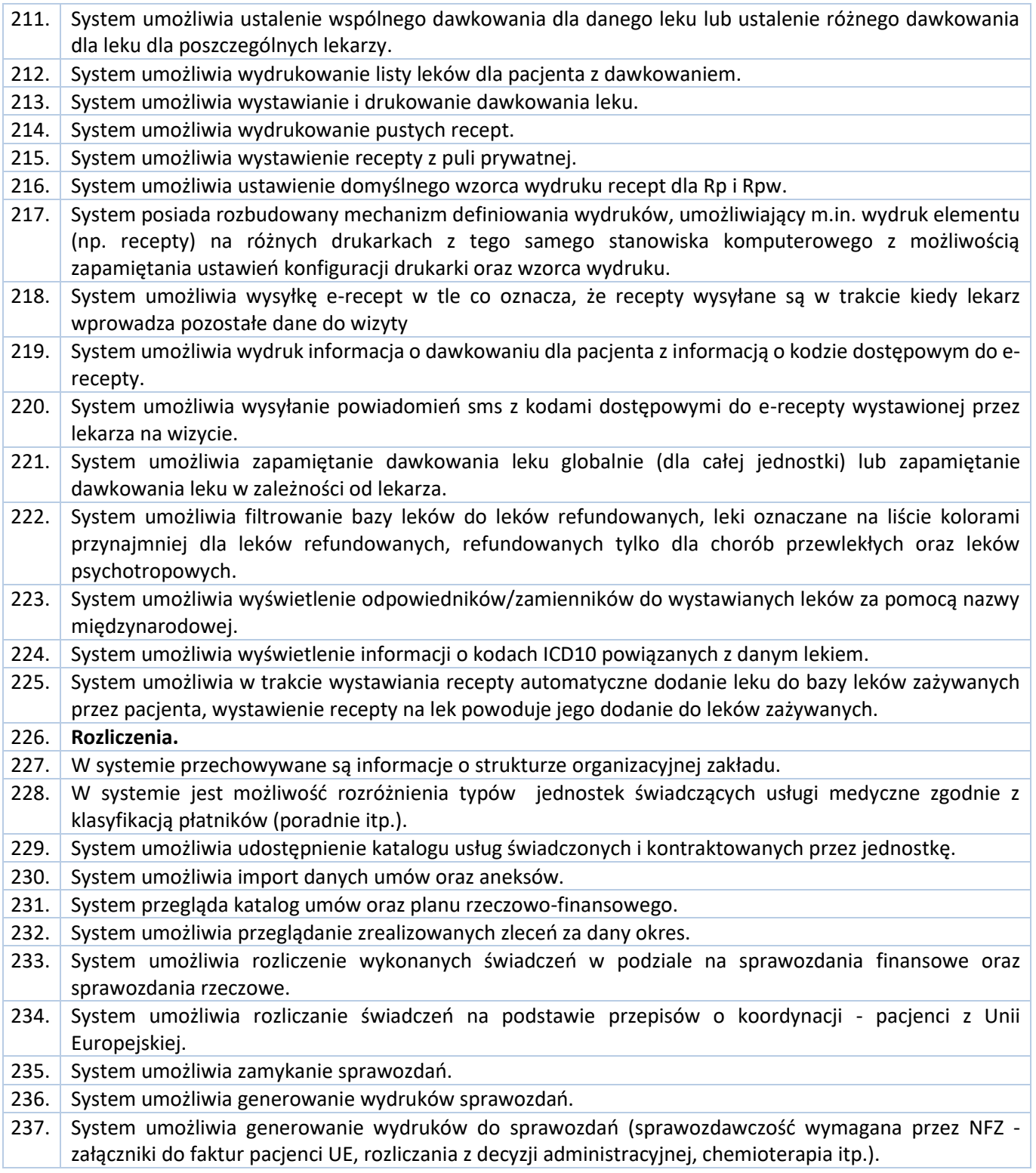

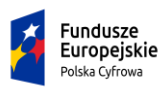

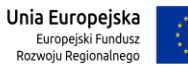

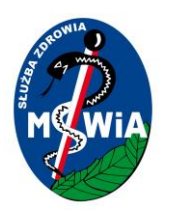

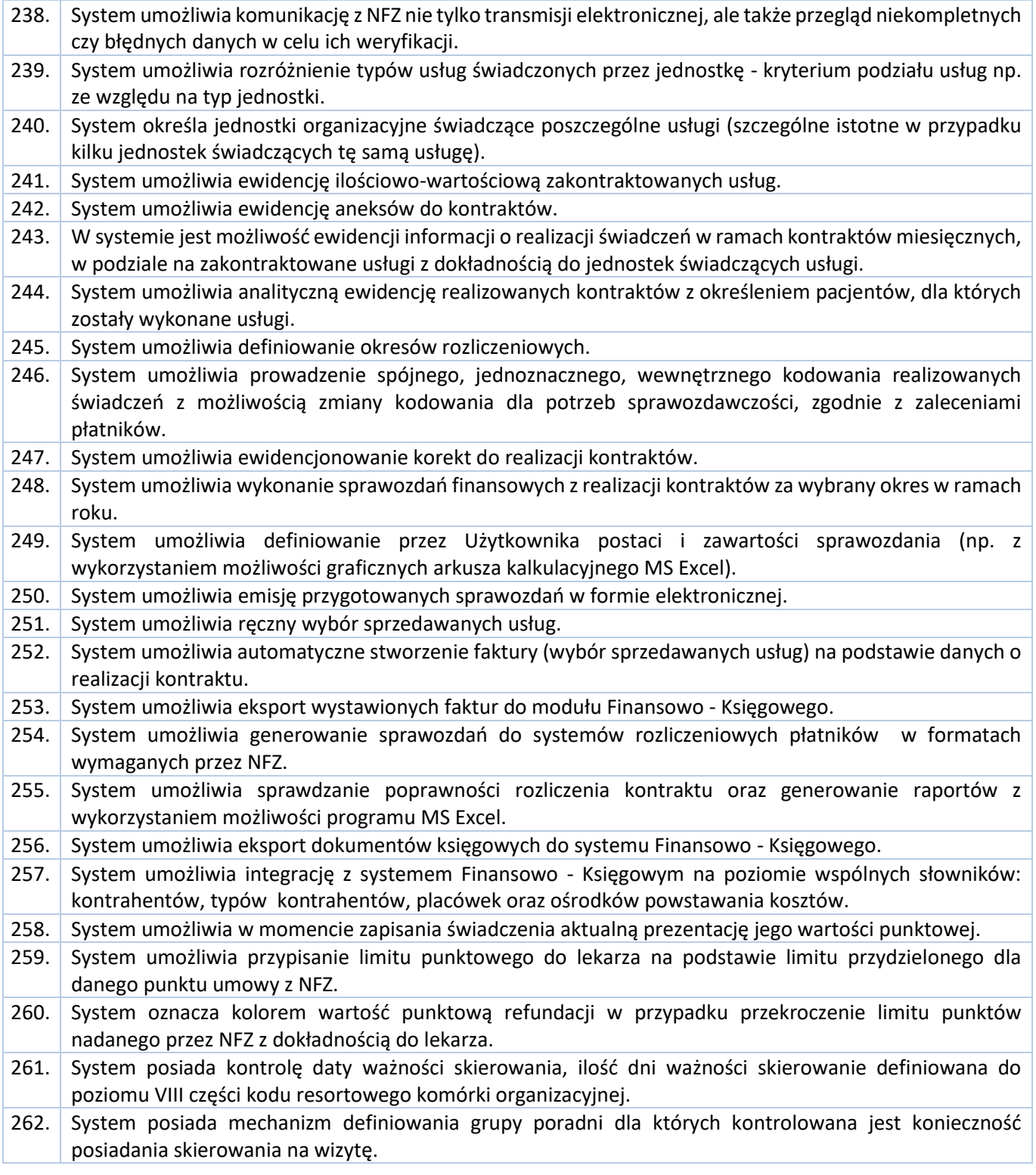

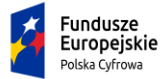

Rzeczpospolita<br>Polska

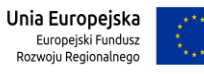

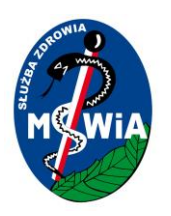

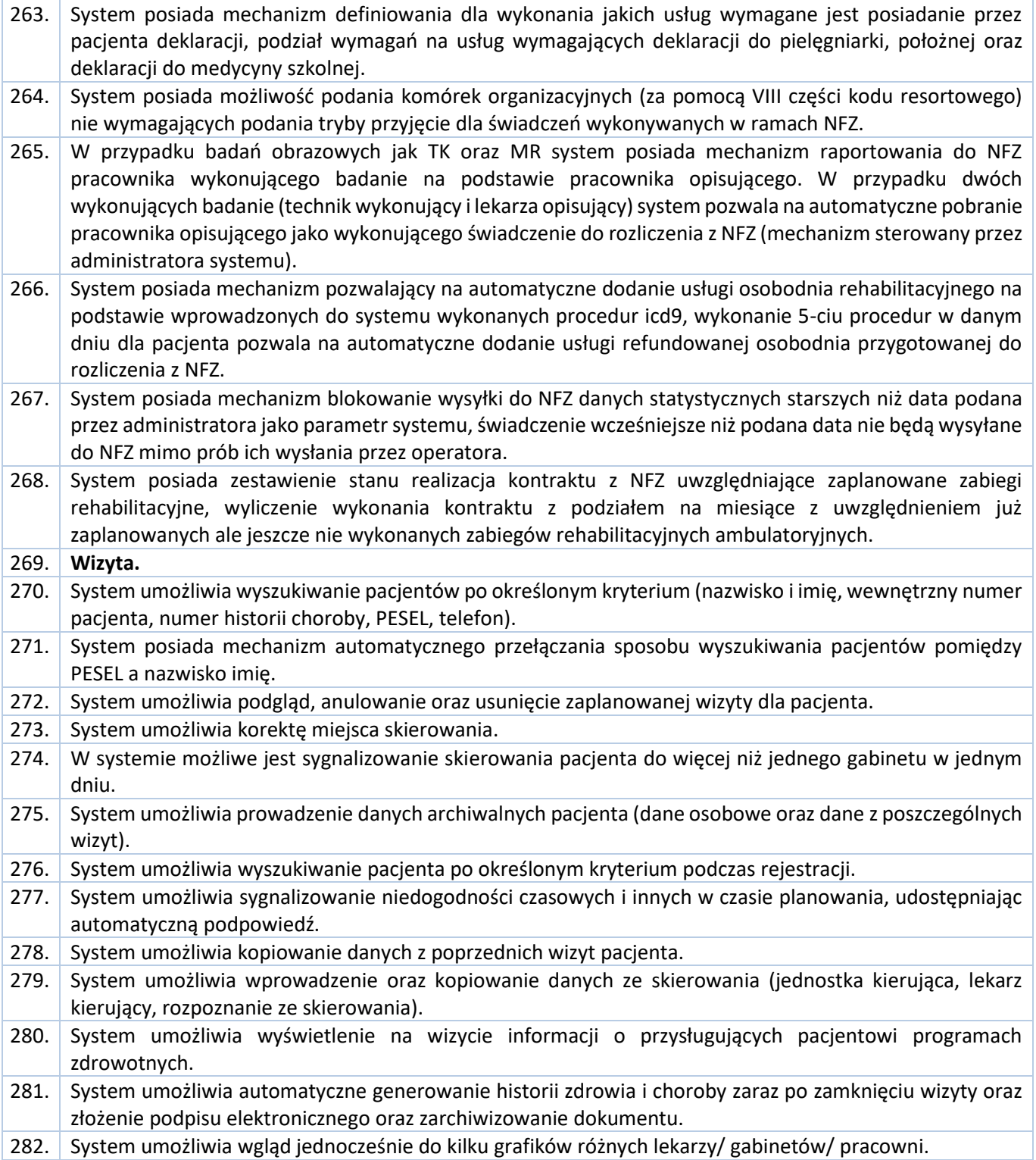

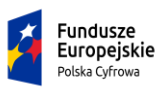

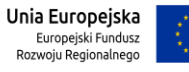

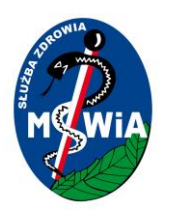

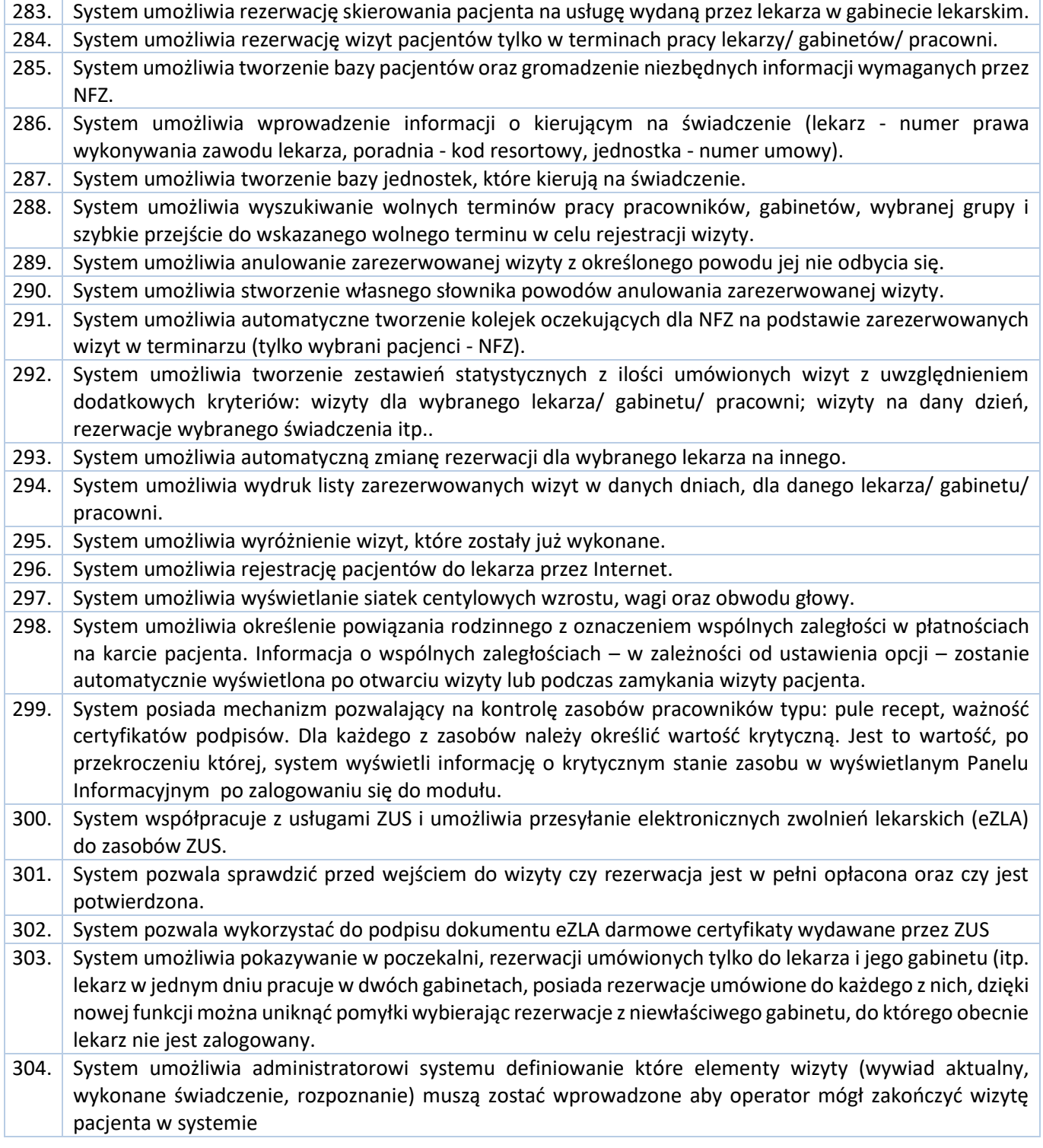

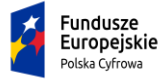

Rzeczpospolita<br>Polska

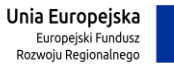

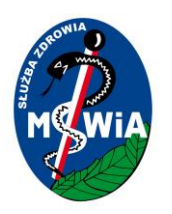

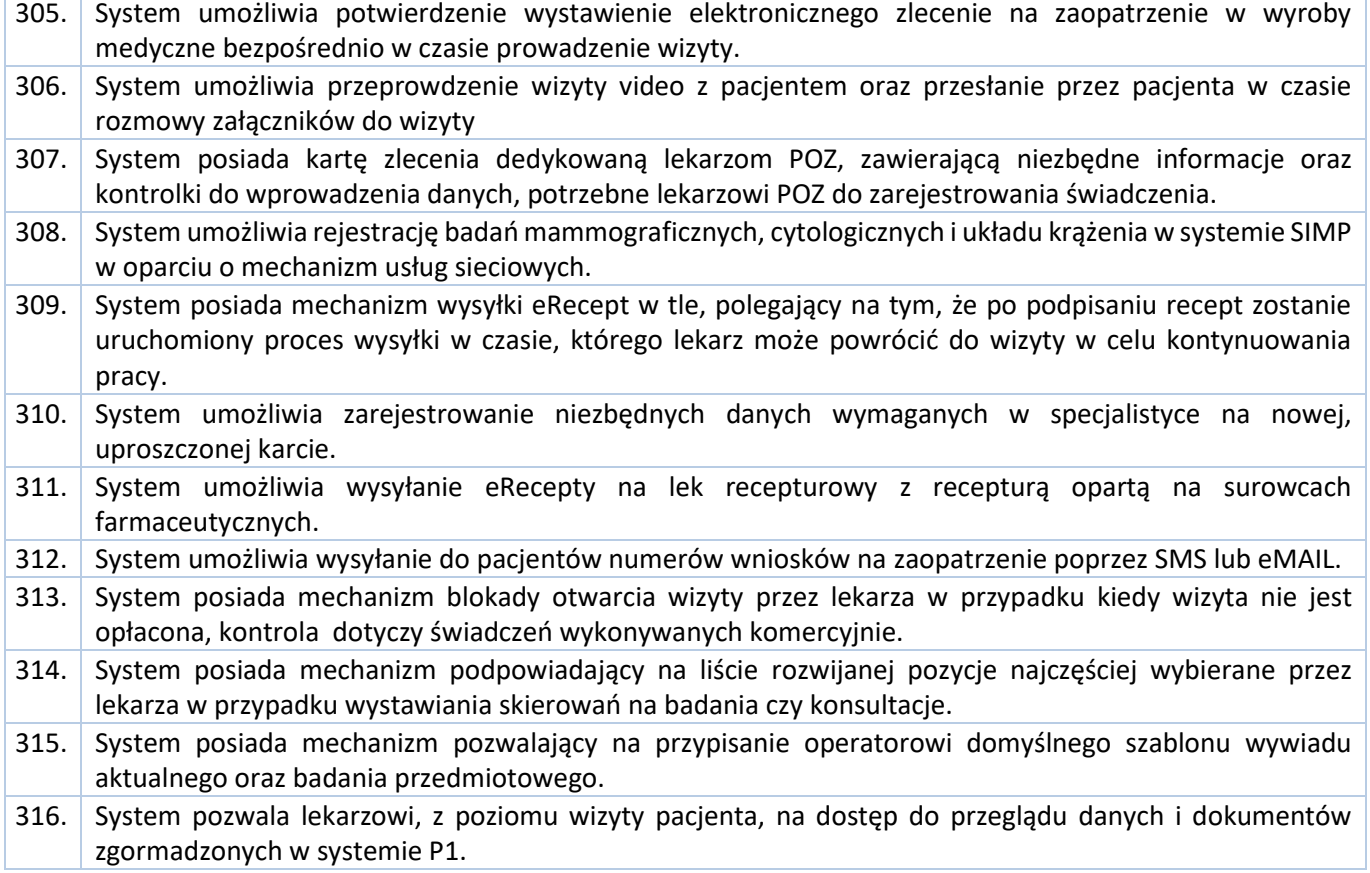

#### 3.5.2.1.11 Aplikacja Mobilna Lekarska

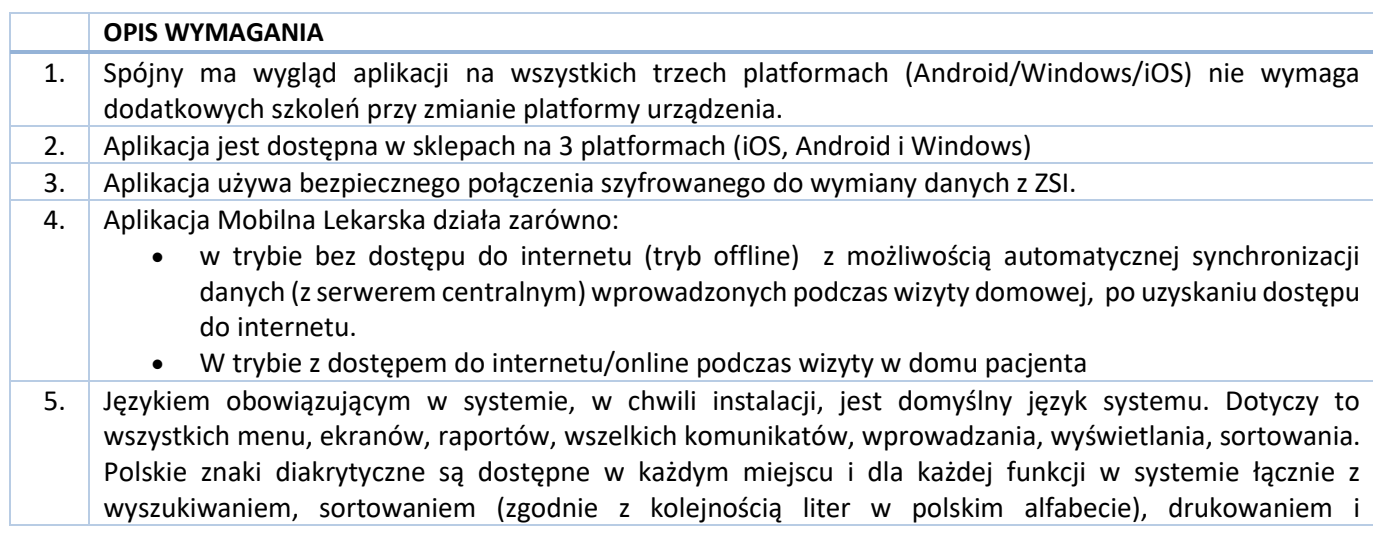

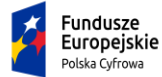

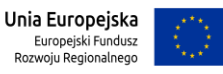
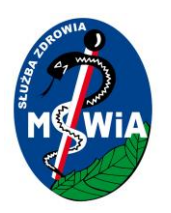

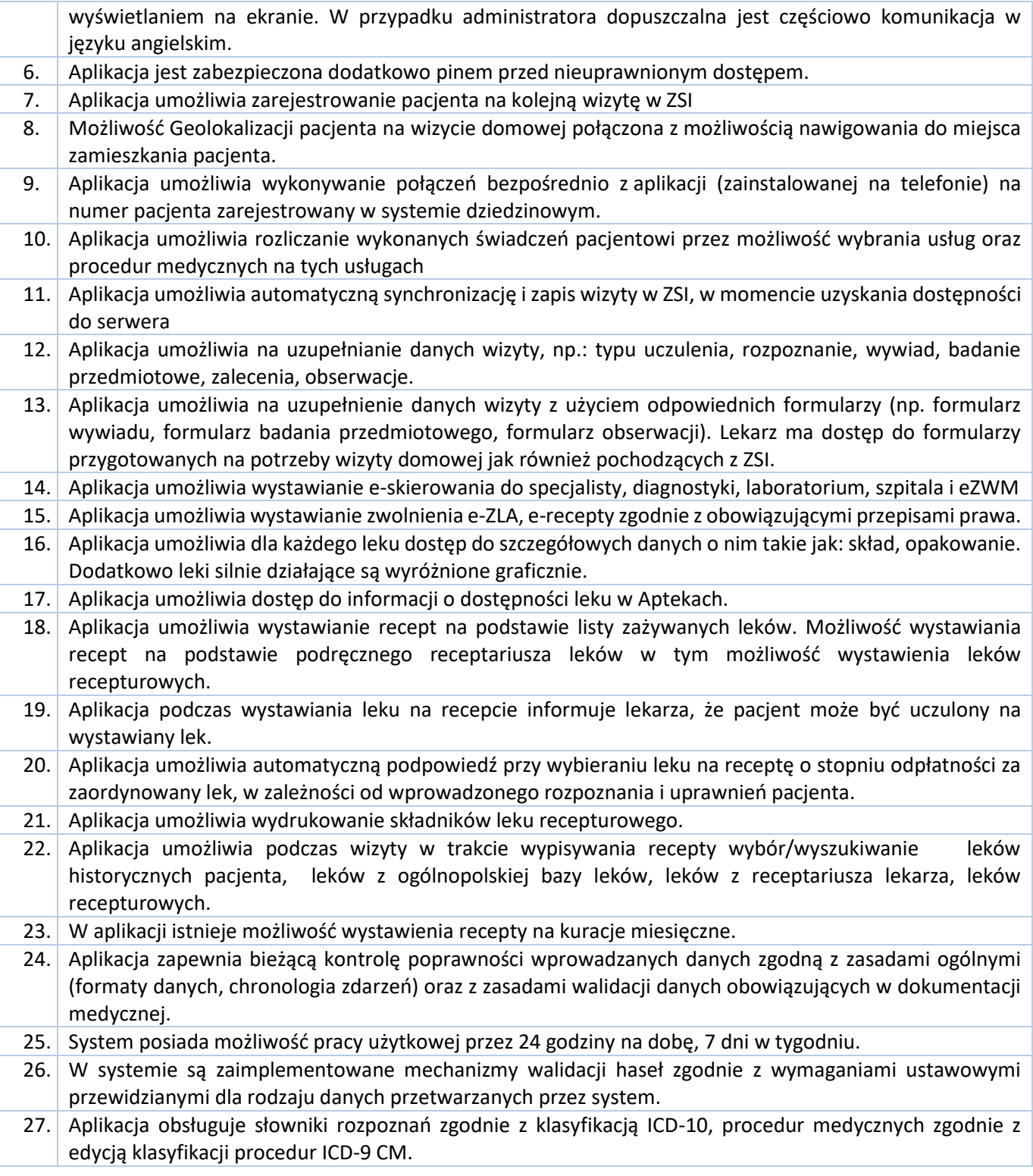

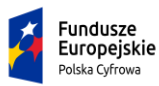

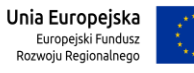

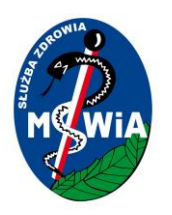

- 28. Aplikacja umożliwia weryfikowanie statusu ubezpieczenia w eWUŚ.
- 29. W aplikacji istnieje możliwość wprowadzenia informacji o wykonanych usługach medycznych refundowanych przez NFZ.
- 30. Aplikacja umożliwia wgląd do wizyt archiwalnych pacjentów.

31. W aplikacji istnieje możliwość przeglądania w terminarzu zaplanowanych wizyt dla określonego lekarza.

- 32. Aplikacja umożliwia automatyczne oznaczenie w terminarzu faktu odbycia wizyty w domu pacjenta.
- 33. W aplikacji istnieje możliwość podglądu zdjęcia pacjenta umówionego na wizytę.
- 34. Aplikacja umożliwia generowanie historii zdrowia i choroby pacjenta ze złożeniem podpisu z jednej wizyty.
- 35. W aplikacji możliwe jest przeglądanie historii zdrowia i choroby pacjenta .
- 36. W trakcie przepisywania leków, aplikacja umożliwia podgląd wizyty na której lek został poprzednio przepisany.
- 37. Aplikacja dostosowana jest do rozporządzenie o ochronie danych osobowych RODO.

#### 3.5.2.1.12 Aplikacja Mobilna Pielęgniarska

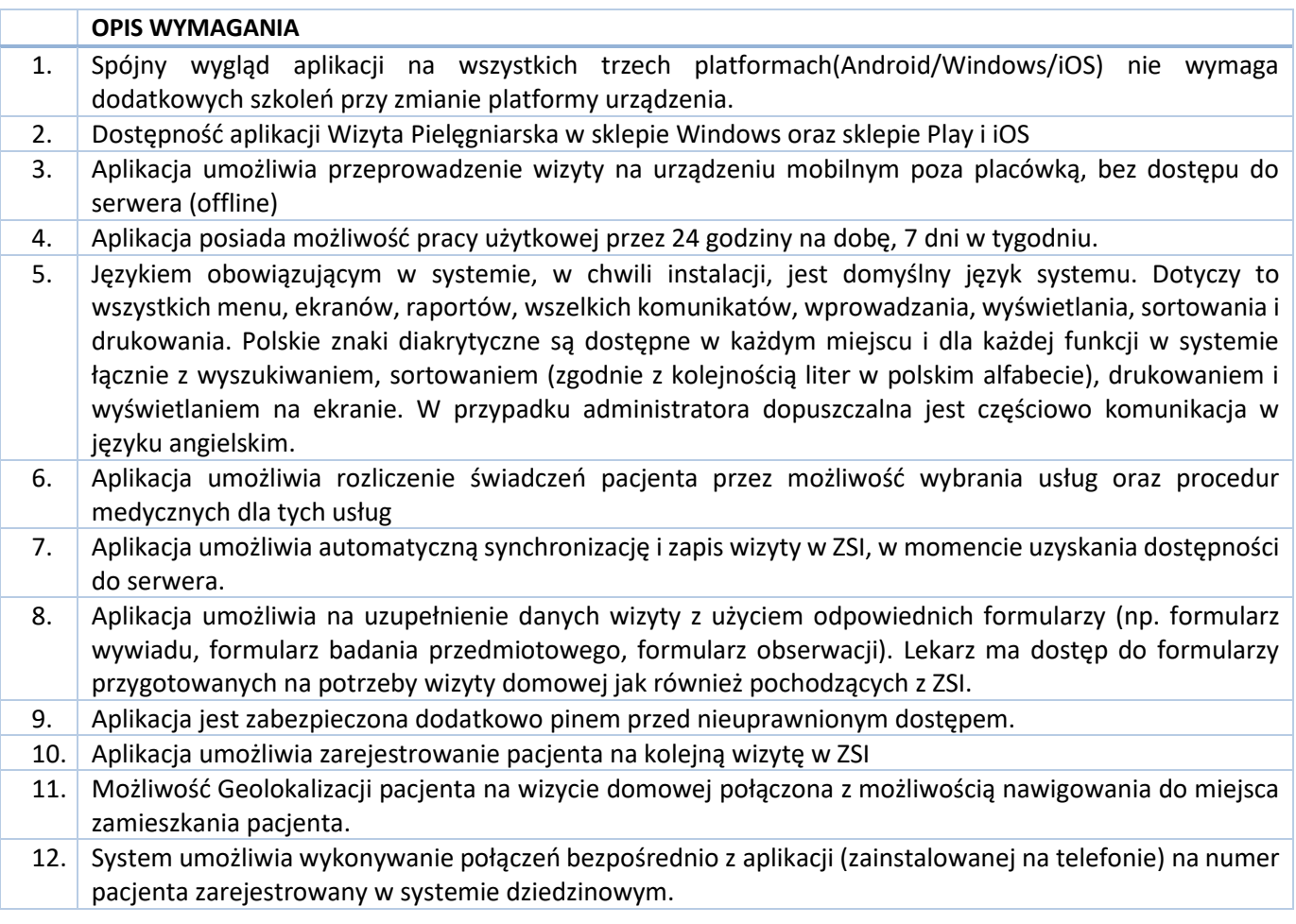

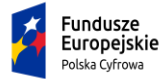

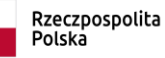

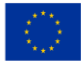

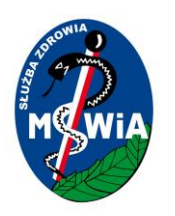

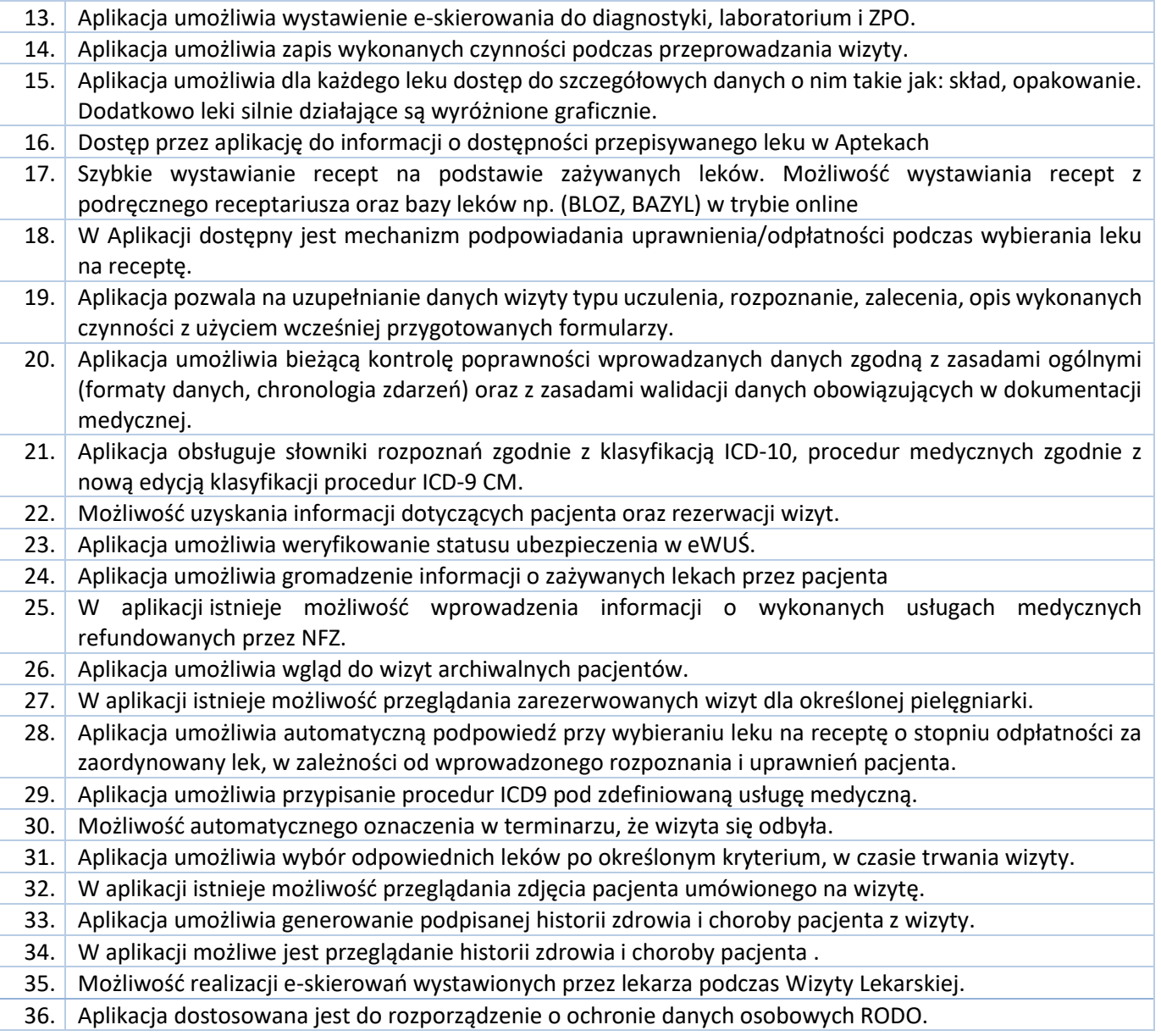

#### 3.5.2.1.13 Moduł Diety

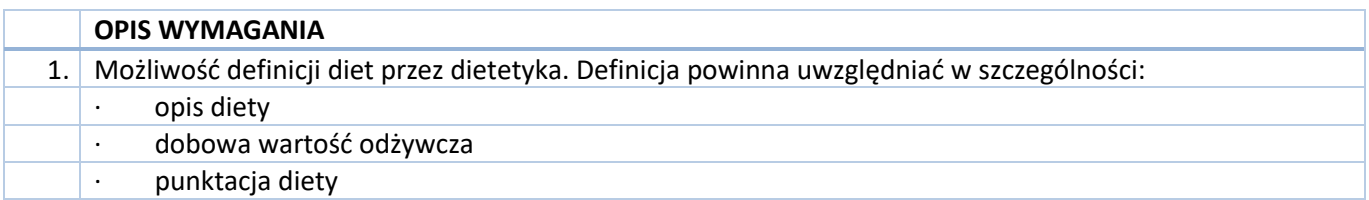

Tytuł projektu: e-Zdrowie w SP ZOZ MSWIA: Rozwój nowoczesnych e-usług publicznych dla pacjentów

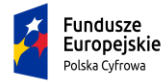

Rzeczpospolita<br>Polska

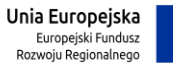

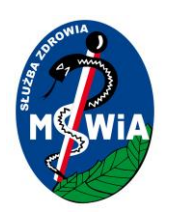

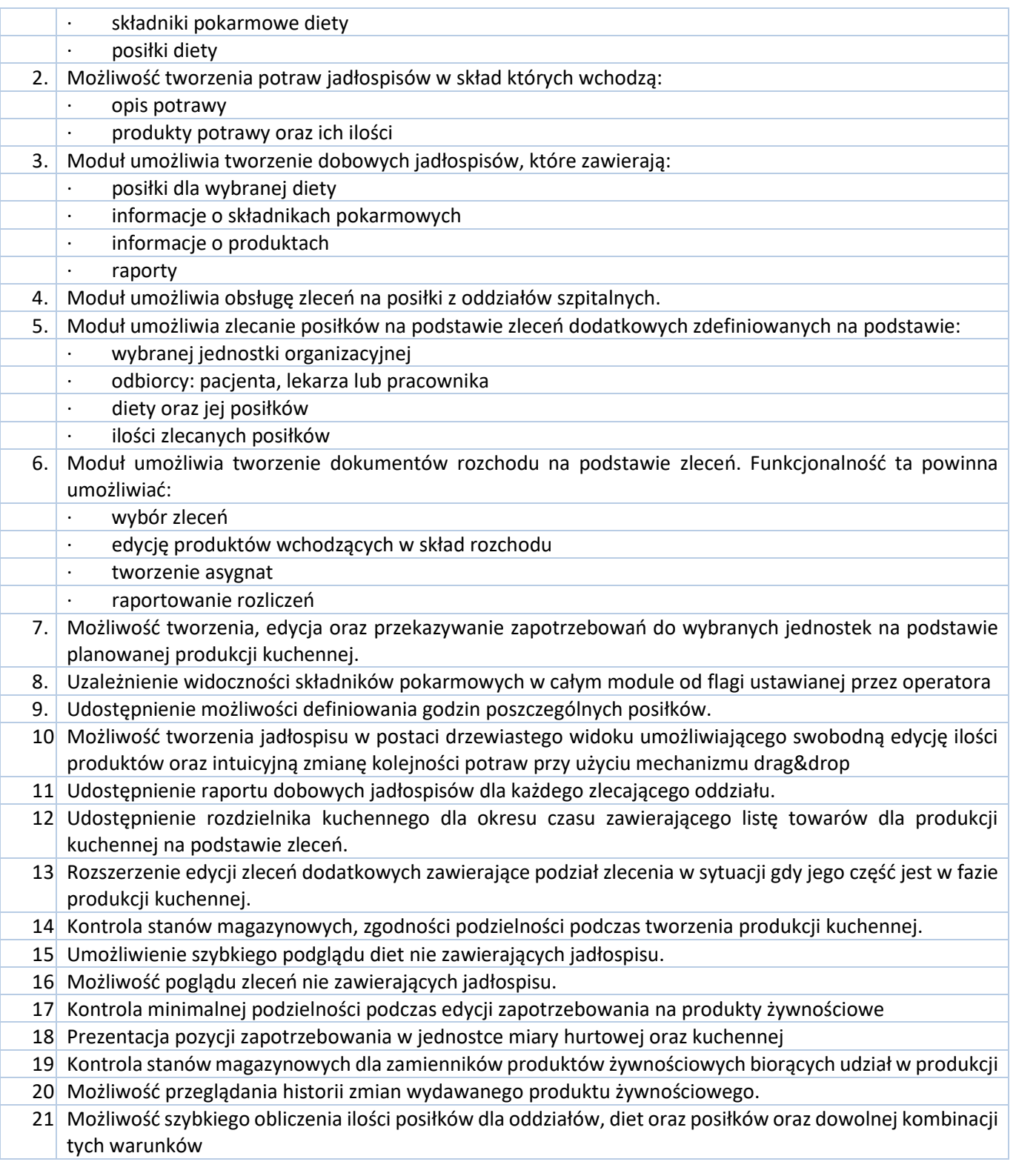

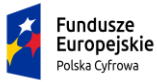

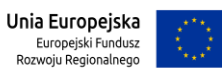

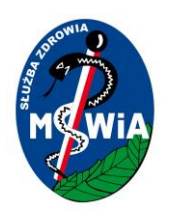

22. Prezentacja szacowania zasobów kuchennych wg wybranych pozycji zleceń na posiłki.

#### 3.5.2.1.14 Rejestracja Pacjenta

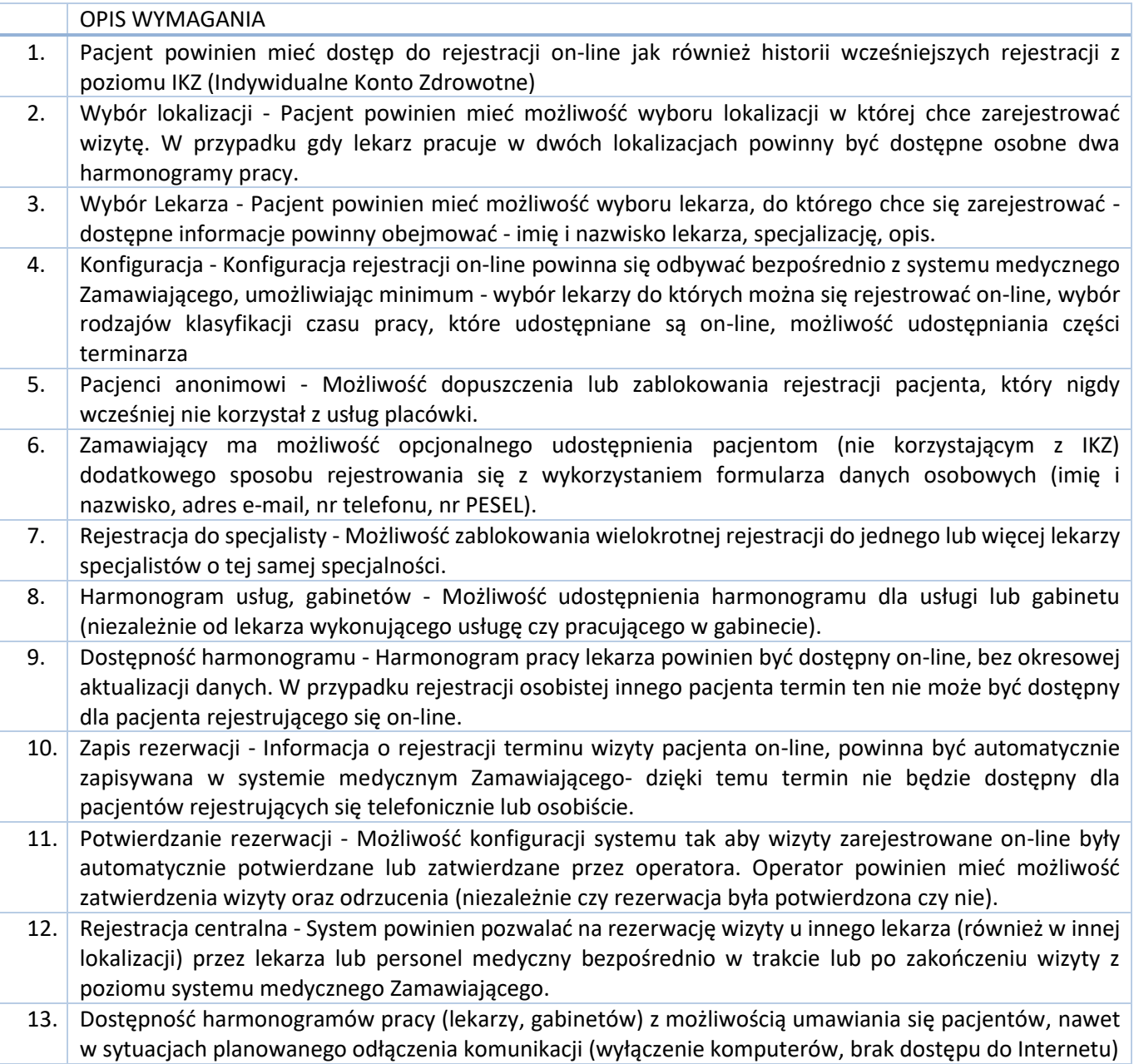

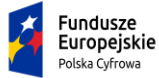

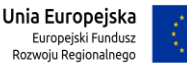

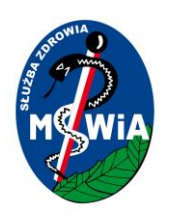

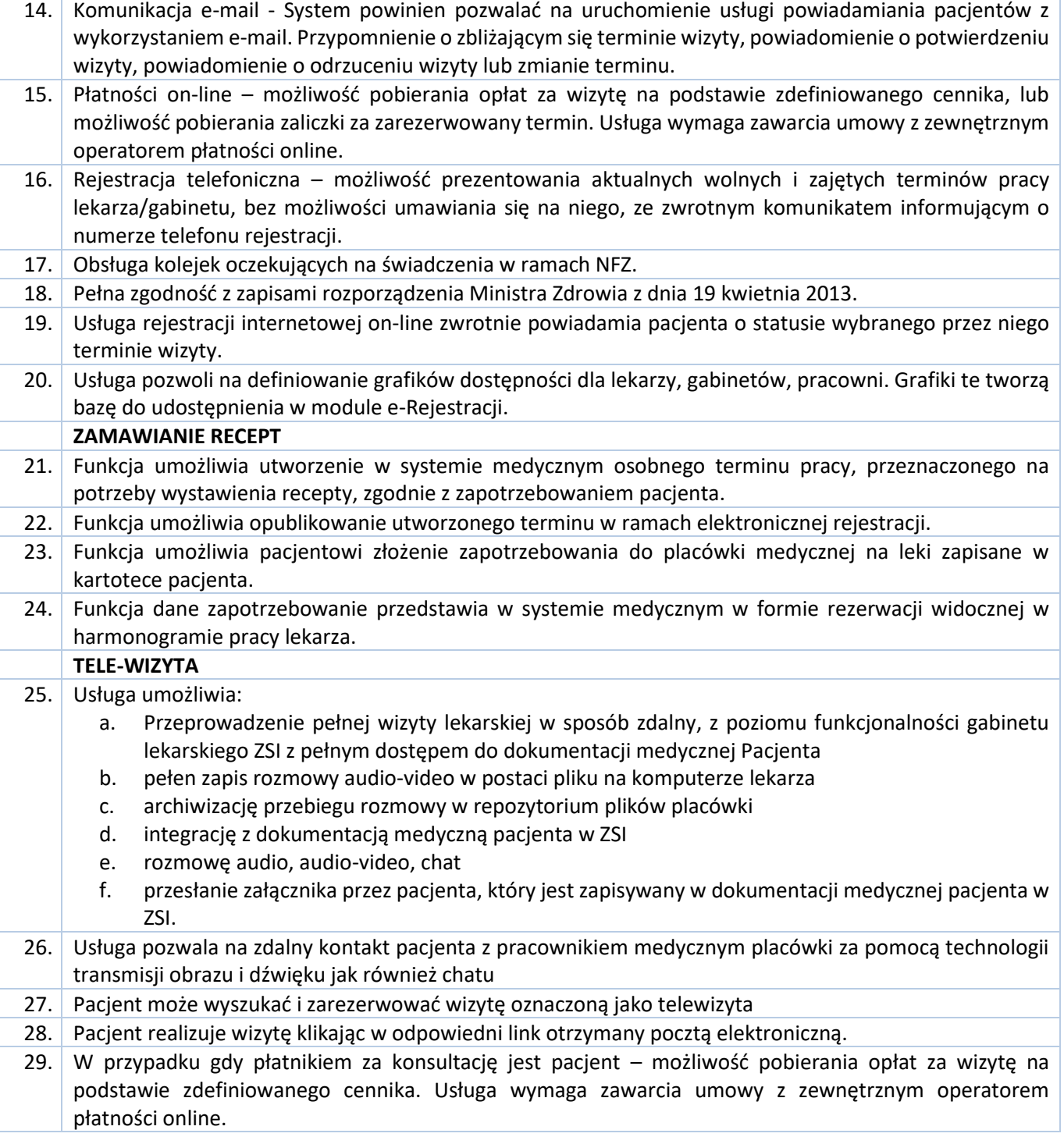

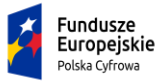

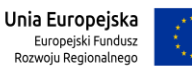

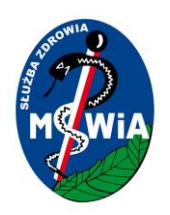

#### 3.5.2.1.15 System ERP

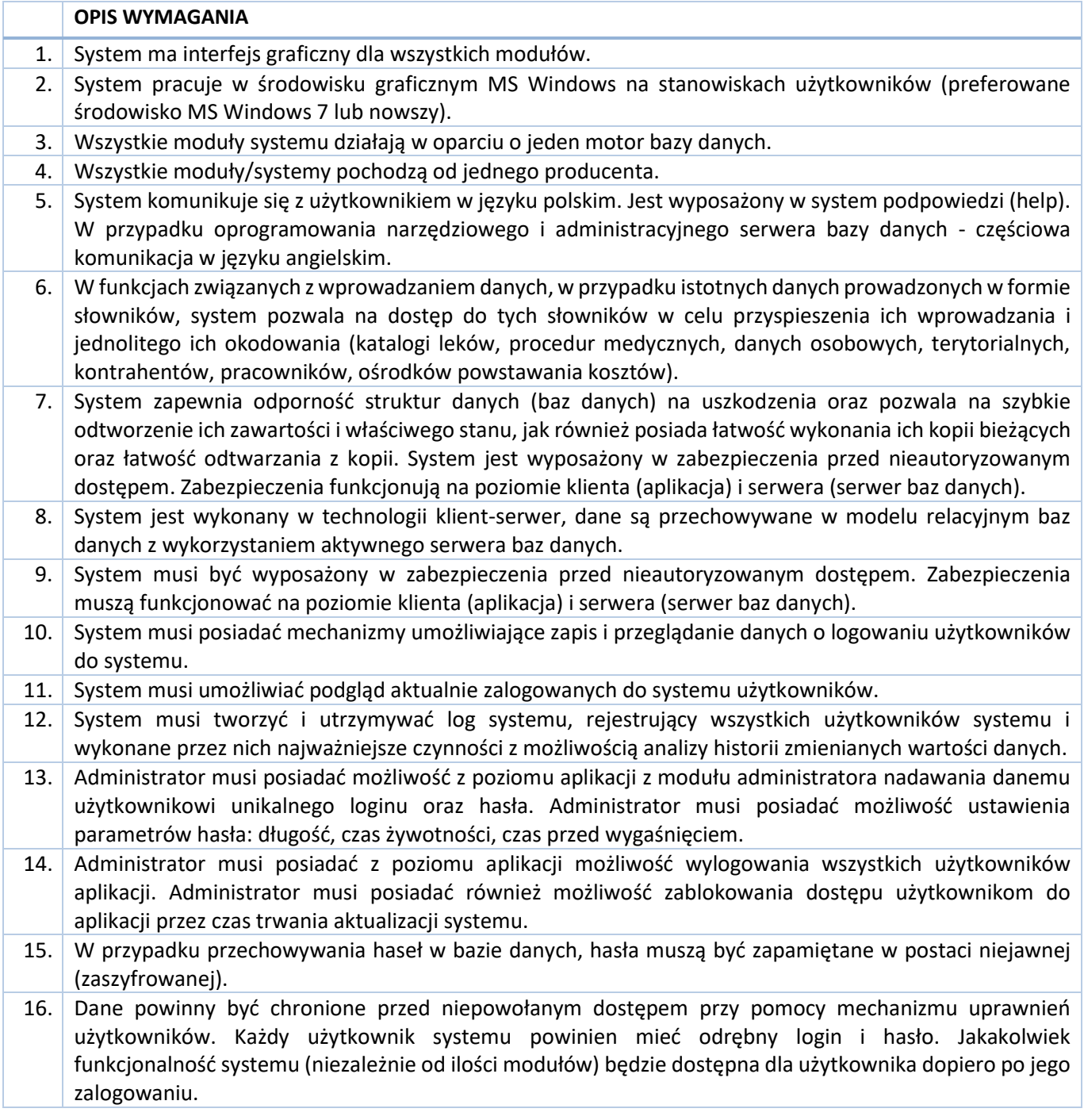

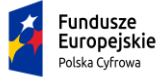

Rzeczpospolita<br>Polska

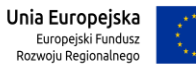

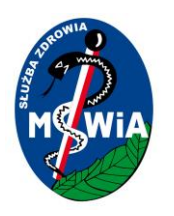

17. Równolegle musi istnieć możliwość nadawania użytkownikowi pojedynczych uprawnień z listy dostępnych. System musi umożliwiać definiowanie grup użytkowników i przydzielanie użytkowników do tych grup. 18. System umożliwia administratorowi z poziomu aplikacji definiowanie i zmianę praw dostępu dla poszczególnych użytkowników i grup użytkowników z dokładnością do poszczególnych modułów oraz funkcji systemu.

#### 3.5.2.1.16 Moduł Kalkulacja Kosztów Leczenia – SYSTEM ERP

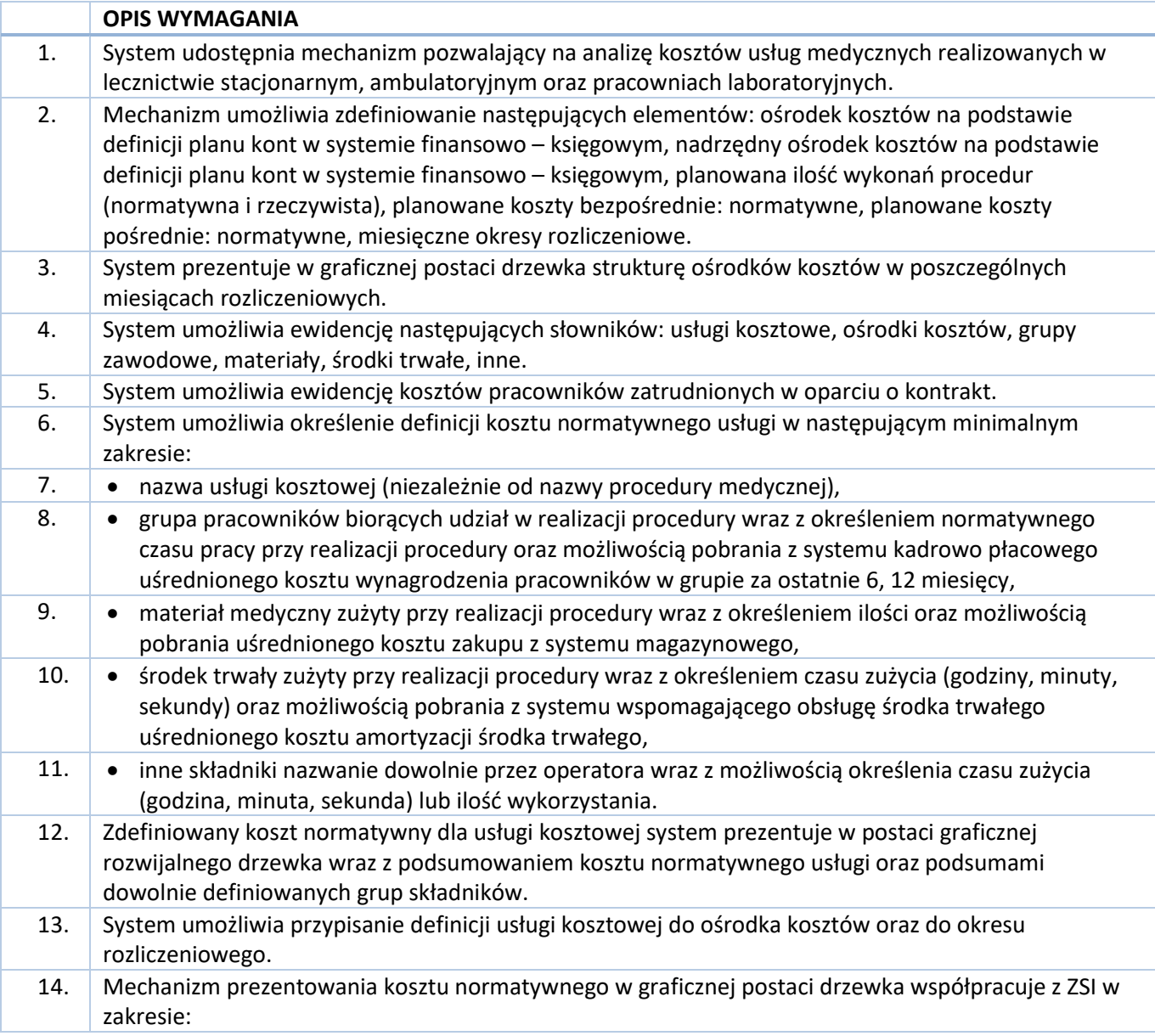

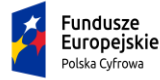

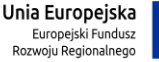

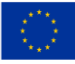

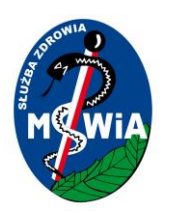

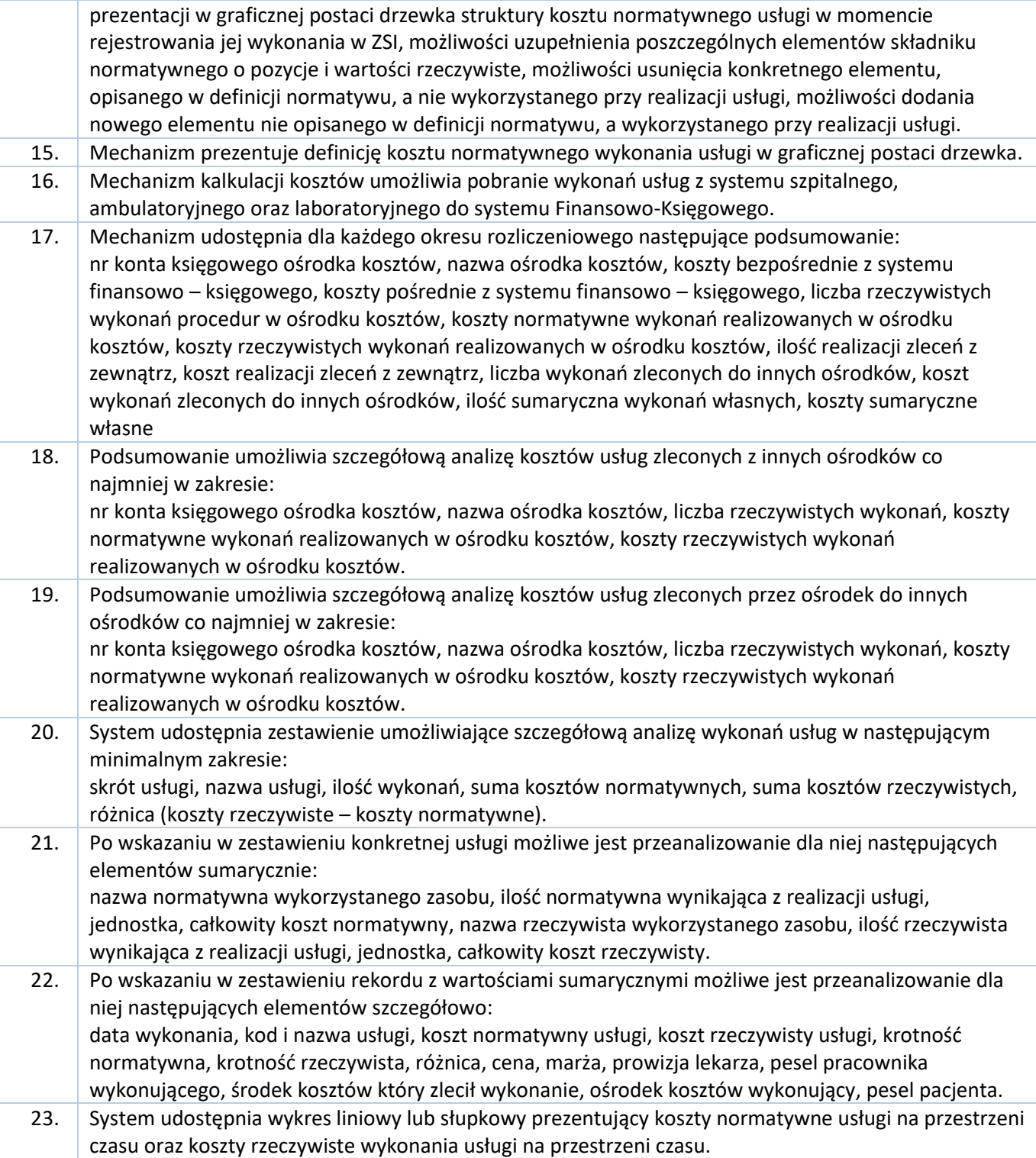

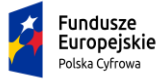

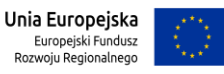

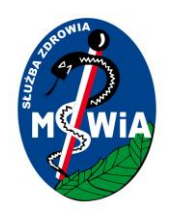

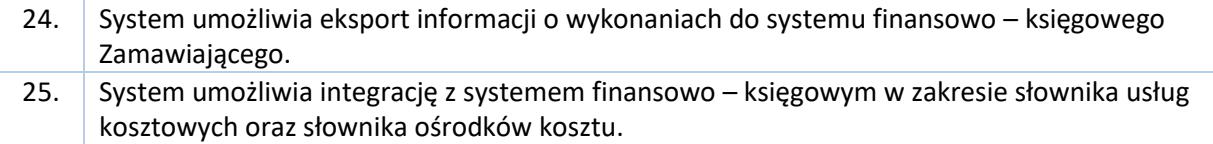

#### 3.5.2.1.17 Moduł Finanse-Księgowość – SYSTEM ERP

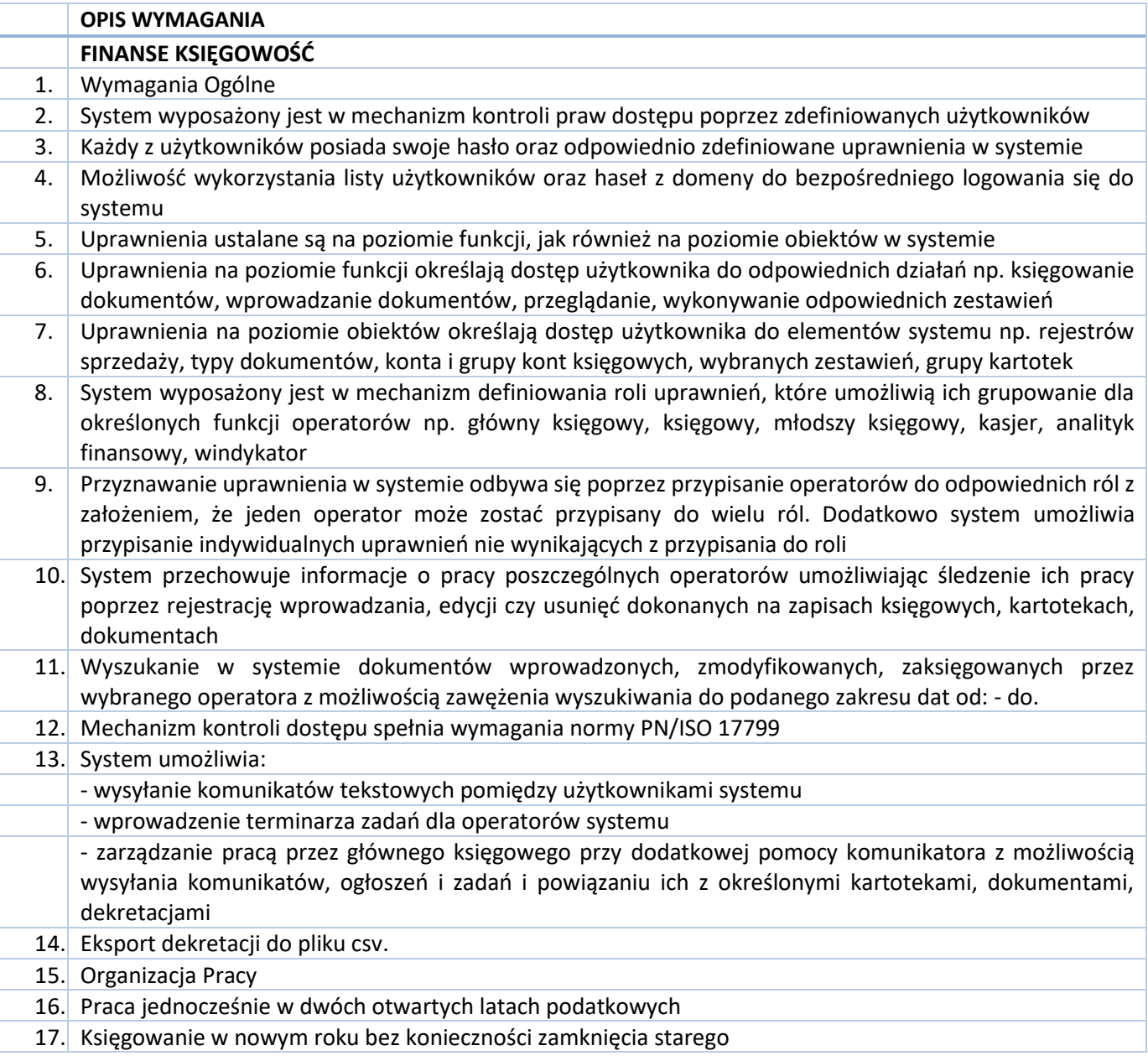

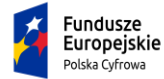

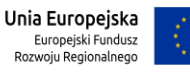

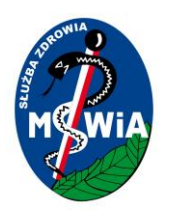

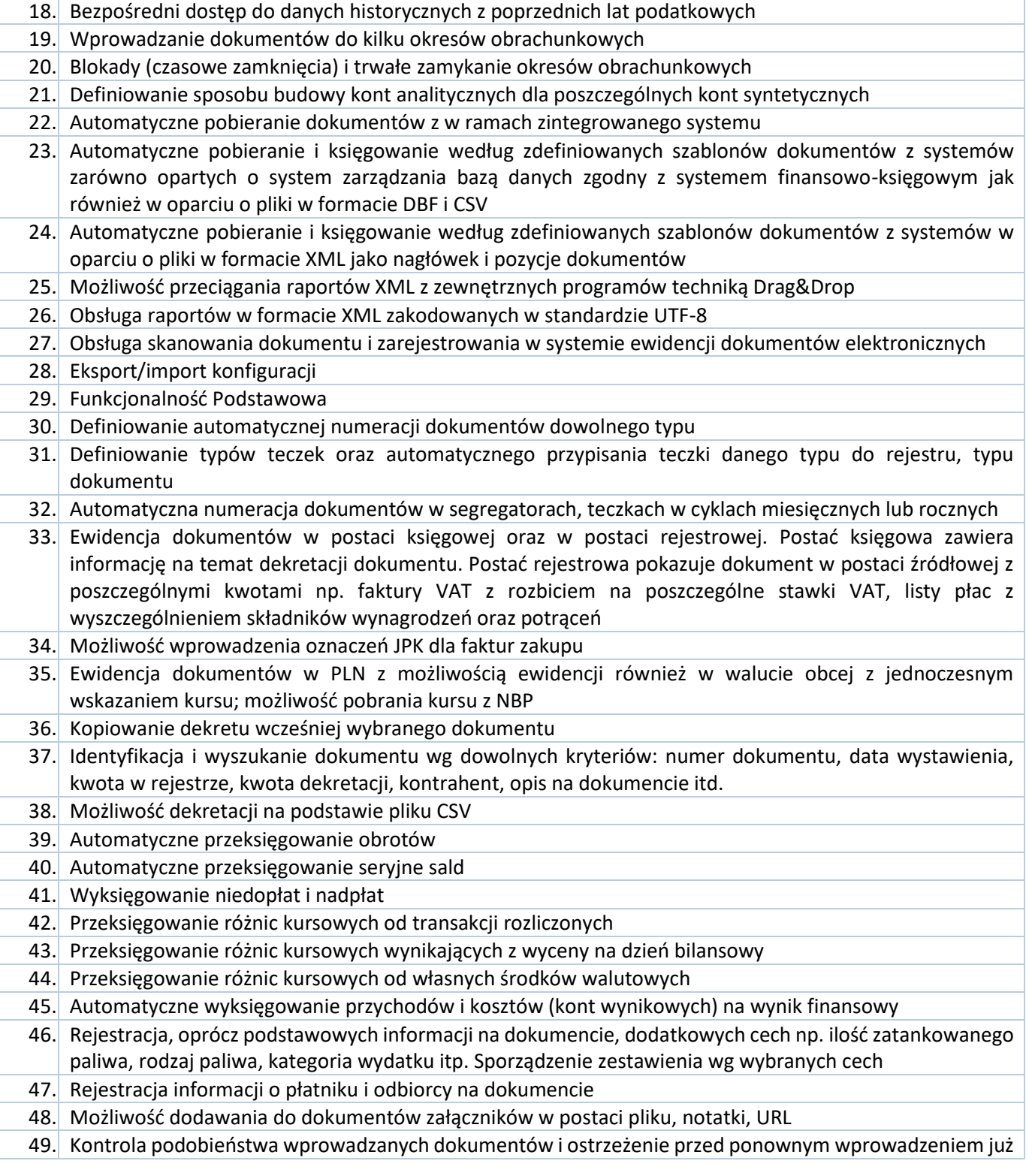

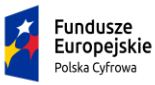

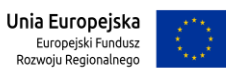

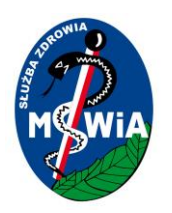

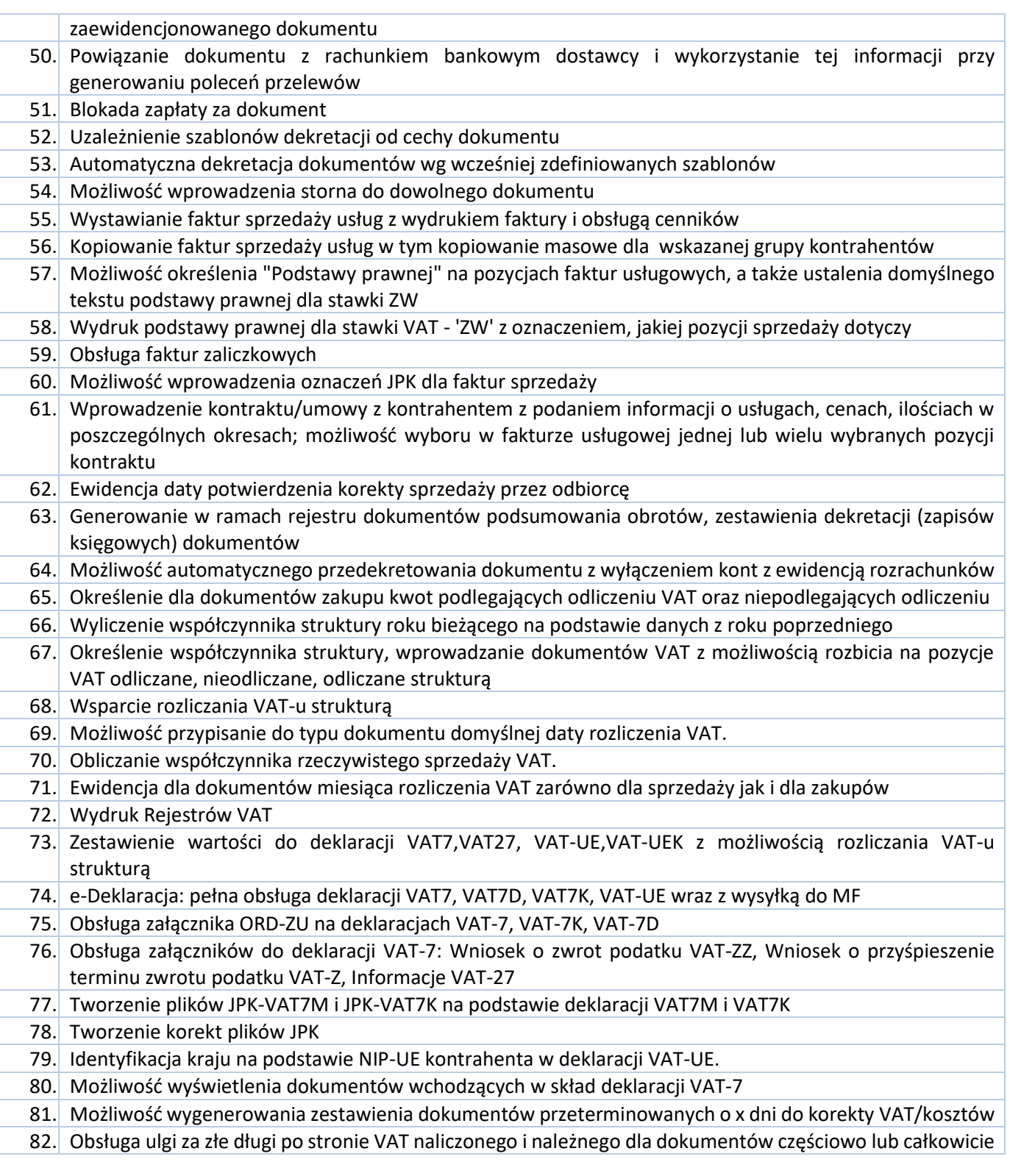

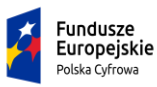

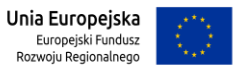

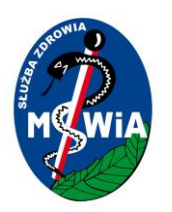

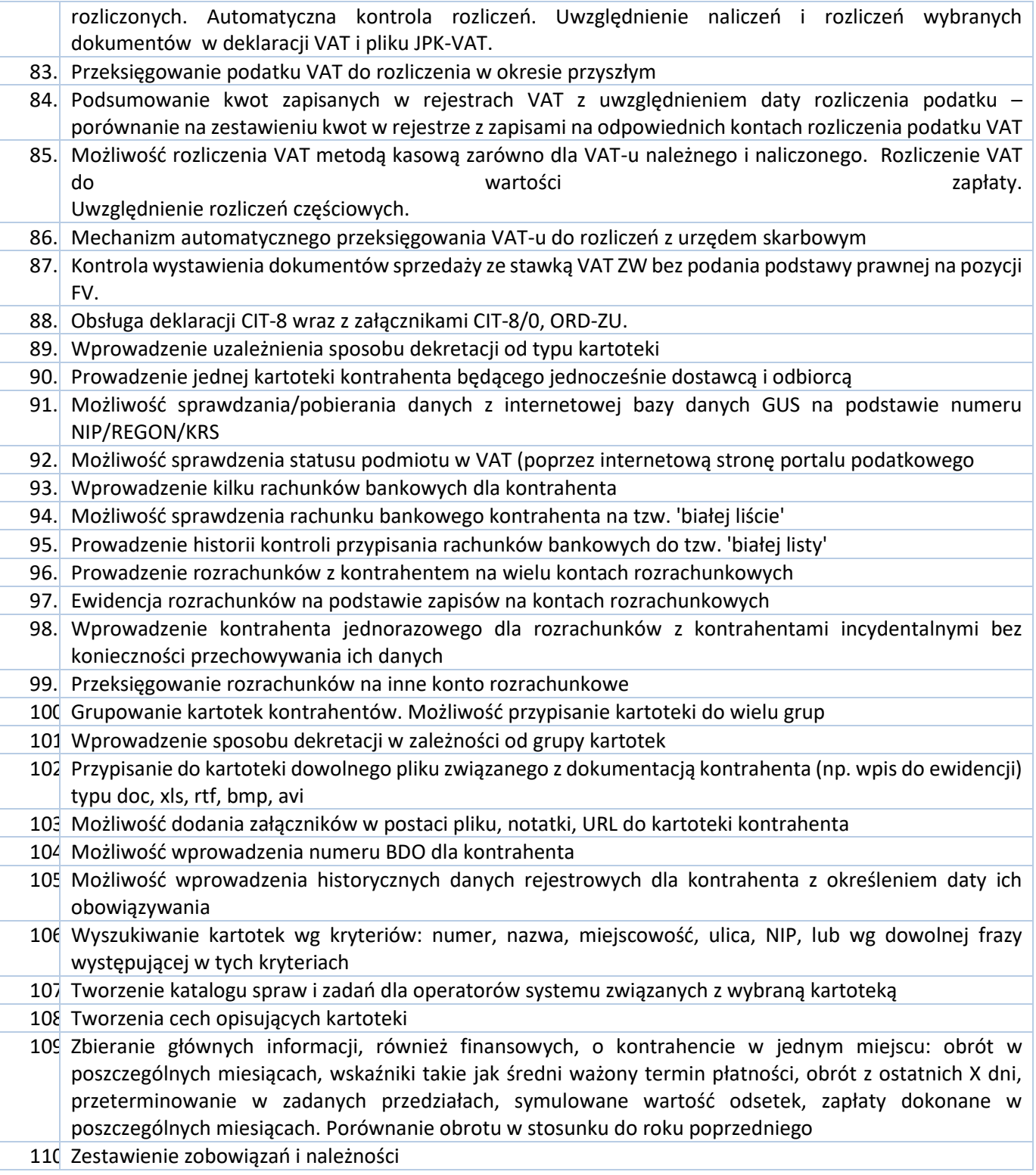

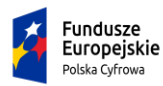

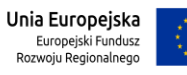

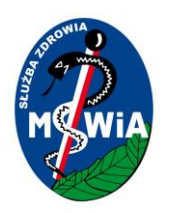

# **SAMODZIELNY PUBLICZNY ZAKŁAD OPIEKI ZDROWOTNEJ MINISTERSTWA SPRAW WEWNĘTRZNYCHI ADMINISTRACJI w ZIELONEJ GÓRZE**

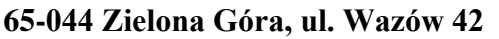

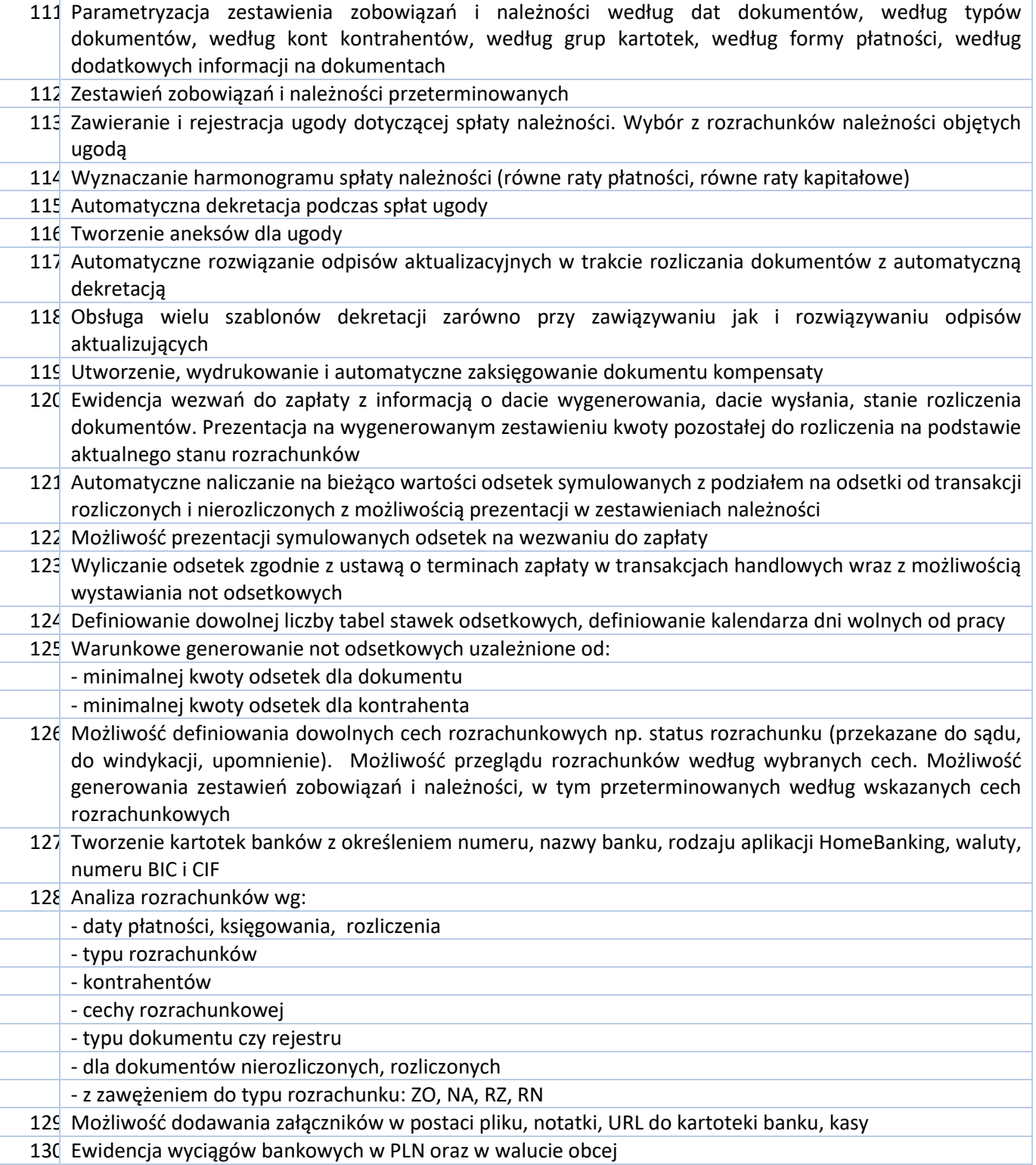

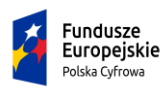

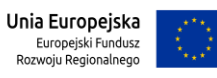

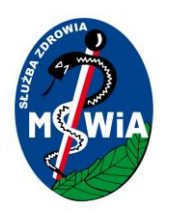

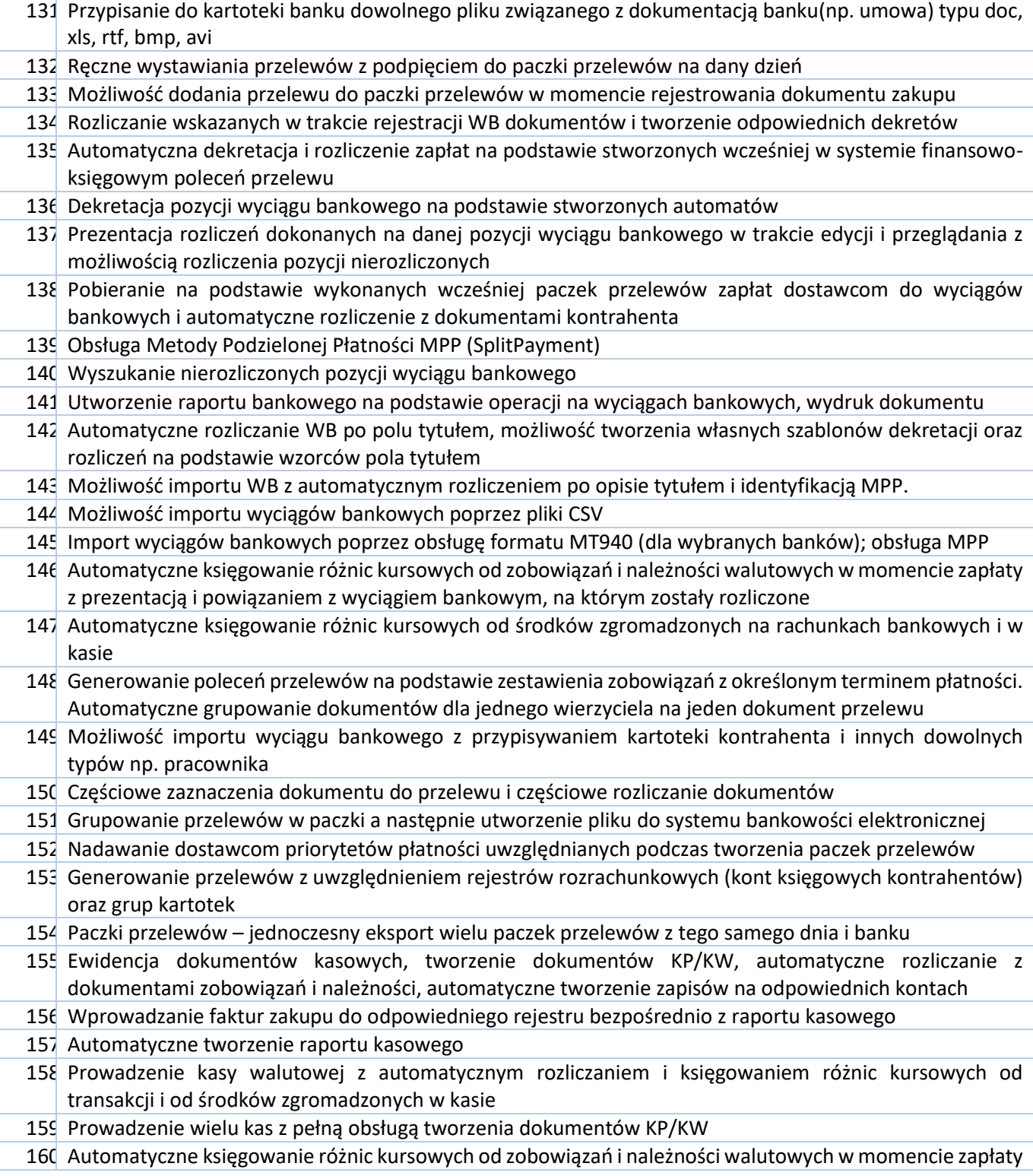

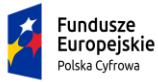

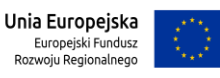

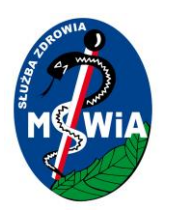

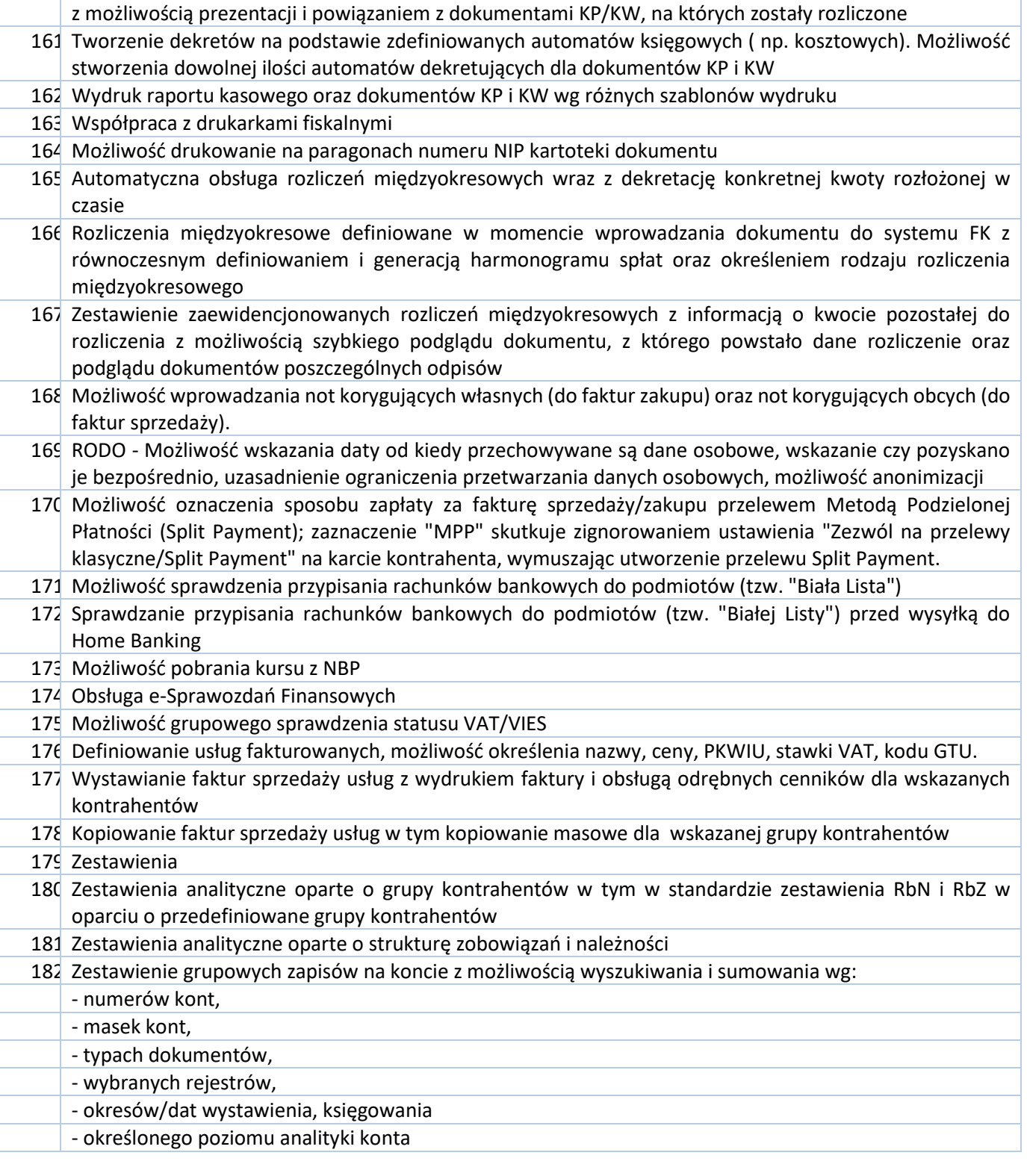

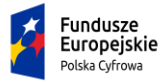

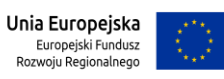

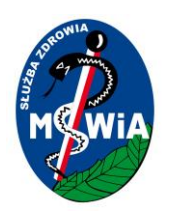

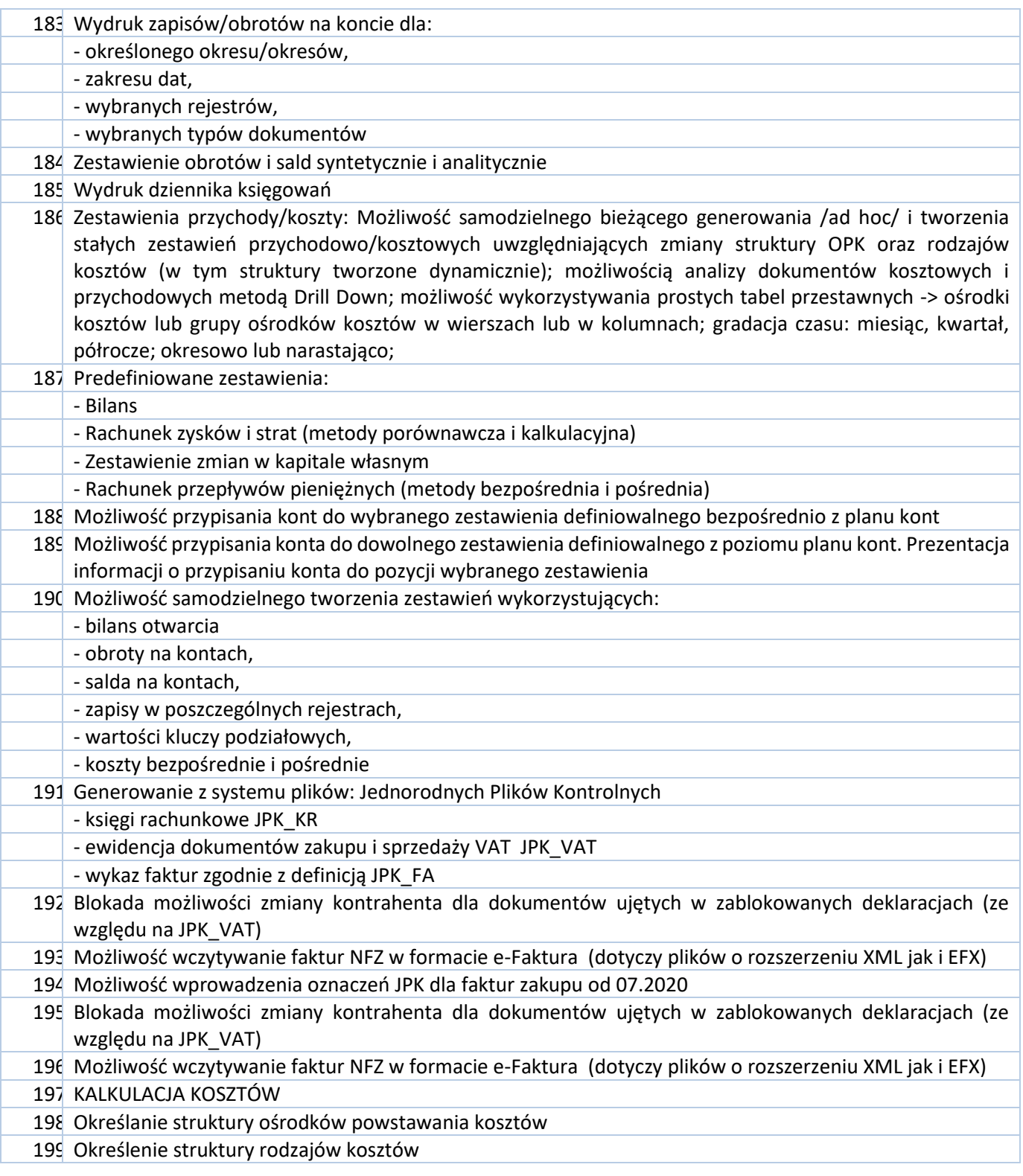

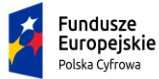

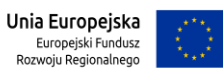

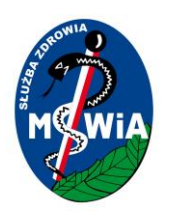

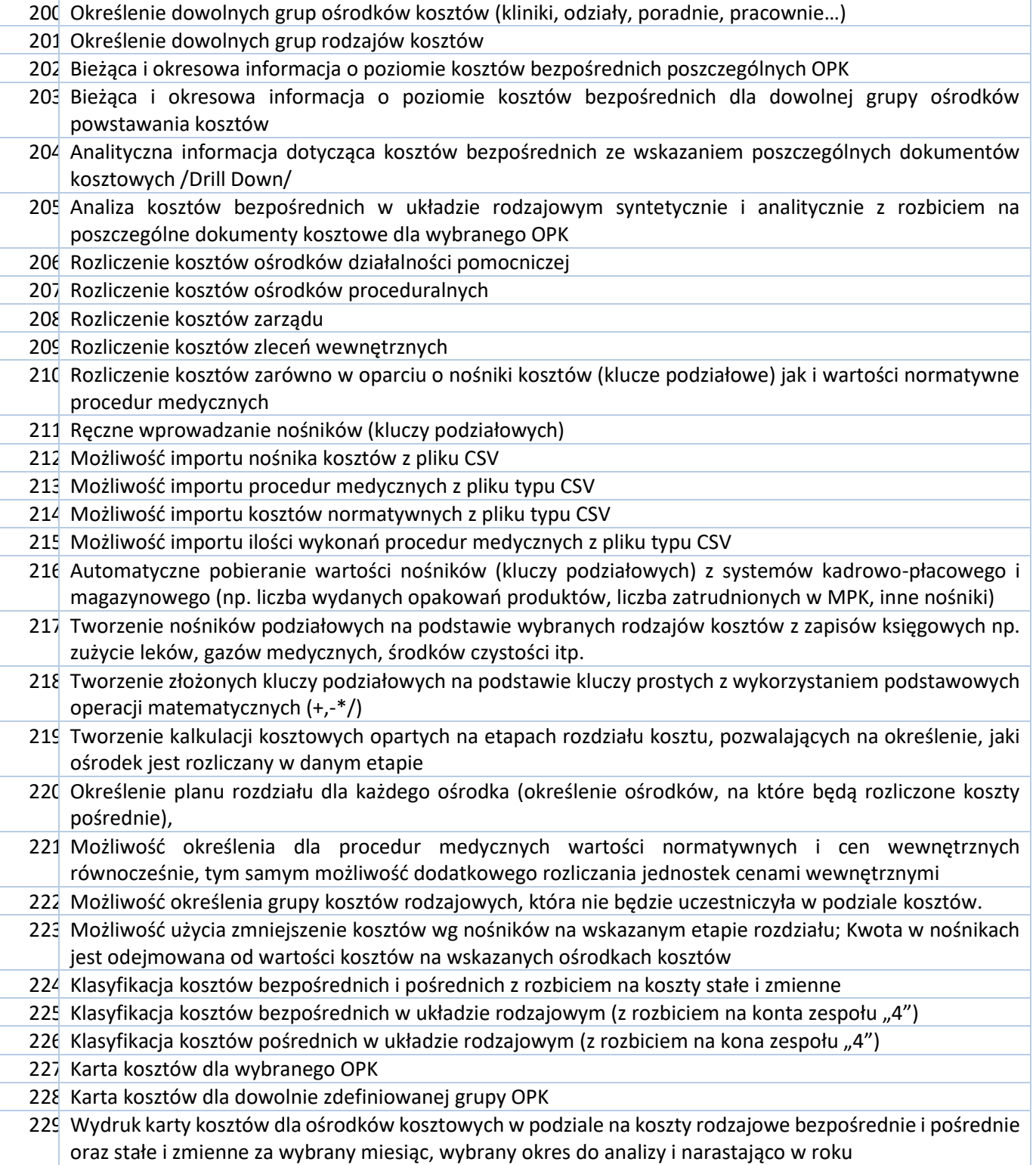

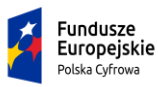

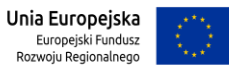

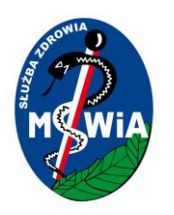

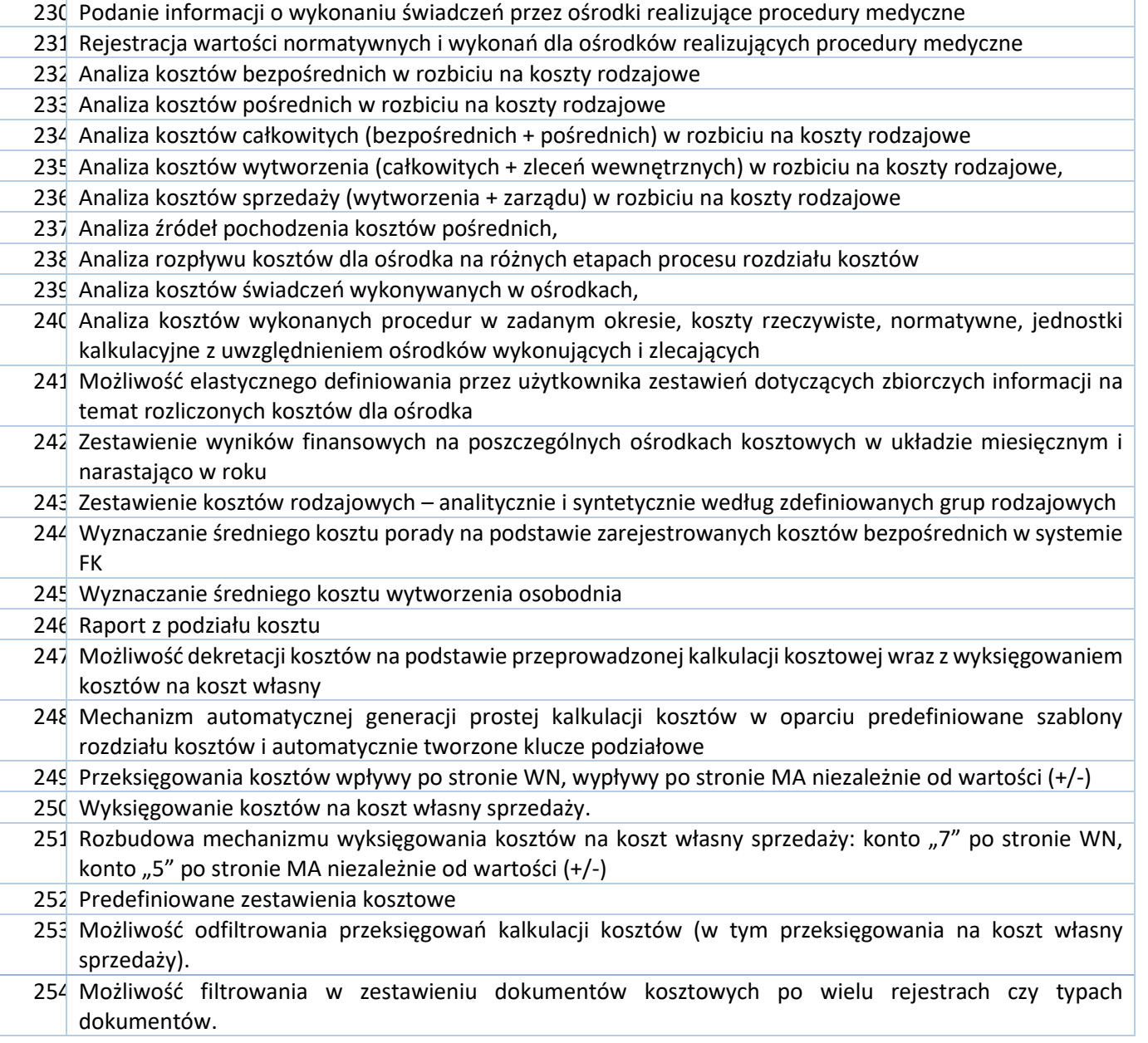

#### 3.5.2.1.18 Moduł Środki Trwałe, Wyposażenie – SYSTEM ERP

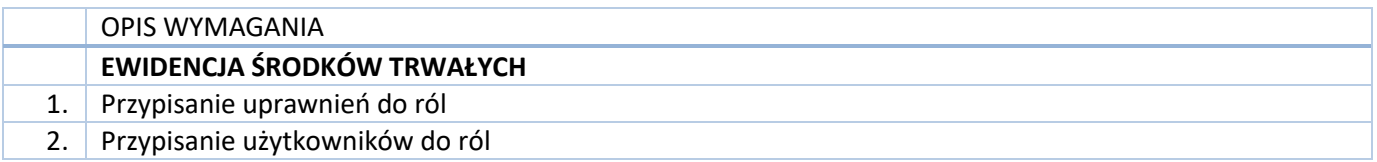

Tytuł projektu: e-Zdrowie w SP ZOZ MSWIA: Rozwój nowoczesnych e-usług publicznych dla pacjentów

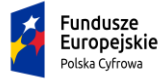

Rzeczpospolita<br>Polska

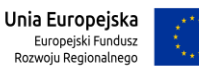

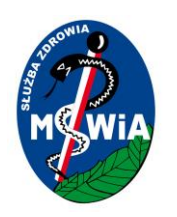

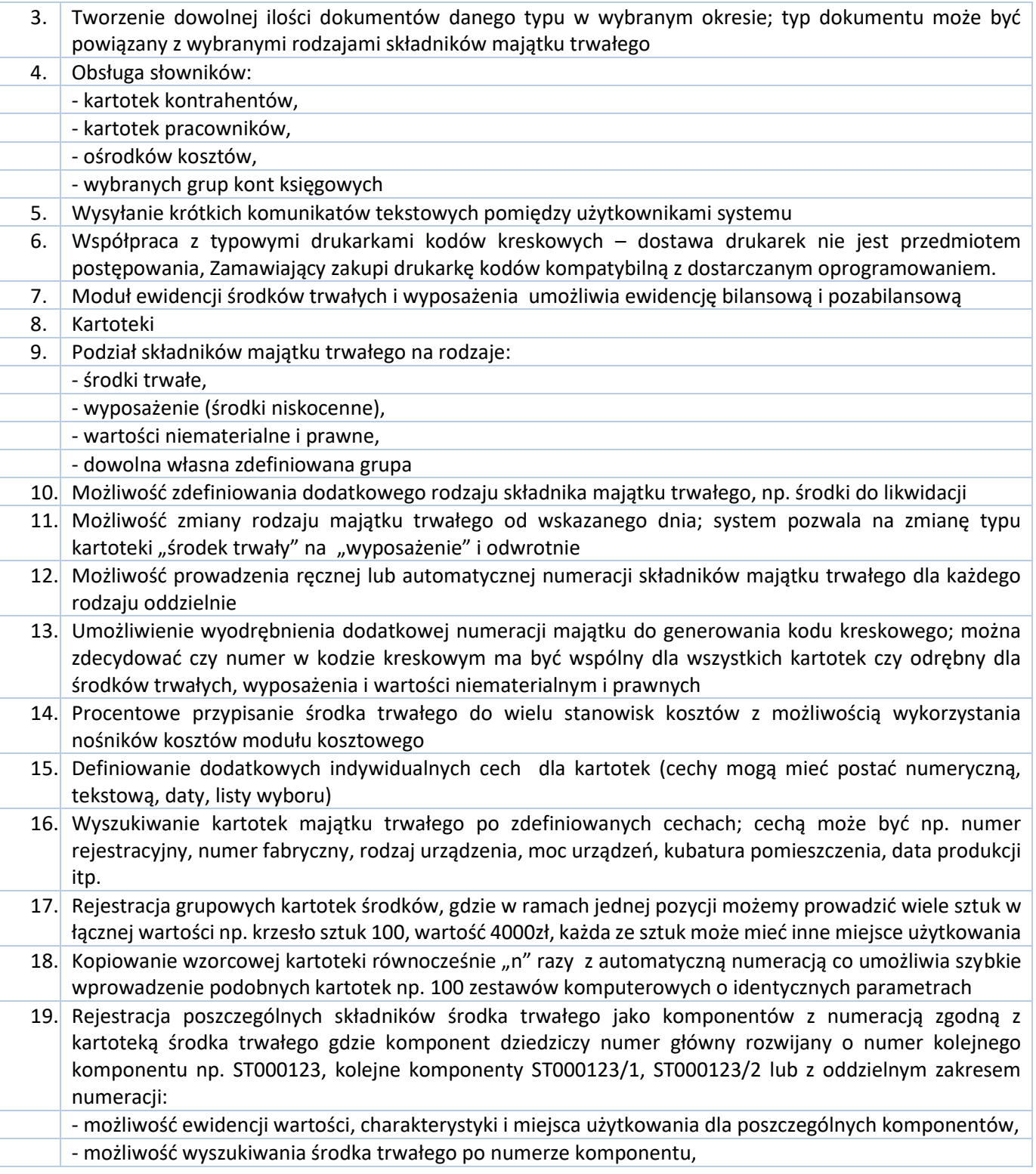

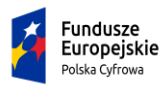

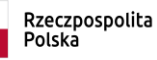

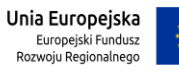

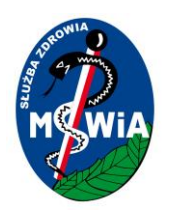

# **SAMODZIELNY PUBLICZNY ZAKŁAD OPIEKI ZDROWOTNEJ MINISTERSTWA SPRAW WEWNĘTRZNYCHI ADMINISTRACJI w ZIELONEJ GÓRZE**

**65-044 Zielona Góra, ul. Wazów 42**

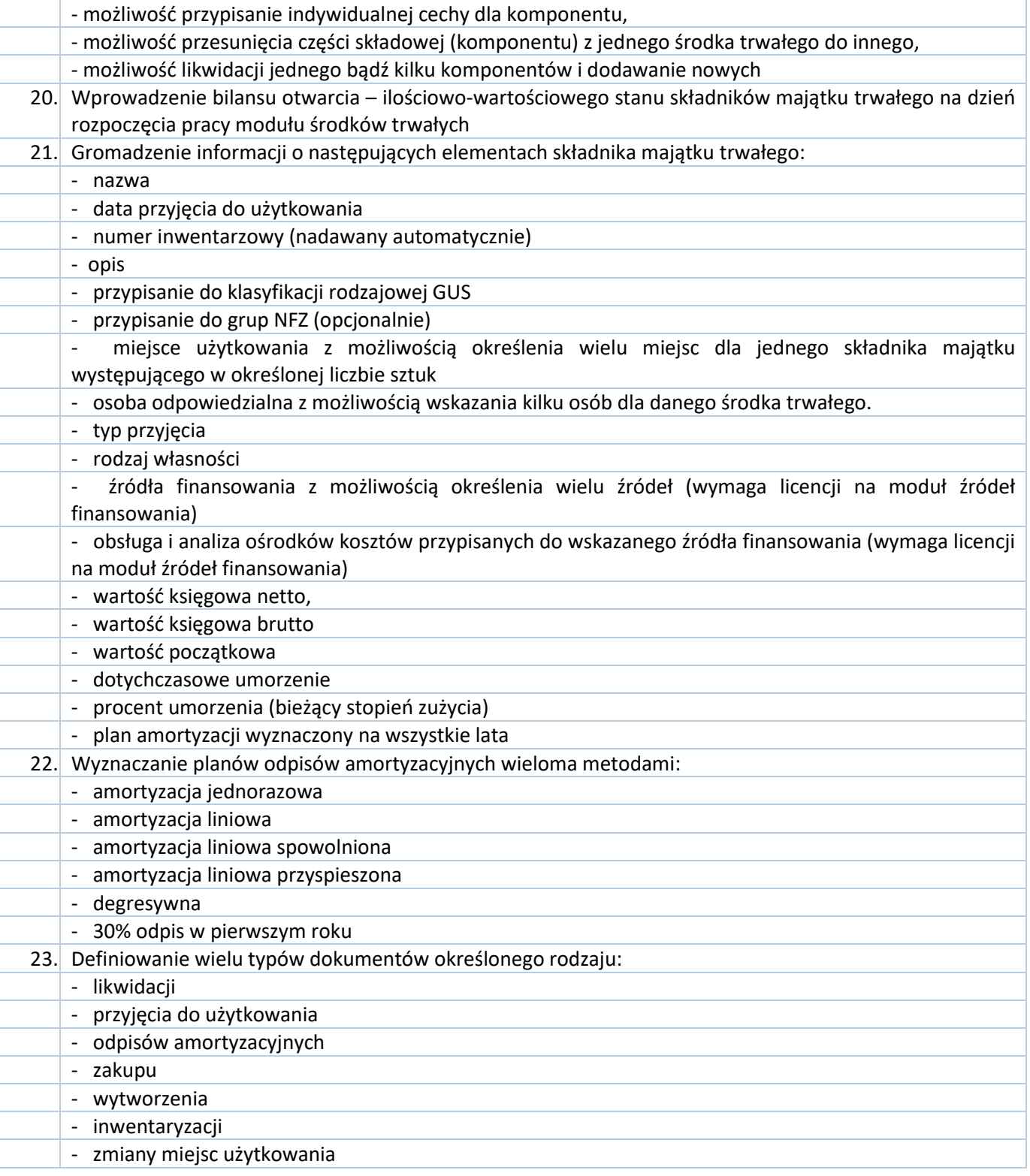

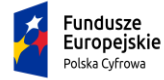

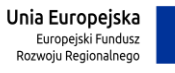

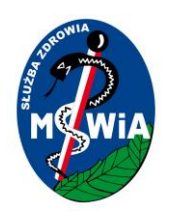

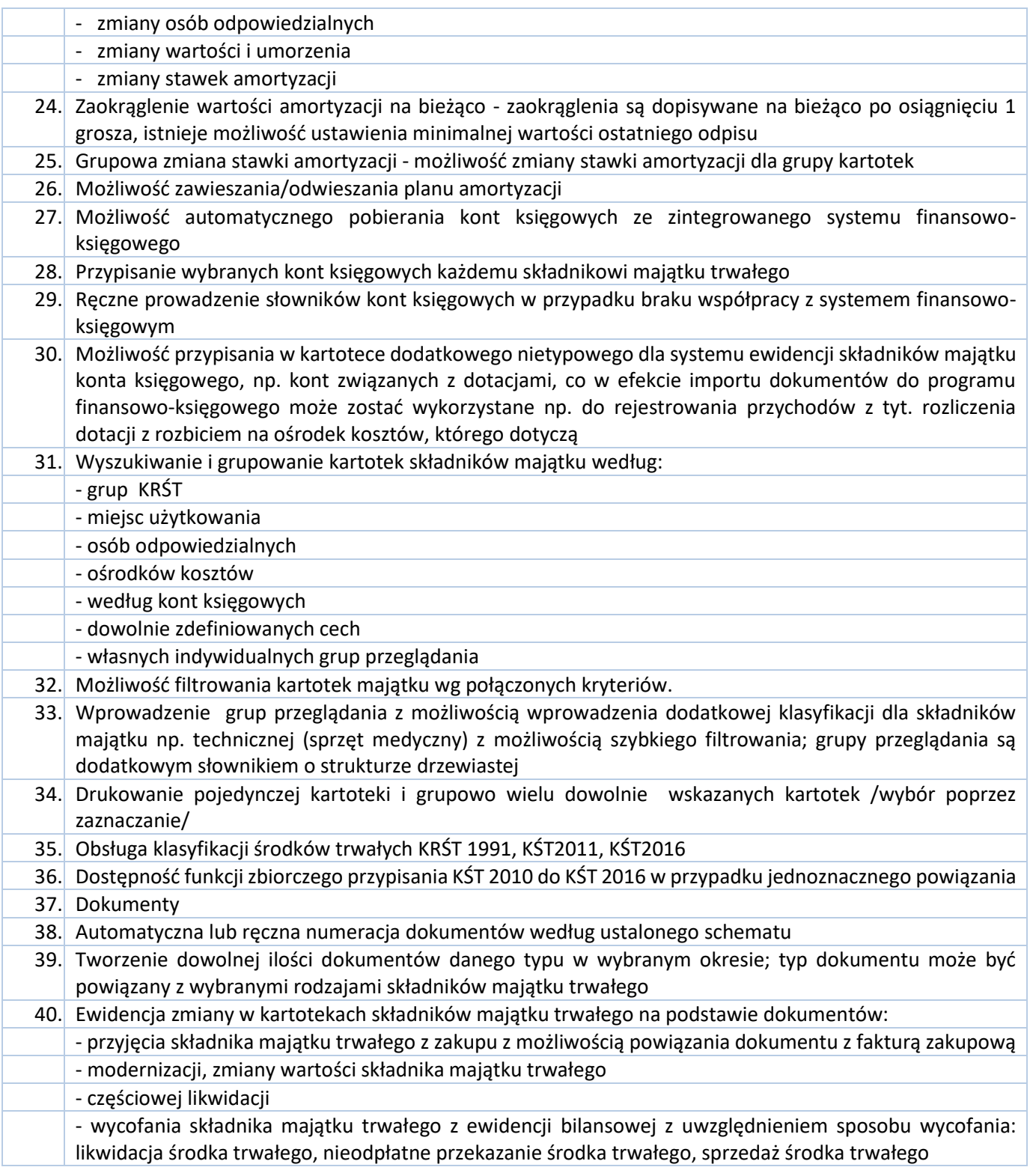

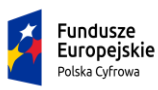

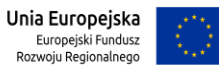

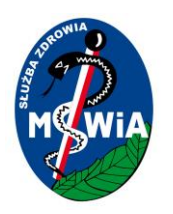

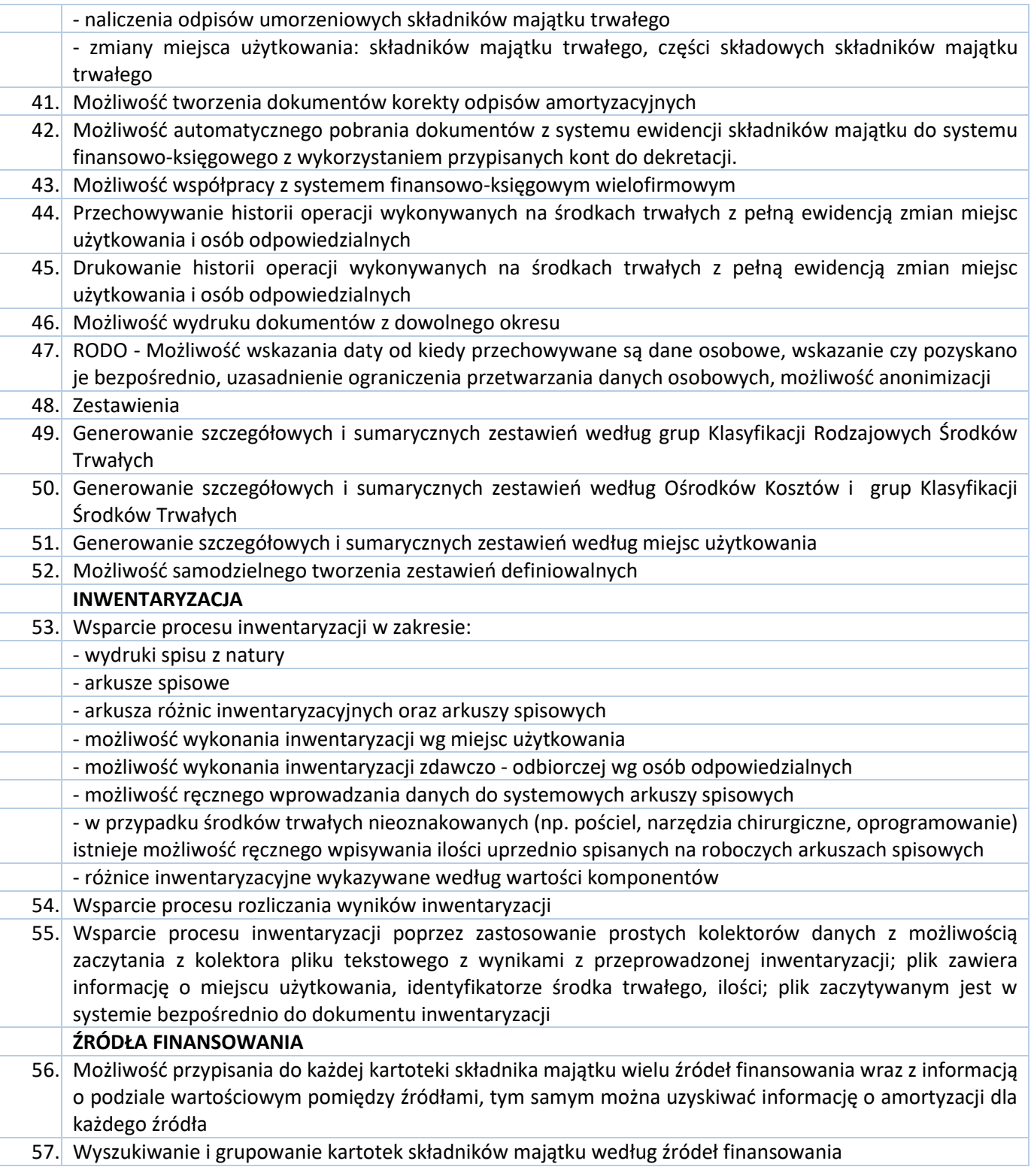

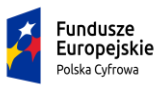

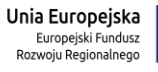

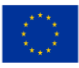

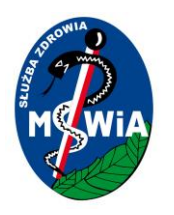

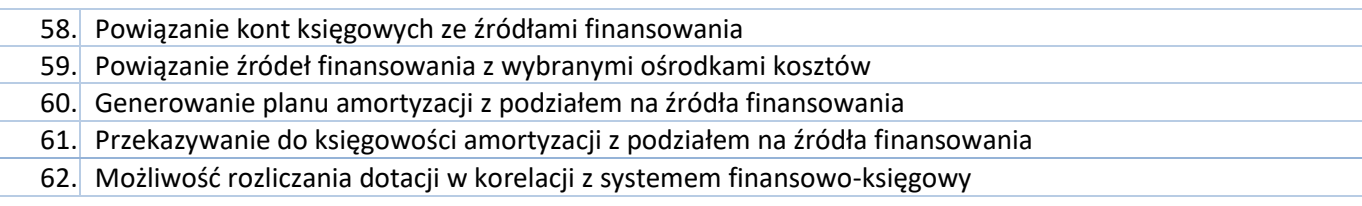

#### 3.5.2.1.19 Moduł Gospodarka Magazynowa –SYSTEM ERP

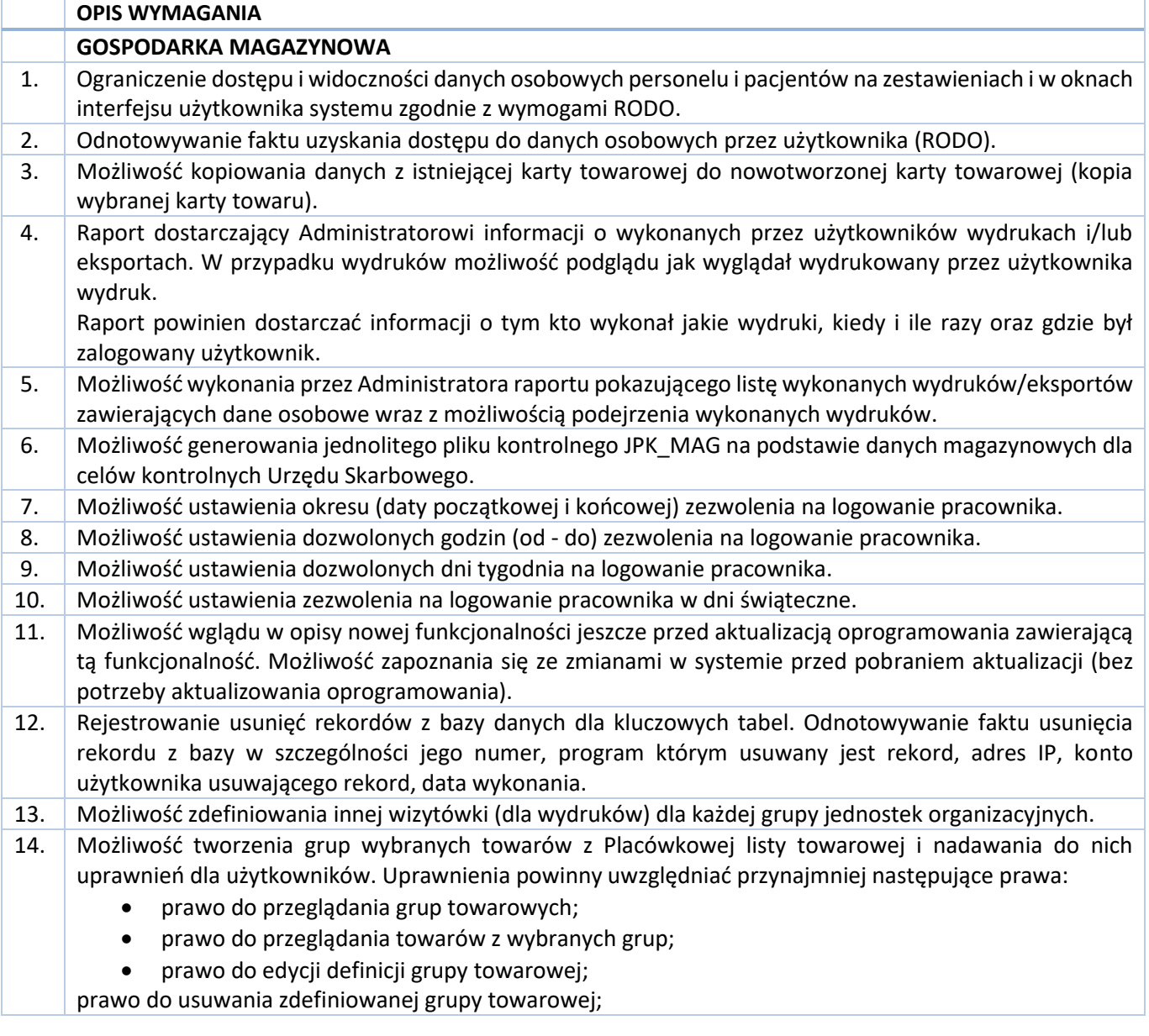

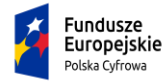

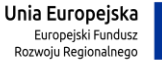

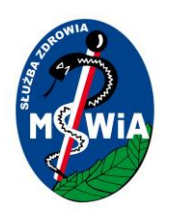

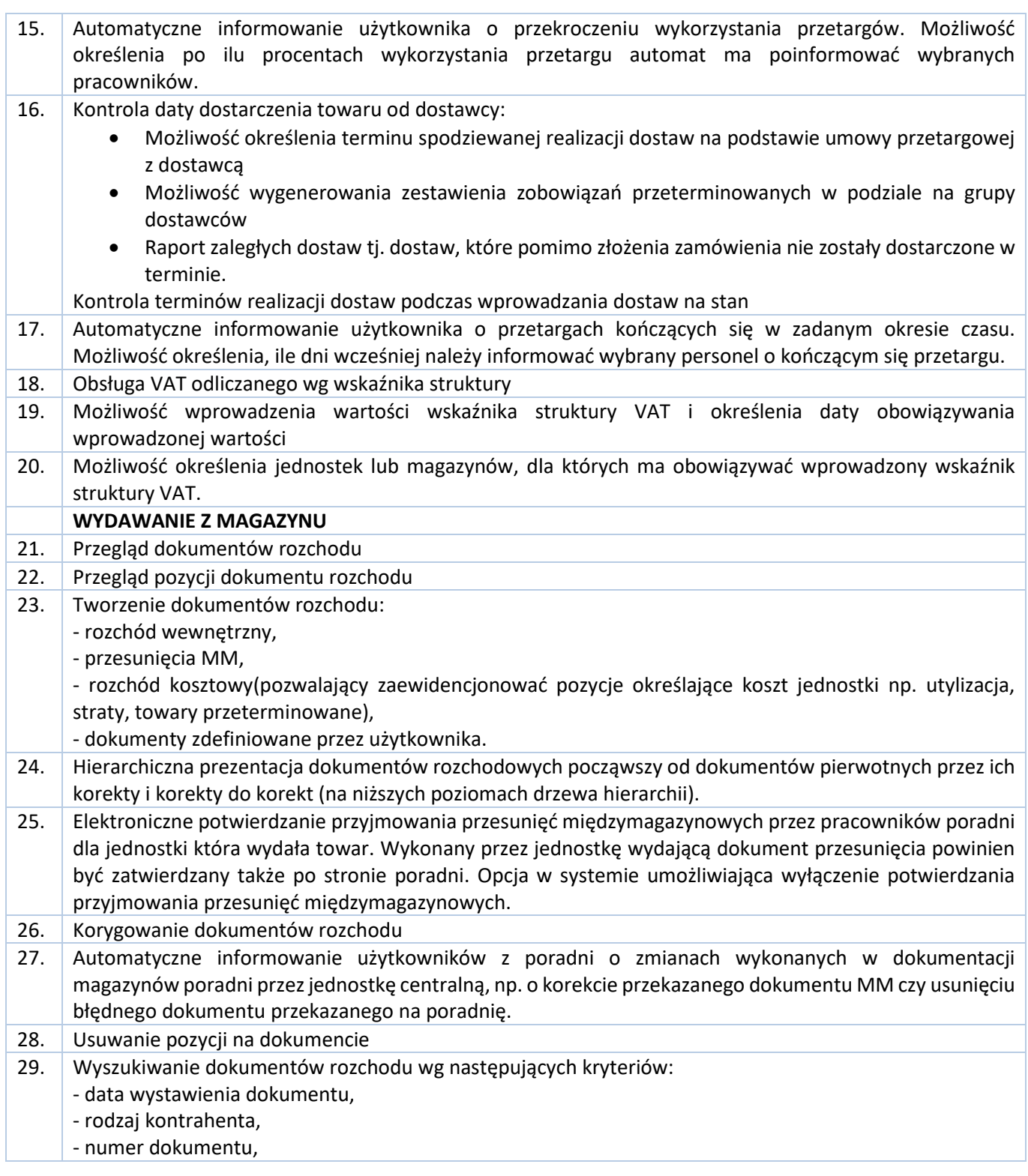

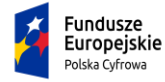

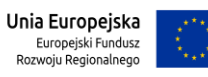

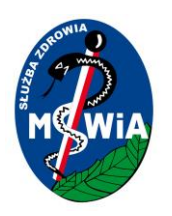

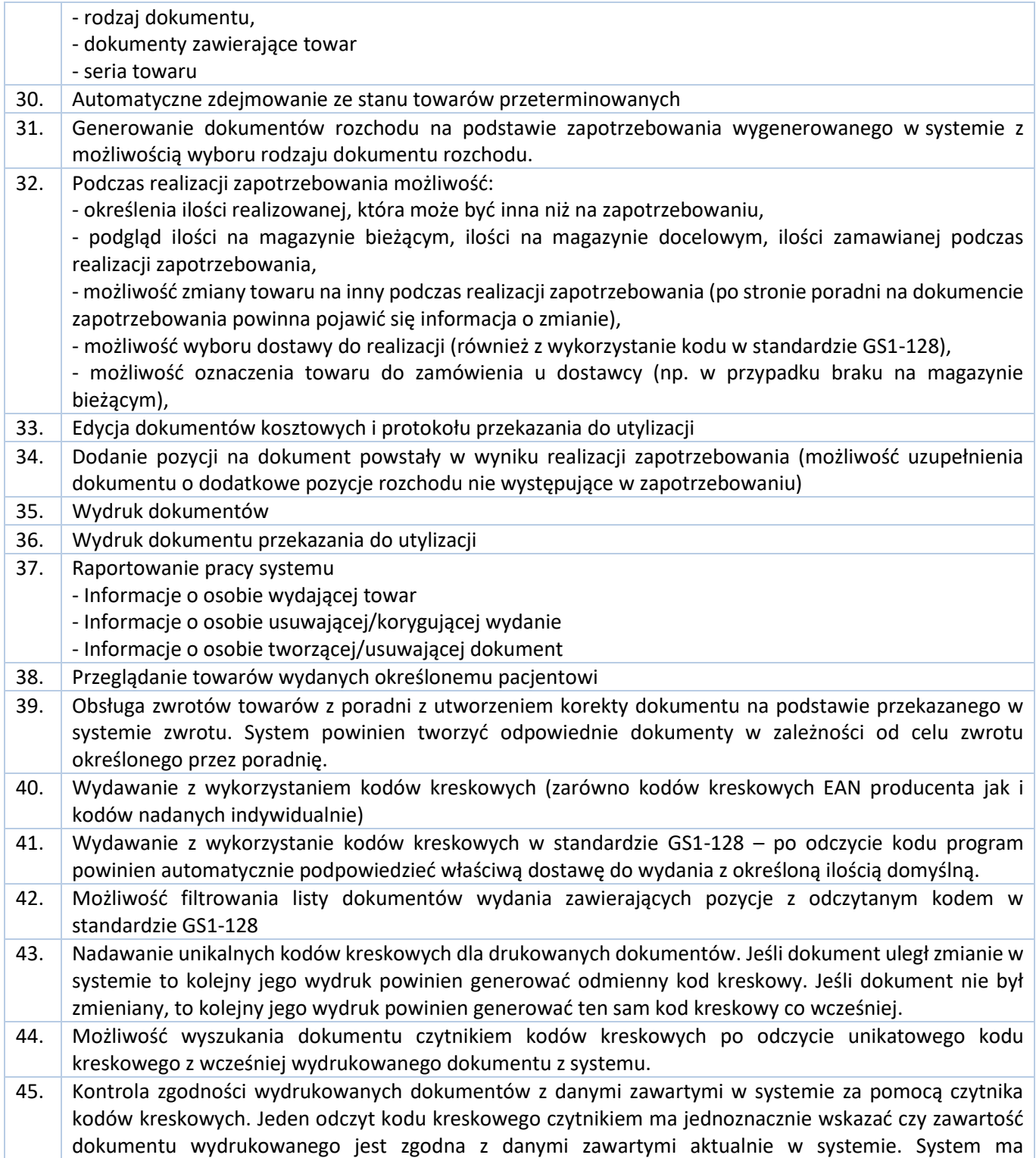

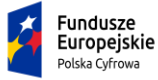

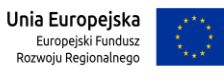

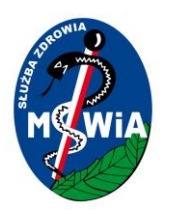

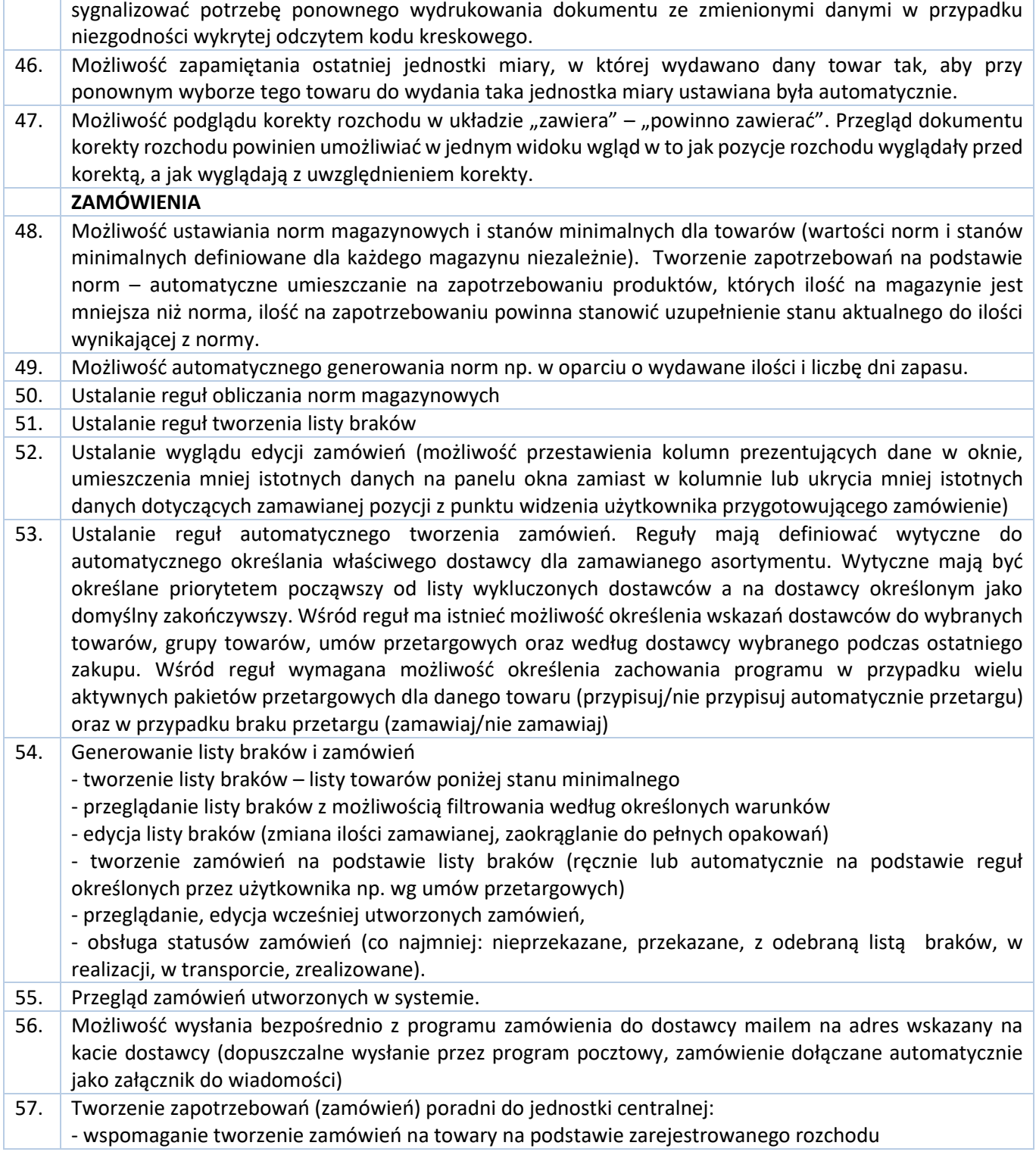

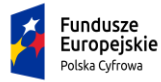

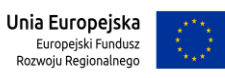

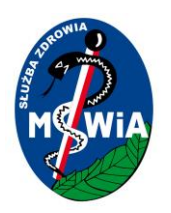

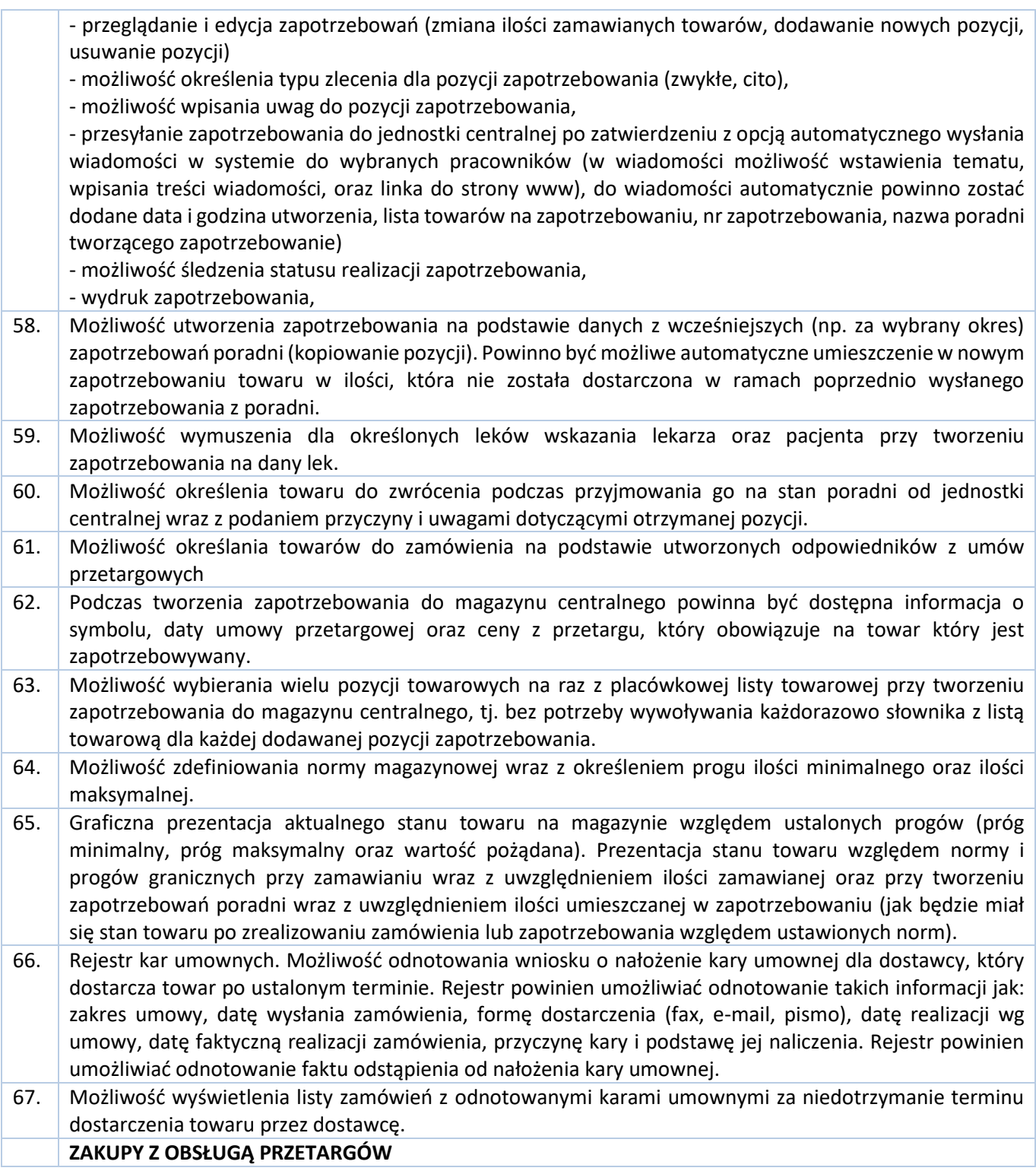

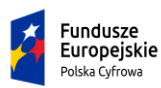

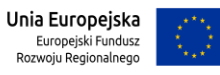

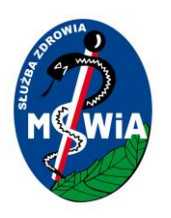

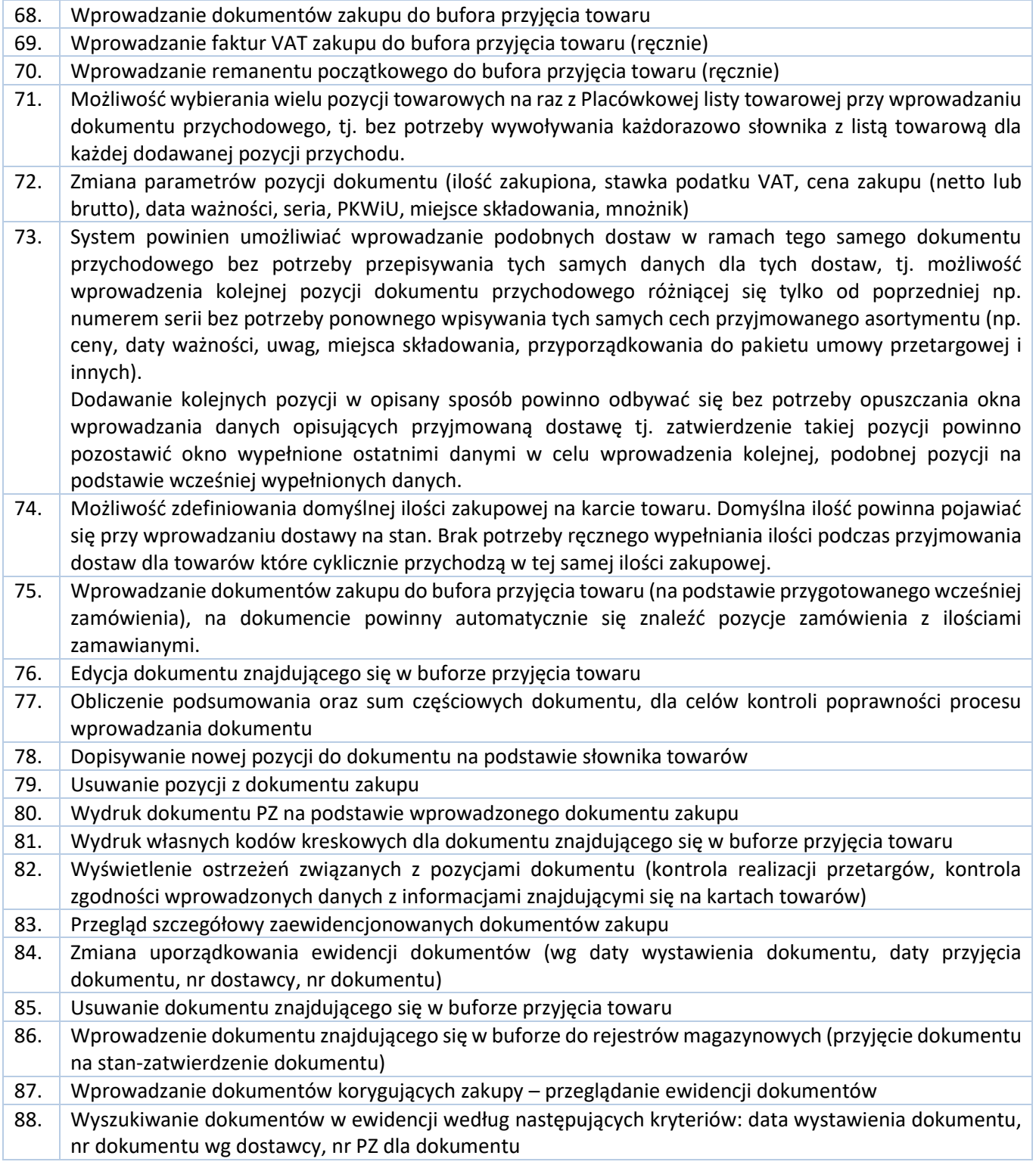

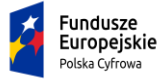

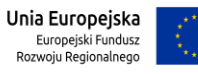

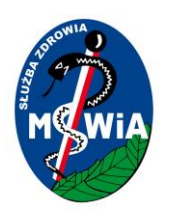

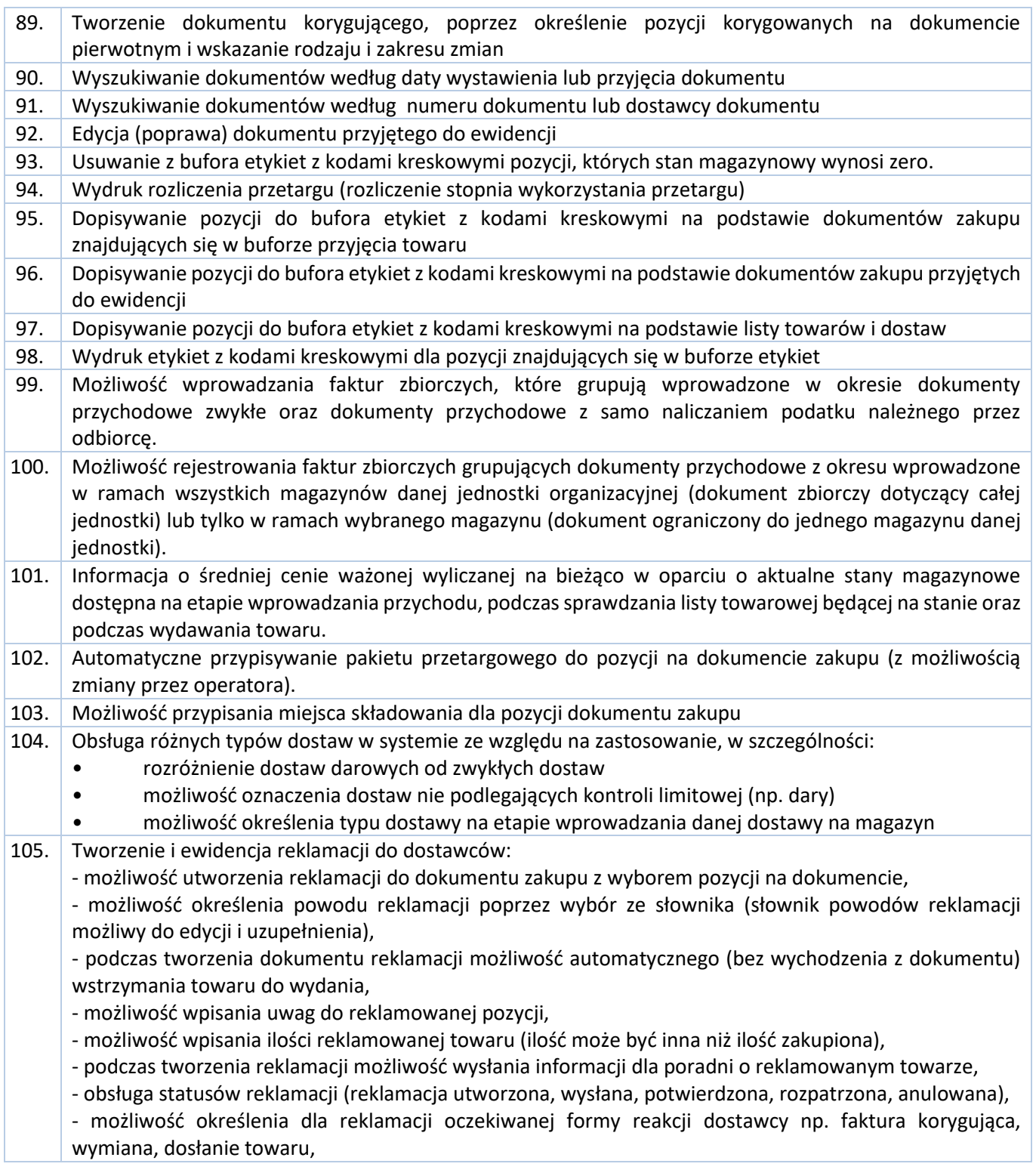

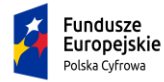

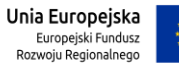

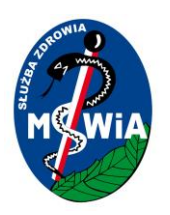

# **SAMODZIELNY PUBLICZNY ZAKŁAD OPIEKI ZDROWOTNEJ MINISTERSTWA SPRAW WEWNĘTRZNYCHI ADMINISTRACJI w ZIELONEJ GÓRZE**

### **65-044 Zielona Góra, ul. Wazów 42**

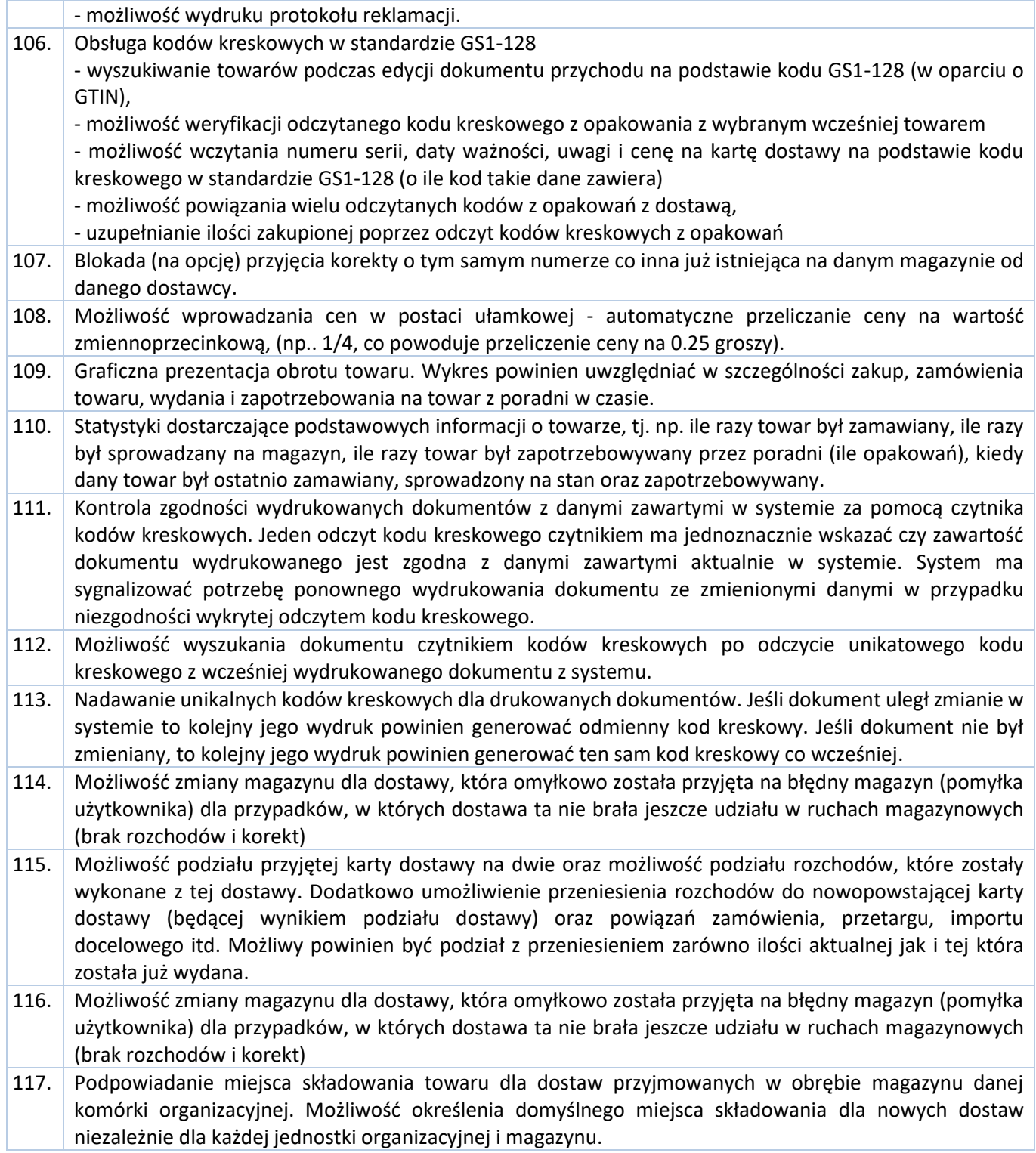

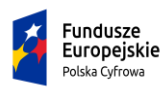

Rzeczpospolita<br>Polska

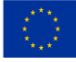

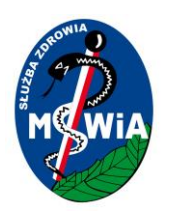

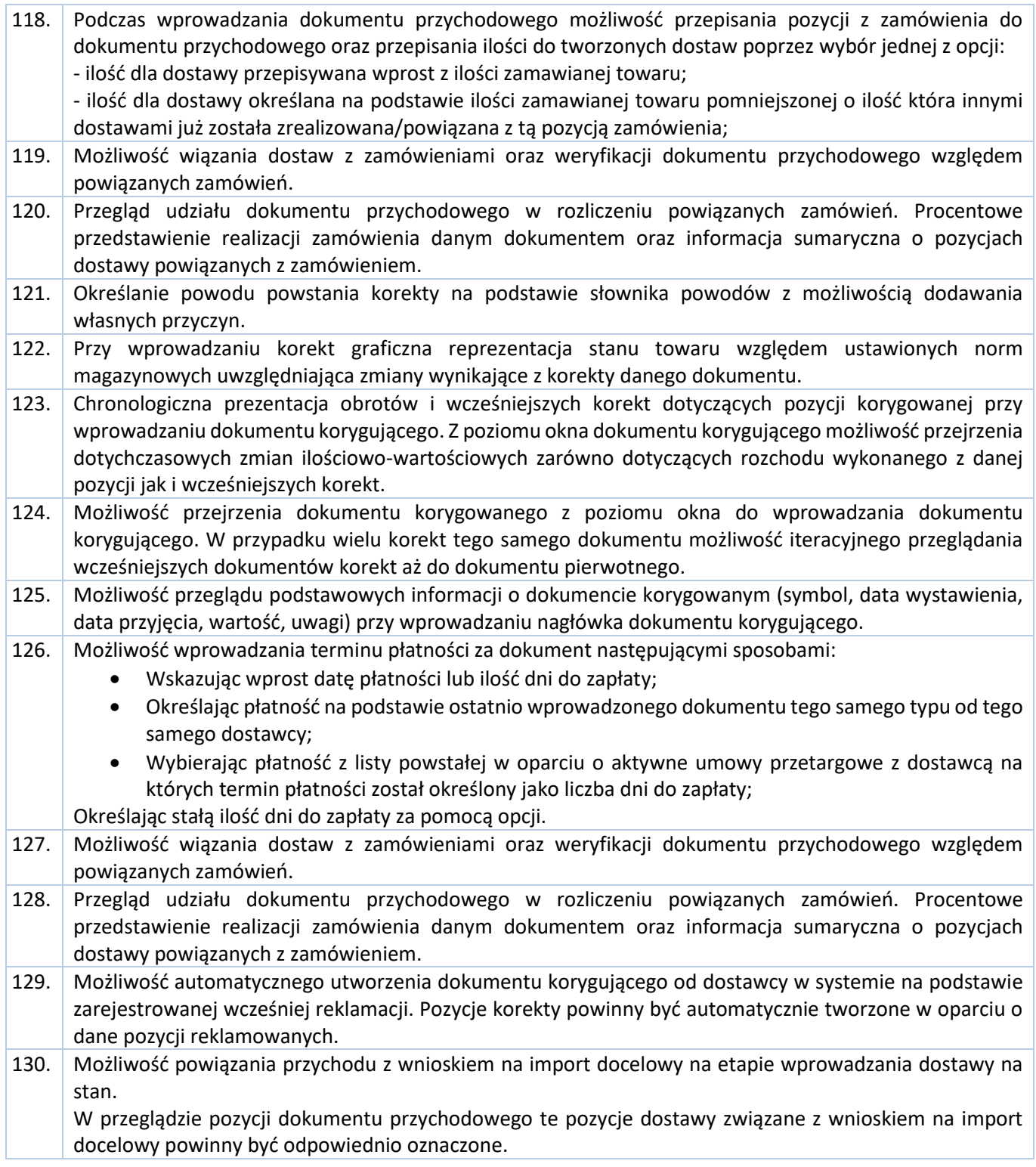

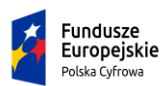

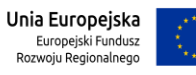

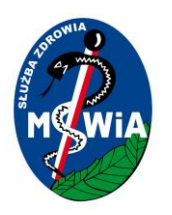

# **SAMODZIELNY PUBLICZNY ZAKŁAD OPIEKI ZDROWOTNEJ MINISTERSTWA SPRAW WEWNĘTRZNYCHI ADMINISTRACJI w ZIELONEJ GÓRZE**

#### **65-044 Zielona Góra, ul. Wazów 42**

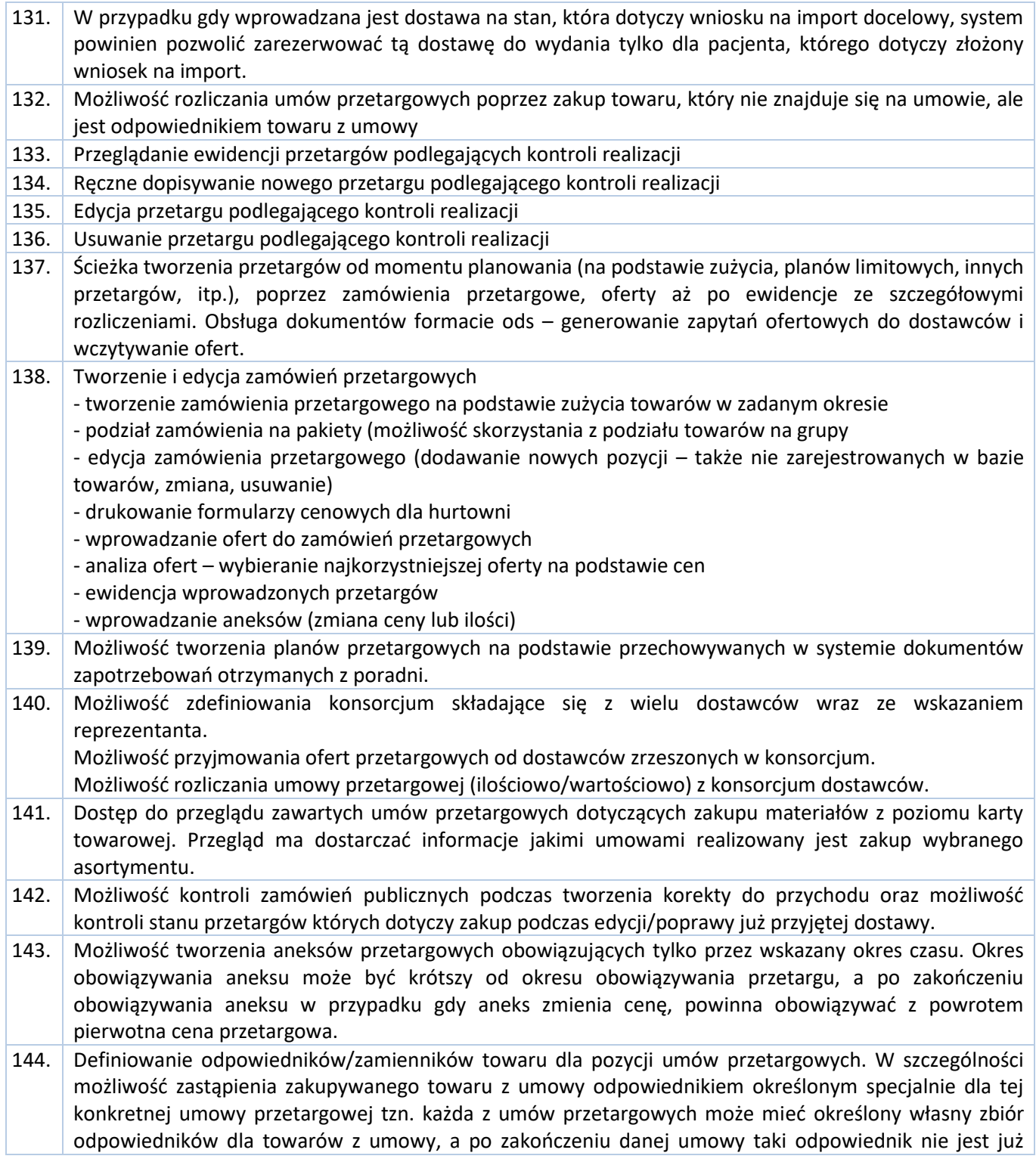

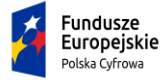

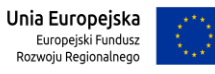

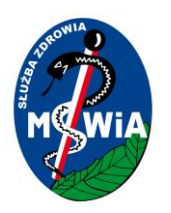

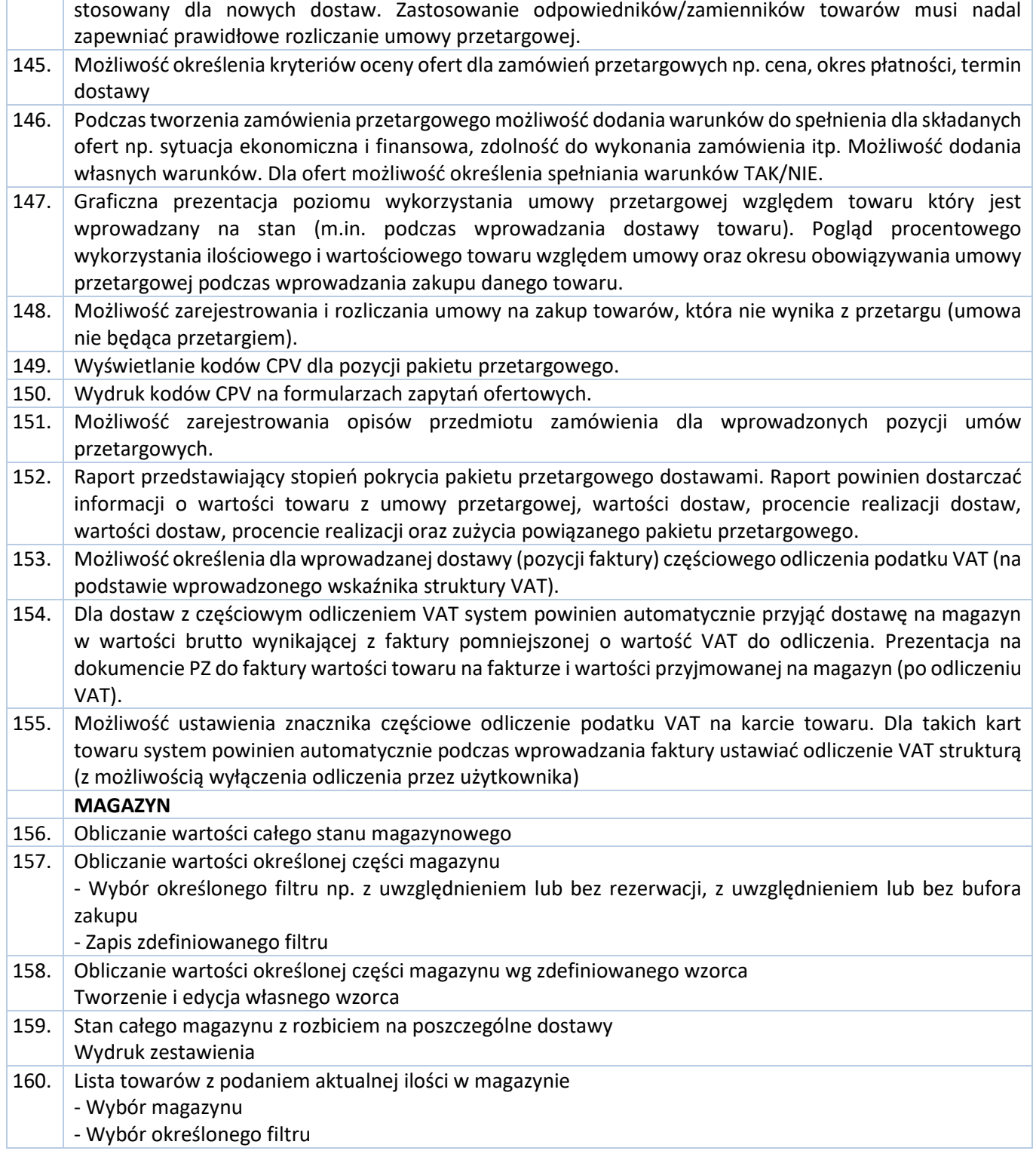

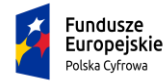

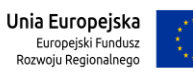

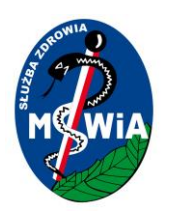

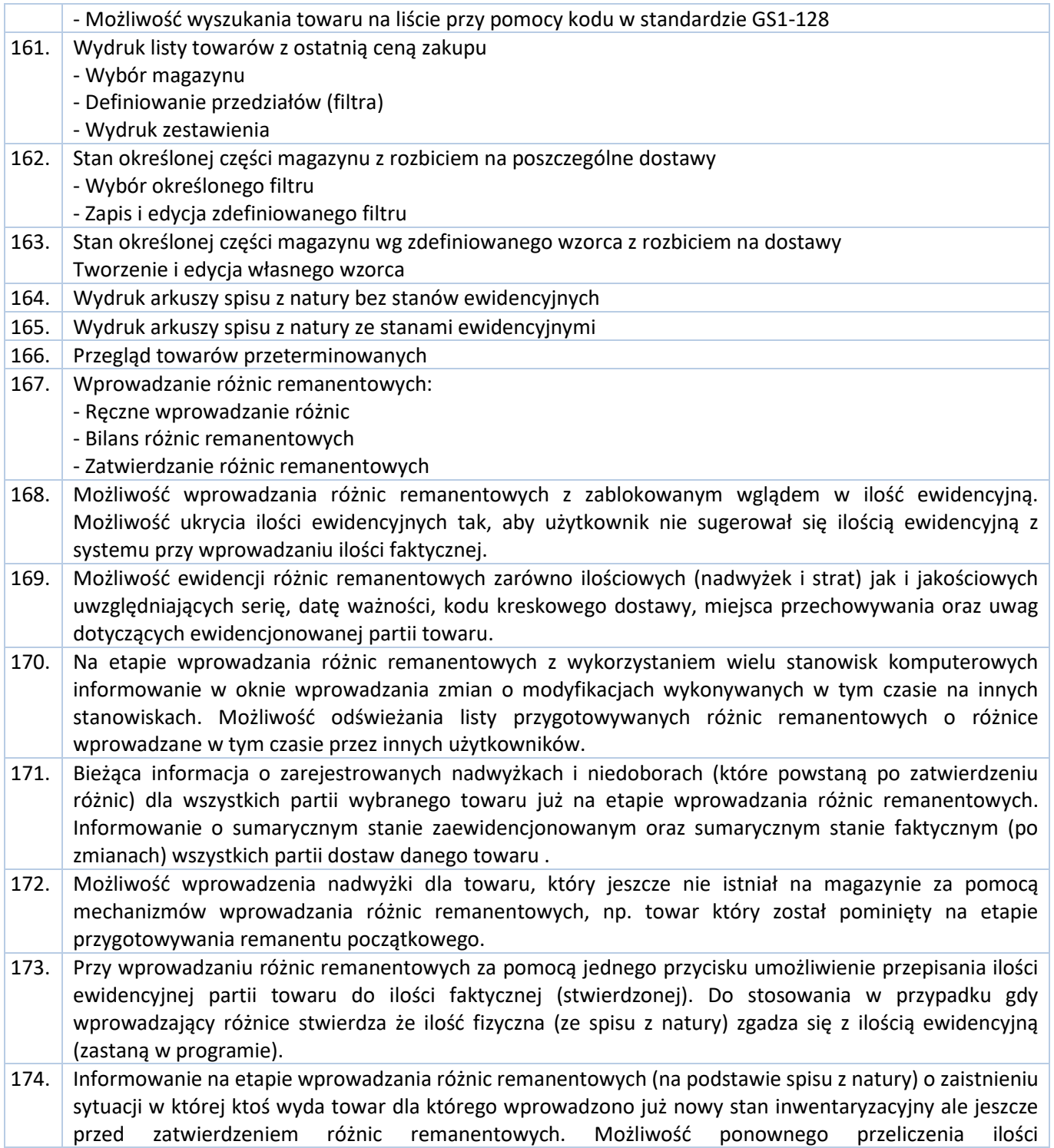

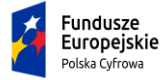

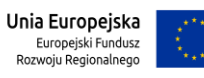

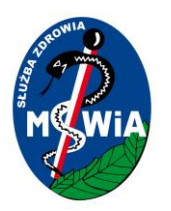

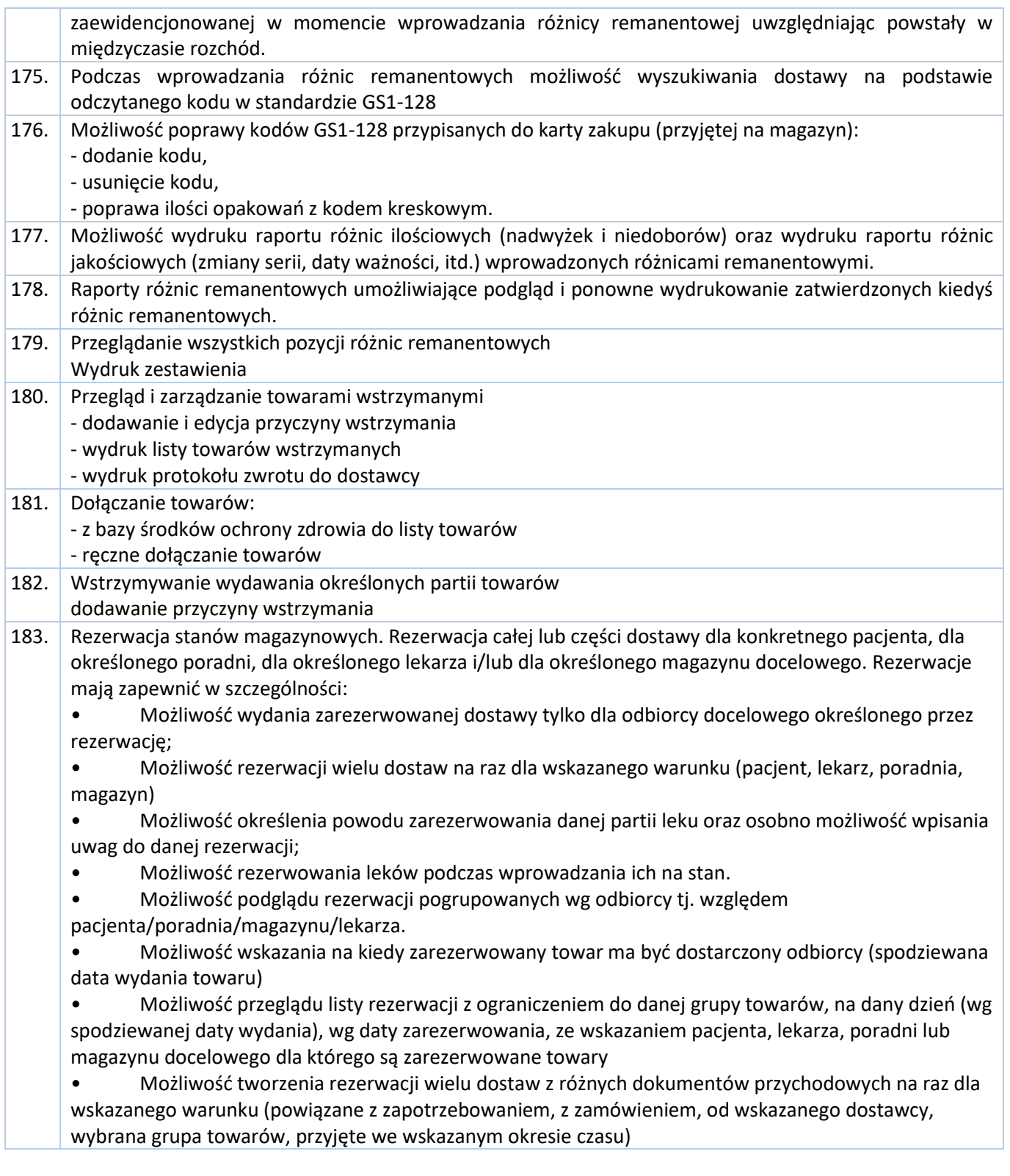

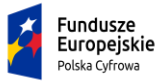

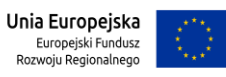
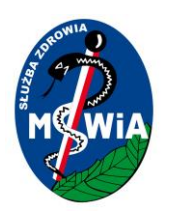

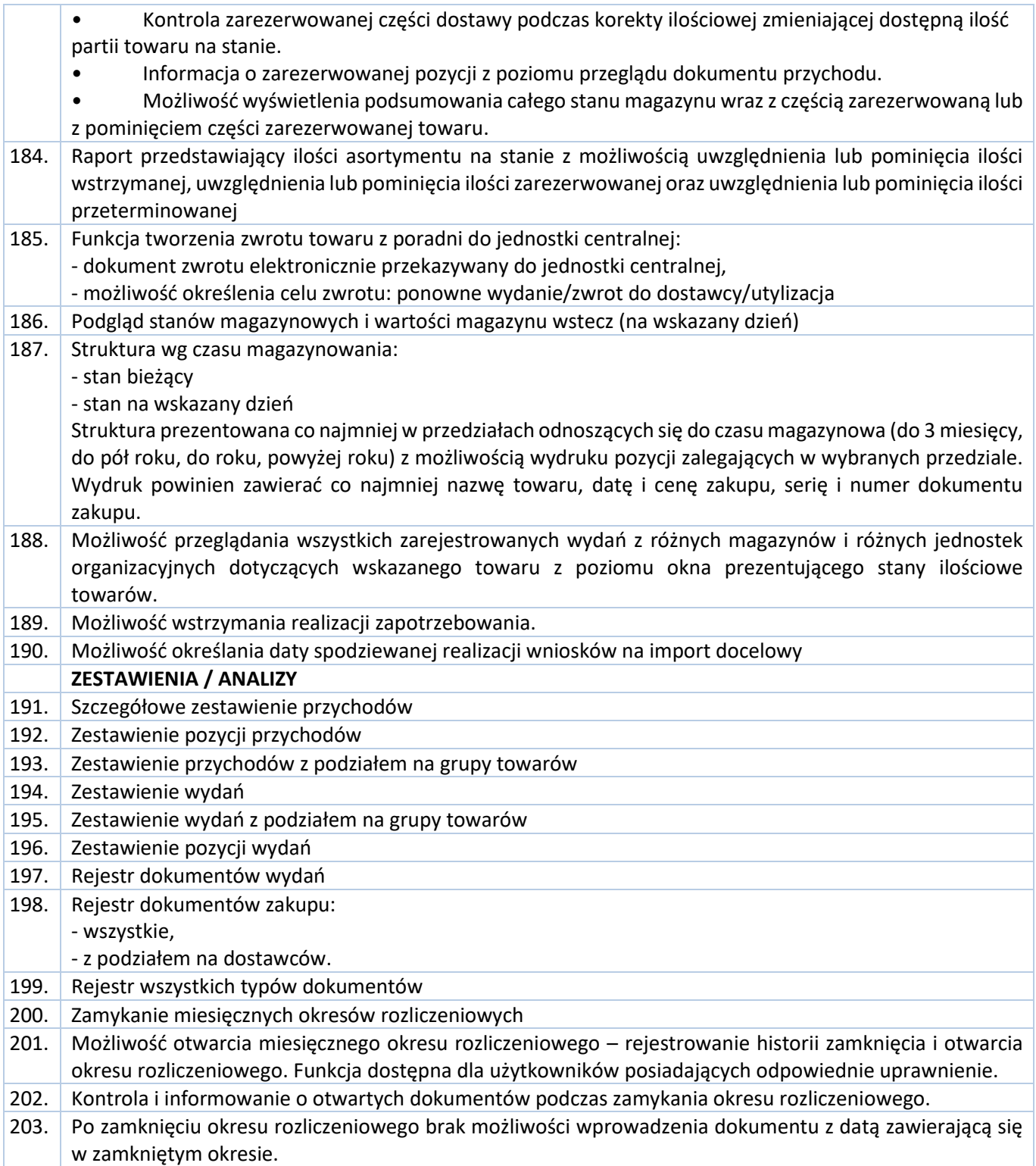

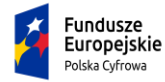

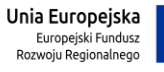

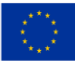

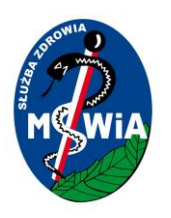

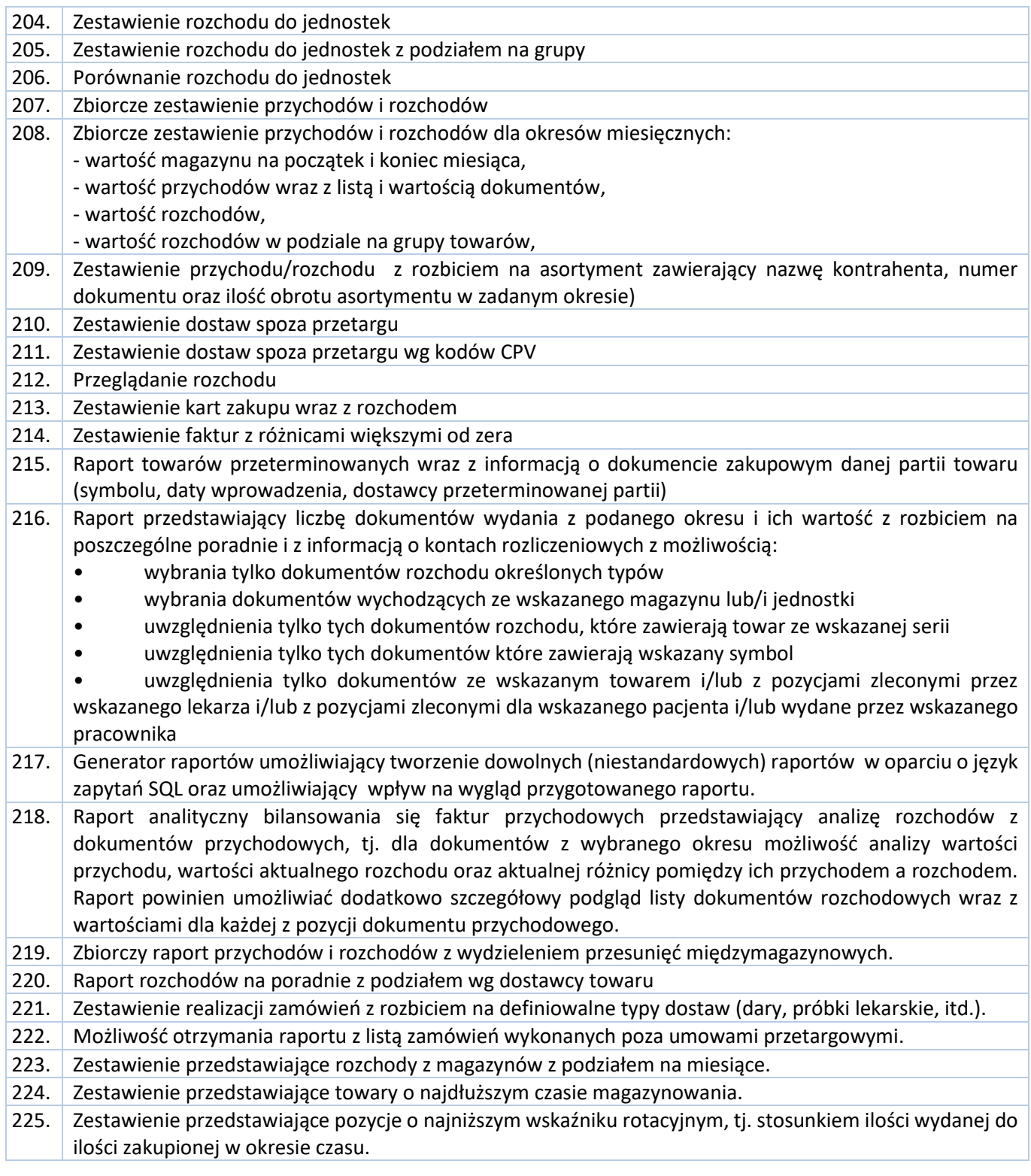

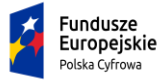

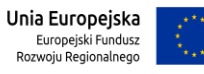

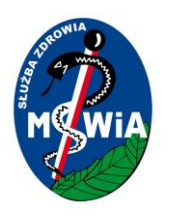

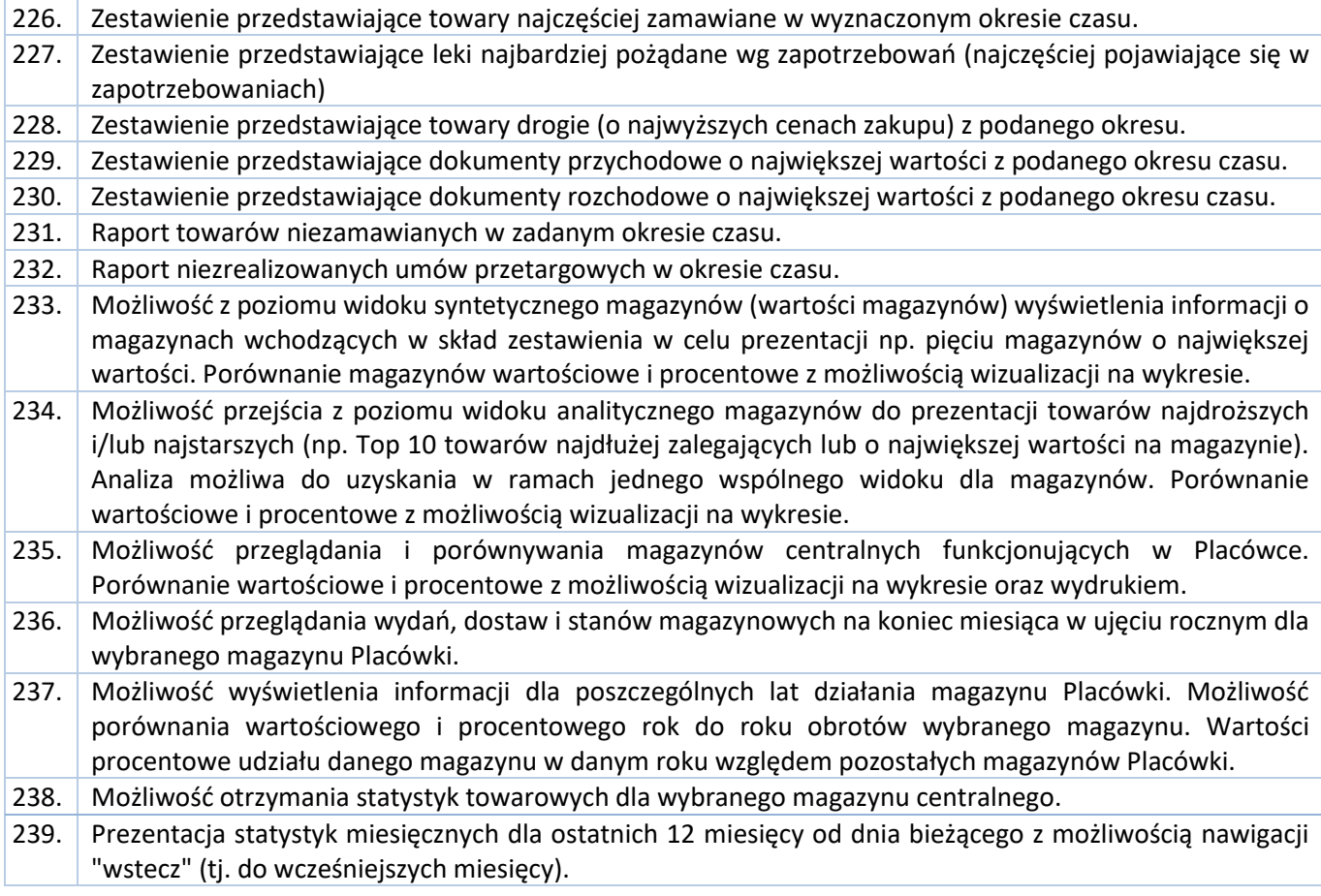

### 3.5.2.1.20 Moduł Gospodarka Remontowa- – SYSTEM ERP

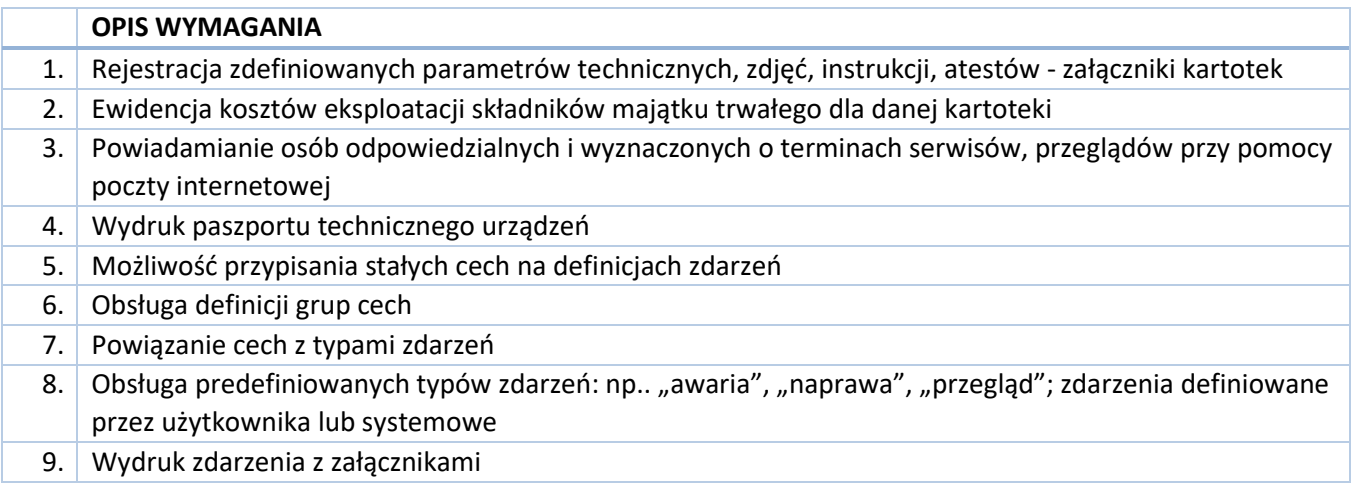

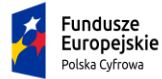

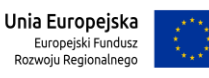

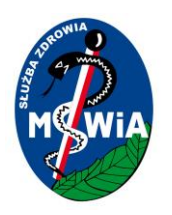

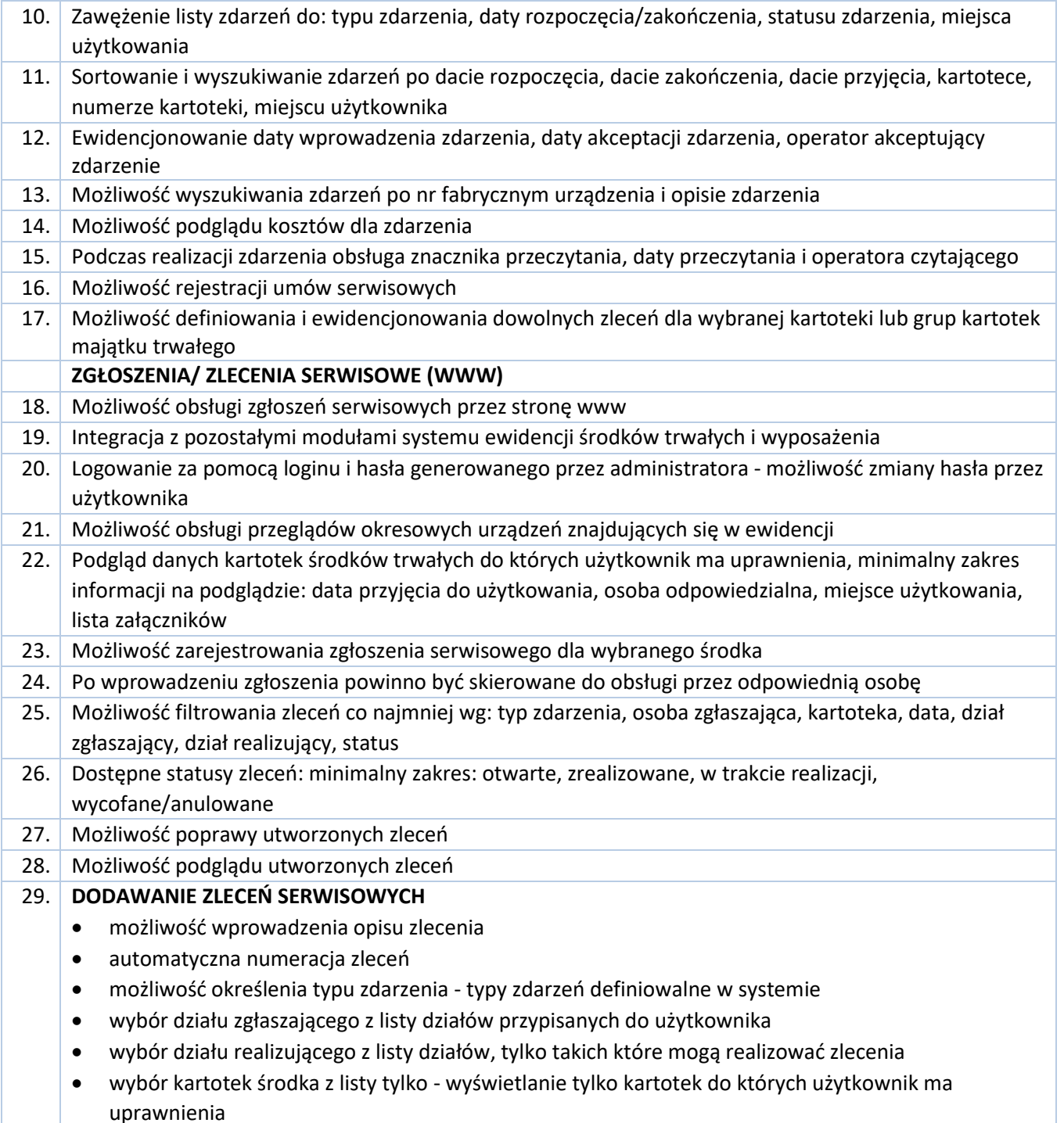

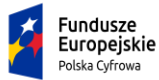

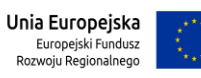

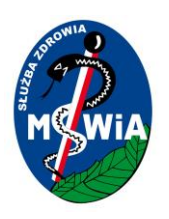

#### 30. **PRZEGLĄDY URZĄDZEŃ**

- Możliwość wprowadzania przeglądów przez przeglądarkę internetową
- Możliwość wprowadzenia opisu przeglądu
- Automatyczna numeracja przeglądów
- Możliwość określenia typu przeglądu typy przeglądów definiowalne w systemie
- Wybór działu zgłaszającego z listy działów przypisanych do użytkownika
- Wybór działu realizującego z listy działów, tylko takich które mogą realizować zlecenia
- Wybór kartotek środka z listy tylko wyświetlanie tylko kartotek do których użytkownik ma uprawnienia
- Możliwość kopiowania na podstawie utworzonych wcześniej przeglądów podczas kopiowanie możliwość ustawienia interwału przeglądu np. miesięczny, kwartalny, półroczny, roczny, 2-letni
- Po wprowadzeniu przeglądu jest on widoczny przez odpowiednie osoby zajmujące się obsługą przeglądów
- Przegląd wprowadzonych przeglądów
- Możliwość filtrowania listy przeglądów wg typu przeglądu, osoba zgłaszająca, kartoteka, data od d
- status
- Możliwość poprawy przeglądu o statusie planowanym
- Możliwość podglądu karty przeglądu
- Dostępne statusy przeglądów: minimalny zakres: planowane/otwarte, zrealizowane, w trakcie realizacji, wycofane/anulowane
- Możliwość usunięcia przeglądu o statusie otwarty/planowany o, dział zgłaszający, dział realizujący, **ZGŁOSZENIA/ZLECENIA SERWISOWE (APLIKACJA MOBILNA)**
- 31. Aplikacja dedykowana na urządzenia mobilne, możliwość zainstalowania na smartfonie.
- 32. Możliwość pobrania aplikacji z ogólnie dostępnych sklepów Google Play, AppStore
- 33. Integracja z pozostałymi modułami systemu ewidencji środków trwałych i wyposażenia
- 34. Obsługa rejestracji urządzenia mobilnego na którym może być używana aplikacja np. za pomocą indywidualnego kodu QR
- 35. **OBSŁUGA ZLECEŃ SERWISOWYCH**

Wyświetlanie listy zleceń serwisowych do których użytkownik posiada uprawnienia Możliwość filtrowania listy wg następujących kryteriów: typ zdarzenia, osoba zgłaszająca, kartoteka, dział zgłaszający, dział realizujący, data zlecenia, status

- Możliwość dodania nowego zlecenia:
	- wybór kartoteki urządzenia z listy środków trwałych i wyposażenia tworzonych w systemie
	- wybór typu zdarzenia na podstawie listy utworzonej w systemie
	- automatyczne nadanie numeru zlecenia
	- opis zlecenia
	- wybór działu zgłaszającego
	- wybór działu realizującego

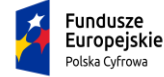

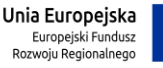

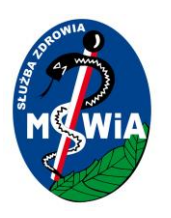

### 36. **OBSŁUGA PRZEGLĄDÓW URZĄDZEŃ**

Wyświetlanie listy wpisów, do których użytkownik posiada uprawnienia Możliwość filtrowania listy wg następujących kryteriów: typ zdarzenia, osoba zgłaszająca, kartoteka, dział zgłaszający, dział realizujący, data zlecenia, status Możliwość dodania nowego przeglądu:

- wybór kartoteki urządzenia z listy środków trwałych i wyposażenia tworzonych w systemie
- wybór typu przeglądu na podstawie listy utworzonej w systemie
- automatyczne nadanie numeru przeglądu
- opis przeglądu
- wybór działu zgłaszającego
- wybór działu realizującego

Możliwość kopiowania przeglądów

#### 3.5.2.1.21 Moduł Kadry-Płace – SYSTEM ERP

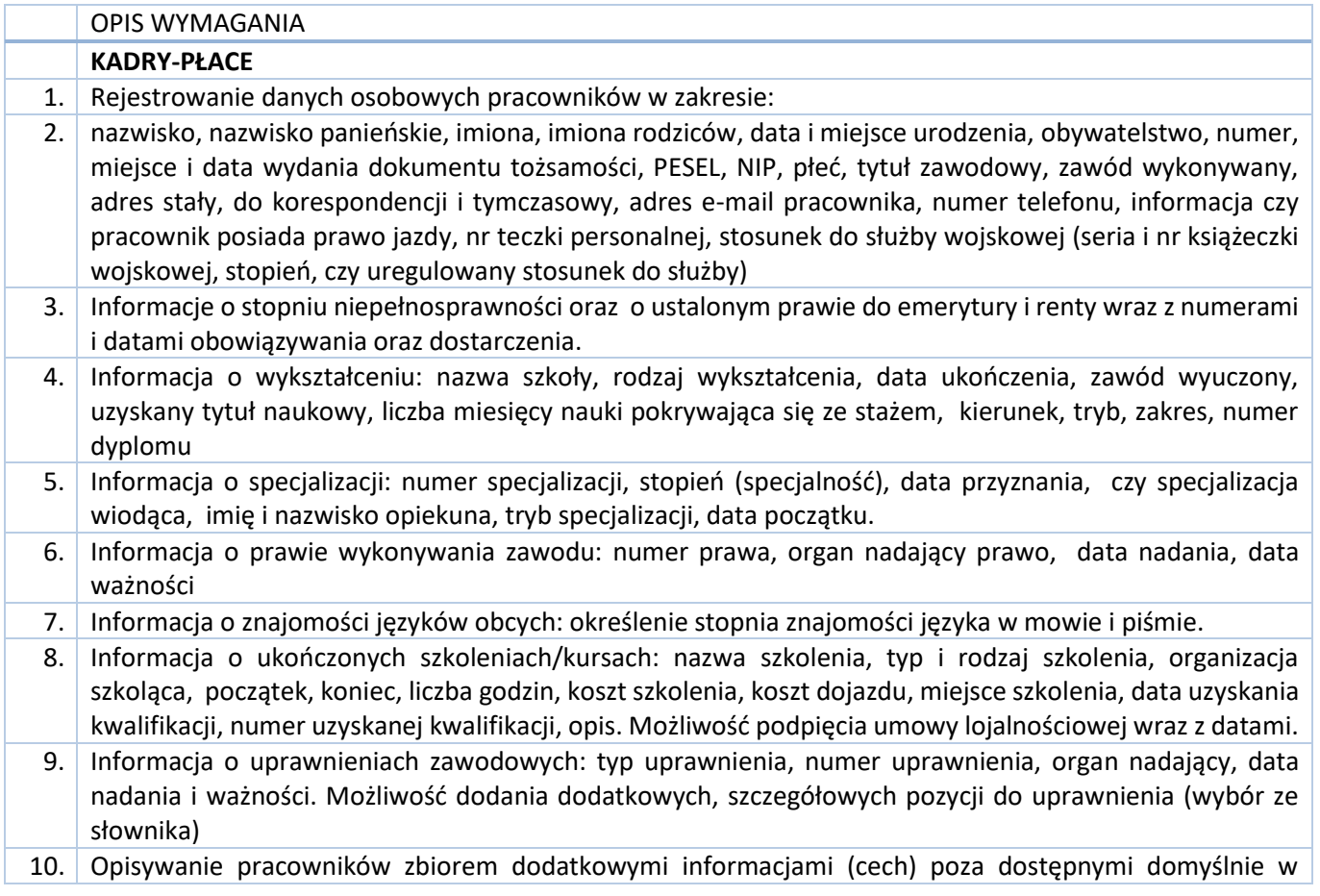

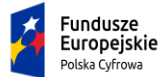

Rzeczpospolita<br>Polska

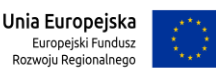

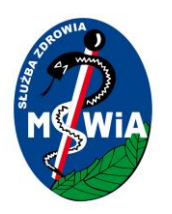

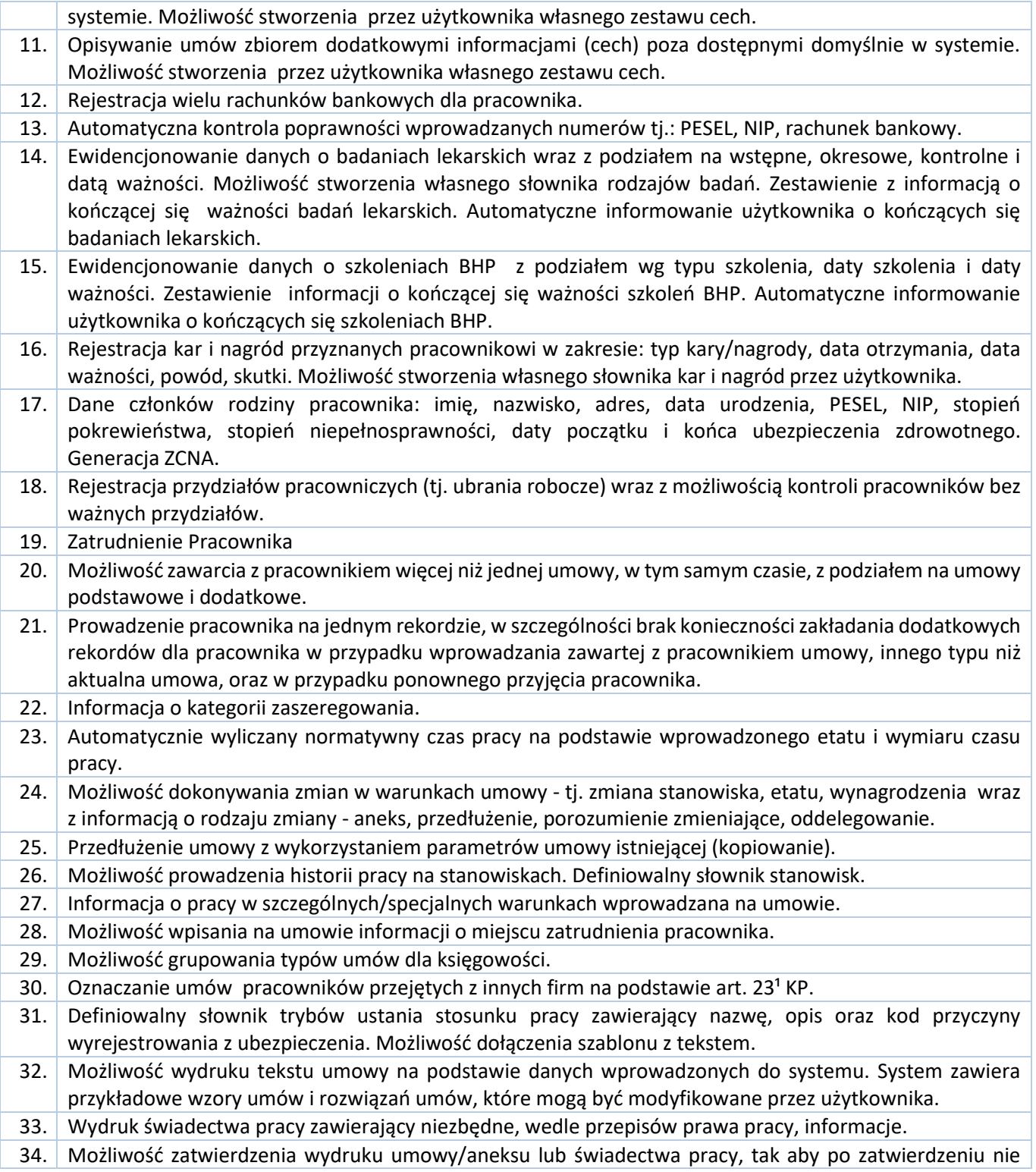

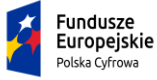

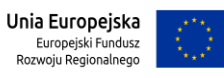

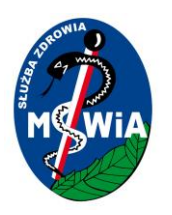

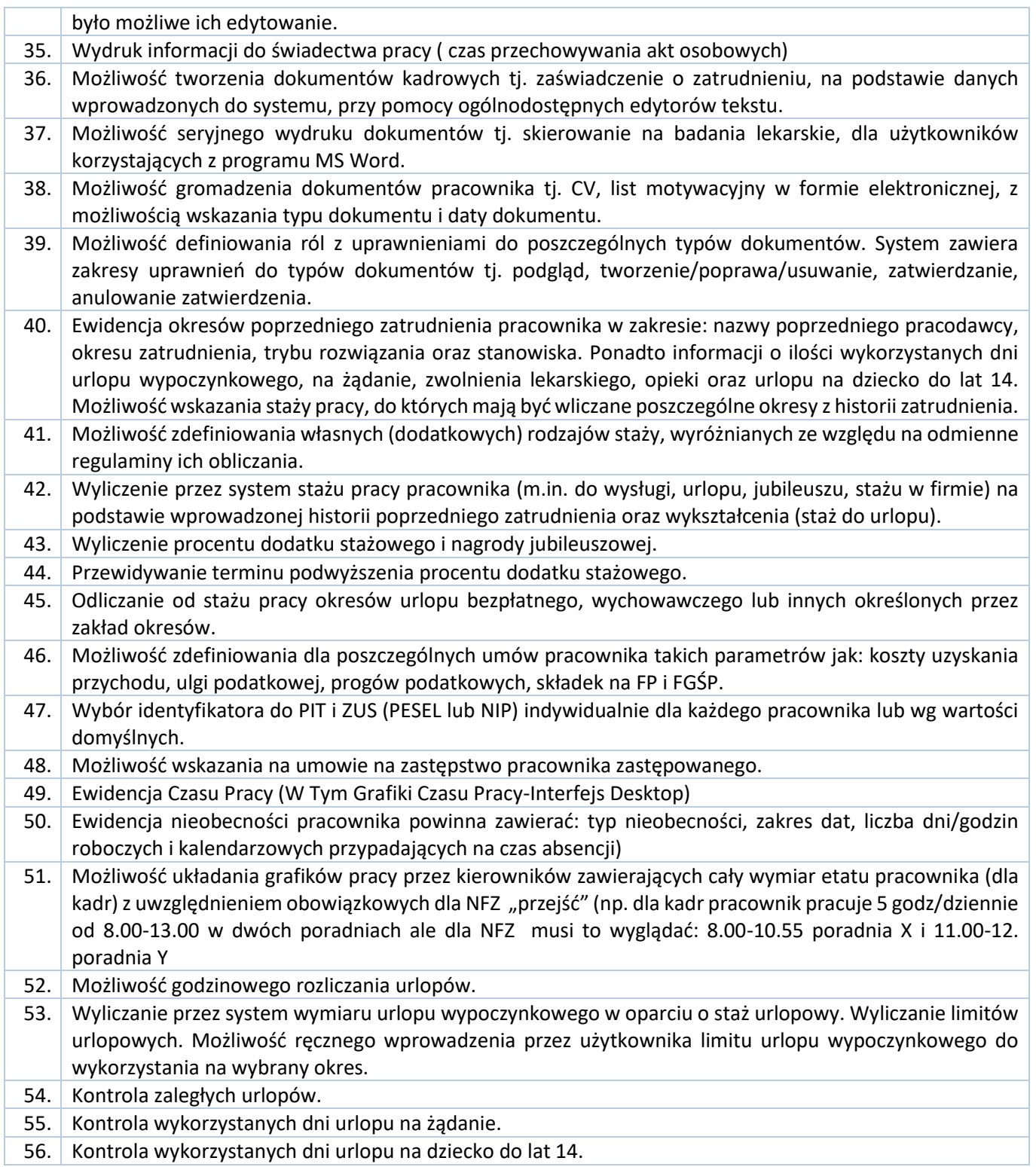

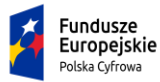

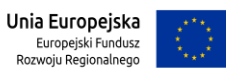

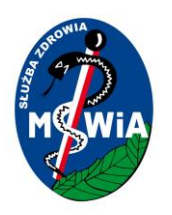

# **SAMODZIELNY PUBLICZNY ZAKŁAD OPIEKI ZDROWOTNEJ MINISTERSTWA SPRAW WEWNĘTRZNYCHI ADMINISTRACJI w ZIELONEJ GÓRZE**

### **65-044 Zielona Góra, ul. Wazów 42**

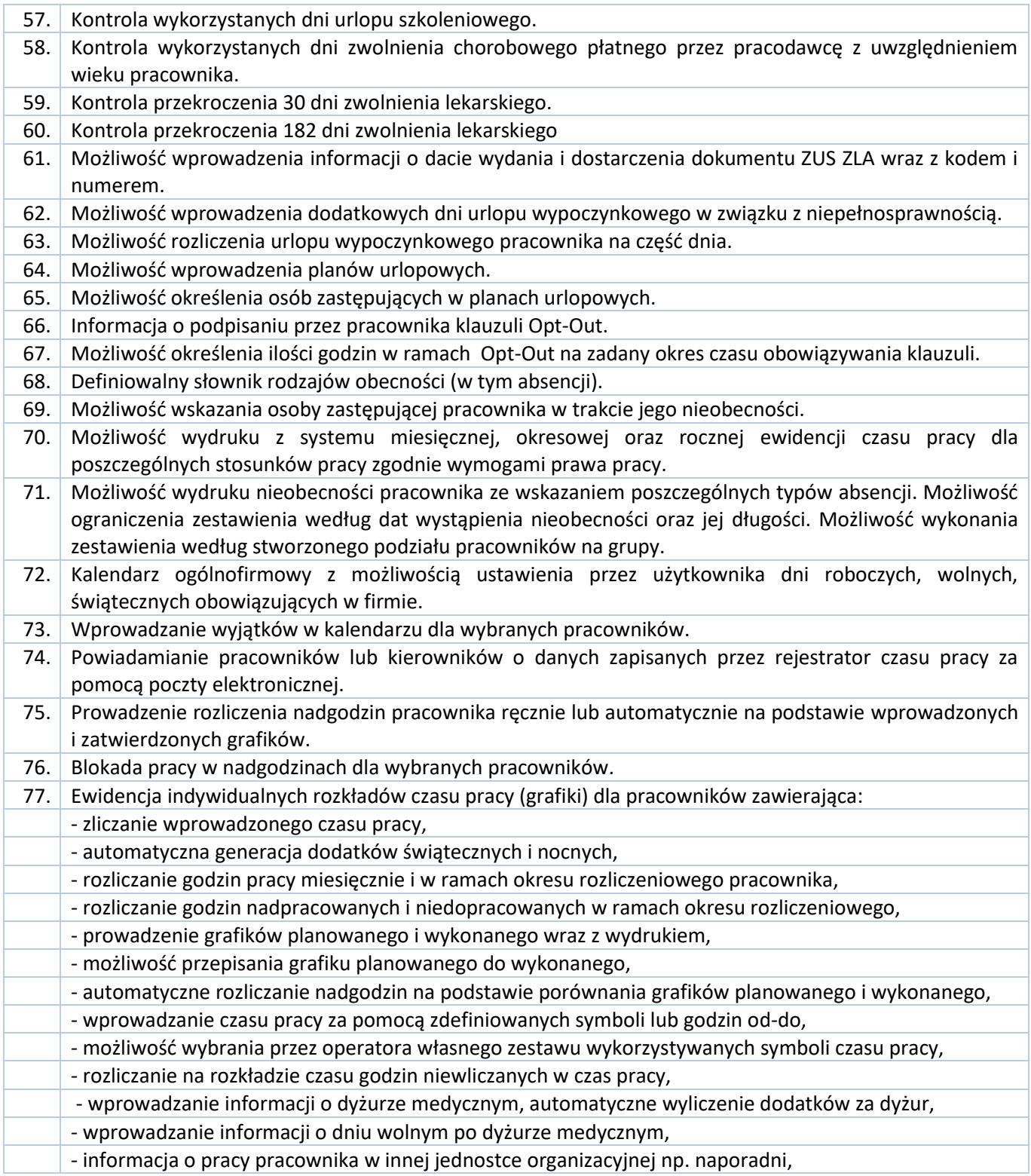

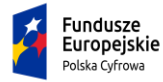

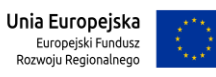

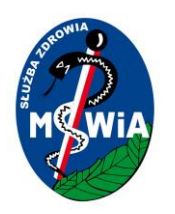

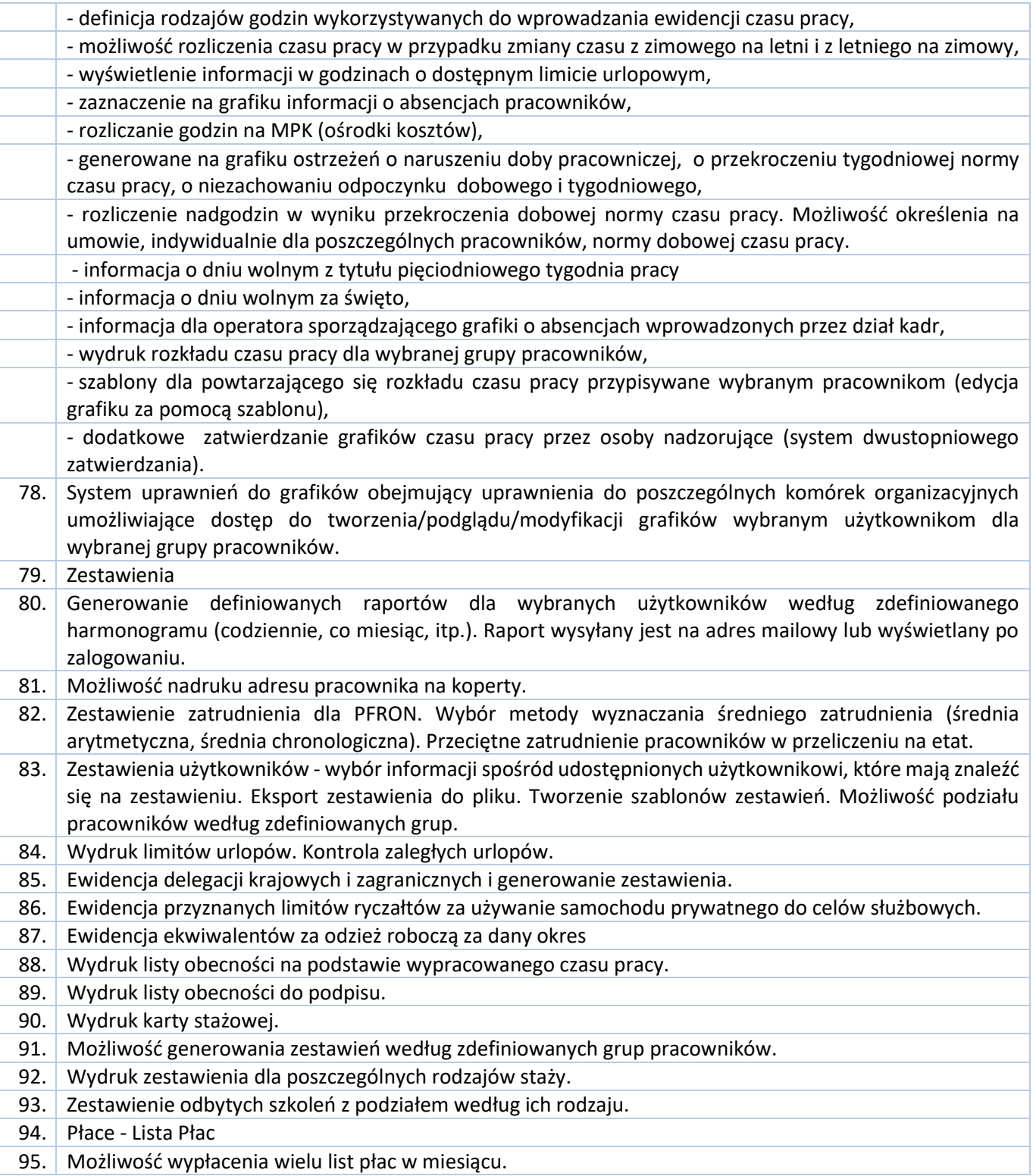

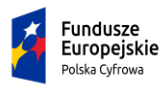

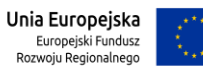

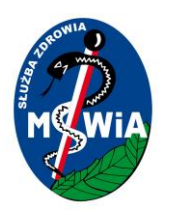

# **SAMODZIELNY PUBLICZNY ZAKŁAD OPIEKI ZDROWOTNEJ MINISTERSTWA SPRAW WEWNĘTRZNYCHI ADMINISTRACJI w ZIELONEJ GÓRZE**

#### **65-044 Zielona Góra, ul. Wazów 42**

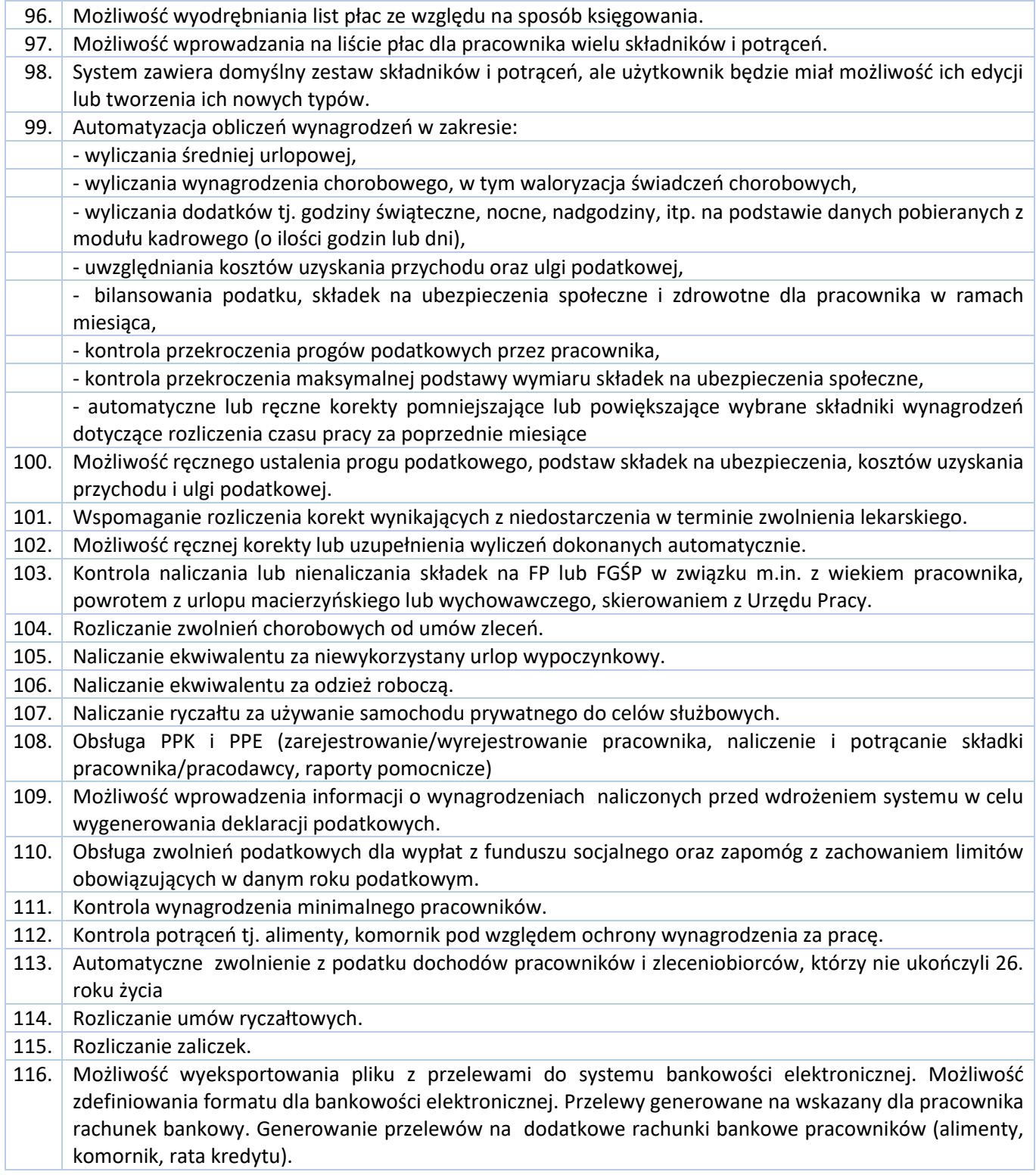

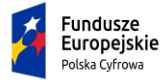

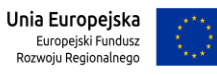

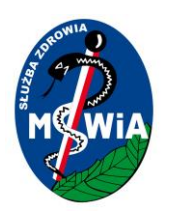

# **SAMODZIELNY PUBLICZNY ZAKŁAD OPIEKI ZDROWOTNEJ MINISTERSTWA SPRAW WEWNĘTRZNYCHI ADMINISTRACJI w ZIELONEJ GÓRZE**

### **65-044 Zielona Góra, ul. Wazów 42**

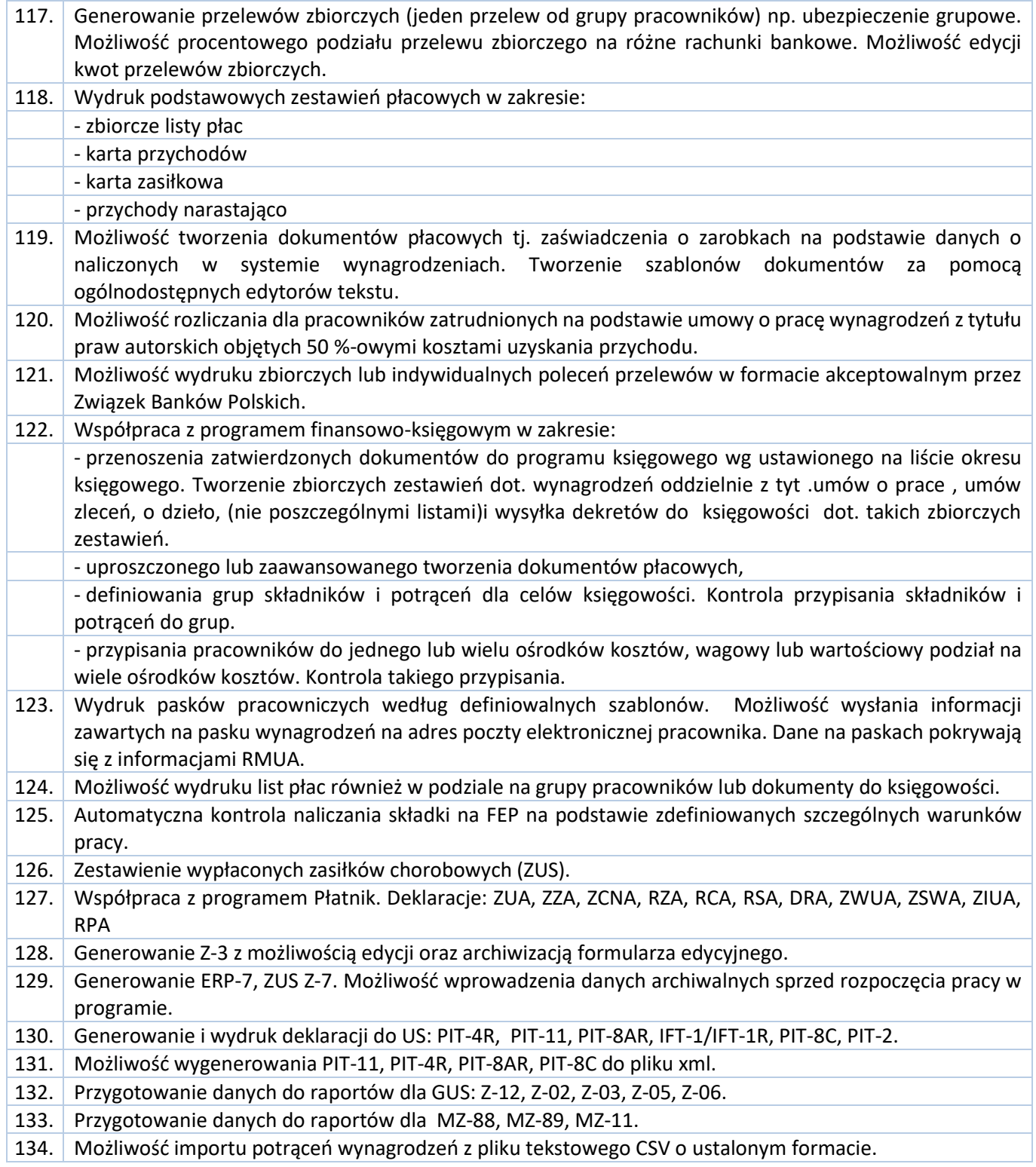

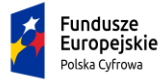

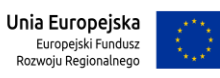

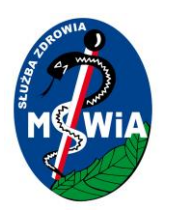

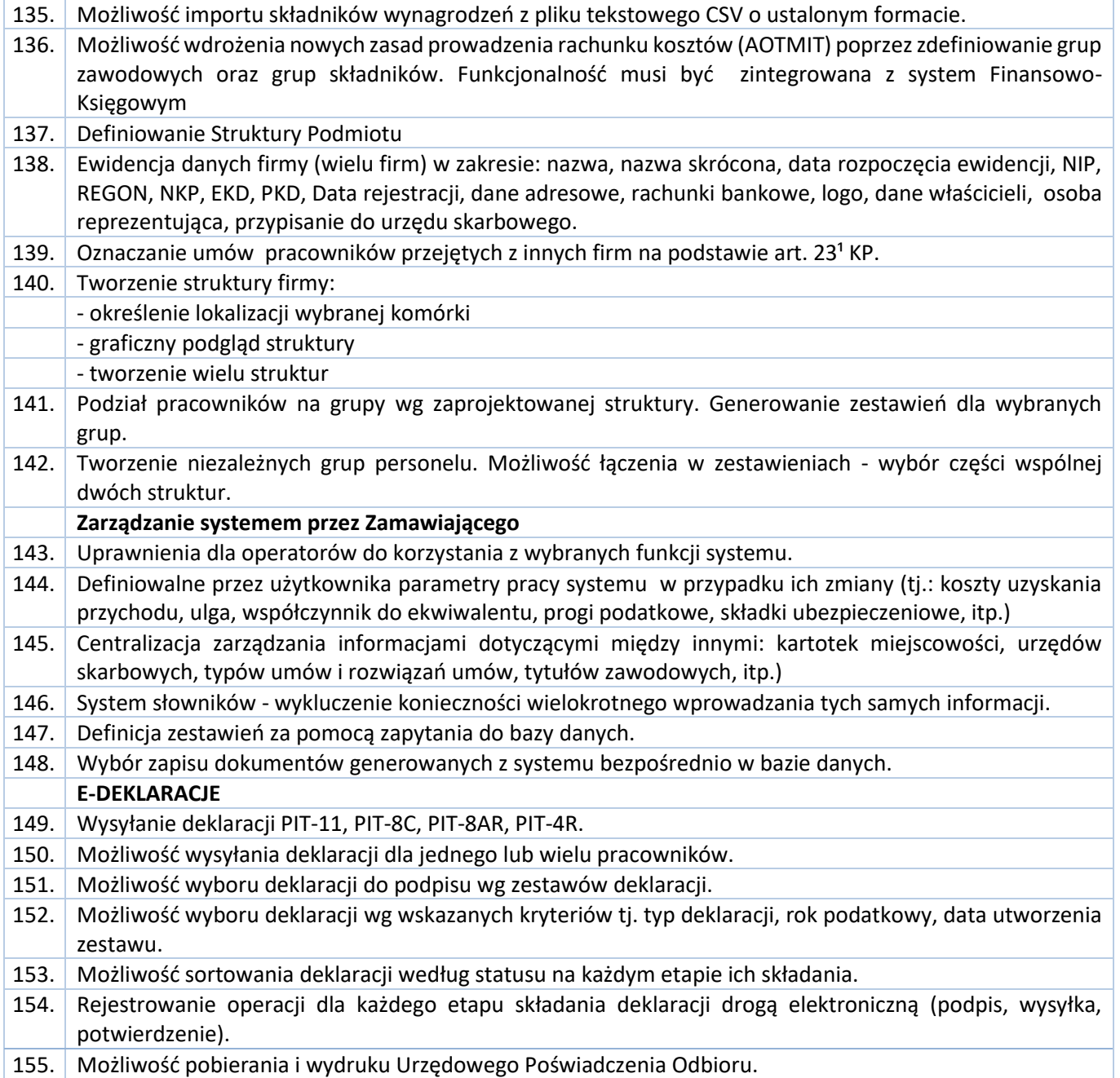

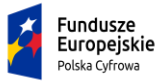

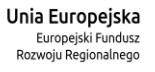

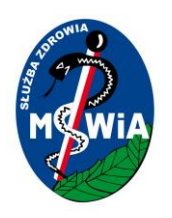

### 3.5.3 Wymagania integracyjne

W ramach realizacji zamówienia Wykonawca zobowiązany będzie zintegrować systemy dziedzinowe Zamawiającego z systemami funkcjonującymi w ramach Systemu Informacji Medycznej zgodnie z Ustawą o SIOZ, systemami Płatnika (NFZ) oraz Platformą e-usług MSWiA. Przez integrację rozumie się zainstalowanie, sparametryzowanie, skonfigurowanie oraz uruchomienie wymiany danych pomiędzy systemami w ustalonych formatach i po ustalonych protokołach wymiany zapewniających poprawną i bezpieczną wymianę informacji, która zapewni funkcjonowanie Oprogramowania Zamawiającego jak i systemów z którymi zachodzi integracja.

Zamawiający nie przewiduje pośredniczenia w rozmowach z firmami trzecimi dotyczącymi integracji z ich systemami. Koszty integracji są częścią kosztu oferty składanej przez Wykonawcę w przedmiotowym postępowaniu. Wykonawca zobowiązany jest uwzględnić w ofercie pełny koszt wykonania integracji w oparciu o udostępnione przez Zamawiającego opisy integracji uwzględniający również, o ile będzie to konieczne, zakup niezbędnych do integracji licencji. Ustalenie kosztów integracji z Oprogramowaniem Zamawiającego jest obowiązkiem Wykonawcy.

Zamawiający informuje, iż zgodnie z wiążącą go umową licencyjną z twórcami posiadanych systemów informatycznych, nie jest w posiadaniu kodów źródłowych modułów tych systemów.

Zamawiający jako załącznik nr XX do opisu przedmiotu zamówienia przedstawia opisy techniczne interfejsów uzyskane od dostawców systemów Zamawiającego. Zamawiający informuje, że obowiązkiem Wykonawcy jest ich weryfikacja oraz uwzględnienie wszystkich kosztów związanych z integracją z wymienionymi w SWZ systemami, w tym określenie wykonawcy lub wykonawców tych integracji jest obowiązkiem Wykonawcy.

Zamawiający dopuszcza na podstawie art.75 ust.2 pkt 3 ustawy Prawo autorskie (Dz.U. 2006, nr 90, poz.631) - konieczność dokonania przez Wykonawcę dekompilacji modułów systemów, dotychczas wykorzystywanych przez Zamawiającego, poprzez zwielokrotnienie kodu lub tłumaczenie jego formy w rozumieniu art.74 ust.4 pkt 1 i 2 ustawy Prawo autorskie (Dz.U. 2006, nr 90, poz.631), jeżeli będzie to niezbędne do uzyskania informacji koniecznych do osiągnięcia współdziałania modułów tych systemów z ZSI dostarczonym w ramach realizacji zamówienia. Wykonawca będzie zobowiązany wykonać czynności dekompilacyjne na własny koszt

Tytuł projektu: e-Zdrowie w SP ZOZ MSWIA: Rozwój nowoczesnych e-usług publicznych dla pacjentów

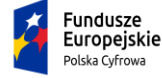

Rzeczpospolita<br>Polska

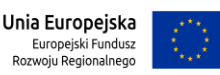

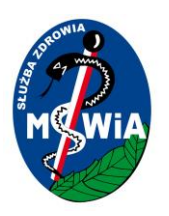

i ryzyko, w pełnym koniecznym zakresie z zastrzeżeniem, że czynności te będą odnosiły się tylko do tych części modułów tych systemów, które będą niezbędne do osiągnięcia współdziałania tych modułów z ZSI dostarczonymi przez Wykonawcę, a uzyskane informacje nie będą:

- a) wykorzystane do innych celów niż osiągnięcie współdziałania niezależnie stworzonego programu komputerowego;
- b) przekazane innym osobom, chyba że jest to niezbędne do osiągnięcia współdziałania niezależnie stworzonego programu komputerowego;
- c) wykorzystane do rozwijania, wytwarzania lub wprowadzania do obrotu programu komputerowego o istotnie podobnej formie wyrażenia lub do innych czynności naruszających prawa autorskie.

Informacje uzyskane przez Wykonawcę w toku wykonania czynności, o których mowa w art.75 ust.2 pkt 3 ustawy Prawo autorskie (Dz.U. 2006, nr 90, poz.631) stanowią tajemnicę przedsiębiorstwa, w rozumieniu Ustawy o zwalczaniu nieuczciwej konkurencji z dnia 16 kwietnia 1993 r. (Dz.U. Nr 47, poz. 211 z późn. zm.) i podlegają ochronie w niej przewidzianej.

Na prośbę Wykonawcy, Zamawiający umożliwi Wykonawcy dostęp do baz danych posiadanych systemów informatycznych, udzieli wsparcia Wykonawcy w dokonaniu integracji, poprzez nadanie wskazanym pracownikom Wykonawcy niezbędnych uprawnień do pracy w systemie oraz przekaże Wykonawcy posiadane instrukcje obsługi. Wykonawca ponosi odpowiedzialność za ewentualne szkody, wyrządzone przez jego pracowników w trakcie prac integracyjnych.

Integracja ma zostać wykonana poprzez wyspecyfikowane interfejsy, zaimplementowane w systemach dziedzinowych Zamawiającego. Specyfikacja interfejsów powinna być neutralna technologicznie zgodnie z wymaganiami Krajowych Ram interoperacyjności. Wykonanie integracji w inny sposób, w tym integracja bezpośrednia na poziomie bazy danych może się odbyć tylko wewnątrz systemów dziedzinowych za wyraźną akceptacją Zamawiającego.

Wykonawca jest odpowiedzialny za prawidłowe funkcjonowanie integracji oprogramowania będącego przedmiotem Umowy z Oprogramowaniem Zamawiającego i systemami funkcjonującymi w ramach SIM oraz Platformy e-usług. Zdolność wymiany danych zostanie potwierdzona w ramach testów integracyjnych oprogramowania.

### *3.5.3.1 Integracja pomiędzy modułami systemów Szpitala*

W ramach zamówienia Wykonawca zobowiązany będzie do zapewnienia integracji systemów dziedzinowych funkcjonujących w ramach systemu informacyjnego Zamawiającego jak i minimum w następujących elementach:

#### **Kod wymagania Opis wymagania**

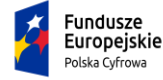

Rzeczpospolita<br>Polska

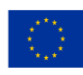

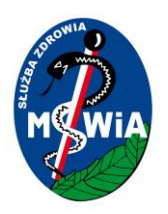

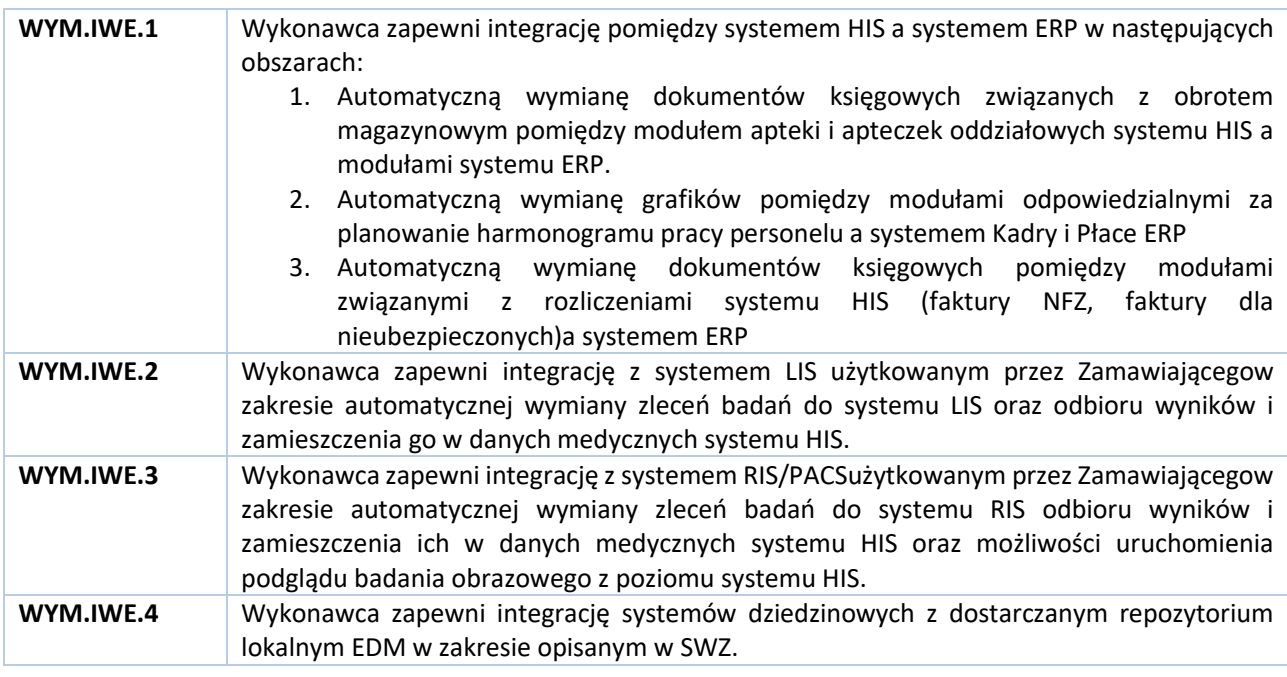

*3.5.3.2 Integracja z Systemem Informacji Medycznej*

Wykonawca w ramach realizacji zamówienia dokona integracji dostarczanego oprogramowania z systemami funkcjonującymi w ramach Systemu Informacji Medycznej. W zakresie integracji z SIM dostarczane w ramach postępowania oprogramowanie będzie spełniało następujące wymagania:

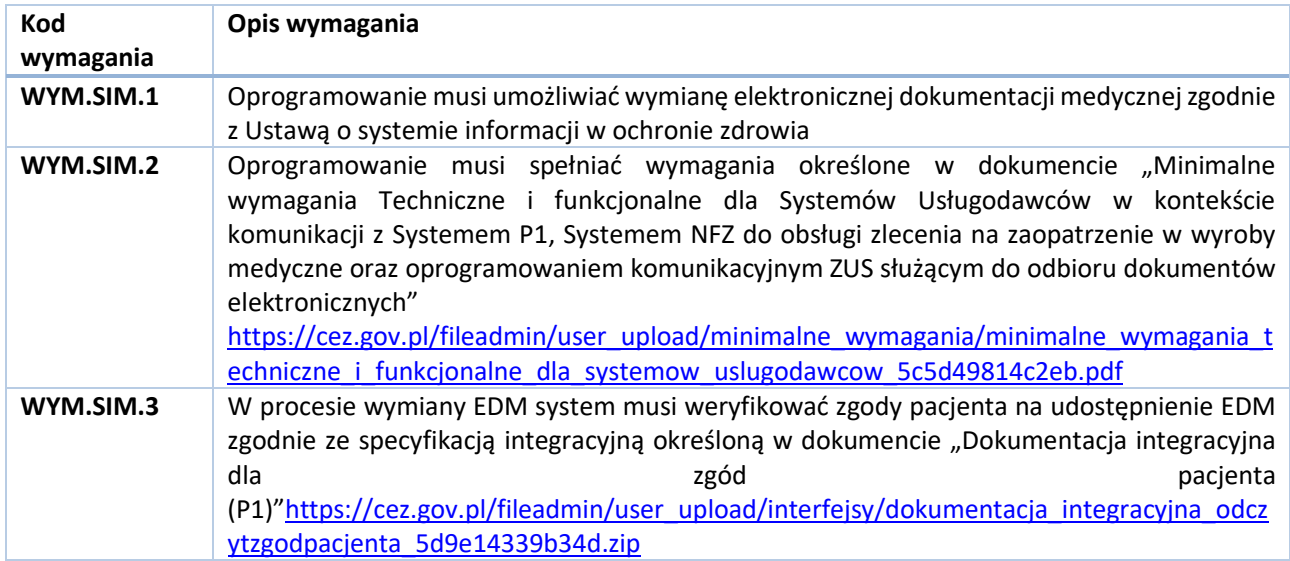

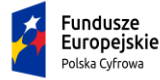

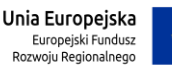

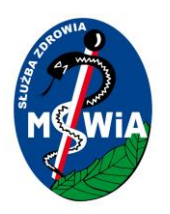

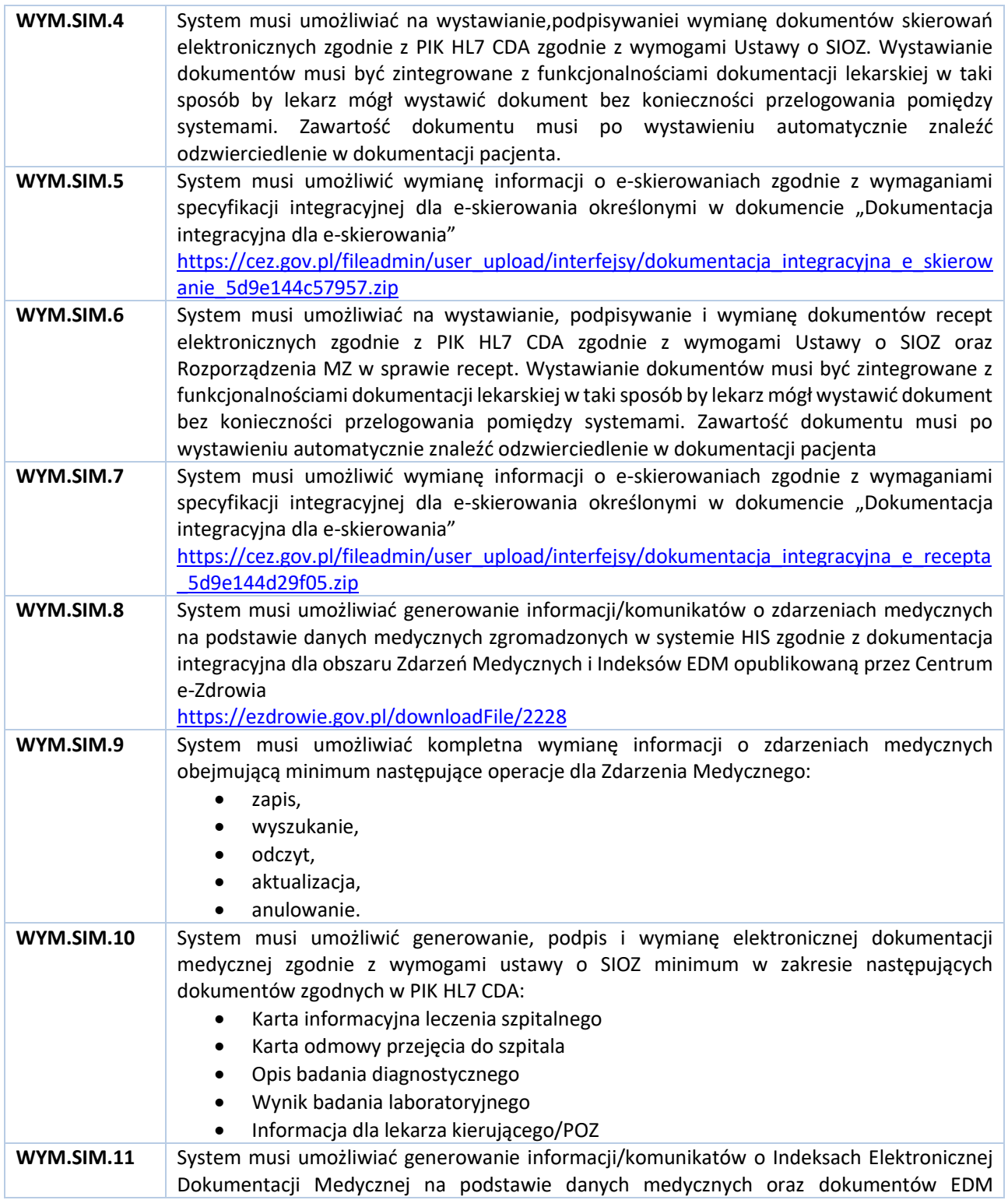

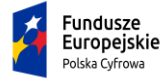

Rzeczpospolita<br>Polska

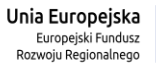

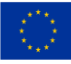

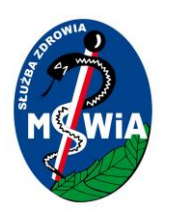

# **SAMODZIELNY PUBLICZNY ZAKŁAD OPIEKI ZDROWOTNEJ MINISTERSTWA SPRAW WEWNĘTRZNYCHI ADMINISTRACJI w ZIELONEJ GÓRZE**

### **65-044 Zielona Góra, ul. Wazów 42**

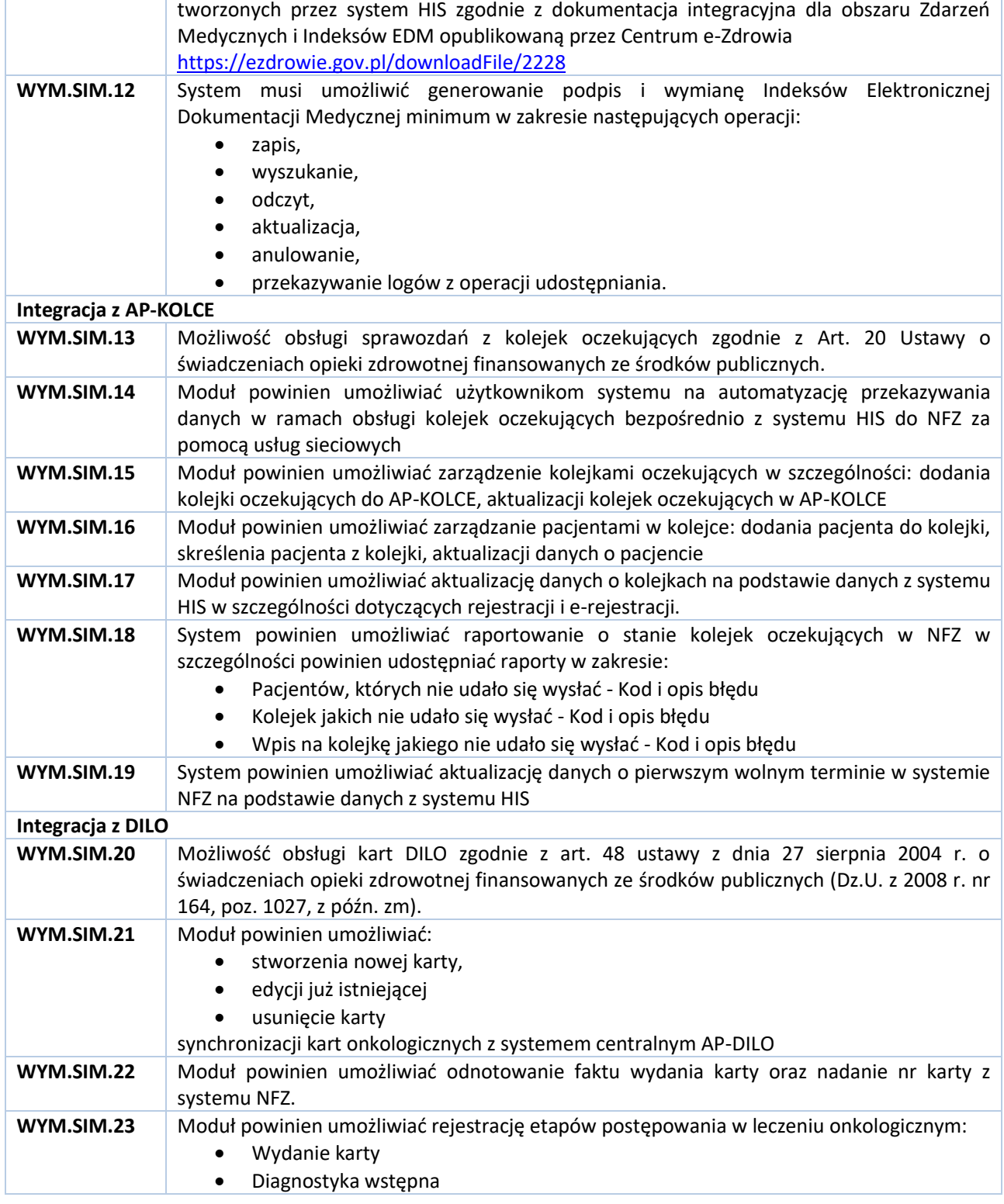

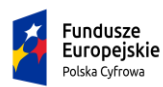

Rzeczpospolita<br>Polska

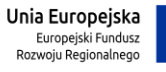

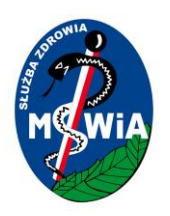

# **SAMODZIELNY PUBLICZNY ZAKŁAD OPIEKI ZDROWOTNEJ MINISTERSTWA SPRAW WEWNĘTRZNYCHI ADMINISTRACJI w ZIELONEJ GÓRZE**

### **65-044 Zielona Góra, ul. Wazów 42**

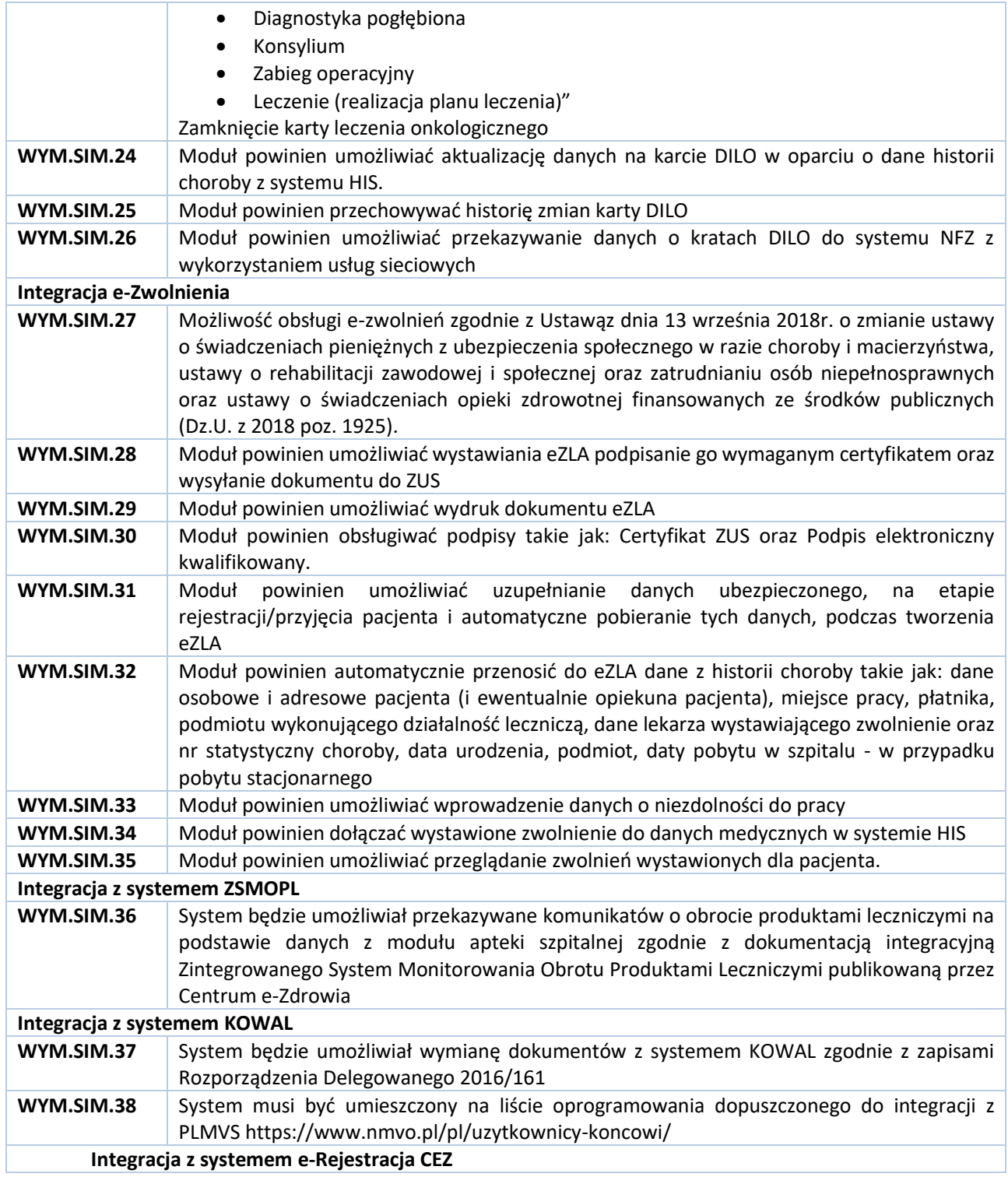

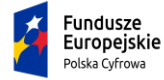

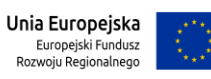

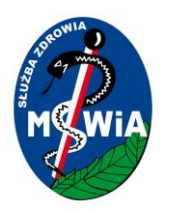

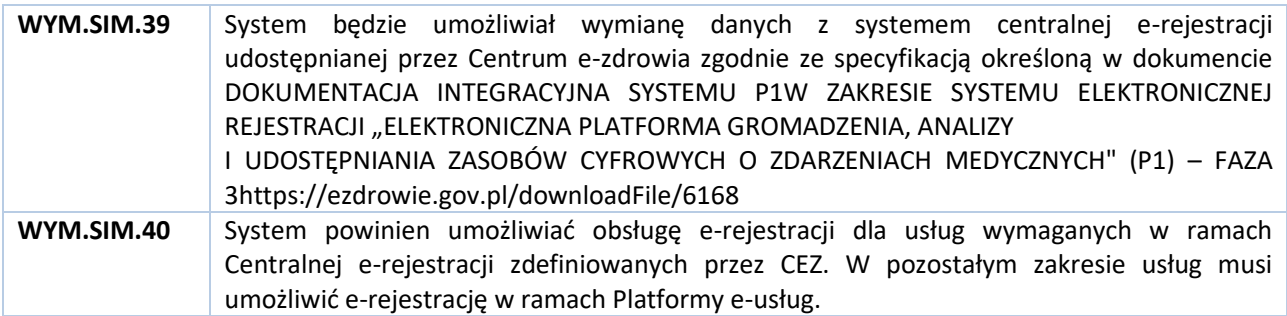

### *3.5.3.3 Integracja z Platformą e-Usług*

Opis integracji znajduje się w załączniku Integracja z Platformą E-usług.docx

#### 3.5.4 Wymagania poza-funkcjonalne

#### *3.5.4.1 Wymagania w zakresie bezpieczeństwa*

Dostarczane w ramach postępowania Oprogramowanie musi spełniać następujące wymagania:

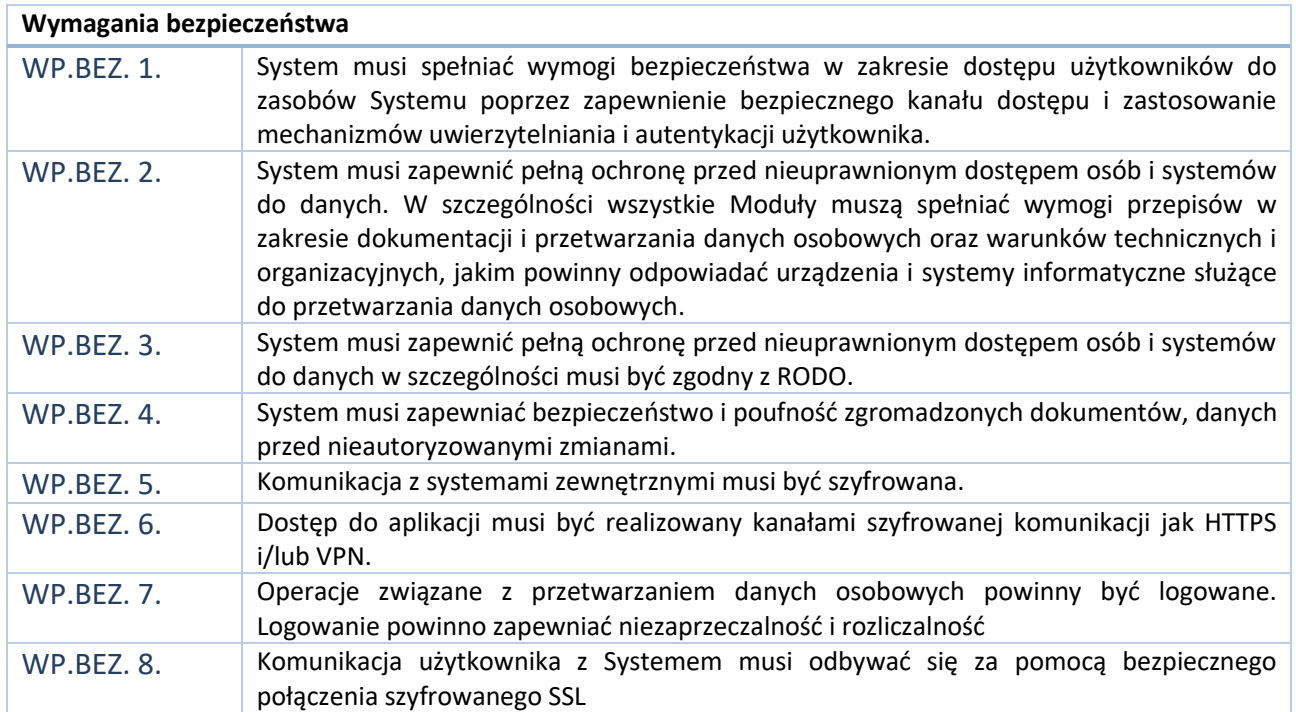

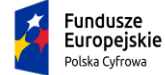

Rzeczpospolita<br>Polska

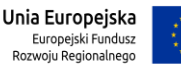

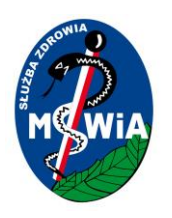

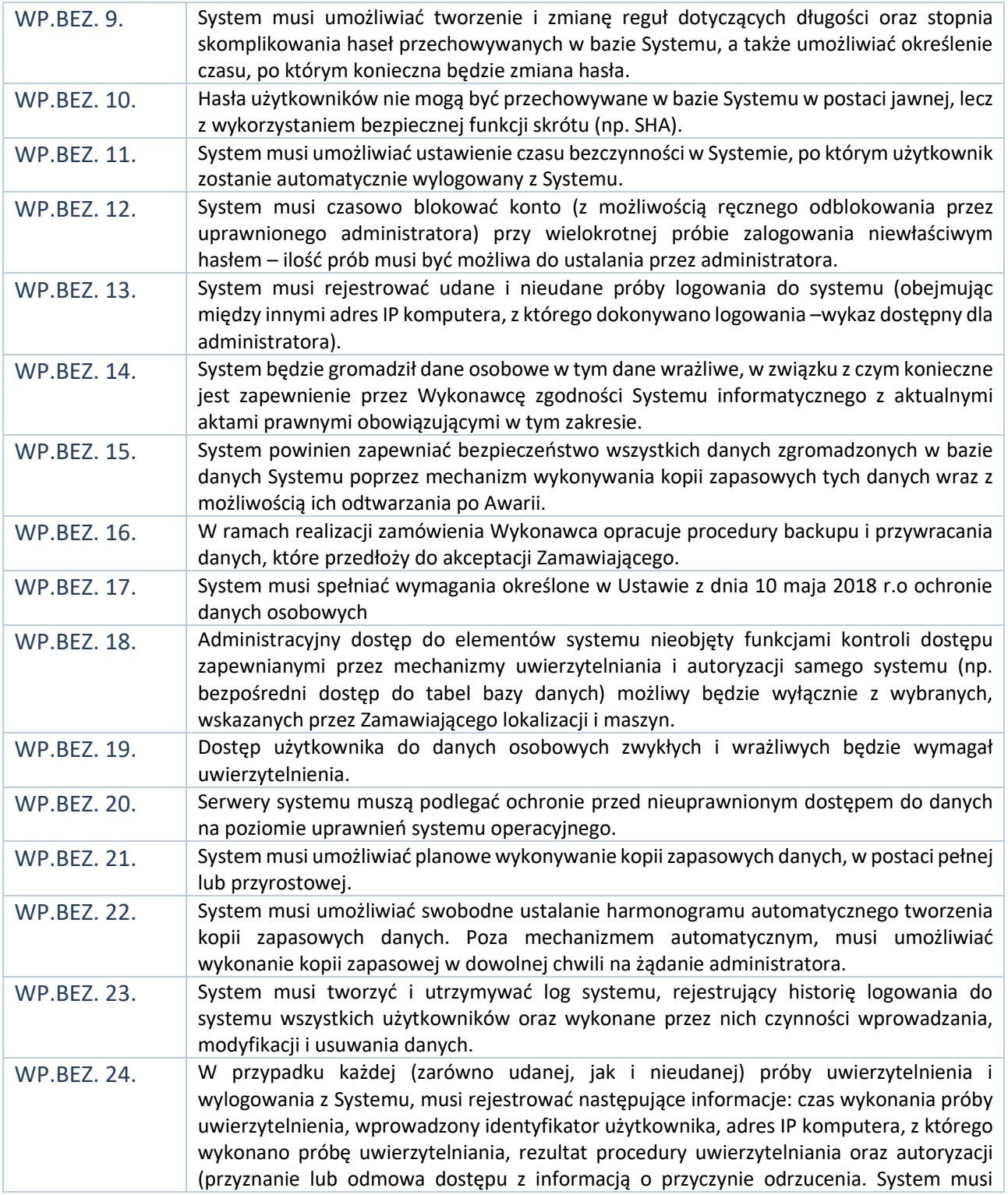

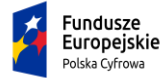

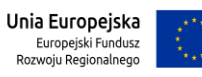

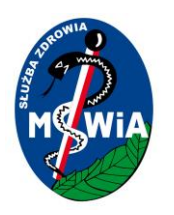

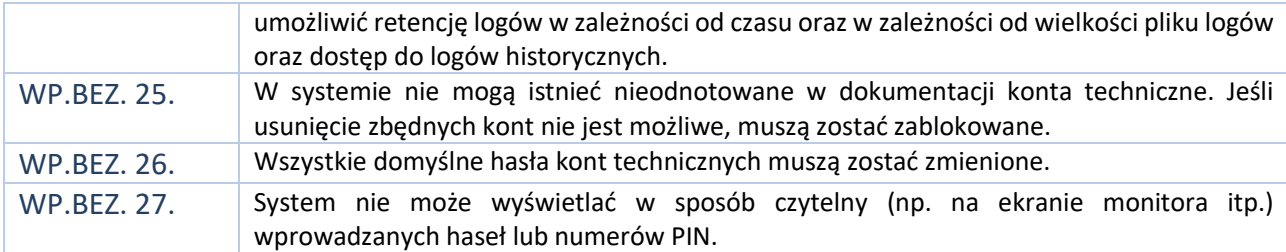

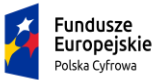

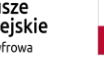

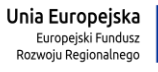

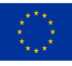

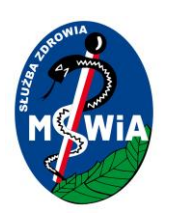

### *3.5.4.2 Wymagania w zakresie dostępności*

Dostarczane w ramach postępowania Oprogramowanie musi spełniać następujące wymagania:

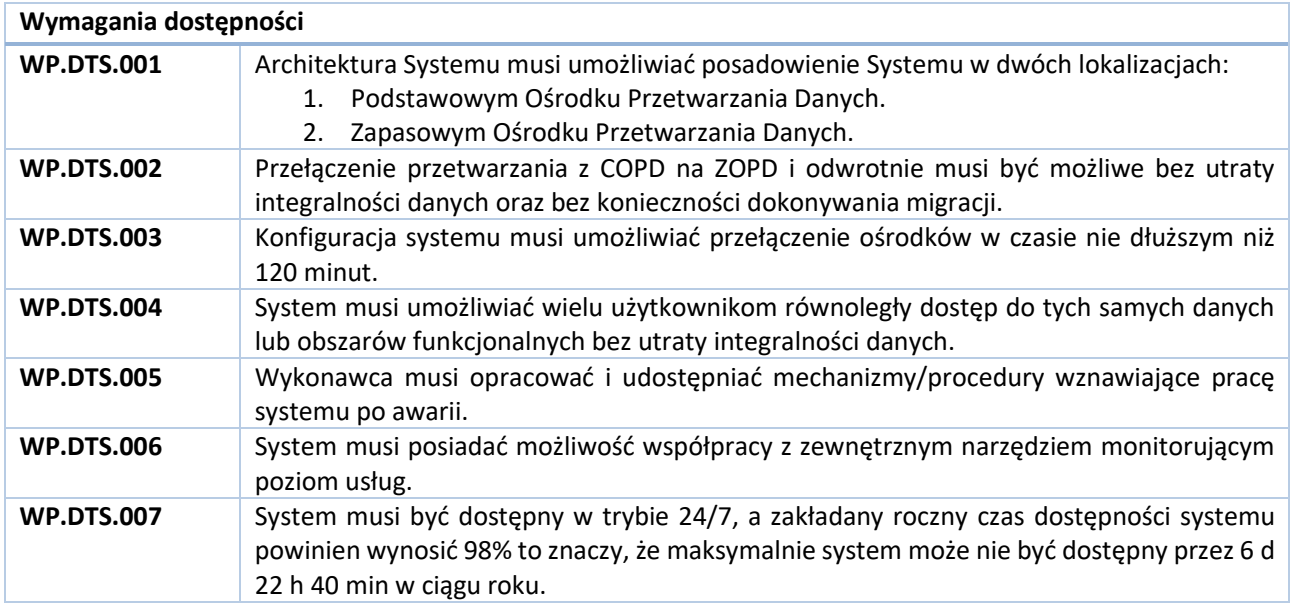

### *3.5.4.3 Wymagania w zakresie wydajności*

Dostarczane w ramach postępowania Oprogramowanie musi spełniać następujące wymagania:

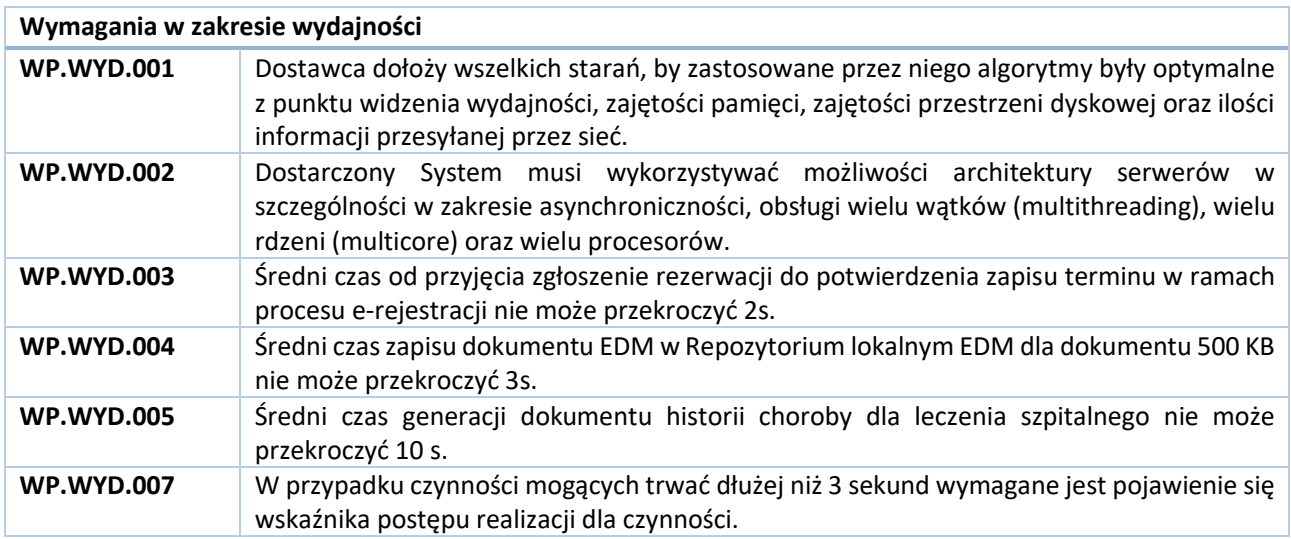

Podstawowe założenia w zakresie wydajności systemu:

1. Liczba równoległych użytkowników systemu dla lokalnego Repozytorium EDM –100.

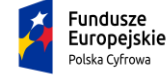

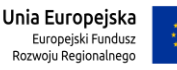

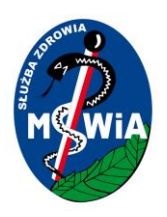

- 2. Liczba podmiotów wymieniających dane poprzez szynę lub interfejs komunikacyjny 50.
- 3. Średnia wielkość danych dla pojedynczego dokumentu Karty Informacyjnej Leczenia Szpitalnego 500 KB.
- 4. Szacowana liczba hospitalizacji rocznie– 1 600
- 5. Szacowana liczba porad ambulatoryjnych –180 000

## 3.6 Wymagania dla dostarczanego sprzętu informatycznego i oprogramowania systemowego

W ramach realizacji zamówienia Wykonawca zobowiązany będzie do instalacji i konfiguracji Rozwiązania na sprzęcie wskazanym przez Zamawiającego zgodnie z opracowaną i zaakceptowaną na etapie analizy przedwdrożeniowej "Architekturą systemu". W ramach zamówienia Wykonawca będzie zobowiązany do realizacji kompletu prac niezbędnych do uruchomienia produkcyjnego dostarczanego Oprogramowania w tym do konfiguracji sprzętu, instalacji oprogramowania standardowego i dedykowanego. W ramach realizacji zamówienia Zamawiający udostępni Wykonawcy następujący sprzęt komputerowy:

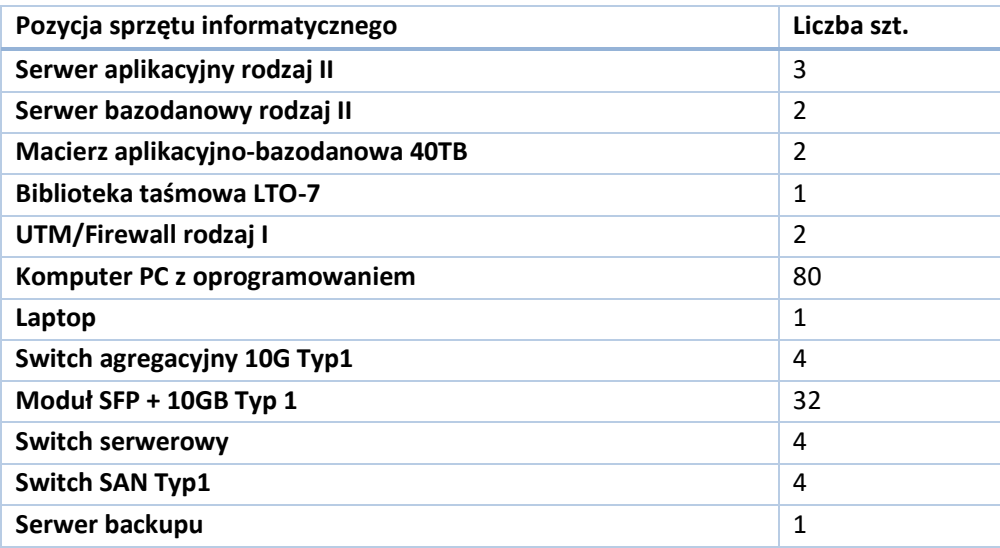

*Zestawienie wymaganej infrastruktury techniczno-systemowej*

W ramach realizacji zamówienia Zamawiający udostępni Wykonawcy następujące oprogramowanie standardowe:

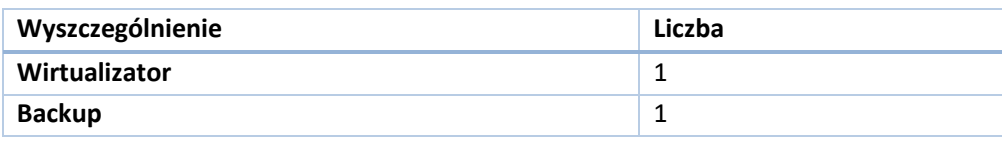

Tytuł projektu: e-Zdrowie w SP ZOZ MSWIA: Rozwój nowoczesnych e-usług publicznych dla pacjentów

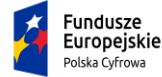

Rzeczpospolita<br>Polska

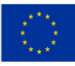

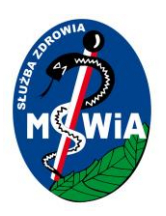

*Zestawienie wymaganego oprogramowania COTS*

### 3.6.1 Wymagania dla oprogramowania systemowego

W zakresie oprogramowania systemowego: systemy operacyjne, serwery aplikacyjne Zamawiający zakłada wykorzystanie elementów Open Source.

Wykonawca dostarczy niezbędne do prawidłowego działania dostarczanego Systemu informatycznego oprogramowanie Open Source i dotyczącej go dokumentacji i licencji. W zakres dostarczanego oprogramowania będą wchodzić następujące elementy niezbędne do prawidłowego i wydajnego działania systemu:

- 1. Systemy operacyjne serwerów niezbędne dla prawidłowej pracy systemu.
- 2. Oprogramowanie serwerów aplikacyjnych niezbędne do prawidłowej pracy systemu.
- 3. Komponent szyny usług ESB o ile będzie wykorzystywany przez Wykonawcę w procesie wymiany danych pomiędzy systemami.
- 4. Inne, jeżeli Wykonawca uzna je za niezbędne do realizacji Zamówienia.

Wykonawca zagwarantuje, że wykorzystanie oprogramowania Open Source nie będzie ograniczać Zamawiającego w zakresie rozpowszechniania innego oprogramowania połączonego z w tym oprogramowaniem oraz że licencja na oprogramowanie Open Source nie będzie nakładać na Zamawiającego obowiązku odprowadzania jakichkolwiek opłat lub wynagrodzenia na rzecz podmiotów uprawnionych do takiego oprogramowania.

Zamawiający dopuszcza zastosowanie przez Wykonawcę rozwiązań innych niż Open Source, ale w takim przypadku Wykonawca zobowiązany będzie dostarczyć Zamawiającemu bezterminowe licencje na to oprogramowanie.

### 3.6.2 Wymagania w zakresie instalacji i konfiguracji sprzętu komputerowego

Wykonawca zobowiązany będzie do instalacji i konfiguracji całego środowiska niezbędnego do prawidłowej pracy systemów dziedzinowych w zakresie w tym: serwerów, urządzeń sieciowych, oprogramowania systemowego, oprogramowania aplikacyjnego, serwera bazy danych w taki sposób by w ramach realizacji zamówienia Zamawiający otrzymał kompletny, gotowy do działania system informacyjny.

Wykonawca dostarczy, zamontuje, zainstaluje i skonfiguruje dostarczane Oprogramowanie na sprzęcie wskazanym przez Zmawiającego, którego specyfikację opisano w Załączniku nr 1 do OPZ w pomieszczeniach serwerowni wskazanych przez Zamawiającego.

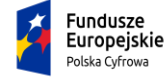

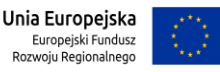

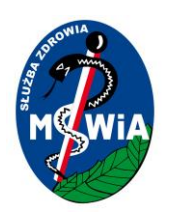

- 1. Zamawiający wymaga, aby:
	- a. dostarczone licencje i oprogramowanie było wolne od roszczeń osób trzecich z tytułu naruszenia praw autorskich oraz innych praw pokrewnych, a w szczególności patentów, zarejestrowanych znaków i wzorów w związku z użytkowaniem przedmiotu umowy oraz bez możliwości ich wypowiedzenia,
	- b. wszystkie wymagane systemy operacyjne i aplikacje były zainstalowane oraz dostarczone w polskiej lub angielskiej wersji językowej,

zainstalowane systemy operacyjne zawierały wszystkie sterowniki wymagane przez producenta do prawidłowej pracy.

## 3.7 Wymagania w zakresie dostarczanych licencji

Wymagania w zakresie licencji na Oprogramowanie COTS

Zamawiający wymaga zapewnienia licencji zgodnie z następującymi minimalnymi wymaganiami, o ile w specyfikacji poszczególnych elementów zamówienia nie wymagano inaczej:

- 1. Dostarczone przez Wykonawcę licencje muszą pochodzić z legalnych źródeł oraz zostać dostarczone Zamawiającemu ze wszystkimi składnikami niezbędnymi do potwierdzenia legalności pochodzenia (np.: certyfikat autentyczności, kod aktywacyjny wraz z instrukcją aktywacji, wpis na stronie producenta oprogramowania, itp.).
- 2. Zamawiający nie dopuszcza dostawy licencji typu OEM.
- 3. Zamawiający nie dopuszcza dostawy licencji ograniczonych czasowo.
- 4. Licencje mają pozwalać na przenoszenie pomiędzy urządzeniami (np. w przypadku wymiany serwera).
- 5. Dla oprogramowania COTS, niebędącego własnością Wykonawcy, ma on dostarczyć oryginalne nośniki, dokumentację, licencje oraz wszelkie inne składniki dołączone do oprogramowania przez jego producenta.

Wymagania w zakresie licencji na oprogramowanie Open Source

W każdym przypadku wykorzystania Oprogramowania Open Source Wykonawca zapewnia, że jego wykorzystanie na potrzeby Umowy będzie zgodne z postanowieniami odpowiednich licencji przypisanych do danego Oprogramowania. Wykonawca oświadcza i gwarantuje, że wykorzystanie Oprogramowanie Open

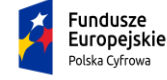

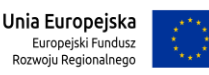

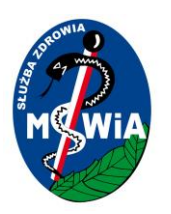

Source nie będzie ograniczać Zamawiającego w zakresie rozpowszechniania innego Oprogramowania połączonego z Oprogramowaniem Open Source, w tym nie może nakładać na Zamawiającego obowiązku rozpowszechniania takiego połączonego Oprogramowania wraz z kodem źródłowym. W przypadku, w którym dana licencja na Oprogramowanie Open Source uzależnia zakres takich obowiązków od sposobu połączenia Oprogramowania Open Source z innym Oprogramowaniem, Wykonawca zobowiązany jest do zrealizowania takiego połączenia w sposób nienakładający na Zamawiającego obowiązku rozpowszechniania połączonego Oprogramowania wraz z kodem źródłowym

Wymagania dla licencji na oprogramowanie COTS wytwarzane przez Wykonawcę w zakresie systemów dziedzinowych

Zamawiający wymaga zapewnienia licencji zgodnie z następującymi minimalnymi wymaganiami, o ile w specyfikacji poszczególnych elementów zamówienia nie wymagano inaczej:

- 1. System musi zapewniać licencje na nieograniczoną liczbę jednoczesnych uruchomień w dowolnej jednostce organizacyjnej Zamawiającego oraz zdalnych użytkowników końcowych e-Usług.
- 2. Licencje nie mogą wprowadzać ograniczeń terytorialnych ani dotyczących jednostek organizacyjnych w ramach struktury organizacyjnej Zamawiającego
- 3. Licencje dostarczone Zamawiającemu w ramach zamówienia uprawniają Zamawiającego do integracji dostarczanego oprogramowania z dowolnym oprogramowaniem bez ograniczeń i dodatkowych kosztów wynikających z konieczności zakupu licencji.
- 4. Wykonawca zobowiązany jest udzielić licencji na czas nieokreślony z minimum 5. letnim okresem wypowiedzenia na wszystkie moduły dostarczanego oprogramowania. Udzielane licencje mogą być licencjami niewyłącznymi.
- 5. Udzielona licencja otwarta musi umożliwiać Zamawiającemu przygotowanie nieograniczonej liczby kont użytkownika w systemie, nie może wprowadzać ograniczenia na jednoczesny dostęp i tzw. "nazwanych użytkowników".
- 6. Licencje obejmą również wszelkie nowe wersje, poprawki i aktualizacje systemu pojawiające się w trakcie obowiązywania umowy, a także w okresie gwarancji.
- 7. Wykonawca przekaże Zamawiającemu dokument licencyjny dla oferowanych modułów oprogramowania. Przekazanie licencji jest warunkiem koniecznym do otrzymania przez Wykonawcę Ostatecznego odbioru.
- 8. Licencje muszą być wystawione na Zamawiającego, a Wykonawca dopełni wszystkich formalności wymaganych prawem, licencją i innymi wymogami producenta zapewniających, że Zamawiający będzie pełnoprawnym użytkownikiem dostarczonego oprogramowania.
- 9. Wykonawca oświadcza, że przysługują mu prawa do udzielania licencji/sublicencji lub posiada nadane przez autora oprogramowania aplikacyjnego prawo do udzielania licencji/sublicencji na użytkowanie

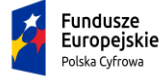

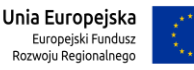

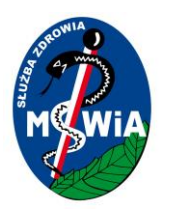

tego programowego usługowego rozwiązania informatycznego i udzieli Zamawiającemu takich licencji/sublicencji.

- 10. Zamawiający ma prawo do przygotowywania kopii modułów oprogramowania aplikacyjnego, które są niezbędne do zapewnienia bezpieczeństwa działania tych modułów.
- 11. Zamawiający ma prawo do rozpowszechniania bez ograniczeń rezultatów wykonywania oprogramowania aplikacyjnego oraz danych i zestawień utworzonych za jego pomocą.

## 3.8 Wymagania w zakresie gwarancji

Wykonawca musi zapewnić świadczenie dla oferowanego Oprogramowania usług gwarancyjnych, przez okres zaoferowany przez Wykonawcę w ofercie, jednak nie krótszy niż min. 60 miesięcy, liczonych od momentu pozytywnego odbioru końcowego potwierdzonego podpisaniem Protokołu końcowego.

Zamawiający wymaga, aby Wykonawca posiadał aplikację internetową do przyjmowania i obsługi zgłoszeń, będącej podstawą komunikacji między Zamawiającym i Wykonawcą w zakresie zgłoszeń. Aplikacja musi posiadać możliwość wysyłania powiadomień na temat zgłoszeń na podany adres e-mail oraz musi posiadać możliwość generowania raportów związanych ze zgłoszeniami.

Zamawiający definiuje następujące pojęcia błędów aplikacji w dostarczanych modułach oprogramowania:

**Awaria –** incydent w wyniku, którego następuje zatrzymanie pracy Systemu lub skutkujący niedostępnością usług wytworzonego/dostarczonego przez Wykonawcę Systemu. W wyniku awarii użytkownicy nie mogą korzystać z usług Systemu, w tym wykonywać procesów lub funkcji krytycznych obsługiwanych przez System i uzyskanie oczekiwanych efektów nie jest możliwe w inny sposób (poprzez zastosowanie Obejścia).

**Błąd (incydent) -** oznacza działanie powtarzalne, pojawiające się za każdym razem w tym samym miejscu w Oprogramowaniu i prowadzące w każdym przypadku do otrzymywania błędnych wyników jego działania lub braku działania oprogramowania**.** 

**Błąd Krytyczny –** incydent, w wyniku którego występuje co najmniej jeden z poniższych efektów:

a)niedostępna jest lub działa niepoprawnie przynajmniej jedna usługa biznesowa Systemu,

b)wydajność usługi biznesowej Systemu została obniżona o więcej niż 20% w stosunku do określonych wymagań,

c)System utracił dane lub wystąpiły zaburzenia integralności danych;

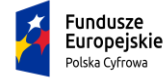

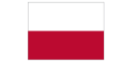

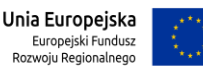

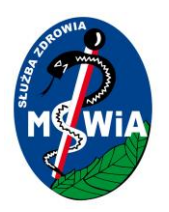

**Błąd niekrytyczny -** incydent o charakterze innym niż Awaria lub Błąd Krytyczny.

**Modyfikacja** – uzasadniona zmiana w działaniu systemu, wykonywana na wniosek Zamawiającego, usprawniająca lub zmieniająca działanie systemu.

**Czas naprawy** - czas, jaki upłynie od zgłoszenia w Systemie Obsługi Zgłoszeń Serwisowych: Awarii lub Błędu, do momentu usunięcia Nieprawidłowości w działaniu Rozwiązania przez Wykonawcę w środowisku produkcyjnym Zamawiającego, powiadomienia o tym Zamawiającego i potwierdzenia usunięcia Nieprawidłowości przez Zamawiającego. Do Czasu Naprawy nie wlicza się czasu od powiadomienia Zamawiającego o usunięciu Nieprawidłowości do czasu udzielenia odpowiedzi przez Zamawiającego. W przypadku wystąpienia Awarii lub błędu krytycznego, gdy Wykonawca zastosuje Obejście, nastąpi obniżenie jego rangi do Błędu niekrytycznego. Wówczas czas jego naprawy będzie liczony od momentu zastosowania Obejścia jak dla Błędu niekrytycznego w środowisku produkcyjnym Zamawiającego. Klasyfikacja Nieprawidłowości ustalana będzie przez Zamawiającego stosownie do występującego problemu. Zmiana poziomu klasyfikacji Nieprawidłowości z Awarii/Błędu Krytycznego na Błąd niekrytyczny musi nastąpić w przeciągu 12 godzin od jego zgłoszenia po uprzednim zaakceptowaniu przez Zamawiającego wraz z analizą problemu.

**Czas reakcji** - czas, jaki upłynie od momentu zgłoszenia w Systemie Obsługi Zgłoszeń Serwisowych Awarii lub Błędu do potwierdzenia rozpoczęcia analizy zgłoszenia i usuwania Awarii lub Błędu przez Wykonawcę

W całym okresie świadczenia usług serwisu gwarancyjnego Wykonawca gwarantuje poniższe terminy naprawy błędów zgodnie z warunkami zawartymi w Umowie.

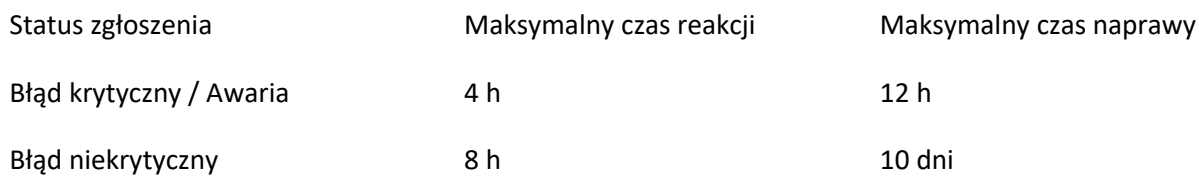

Czas usunięcia błędu liczony jest od momentu jego zgłoszenia.

Zamawiający dopuszcza rozwiązanie błędu krytycznego przez zastosowanie rozwiązania tymczasowego (tzw. obejście). Rozwiązanie tymczasowe musi zostać uruchomione we wskazanym maksymalnym czasie naprawy dla poszczególnych kategorii błędów.

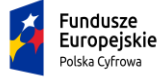

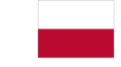

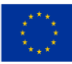

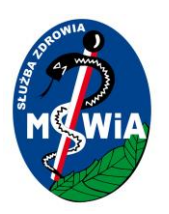

Zamawiający dopuszcza rozwiązanie błędu nie krytycznego przez zastosowanie rozwiązania tymczasowego. Rozwiązanie tymczasowe musi zostać uruchomione w 10 dni od zgłoszenia, a następnie błąd musi zostać rozwiązany w 30 dni od zgłoszenia.

Wymagany zakres usług gwarancyjnych w zakresie wdrożonego oprogramowania/systemu, to:

- 1. Gotowość Wykonawcy do usuwania błędów wdrożonego oprogramowania.
- 2. Wprowadzanie zmian w oprogramowaniu w zakresie dotyczącym istniejących funkcjonalności, objętych umową, w zakresie wymaganym zmianami powszechnie obowiązujących przepisów prawa lub przepisów prawa wewnętrznie obowiązujących Zamawiającego, wydanych na podstawie delegacji ustawowej, z wyłączeniem oprogramowania standardowego.
- 3. Zagwarantowanie prowadzenia rejestru zgłaszanych przez użytkowników błędów wdrożonego oprogramowania.
- 4. Wprowadzanie do oprogramowania zmian stanowiących konsekwencję wejścia w życie nowych aktów prawnych lub aktów prawnych zmieniających obowiązujący stan prawny, opublikowanych w postaci ustaw, rozporządzeń, itp. Z wyłączeniem oprogramowania standardowego
- 5. Wprowadzanie w trybie pilnym do oprogramowania zmian i poprawek usuwających stwierdzone błędy i luki we wbudowanych mechanizmach i funkcjach zabezpieczeń.
- 6. Gotowość do odpłatnego wykonania na zlecenie Zamawiającego zaproponowanych przez niego modyfikacji we wdrożonym oprogramowaniu.

Wykonawca w czasie gwarancji musi przekazać bezpłatnie Zamawiającemu nowe wersje systemu. W szczególności, jeżeli, będzie to związane z podniesieniem jakości i funkcjonalności oprogramowania lub usuwających wykryte przez Wykonawcę błędy w działaniu oprogramowania.

W okresie gwarancji Wykonawca w ramach realizacji przedmiotu umowy zapewni dodatkowe godziny konsultacyjno/wdrożeniowo/programistyczne, nie mniej niż 80 godzin/rocznie, do wykorzystania przez Zamawiającego na realizację zagadnień, które mogą wyniknąć w trakcie eksploatacji systemu. Wykorzystanie godzin pozostaje w wyłącznej w dyspozycji Zamawiającego.

Zlecenie prac w ramach wykorzystania tego limitu godzin będzie realizowane następującym trybie:

- 1. Przed przystąpieniem do wykonania prac przez Wykonawcę, Strony uzgodnią wstępnie zakres prac tj. termin wykonania oraz przewidywaną pracochłonność.
- 2. Zamawiający każdorazowo będzie zgłaszać Wykonawcy potrzebę wykonania prac w formie pisemnej lub mailowej.
- 3. Wykonawca wykona prace w uzgodnionym terminie.

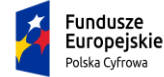

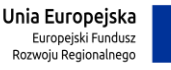

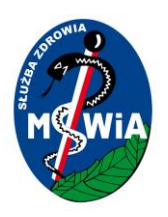

- 4. Wykonawca przystąpi do wykonania prac zgodnie z zakresem określonym w zleceniu, po jego przyjęciu. W przypadku odmowy przyjęcia zlecenia, Wykonawca prześle Zamawiającemu pisemne lub mailowe uzasadnienie odmowy ze wskazaniem rozbieżności pomiędzy zleceniem a wcześniejszymi ustaleniami.
- 5. Po wykonaniu prac Wykonawca przeprowadzi testy sprawdzające poprawność działania Systemu.
- 6. Potwierdzeniem wykonania prac będzie pisemne lub mailowe potwierdzenie realizacji przez uprawnionego pracownika Zamawiającego.

### 3.9 Wymagania w zakresie wdrożenia

### 3.9.1 Analiza Przedwdrożeniowa

Wykonawca zobowiązany jest do przeprowadzenia Analizy Przedwdrożeniowej. Zamawiający wymaga, aby:

- 1. Analiza Przedwdrożeniowa została opracowana w oparciu o Specyfikację Warunków Zamówienia (SWZ), Harmonogram realizacji umowy oraz dobre praktyki w zakresie funkcjonowania systemów dziedzinowych szpitali.
- 2. Wykonawca opracuje w ramach Etapu I i przekaże Zamawiającemu dokument analizy przedwdrożeniowej w formie elektronicznej (.pdf, .doc/.docx), a ponadto przedstawi jej założenia w formie prezentacji w siedzibie Zamawiającego lub spotkania w formie wideokonferencji.
- 3. Analiza Przedwdrożeniowa będzie obejmowała następujące działania i elementy:
	- a. Identyfikację i opis interesariusz mogących mieć wpływ na projekt
	- b. Identyfikację procesów realizowanych przez Zamawiającego poddanych analizie przedwdrożeniowej oraz opis ich realizacji w oferowanym Systemie;
	- c. Identyfikację zidentyfikowanych wymagań wynikających z SWZ oraz opis w jaki sposób wymagania będą realizowane w oferowanym Systemie;
	- d. założenia integracji wewnętrznej i integracji zewnętrznej z systemami wraz ze specyfikacją funkcjonalną usług integracyjnych i identyfikacją punktów styku,
	- e. Identyfikację źródeł danych dla procesów zasilania Platformy e-usług oraz założenie dla procesów ETL (udostępniania danych)
	- f. Wykaz oraz opis prac niezbędnych do wykonania związanych z instalacją, dostosowaniem, modyfikacją i parametryzacją oferowanego Oprogramowania;
	- g. Założenia konfiguracji i parametryzacji oferowanego Systemu;
	- h. Analizę środowiska technicznego oraz funkcjonalnego systemów informatycznych funkcjonujących u Zamawiającego i procesów obsługiwanych przez te systemy;
	- i. Diagnoza oraz identyfikacja przewidzianych do wytworzenia produktów w ramach realizacji przedmiotu zamówienia,
	- j. Projekt architektury logicznej i fizycznej dostarczanych rozwiązań

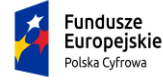

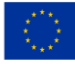

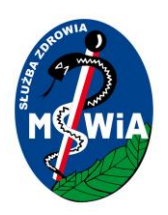

- k. Współpracę z Zamawiającym, Wykonawcą Platformy e-usług oraz liderem projektu e-Zdrowie MSWiA w zakresie opracowania standardów wymiany danych pomiędzy dostarczanymi systemami a Platformą e-usług.
- l. Wykonawca dokona uzgodnień dotyczących integracji systemów obecnie eksploatowanych przez Zamawiającego z oferowanym Systemem wraz ze szczegółowym harmonogramem prac integracyjnych. Uzgodnienia zostaną przedstawione w formie dokumentu zawierającego:

Wykonawca w ciągu 14 dni od zawarcia umowy musi dostarczyć wykaz dokumentów, których oczekuje od Zamawiającego do przeprowadzenia analizy przedwdrożeniowej.

Wymagania w zakresie opisu procesów

Modelowanie procesów będzie realizowane zgodnie ze standardem BPMN 2.0. Zakłada się wykorzystanie narzędzie Enterprise Architect lub równoważnego.

Zakłada się następujące nazewnictwo dla modelowania procesów

X00.999. Nazwa procesu

- X oznacza mega proces, który może przyjmować następujące wartości:
	- Z dla procesów zarządczych
	- P dla procesów podstawowych
	- W dla procesów wspierających
- 00 kolejny numer procesu w danej grupie
- 999. Kolejny numer diagramu działań dla danego procesu

Nazwa procesu – słowny opis odzwierciedlający charakter procesu.

Wymagania w zakresie opisu historyjek

Wymagania użytkowników mogą być definiowane poprzez Epics – ogólne wymagania biznesowe np. oczekiwane korzyści lub User Stories czyli opis wymagania ukierunkowany na wartości jaka ma być dostarczona użytkownikowi.

Przykładowe User Stories:

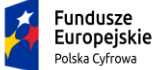

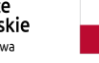

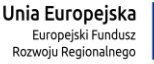

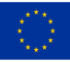

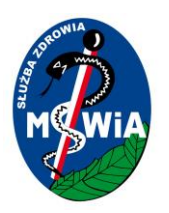

"Jako lekarz chciałbym mieć łatwy i szybki dostęp do historii wyników badań tak bym mógł szybko ocenić zmiany parametrów badania w czasie bym mógł podjąć szybko decyzję a zakresie sposobu terapii dla pacjenta."

Wymagania użytkowników zdefiniowane w postaci User Stories w procesie wydobywania wymagań powinny być przekształcone na formę wymagań zgodnie z Spriorytetyzowaną listą wymagań i powinny zostać w niej umieszczone.

Na etapie wytwarzania oprogramowania user stories będą podstawą backlogu produktów i powinny zawierać następujące elementy:

- Identyfikator User Stories
- Nazwę
- Opis historyjki
- Kryteria akceptacji funkcjonalne
- Kryteria akceptacji pozafunkcjonalne

Zakłada się, że na backlogu User stories w oprogramowaniu JIRA będą grupowane względem głównych wymagań biznesowych poprzez Epic oraz względem produktów poprzez Label.

Wymagania w zakresie opisu wymagań

Celem procesu zarządzania wymaganiami jest szczegółowe określenie zakresu projektu dla zespołów, które będą odpowiedzialne za jego wykonanie.

Lista wymagań powinna zawierać następujące elementy

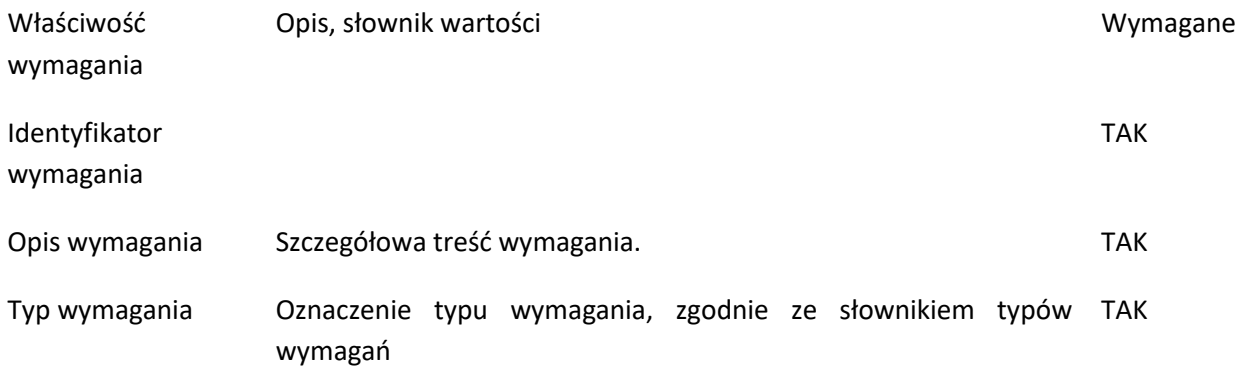

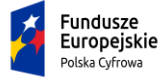

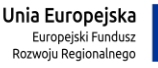

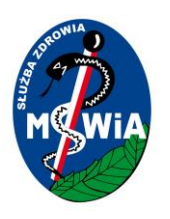

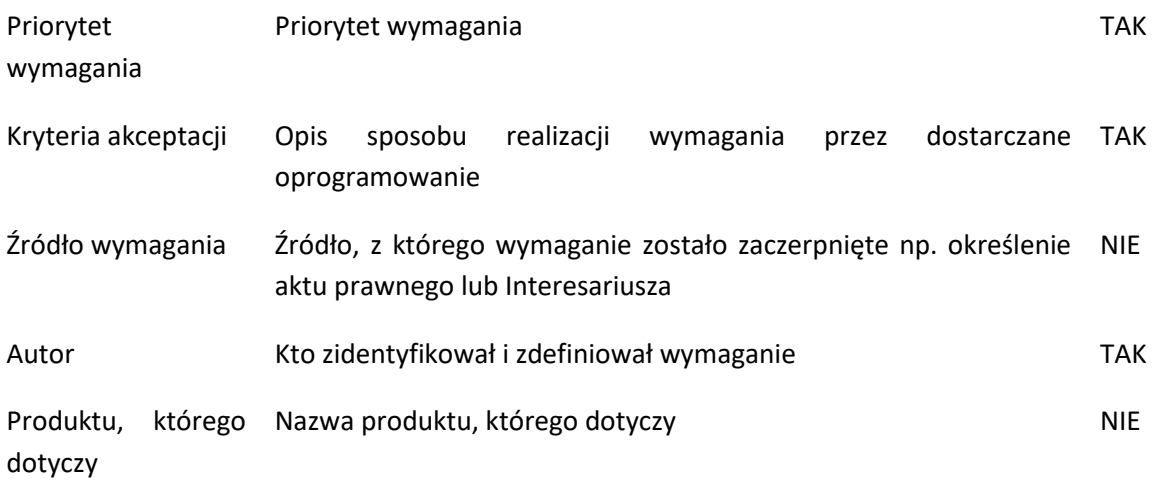

Zakłada się następujące typy wymagań:

- funkcjonalne,
- pozafunkcjonalne dotyczące bezpieczeństwa,
- pozafunkcjonalne dotyczące dostępności,
- pozafunkcjonalne dotyczące wydajności,
- inne wymagania pozafunkcjonalne
- wymagania integracyjne wewnętrzne i zewnętrzne.

Priorytety dla wymagań:

**M – Must Have** – wymaganie kluczowe dla osiągnięcia zakładanych korzyści biznesowych lub wymaganie prawne bez którego produkt nie może funkcjonować legalnie, wymaganie bezpieczeństwa, bez którego poziom bezpieczeństwa rozwiązania nie zapewni zakładanych korzyści, jest nieakceptowalny.

**S – Should Have** – wymaganie ważne, ale nie kluczowe dla projektu, bez którego rozwiązanie będzie dalej użyteczne, ale rezygnacja z tego wymagania będzie bardzo bolesna dla interesariuszy.

**C – Could Have -** wymaganie pożądane, ale nie niezbędne dla osiągnięcia uzasadnienie biznesowego. Rezygnacja z wymagania ma niewielki wpływ na projekt.

**W - Won't Have** – wymaganie, które zgodnie z decyzją zespołu projektowego nie jest w tej chwili ważne dla projektu.

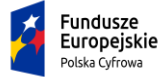

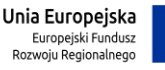

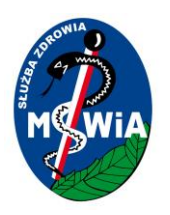

W etapie I – Analizy przedwdrożeniowej priorytetyzacja wymagań będzie dotyczyła projektu jako całości. W etapach wytwórczych zostanie wprowadzona priorytetyzacja dla Wydania oraz dla Sprintu

### 3.9.2 Wdrożenie systemów informatycznych

W ramach realizacji zamówienia wykonawca dokona wdrożenia oprogramowania aplikacyjnego wskazanego w SWZ.

W zakres usług wdrożeniowych wchodzić muszą w szczególności:

- 1. Przeprowadzenie analizy przedwdrożeniowej,
- 2. Instalacja oprogramowania aplikacyjnego,
- 3. Konfiguracja oraz parametryzacja oprogramowania aplikacyjnego,
- 4. Migracja danych pomiędzy środowiskami/systemami (o ile dotyczy)
- 5. Zasilanie inicjalne systemu danymi niezbędnymi do prawidłowej pracy poszczególnych modułów.
- 6. Wdrożenie personelu obejmujące przeszkolenia w zakresie administracji i użytkowania oprogramowania aplikacyjnego,
- 7. Opracowanie planu testów, przypadków testowych i scenariuszy testów akceptacyjnych oprogramowania aplikacyjnego,
- 8. przeprowadzenie testów akceptacyjnych według opracowanego planu i scenariuszy oprogramowania aplikacyjnego.
- 9. Integrację oprogramowania z innymi systemami wskazanymi w SWZ
- 10. Uruchomienie produkcyjne oprogramowania aplikacyjnego

Zamawiający oczekuje dostarczenia kompletnego oprogramowania aplikacyjnego tj. zawierającego wszystkie składniki wymagane do jego zainstalowania, wdrożenia i eksploatacji, w tym systemów operacyjnych, bazodanowych i certyfikatów,jeśli to konieczne.

Zamawiający nie przewiduje pośredniczenia w rozmowach z firmami trzecimi dotyczących integracji z ich systemami. Koszty integracji są częścią kosztu oferty składanej przez Wykonawcę w niniejszym postępowaniu.

Wykonawca musi zapewnić zgodność oprogramowania aplikacyjnego z wymaganiami prawnymi opisanymi w SWZ w szczególności dotyczącymi prowadzenia Elektronicznej Dokumentacji Medycznej.

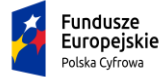

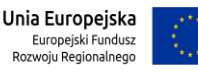

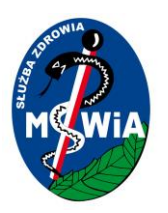

Zamawiający wymaga, aby moduły oprogramowania aplikacyjnego, wdrożone przez Wykonawcę w ramach realizacji przedmiotu zamówienia, były wdrożone w pełnej ich funkcjonalności opisanej w SWZ.

Instalacja i wdrożenie muszą odbywać się w godzinach pracy pracowników Zamawiającego tj. w dni robocze (od poniedziałku do piątku), w godz. 7:30-15:00. Zamawiający dopuszcza wykonywanie prac w innym czasie niż wskazany, po odpowiednim uzgodnieniu i jego akceptacji przez Zamawiającego.

Wdrażanie dostarczanego oprogramowania aplikacyjnego musi uwzględniać ciągłość funkcjonowania Zamawiającego i eksploatacji posiadanego przez niego systemu. Wszelkie przerwy w tym zakresie wynikające z prowadzonych przez Wykonawcę prac wdrożeniowych muszą zostać uzgodnione i zatwierdzone przez Zamawiającego.

W ramach procesu wdrożenia muszą zostać uwzględniona spełnione:

- 1. wymagania określone w SWZ,
- 2. charakter prowadzonej przez Zamawiającego działalności oraz spełnianie wymagań obowiązujących przepisów prawa, w szczególności ustaw i rozporządzeń dotyczących:
	- podmiotów objętych ustawą o działalności leczniczej,
	- rozliczeń i sprawozdawczości do NFZ,
	- rodzaju i zakresu dokumentacji medycznej oraz sposobu jej przetwarzania,
	- ochrony danych osobowych,
	- informatyzacji podmiotów realizujących zadania publiczne,
	- rachunkowości i sposobu liczenia kosztów u Zamawiającego,
	- systemu informacji w ochronie zdrowia.
- 3. zachowania ciągłości obecnie posiadanych danych przez Zamawiającego

## 3.9.3 Wymagania w zakresie dostosowania systemów dziedzinowych do realizacji e-Usług dla Platformy e-Usług MSWiA

Wykonawca w ramach realizacji zamówienia zobowiązany będzie do współpracy z Zamawiającym oraz z Wykonawcą Platformy e-usług w zakresie opracowania komunikatów wymiany danych pomiędzy systemami dziedzinowymi Zamawiającego a Platformą e-usług. Po uzgodnieniu komunikatów Wykonawca będzie zobowiązany wykonać, zaimplementować i wdrożyć interfejsy API umożliwiające wymianę danych zgodnie z ustalonymi zakresami, formatami i harmonogramami.

W ramach wdrożenia Wykonawca będzie zobowiązany do dostosowania, instalacji i wdrożenia dostarczanego oprogramowania tak by umożliwić wymianę danych z Platformą e-usług realizowaną w

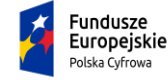

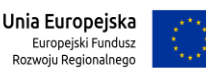
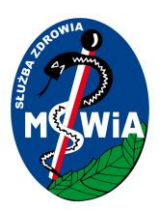

ramach projektu "e-Zdrowie w SP ZOZ MSWiA: rozwój nowoczesnych e-usług publicznych dla pacjentów" w zakresie niezbędnym do realizacji następujących e-usług:

- e-EDM
- e-Rejestracja
- e-Analizy

Wykonawca zamówienia będzie zobowiązany na etapie realizacji projektu do aktywnej współpracy z Zamawiającym oraz Wykonawcą Platformy e-usług w procesie ustalanie standardów i formatów wymiany poprzez wskazanie osoby/osób posiadających niezbędną wiedze w zakresie struktury danych w systemach dziedzinowych oraz w zakresie wymiany danych za pomocą otwartych standardów wymiany danych z wykorzystaniem WSDL i REST API. Wskazane osoby będą uczestniczyć w spotkaniach projektowych mających na celu wypracowanie tych standardów. Zakłada się, że w etapie I analizy przedwdrożeniowej zaangażowanie tych osób w spotkania projektowe w tym obszarze nie powinno przekroczyć wymiaru 8 godzin tygodniowo. W Etapie III zakłada się zaangażowanie na poziomie 2 godz. tygodniowo.

Wykonawca zaimplementuje w systemie HIS możliwość generacji i przesyłania do Platformy e-usług, zgodnie z ustalonymi formatami, następujących dokumentów stanowiących dokumentację medyczną podmiotu leczniczego:

- Historia zdrowia i choroby
- Podsumowanie wizyty ambulatoryjnej

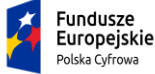

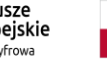

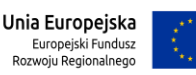

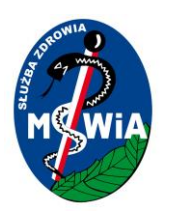

### 3.10 Wymagania w zakresie migracji danych

W ramach Zamówienie Wykonawca zobowiązany jest przenieść dane z istniejących systemów Zamawiającego HIS/ERP (migracja danych) w konfiguracji funkcjonalnej jaka istniała u Zamawiającego oraz uruchomienia systemu we wszystkich użytkowanych obecnie przez Zamawiającego aspektach to jest:

- 1. System musi być uruchomiony w zakresie wszystkich modułów oraz we wszystkich lokalizacjach wymienionych w punkcie "Opis stanu bieżącego" tego dokumentu.
- 2. Musi mieć możliwość zachowania ciągłości pracy wszystkich użytkowników. Jeżeli elementy interfejsu graficznego systemu i/lub przebiegu procesu ulegną zmianie w wyniku migracji Wykonawca jest zobowiązany w tych obszarach przeszkolić wszystkich użytkowników systemu.
- 3. Wykonawca jest zobowiązany do uruchomienia pełnego zakresu integracji z systemami opisanymi w rozdziale "Opis stanu bieżącego". Koszt ewentualnej modyfikacji integrowanych systemów stanowi koszt Wykonawcy i jest on w pełni odpowiedzialny za uruchomienie pełnych funkcjonalności integracji po wykonaniu migracji.

Przedmiotem zadania jest migracja danych z użytkowanych systemów dziedzinowych Zamawiającego do nowego środowiska produkcyjnego w szczególności migracja do nowej bazy danych (o ile jest konieczna) Proces migracji musi odbywać się ze szczególnym uwzględnieniem zachowania ciągłości pracy Zamawiającego i w ramach tego procesu wszelkie przestoje systemu muszą być zaplanowane i uzgodnione z Zamawiającym. W ramach procesu migracji Wykonawca jest zobowiązany do przeniesienia danych z użytkowanych instancji systemu na dostarczany w ramach zamówienia silnik bazy danych oraz uruchomienia i wdrożenie systemów z zachowaniem ciągłości danych z użytkowanymi systemami Zamawiającego:

Migracja będzie przeprowadzona w następujących obszarach.

- 1. System HIS
- 2. System ERP
- 3. System LIS

Wykonawca dokona migracji z zachowaniem następujących zasad:

- 1. Musi zostać przeniesiony komplet danych z obszaru wyżej wymienionych systemów.
- 2. W szczególności Zamawiający wymaga migracjidanych umożliwiających zachowanie ciągłości rozliczeń i sprawozdawczości z NFZ wraz z możliwością wykonywania korekt (5 lat wstecz) z nowego systemu ZSI (bez możliwości wykorzystywania aktualnie używanego prze Zamawiającego systemu). Ponadto Wykonawca zapewnieni możliwość kontynuacji rozliczeń i sprawozdawczości z NFZ dla pobytów długoterminowych pacjentów w tym ZOL, trwających więcej niż 5 lat. Dane, o których mowa

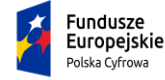

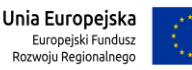

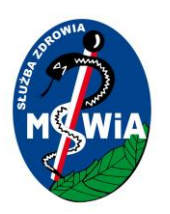

powyżej muszą zostać w pełni zmigrowane do nowej bazy danych z możliwością wyszukiwania pełno tekstowego, sortowania i agregowania. Nie dopuszcza się migracji danych w postaci zrzutów ekranów, załączników graficznych lub tekstowych w nowej bazie danych. Wykonawca bierze odpowiedzialność za jakość migracji danych, zobowiązuje się do naprawy wykrytych błędów, braków i różnic w przeniesionych danych w okresie trwania gwarancji. Migracja powinna zostać wykonana w dwóch cyklach z odstępem co najmniej 21 dniowym: pełna migracja do środowiska testowego (w celu zapoznania się prze Zamawiającego ze zmigrowanymi danymi) i pełna migracja do środowiska produkcyjnego. Przy migracji do środowiska produkcyjnego należy zapewnić ciągłość działania systemu informatycznego – maksymalna długość okna serwisowego (sobota, niedziela, dni wolne od pracy), w którym musi się odbyć migracja wynosi 24 godziny.

- 3. Musi zostać zachowana ciągłość pracy wszystkich użytkowników.
- 4. Wykonawca jest zobowiązany do uruchomienia pełnego zakresu integracji z systemami opisanymi w OPZ.

W ramach procesu migracji Wykonawca jest zobowiązany do wykonania następujących zadań:

- 1. Dostarczenia i instalacji systemów operacyjnych dla serwerów, biorąc pod uwagę specyfikę konfiguracyjną zaproponowanej przez Wykonawcę architektury systemu
- 2. Dostarczenia i instalacji wydajnego silnika bazy danych.
- 3. Wykonania audytu bieżącej instalacji systemu celem określenia listy elementów, które będą podlegały odtworzeniu na nowym środowisku bazy danych.
- 4. Przedstawienia planu, harmonogramu migracji i projektu technicznego migracji do akceptacji Zamawiającego.
- 5. Wykonania zaakceptowanego planu migracji w szczególności zainstalowania, uruchomienia i wdrożenia Systemów w nowym środowisku wraz ze wszystkimi elementami niezbędnymi do jego poprawnego funkcjonowania takimi jak: systemy operacyjne, serwery aplikacyjne, konfiguracja bazy danych.
- 6. Przeszkolenia administratorów Zamawiającego z nowej konfiguracji systemu oraz struktury bazy danych.
- 7. Przeniesienia wszystkich danych z migrowanych Systemów
- 8. Wykonania testów potwierdzających poprawne przeniesienie danych ze wszystkich modułów oraz potwierdzającymi prawidłowość działania raportów i integracji z innymi systemami.
- 9. Przedstawienie raportu z migracji zawierającego raporty z testów oraz potwierdzenie kompletnego przeniesienia danych pomiędzy systemami bazodanowymi (użytkowanym i zaoferowanym).

W procesie planowania i realizowania migracji danych wymagane jest planowanie i przeprowadzenie procesu migracji danych przez Wykonawcę przy uwzględnieniu minimum następujących faz/kroków:

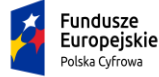

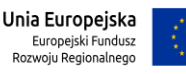

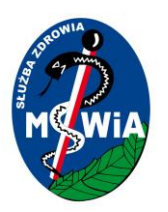

**Przygotowanie planu migracji danych**‐ ustalenie zakresu danych do migracji, sposoby i zakres danych do poprawienia, struktury pośrednich, sposobu przekazania danych, sposobów weryfikacji i innych szczegółów potrzebnych do prawidłowej migracji wszystkich danych wymaganych przez Zamawiającego.

**Pobranie danych do struktur pośrednich** – czynność musi dotyczyć przygotowania i wykonania uzgodnionych w planie migracji skryptów pobierających dane do struktur pośrednich (np. testowa baza danych, pliki XML) i eksportu danych do tych struktur.

**Weryfikacja poprawności danych w strukturach pośrednich** – weryfikacja poprawności procesu exportu danych z systemu źródłowego i importu do struktur pośrednich. W przypadku wystąpienia błędów przy weryfikacji danych w strukturach pośrednich, musi zostać ustalona przyczyna błędu. Jeżeli przyczyna leży w złym pobraniu danych z systemu źródłowego proces musi powrócić do kroku "Pobranie danych do struktur pośrednich". Jeżeli problem dotyczy błędu w procedurach importu danych Wykonawca musi poprawić te procedury i ponownie dokonać importu i weryfikacji danych.

**Migracja testowa** - w celu realizacji migracji testowej Wykonawca zobowiązany jest do wykonania kopii docelowego środowiska wydajnej bazy danych na infrastrukturze Zamawiającego i przeprowadzenia kompletnego zasilania danymi tego środowiska za pomocą skryptów i algorytmów, które będą wykorzystywane przy docelowej migracji. Celem migracji testowej jest przetestowanie procedur eksportu/importu danych, procedur czyszczenia, uzupełniania, agregacji danych, procedur weryfikacji danych. Migracja testowa co do zasady musi być wykonywana na pełnych danych. Dopuszcza się w niektórych szczególnie wymagających obszarach (ze względu na liczbę danych) realizację migracji testowej na reprezentatywnej próbce danych, po wcześniejszym ustaleniu i zgodzie Zamawiającego.

**Weryfikacja migracji testowej** – w ramach procesu weryfikacji procesu migracji testowej Zamawiający wymaga wykorzystania następujących metod sprawdzania poprawności jej wykonania:

1. Szczegółowa weryfikacja zapis po zapisie.

Zastosowanie jest możliwe tylko wtedy, jeżeli zbór migrowanych danych nie jest liczny i polega na porównaniu danych w starym rozwiązaniu oraz w nowym Systemie zapis po zapisie. Dla ułatwienia tego porównania Dostawca Systemu może przygotować zestawienia tabelaryczne danych z nowego systemu eksportowanie do arkusza kalkulacyjnego lub wydrukowane. Wtedy porównanie musi polegać na zaznaczeniu każdego poprawnego zapisu na wydruku lub w arkuszu.

2. Porównanie skryptami.

Weryfikacja musi polegać na uruchomieniu napisanych wcześniej skryptów porównujących dane znajdujące się w nowym Systemie z danymi źródłowymi zapisanymi w tabelach systemu testowego i źródłowego. W takim przypadku raport zgodności/różnic musi być automatycznie wygenerowany przez dostarczone skrypty.

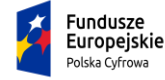

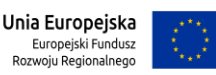

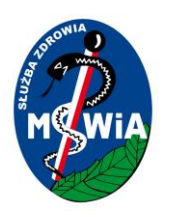

3. Wyrywkowa kontrola danych przez użytkowników.

Weryfikacja musi zostać przeprowadzana przez użytkowników docelowych Systemu, mających dostęp do nowego środowiska testowego Systemu oraz Systemu źródłowego. Proces ten będzie polegał na wyszukaniu wybranych danych w jednym i drugim systemie oraz ich porównaniu. Dodatkowo Wykonawca udostępni wskazanym pracownikom Zamawiającego środowisko testowe na okres min. 2 tygodni tak by mogli oni sprawdzić poprawność działania systemu po migracji wyżej opisaną metodą.

Porównanie raportów i wydruków z Systemu źródłowego oraz Systemu testowego.

Proces ten musi polegać na uruchomieniu i porównaniu wybranych raportów/wydruków wygenerowanych z Systemu testowego oraz Systemu źródłowego przez wskazane osoby przez Zamawiającego.

Weryfikacja statystyczna.

Proces ten musi polegać na przygotowaniu kryteriów poprawności dla migrowanych danych np. liczby rekordów w obydwu systemach dla konkretnych tabel w bazie danych np. liczby osób w poszczególnych gminach. Wykonaniu przez dostawcę zestawień porównawczych z obydwu systemów, które umożliwią stwierdzenie poprawności migracji.

Zamawiający zakłada, że migracja testowa może być wykonywana więcej niż 1 raz, aż do uzyskania poprawności procesu migracji w ramach ograniczeń czasowych poszczególnych etapów.

**Migracja docelowa produkcyjna** – właściwa migracja, po której musi rozpocząć się produkcyjna praca w nowym środowisku. W przypadku braku stwierdzonych istotnych problemów w trakcie wcześniejszych kroków procesu migracji Zamawiający podejmie decyzję o przeprowadzeniu procesu migracji do nowego, docelowego środowiska. Wykonawca po procesie migracji jest zobowiązany do weryfikacji poprawności przeniesionych danych – końcowa weryfikacja danych poprzez wykonanie testów poprawności migracji (walidacji danych po migracji) oraz testów wydajności. Pozytywny wynik kończy proces migracji danych.

Wykonawca zobowiązany jest zabezpieczyć trwale dane z systemu źródłowego z momentu migracji danych w postaci kopii bezpieczeństwa danych systemu źródłowego i w przypadku niepowodzenia procesu migracji w założonym harmonogramie przywrócić działanie poprzedniego systemu. Kopie danych oraz systemu w wersji użytkowanej przez Zamawiającego w liczbie sztuk 2 muszą zostać przekazane Zamawiającemu.

Wykonawca musi przeprowadzać migracje w siedzibie Zamawiającego i w środowisku technicznym do niego należącym.

Dodatkowe wymagania dla procesu migracji zawiera poniższa tabela:

Kod wymagania Opis wymagania

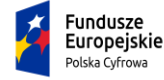

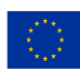

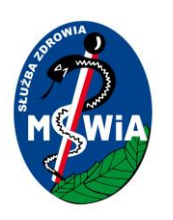

- MIG.001 W ramach procesu migracji Wykonawca zobowiązany jest do zachowania ciągłości procedur i procesów realizowanych przez Zamawiającego w szczególności musi zachować ciągłość i format wszystkich numeracji stosowanych w procesach leczenia (nr księgi głównej, ksiąg zabiegowych, nr kartotek pacjentów itp.)
- MIG.002 W procesie migracji muszą zostać przeniesione wszystkie dane historyczne zgromadzone i przetwarzane obecnie przez Zamawiającego w systemie HIS
- MIG.003 Proces migracji musi zapewnić ciągłość rozliczeń z NFZ zarówno w zakresie nowych danych prowadzanych do zmigrowanego Systemu jak i korekty danych wcześniej przekazanych do płatnika.
- MIG.004 Wykonawca musi wykonać migrację danych do nowego systemu zgodnie z zaakceptowanym planem migracji danych. Wykonawca jest odpowiedzialny za wykonanie migracji wszystkich danych potrzebnych do prawidłowego działania Systemu.
- MIG.005 Proces migracji nie może zaburzyć wzajemnych powiązań logicznych danych. Wzajemne relacje pomiędzy danymi w systemie muszą być zachowane.
- MIG.006 Migracja musi być przeprowadzona w dwóch etapach:
	- migracja testowa
	- migracja produkcyjna.
- MIG.007 Warunkiem możliwości wykonania migracji produkcyjnej jest akceptacja przez Zamawiającego wyników migracji testowej na podstawie raportu z testów migracji przedstawionego przez Wykonawcę.
- MIG.008 Wykonawca ponosi odpowiedzialność za poprawność danych migrowanych do nowego Systemu i jest zobowiązany bez zbędnej zwłoki usunąć wszelkie skutki wynikające z błędów migracji i dokonać naprawy danych i działania Systemu nawet w przypadku, jeżeli nieprawidłowości wystąpią w procesie eksploatacji systemu po odbiorze procedury migracji. Zobowiązanie to dotyczy całości trwania okresu umowy
- MIG.009 W procesie migracji musi zostać zachowana pełna funkcjonalność dotychczas używanych systemów w szczególności dotyczy to formularzy i wydruków dostępnych w modułach Oprogramowania aplikacyjnego.

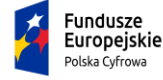

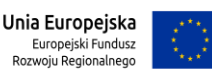

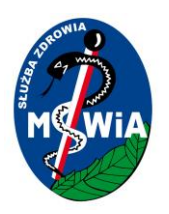

Odbiór procesu migracji

W ramach realizacji przedmiotu umowy Wykonawca zobowiązany jest przeprowadzić zestaw testów potwierdzających poprawność wykonania migracji. W skład testów realizowanych w ramach procesu migracji systemu HIS powinny zostać zrealizowane minimum następujące testy:

**Testy funkcjonalne** – zestaw testów potwierdzających możliwość realizacji kluczowych procesów na środowisku systemu po migracji na nowy silnik bazy danych.

**Testy wydajnościowe** – testy mające na celu potwierdzenie, że założone w procesie migracji wskaźniki zwiększenia wydajności systemu poprzez migrację na nowy silnik bazy danych zostały osiągnięte.

**Testy integracji** – testy potwierdzające zdolność systemu po migracji do współpracy z innymi systemami, dla których konieczność integracji została opisana OPZ.

### 3.11 Wymagania w zakresie dokumentacji

W ramach realizacji zamówienia Wykonawca zobowiązany będzie do wytworzenia i przekazania Zamawiającemu dokumentów zawierających:

**Dokumentacja powykonawcza** W zakres dokumentacji powykonawczej wchodzi specyfikacja konfiguracji elementów oprogramowania, w tym skryptów, plików konfiguracyjnych, wykonanych specjalnie dla potrzeb realizacji przedmiotu zamówienia, a także wyspecyfikowane nazwy i wartości parametrów systemu, które zostały zmodyfikowane podczas pracy systemu w celach optymalizacyjnych. Dokumentacja ta będzie również zawierać opis interfejsów komunikacyjnych i formatów wymiany danych umożliwiających wymianę informacji z systemami zewnętrznymi.

**Procedury eksploatacyjne** Zbiór Procedur Eksploatacyjnych zostanie przygotowany na podstawie przyjętej i zatwierdzonej przez Zamawiającego "Dokumentacji Powykonawczej". Zakres dokumentu obejmie co najmniej procedury: monitorowania pracy systemu (urządzeń i oprogramowania systemowego oraz narzędziowego) z uwzględnieniem procedur alarmowych o bieżących problemach; okresowych czynności administracyjnych dotyczących sprzętu i oprogramowania systemowego oraz narzędziowego takimi jak instrukcje wykonywania i odtwarzania kopii zapasowych, procedury wyłączenia i uruchomienia systemu i jego poszczególnych komponentów.

**Procedury serwisowe** Dokumentacja zawierająca opis procedur serwisowych stanowi uzupełnienie opracowania w zakresie procedur eksploatacyjnych. Zakres dokumentu zawierać będzie co najmniej: procedury techniczne dotyczące naprawy, wymiany podstawowych elementów i aktualizacji

Tytuł projektu: e-Zdrowie w SP ZOZ MSWIA: Rozwój nowoczesnych e-usług publicznych dla pacjentów

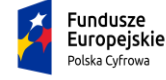

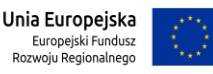

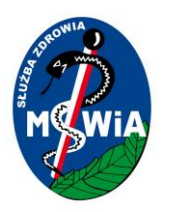

oprogramowania systemowego i narzędziowego; procedury serwisu prewencyjnego mającego na celu utrzymanie systemu w pełnej sprawności funkcjonalnej i technicznej.

**Dokumentacja użytkownika** Komplet dokumentacji zawierać będzie podręczniki dla użytkowników, redaktorów oraz administratorów systemu zgodnie ze zdefiniowanych w systemie rolami. Podręcznik będzie zawierać wykaz czynności wykonywanych przez użytkownika pełniącego ustalona rolę oraz szczegółowy sposób realizacji tych czynności (kolejne kroki), wraz ze zrzutami ekranów.

**Dokumentacja administratora** - W skład dokumentacji technicznej administratora wejdą dokumenty dotyczące następujących zagadnień: użyte w projekcie oprogramowanie systemowe i narzędziowe, ze wskazaniem wersji, sposobu konfiguracji oraz sposobu licencjonowania; lista wykorzystanych bibliotek wraz ze wskazaniem wersji, konfiguracji oraz sposobu licencjonowania; sposób instalacji i konfiguracji wszystkich składników oprogramowania; procedury administracyjne i eksploatacyjne. Dokumentacja struktur baz danych oraz konfiguracji poszczególnych elementów: serwerów, urządzeń sieciowych, aplikacji. Procedury tworzenia kopii i odtwarzania poszczególnych elementów systemu

### 3.12 Opis wymagań dla architektury technicznej

W ramach realizacji projektu Wykonawca skonfiguruje sprzęt i Oprogramowanie na sprzęcie udostępnionym przez Zamawiającego zgodnie z wymaganiami opisanymi w pkt 3.6 OPZ uwzględniając następujące założenia architektoniczne.

Architektura zakłada doposażenie dwóch serwerowni i wymianę infrastruktury klienckiej w tym przełączników dostępowych i częściowo stacji dostępowych zrealizowanych w ramach odrębnego postępowania.

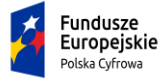

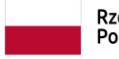

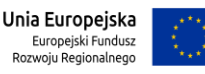

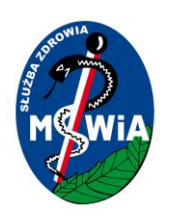

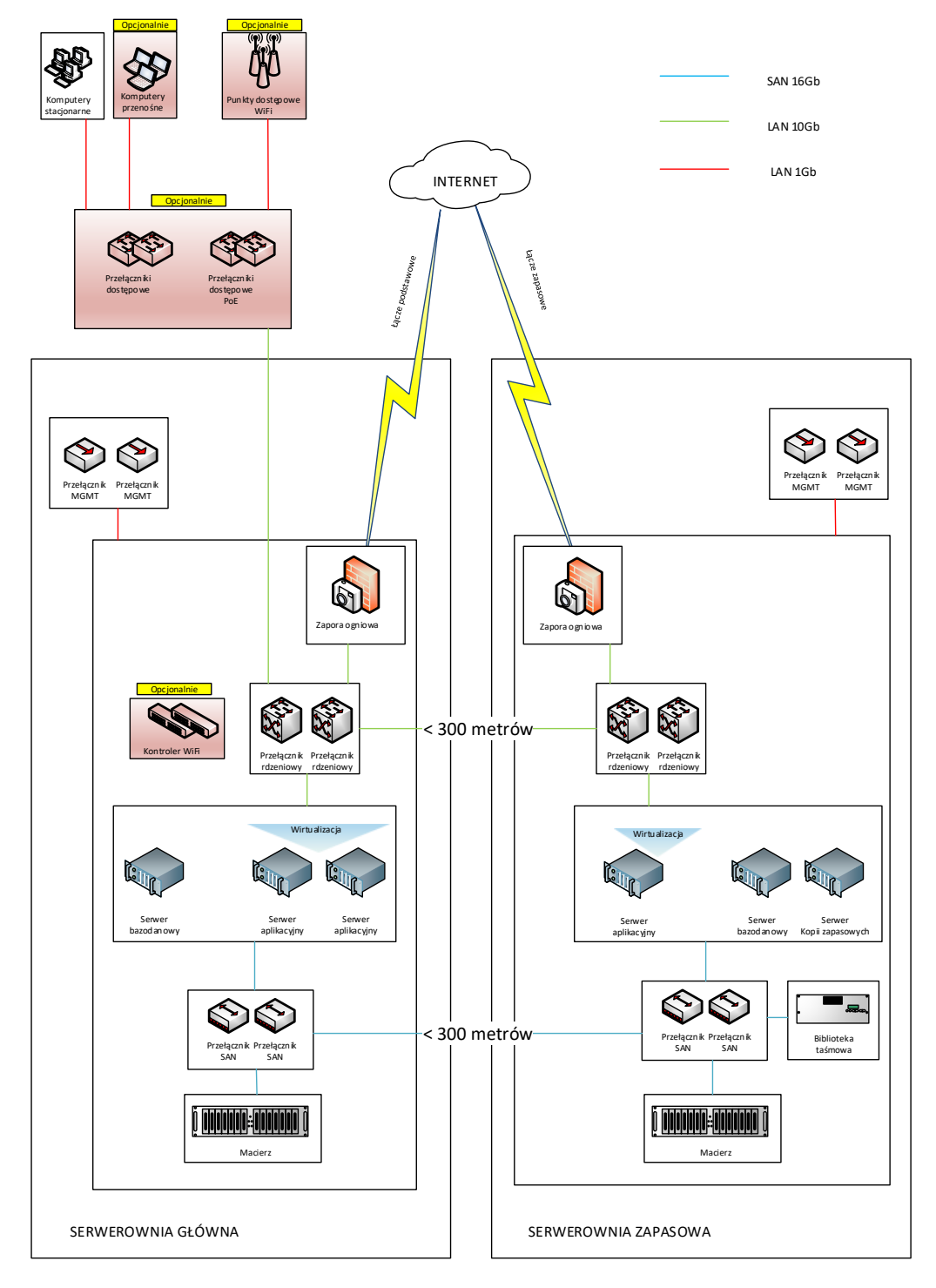

Rys. Architektura infrastruktury techniczno-systemowej

Tytuł projektu: e-Zdrowie w SP ZOZ MSWIA: Rozwój nowoczesnych e-usług publicznych dla pacjentów

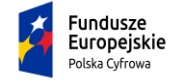

Rzeczpospolita<br>Polska

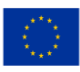

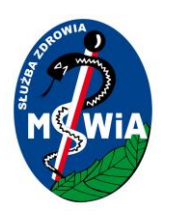

Powyższy rysunek przedstawia zakładaną architekturę dostarczanej infrastruktury techniczno-systemowej. Elementy zaznaczone jako opcjonalne będą dostarczone o ile przewiduje to specyfikacja sprzętu określona w pkt. 3.6 OPZ.

Dla infrastruktury sieciowej do każdej serwerowni dostarczona zostanie para przełączników rdzeniowych wyposażonych w porty z modułami światłowodowymi 10Gb i pracujących w stosie. W serwerowni głównej do pary przełączników rdzeniowych będą podłączone istniejące i dostarczane przełączniki dostępowe. Przełączniki dostępowe wyposażone będą w minimum 2 moduły 10Gb do połączenia z przełącznikami rdzeniowymi. Dodatkowo do przełączników rdzeniowych w Serwerowni Głównej i Zapasowej podłączone zostaną serwery i klaster zapór ogniowych. Każda zapora ogniowa podłączona będzie 2 linkami 10Gb do przełączników rdzeniowych.

Klaster zapór ogniowych filtrować będzie ruch z i do Internetu oraz w sieci wewnętrznej. Dla każdej serwerowni dostarczone zostaną przełączniki MGMT, do których podłączone zostaną porty zarządzające elementów infrastruktury techniczno-systemowej. Przełączniki z kolei będą podłączone do zapór ogniowych.

Na dostarczanych serwerach aplikacyjnych zainstalowane będzie oprogramowanie wirtualizacyjne, na którym uruchamiane będą wirtualne maszyny. Na serwerach bazodanowych zainstalowane będą systemy operacyjne wraz z silnikiem bazy danych pracującym w architekturze niezawodnościowej.

Sieć SAN dla każdej serwerowni zostanie zbudowana w oparciu o macierz i przełączniki. Każda z macierzy będzie posiadać redundantne kontrolery, z których każdy kontroler będzie podłączony do przełączników SAN w serwerowni. Z kolei każdy serwer będzie połączony z przełącznikami SAN.

Serwerownia Główna i Serwerownia Zapasowa będą połączone ze sobą minimum czterema parami światłowodów na odległości do 300 metrów. Dwie pary będą wykorzystane do podłączenia ze sobą przełączników rdzeniowych pomiędzy serwerowniami a dwie do podłączenia przełączników SAN. Zapewniona zostanie dzięki temu komunikacja dla sieci LAN i SAN w obrębie dwóch serwerowni.

Wysoka dostępność dla infrastruktury fizycznej zapewniona będzie poprzez wykorzystanie redundantnych elementów sprzętowych w tym przełączników LAN i SAN, serwerów fizycznych, redundantnych kontrolerów macierzowych, nadmiarowych dysków, zasilaczy, dysków, kart rozszerzeń, wentylatorów.

Dodatkowo dla maszyn wirtualnych wykorzystane zostaną mechanizmy wysokiej dostępności dostarczane w ramach oprogramowania wirtualizacyjnego.

Za zabezpieczenie danych odpowiadać będzie serwer kopii zapasowych wraz z oprogramowaniem. Oprogramowanie będzie wykonywało kopie zapasowe maszyn wirtualnych a kopie składowane będą na dyskach lokalnych serwera oraz na nośnikach w bibliotece taśmowej. Kopie zapasowe będą odmiejscawiane.

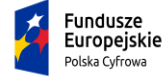

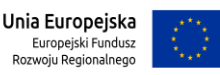

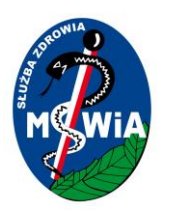

Zasoby z Serwerowni Głównej będą replikowane do Serwerowni Zapasowej. Wykorzystane będą mechanizmy replikacji macierzowej i maszyn wirtualnych.

W przypadku awarii serwerowni głównej nastąpi uruchomienie zreplikowanych maszyn wirtualnych w serwerowni zapasowej oraz nastąpi przełączenie serwera baz danych z serwerowni głównej na serwer bazodanowy w serwerowni zapasowej. Ruch do i z Internetu obsługiwany będzie przez łącze zapasowe.

W ramach projektowania i realizacji architektury Wykonawca musi uwzględnić następujące wymagania.

- Kod wymagania Opis wymagania
- WP.ARCH.001 Architektura Systemu musi umożliwiać przetwarzanie danych w dwóch niezależnych ośrodkach przetwarzania.
- WP.ARCH.002 System musi umożliwić replikację danych pomiędzy ośrodkami danych. Replikacja może być realizowana na poziomie sprzętu (macierz dyskowa) i/lub aplikacji (baza danych)
- WP.ARCH.003 Infrastruktura serwerów aplikacji powinna opierać się o rozwiązania wirtualizacyjne działające w strukturze klastra HA tak by awaria pojedynczego serwera nie powodowała przerw w dostępności Systemu. Wymaganie nie dotyczy elementów niekrytycznych np. hurtowni danych
- WP.ARCH.004 Infrastruktura serwerów baz danych powinna opierać się o serwery działające w trybie RAC (Real Application Cluster) na minimum 2 urządzeniach fizycznych wyposażonych w 1 procesor, działające minimum w trybie active/pasive
- WP.ARCH.005 W ramach każdego z ośrodków przetwarzania wydzielone zostaną strefy bezpieczeństwa:
	- 1. Strefa zdemilitaryzowana stanowi dedykowane środowisko wirtualizacyjne przeznaczone głównie na potrzeby udostępniania interfejsów użytkownika aplikacji portalowych. Strefa DMZ zbudowana jest na wydzielonej sieci LAN odizolowanej od pozostałych sieci systemu przy pomocy firewall.
	- 2. Strefa wewnętrzna strefa, w której działać będą serwery z zainstalowanymi aplikacjami.
	- 3. Strefa danych -strefa, w której znajdują się serwery bazodanowe zawierające dane z rejestrów.
	- 4. Strefa zarządczą strefa zapewniająca dostępy dla administratorów do systemów zarządzania infrastrukturą.

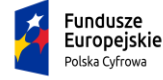

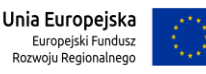

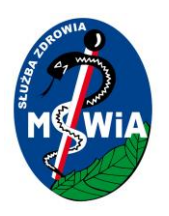

- WP.ARCH.006 Ruch w sieciach LAN/WAN musi być ograniczony do niezbędnych protokołów i wymaganych numerów portów.
- WP.ARCH.007 W warstwie sieciowej zastosowany będzie system obrony przed atakami typu DoS/DDoS, sniffing, spoofing.
- WP.ARCH.008 System, musi być zbudowany z elementów redundantnych zapewniających automatyczne przejęcie funkcji elementu, który uległ awarii.
- WP.ARCH.009 System musi zapewnić możliwość zbliżonego do liniowego skalowania poziomego, względem:
	- 1. Maksymalnego wolumenu obsługiwanych operacji w jednostce czasu.
	- 2. Ilości przetwarzanych i zgromadzonych danych.
	- 3. Liczby jednocześnie pracujących użytkowników.

Powyższe może zostać zrealizowane przy pomocy klastrowania, bądź innych mechanizmów.

- WP.ARCH.010 System musi zapewniać możliwość skalowalności poprzez dodawanie kolejnych węzłów w poszczególnych warstwach (scale out) wymagającą co najwyżej instalacji oprogramowania i zmiany parametrów konfiguracyjnych, bez konieczności zmian kodu oprogramowania.
- WP.ARCH.011 Architektura rozwiązania musi umożliwiać wykorzystanie mechanizmu równoważenia obciążenia (load balancing) przy zastosowaniu więcej niż 1 serwera.
- WP.ARCH.012 System powinien posiadać mechanizmy zarządzające optymalnym rozłożeniem danych na dyskach, w celu uzyskania lepszej wydajności rozwiązania.

### 3.13 Wymagania w zakresie silnika bazy danych

Dostarczany w ramach zamówienia motor bazy danych powinien spełniać następujące wymagania:

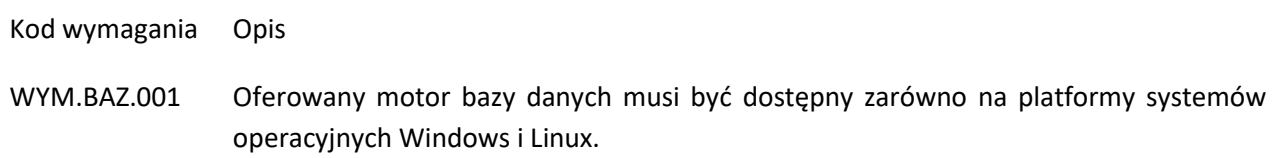

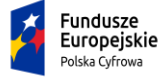

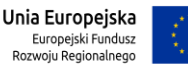

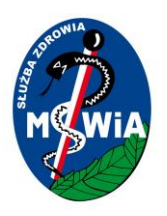

- WYM.BAZ.002 Oferowany Motor bazy danych musi mieć możliwość rozbudowy do wersji wspierającej możliwość synchronicznej replikacji danych w dwóch niezależnych centrach danych.
- WYM.BAZ.004 Oferowany Motor bazy danych ma możliwość realizacji kopii bezpieczeństwa w trakcie działania (na gorąco).
- WYM.BAZ.005 Oferowany Motor bazy danych generuje kopie bezpieczeństwa automatycznie (o określonej porze) i na żądanie operatora oraz umożliwia odtwarzanie bazy danych z kopii archiwalnej, w tym sprzed awarii.
- WYM.BAZ.006 Oferowany Motor bazy danych umożliwia eksport i import danych z bazy danych w formacie tekstowym z uwzględnieniem polskiego standardu znaków.
- WYM.BAZ.007 Administrator posiada możliwość wyboru danych, które mają być monitorowane w logach systemu z dokładnością do poszczególnych kolumn w tabelach danych, a zarządzanie nimi może odbywać się z poziomu narzędzi do zarządzania bazami danych (dopuszcza się narzędzie na poziomie motoru bazy danych).
- WYM.BAZ.008 Oferowany motor bazy danych posiada mechanizmy umożliwiające zapis i przeglądanie danych o logowaniu użytkowników do pozwalające na uzyskanie informacji o czasie i miejscach ich pracy.
- WYM.BAZ.009 Hasła użytkowników są przechowywane w bazie danych w postaci niejawnej (zaszyfrowanej).
- WYM.BAZ.010 Oferowany motor bazy danych posiada mechanizmy walidacji haseł zgodnie z wymaganiami ustawowymi.
- WYM.BAZ.011 Oferowany motor bazy danych umożliwia automatyczne wylogowanie użytkownika z systemu (przy przekroczeniu zadanego czasu bezczynności ustanowionego uprzednio przez Administratora).
- WYM.BAZ.012 Dostępność oprogramowania na współczesne 64-bitowe platformy Unix (HP-UX dla procesorów PA-RISC i Itanium, Solaris dla procesorów SPARC i Intel/AMD, IBM AIX), Intel/AMD Linux 32-bit i 64-bit, MS Windows 32-bit i 64-bit. Identyczna funkcjonalność serwera bazy danych na ww. platformach
- WYM.BAZ.013 Niezależność platformy systemowej dla oprogramowania klienckiego / serwera aplikacyjnego od platformy systemowej bazy danych

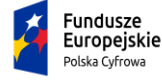

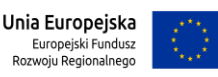

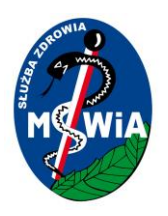

- WYM.BAZ.014 Możliwość przeniesienia (migracji) struktur bazy danych i danych pomiędzy ww. platformami bez konieczności rekompilacji aplikacji bądź migracji środowiska aplikacyjnego
- WYM.BAZ.015 Przetwarzanie z zachowaniem spójności i maksymalnego możliwego stopnia współbieżności. Modyfikowanie wierszy nie może blokować ich odczytu, z kolei odczyt wierszy nie może ich blokować do celów modyfikacji. Jednocześnie spójność odczytu musi gwarantować uzyskanie rezultatów zapytań odzwierciedlających stan danych z chwili jego rozpoczęcia, niezależnie od modyfikacji przeglądanego zbioru danych.
- WYM.BAZ.016 Możliwość zagnieżdżania transakcji powinna istnieć możliwość uruchomienia niezależnej transakcji wewnątrz transakcji nadrzędnej. Przykładowo – powinien być możliwy następujący scenariusz: każda próba modyfikacji tabeli X powinna w wiarygodny sposób odłożyć ślad w tabeli dziennika operacji, niezależnie czy zmiana tabeli X została zatwierdzona czy wycofana.
- WYM.BAZ.017 Wsparcie dla wielu ustawień narodowych i wielu zestawów znaków (włącznie z Unicode).
- WYM.BAZ.018 Możliwość migracji zestawu znaków bazy danych do Unicode
- WYM.BAZ.019 Możliwość redefiniowania przez klienta ustawień narodowych symboli walut, formatu dat, porządku sortowania znaków za pomocą narzędzi graficznych.
- WYM.BAZ.020 Skalowanie rozwiązań opartych o architekturę trójwarstwową: możliwość uruchomienia wielu sesji bazy danych przy wykorzystaniu jednego połączenia z serwera aplikacyjnego do serwera bazy danych
- WYM.BAZ.021 Możliwość otworzenia wielu aktywnych zbiorów rezultatów (zapytań, instrukcji DML) w jednej sesji bazy danych
- WYM.BAZ.022 Wsparcie protokołu XA
- WYM.BAZ.023 Wsparcie standardu JDBC 3.0
- WYM.BAZ.024 Zgodność ze standardem ANSI/ISO SQL 2003 lub nowszym.
- WYM.BAZ.025 Motor bazy danych powinien umożliwiać wskazywanie optymalizatorowi SQL preferowanych metod optymalizacji na poziomie konfiguracji parametrów pracy serwera bazy danych oraz dla wybranych zapytań. Powinna istnieć możliwość umieszczania wskazówek dla optymalizatora w wybranych instrukcjach SQL.

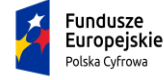

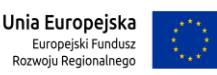

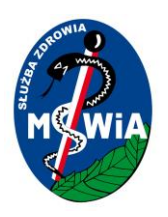

- WYM.BAZ.026 Brak formalnych ograniczeń na liczbę tabel i indeksów w bazie danych oraz na ich rozmiar (liczbę wierszy).
- WYM.BAZ.027 Wsparcie dla procedur i funkcji składowanych w bazie danych. Język programowania powinien być językiem proceduralnym, blokowym (umożliwiającym deklarowanie zmiennych wewnątrz bloku), oraz wspierającym obsługę wyjątków. W przypadku, gdy wyjątek nie ma zadeklarowanej obsługi wewnątrz bloku, w razie jego wystąpienia wyjątek powinien być automatycznie propagowany do bloku nadrzędnego bądź wywołującej go jednostki programu
- WYM.BAZ.028 Procedury i funkcje składowane powinny mieć możliwość parametryzowania za pomocą parametrów prostych jak i parametrów o typach złożonych, definiowanych przez użytkownika. Funkcje powinny mieć możliwość zwracania rezultatów jako zbioru danych, możliwego do wykorzystania jako źródło danych w instrukcjach SQL (czyli występujących we frazie FROM). Ww. jednostki programowe powinny umożliwiać wywoływanie instrukcji SQL (zapytania, instrukcje DML, DDL), umożliwiać jednoczesne otwarcie wielu tzw. kursorów pobierających paczki danych (wiele wierszy za jednym pobraniem) oraz wspierać mechanizmy transakcyjne (np. zatwierdzanie bądź wycofanie transakcji wewnątrz procedury).
- WYM.BAZ.029 Możliwość kompilacji procedur składowanych w bazie do postaci kodu binarnego (biblioteki dzielonej)
- WYM.BAZ.030 Możliwość deklarowania wyzwalaczy (triggerów) na poziomie instrukcji DML (INSERT, UPDATE, DELETE) wykonywanej na tabeli, poziomie każdego wiersza modyfikowanego przez instrukcję DML oraz na poziomie zdarzeń bazy danych (np. próba wykonania instrukcji DDL, start serwera, stop serwera, próba zalogowania użytkownika, wystąpienie specyficznego błędu w serwerze). Ponadto mechanizm wyzwalaczy powinien umożliwiać oprogramowanie obsługi instrukcji DML (INSERT, UPDATE, DELETE) wykonywanych na tzw. niemodyfikowalnych widokach (views).
- WYM.BAZ.031 W przypadku, gdy w wyzwalaczu na poziomie instrukcji DML wystąpi błąd zgłoszony przez motor bazy danych bądź ustawiony wyjątek w kodzie wyzwalacza, wykonywana instrukcja DML musi być automatycznie wycofana przez serwer bazy danych, zaś stan transakcji po wycofaniu musi odzwierciedlać chwilę przed rozpoczęciem instrukcji, w której wystąpił ww. błąd lub wyjątek
- WYM.BAZ.032 Powinna istnieć możliwość autoryzowania użytkowników bazy danych za pomocą rejestru użytkowników założonego w bazie danych

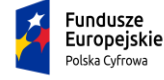

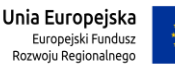

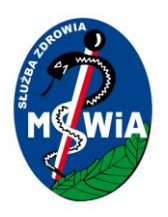

- WYM.BAZ.033 Baza danych powinna umożliwiać na wymuszanie złożoności hasła użytkownika, czasu życia hasła, sprawdzanie historii haseł, blokowanie konta przez administratora bądź w przypadku przekroczenia limitu nieudanych logowań.
- WYM.BAZ.034 Przywileje użytkowników bazy danych powinny być określane za pomocą przywilejów systemowych (np. prawo do podłączenia się do bazy danych - czyli utworzenia sesji, prawo do tworzenia tabel itd.) oraz przywilejów dostępu do obiektów aplikacyjnych (np. odczytu / modyfikacji tabeli, wykonania procedury). Baza danych powinna umożliwiać nadawanie ww. przywilejów za pośrednictwem mechanizmu grup użytkowników / ról bazodanowych. W danej chwili użytkownik może mieć aktywny dowolny podzbiór nadanych ról bazodanowych.
- WYM.BAZ.035 Możliwość wykonywania i katalogowania kopii bezpieczeństwa bezpośrednio przez serwer bazy danych. Możliwość zautomatyzowanego usuwania zbędnych kopii bezpieczeństwa przy zachowaniu odpowiedniej liczby kopii nadmiarowych - stosownie do założonej polityki nadmiarowości backup'ów. Możliwość integracji z powszechnie stosowanymi systemami backupu (Legato, Veritas, Tivoli, OmniBack, ArcServe itd). Wykonywanie kopii bezpieczeństwa powinno być możliwe w trybie offline oraz w trybie online
- WYM.BAZ.036 Możliwość wykonywania kopii bezpieczeństwa w trybie online (hot backup).
- WYM.BAZ.038 W przypadku, gdy odtwarzaniu podlegają pojedyncze pliki bazy danych, pozostałe pliki baz danych mogą być dostępne dla użytkowników
- WYM.BAZ.039 Wbudowana obsługa wyrażeń regularnych zgodna ze standardem POSIX dostępna z poziomu języka SQL jak i procedur/funkcji składowanych w bazie danych.
- WYM.BAZ.041 Licencje motoru bazy danych nie mogą ograniczać ilości użytkowników
- WYM.BAZ.042 Licencja motoru bazy danych nie może posiadać ograniczenia co do wielkości przechowywanych danych oraz nie może powodować dodatkowych opłat w przypadku przyrostu danych
- WYM.BAZ.042 Wykonawca dostarczy licencję na motor bazy danych dla 2 fizycznych procesorów w architekturze X86.

### 3.14 Wymagania w zakresie szkoleń użytkowników

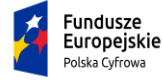

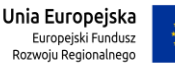

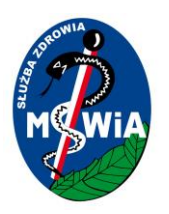

Wykonawca w ramach procesu wdrożenia będzie zobowiązany przeprowadzić szkolenia użytkowników z dostarczanych modułów i funkcjonalności. W ramach procesu szkoleń Wykonawca zobowiązany będzie uwzględnić następujące wymagania:

- 1. Szkolenia powinny być przeprowadzone w uzgodnionych terminach tak, by nie zakłóciły one bieżącej pracy.
- 2. W przypadku szkoleń poza siedzibą Zamawiającego Wykonawca ponosi koszty zakwaterowania uczestników szkolenia.
- 3. Szkolenie powinno wyczerpywać zakres funkcjonalności niezbędnych do realizacji zadań wynikających z ról pracowników w Systemie.

W ramach realizacji zamówienia Wykonawca przeszkoli użytkowników Systemu z następujących zagadnień:

### **Szkolenie dla personelu medycznego z dostarczanych modułów oprogramowania**

W ramach szkoleń Wykonawca przekaże użytkownikom pełną wiedzę niezbędną do poprawnego użytkowania oprogramowania aplikacyjnego, potrzebną do wykonywania obowiązków służbowych na zajmowanym stanowisku pracy. Zakłada się przeszkolenie 207 osób. Każde szkolenie powinno trwać minimum 4 godz. a grupy szkoleniowe nie powinny być większe niż 12 osób.

Szkolenia dla lekarzy z zakresu wymiany dokumentacji medycznej w ramach SIM

W ramach szkoleń Wykonawca przekaże użytkownikom wiedzę niezbędną do poprawnego wyszukiwania i pozyskiwania dokumentacji medycznej z Repozytorium EDM oraz z rejestru systemu P1 oraz Repozytoriów innych podmiotów. Przekaże informacje o politykach dostępu do elektronicznej dokumentacji medycznej pacjenta. Przeszkoli pracowników z obsługi modułu Repozytorium EDM oraz wymiany danych w ramach Platformy e-usług MSWiA. Zakłada się przeszkolenie 51 osób. Każde szkolenie powinno trwać minimum 4 godz. a grupy szkoleniowe nie powinny być większe niż 12 osób

### **Szkolenia z administracji Systemem**

Zamawiający oczekuje, że Wykonawca przeszkoli 5 użytkowników z zagadnień technicznej administracji Systemem. Szkolenie powinno trwać minimum 24 godziny (3 dni robocze) i obejmować całość zagadnień niezbędnych do samodzielnej administracji platformą. W szczególności będzie ono obejmować:

- 1. Omówienie konfiguracji poszczególnych elementów systemu.
- 2. Administrację użytkownikami.
- 3. Administrację zasobami.
- 4. Procedurę tworzenia kopii awaryjnej i odtwarzania systemu.

### **Szkolenia z administracji infrastrukturą IT**

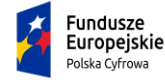

Rzeczpospolita<br>Polska

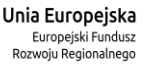

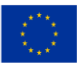

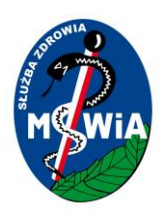

Ponadto Wykonawca zapewni szkolenie dla administratorów z następujących obszarach:

- 1. Administracja systemu operacyjnego serwerów (co najmniej 2 dni robocze) 3 administratorów
- 2. Administracja oprogramowania bazodanowego (co najmniej 2 dni robocze) 3 administratorów
- 3. Administracja urządzeniami sieciowymi (2 szkolenia, każde min. po 2 dni robocze) 3 administratorów.
- 4. Administracja środowiskiem do wirtualizacji (co najmniej 2 dni robocze) 3 administratorów

Odbycie szkolenia będzie potwierdzone imiennym dokumentem/zaświadczeniem dla użytkowników.

Wykonawca musi zapewnić sprzęt, oprogramowanie i dokumentację w formie papierowej i na płycie CD (podręcznik z kursu w języku polskim). Zamawiający może udostępnić salę szkoleniową. Wykonawca ma obowiązek zaplanować szkolenia i prowadzić ewidencję osób uczestniczących w szkoleniu. Wykonawca musi zapewnić w trakcie każdego dnia szkoleniowego min. 2 przerwy kawowe (1 przerwa ok. 15-20 minut).

Wykonawca opracuje harmonogram szkoleń i uzgodni go z Zamawiającym. Zamawiający zastrzega sobie prawo do żądania, by szkolenia odbywały się poza normalnymi godzinami pracy (po 15.30), a także w weekend.

Zamawiający przewiduje, że na etapie projektu mogą wyniknąć dodatkowe potrzeby szkoleniowe, dlatego Wykonawca w ramach oferty uwzględni dodatkowe 10 dni szkoleniowych, zgodnie z określonymi powyżej warunkami. Możliwe są również przesunięcia dni szkoleniowych pomiędzy modułami po uzgodnieniu między stronami.

### 3.15 Wymagania w zakresie organizacji prac projektowych

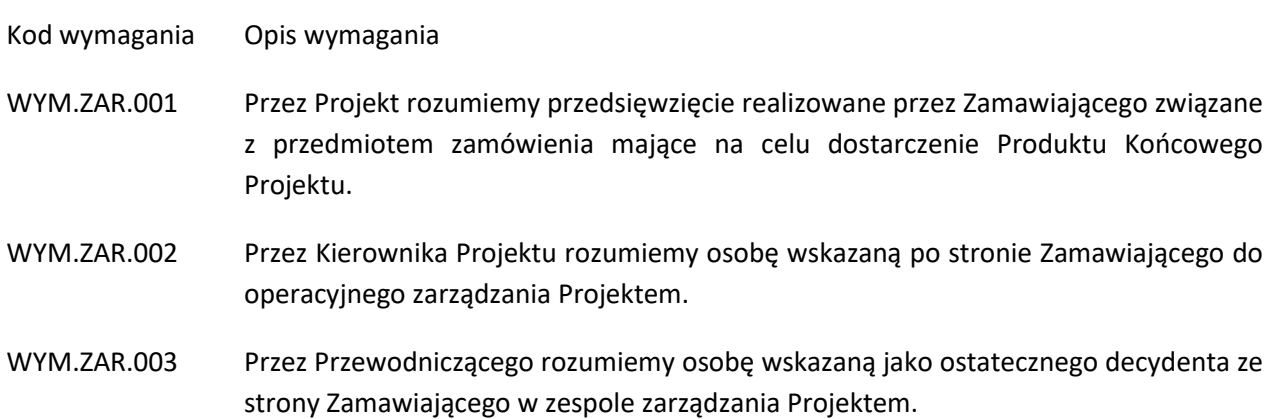

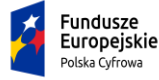

Rzeczpospolita<br>Polska

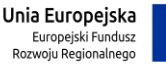

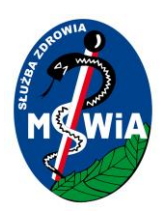

- WYM.ZAR.004 Przez Koordynatora Zespołu rozumiemy osobę, której Kierownik Projektu deleguje zarządzanie dostarczaniem części produktów Projektu.
- WYM.ZAR.005 Rozpoczynając współpracę Wykonawca Dostawca wskaże osobę pełniącą rolę Koordynatora Zespołu Dostawcy w strukturze projektu Zamawiającego. Dalej będzie on nazywany Koordynatorem Zespołu Dostawcy.
- WYM.ZAR.006 Zespół Dostawcy obejmie zasoby osobowe Dostawcy delegowane w zakresie wystarczającym do zrealizowania prac w Projekcie, a tym samym dostarczenia produktów i spełniania wymagań.
- WYM.ZAR.007 Koordynator Zespołu Dostawcy jest odpowiedzialny przed Kierownikiem Projektu za: planowanie, organizację i raportowanie prac Zespołu Dostawcywe wskazanym przez Kierownika projektu cyklu.
- WYM.ZAR.008 Koordynator Zespołu Dostawcy wraz z Zespołem Dostawcy odpowiedzialny jest za dostarczanie produktów, zapewnienie jakości produktów, zarządzanie ryzykiem, zagadnieniami w ramach zespołu Dostawcy i w zakresie jego prac.
- WYM.ZAR.009 Zespół Dostawcy pracuje z wykorzystaniem Sprintów. Przez Sprint rozumiemy okres pracy zespołu, w ramach którego odbywają się zdefiniowane zdarzenia, wykorzystywane są określone produkty zarządcze oraz dostarczane są produkty specjalistyczne spełniające wymagania Zamawiającego.
- WYM.ZAR.010 Sprinty obejmują następujące zdarzenia: planowanie, codzienne zbiórki, przegląd oraz retrospektywę. Czas trwania Sprintu w Projekcie nie przekracza dwóch tygodni.
- WYM.ZAR.011 W zdarzeniach Sprintu mogą uczestniczyć wskazani przez Kierownika Projektu uczestnicy projektu z ramienia Zamawiającego. Dotyczy to w szczególności planowania i przeglądu Sprintu.
- WYM.ZAR.012 W ramach Sprintu wykorzystywane są następujące produkty zarządcze: Lista Wymagań z Priorytetami, Sprint Backlog, Rejestr Ryzyka, Rejestr Zagadnień.
- WYM.ZAR.013 Aktualne produkty zarządcze są dostępne wskazanych przez Kierownika Projektu uczestnicy projektu z ramienia Zamawiającego.
- WYM.ZAR.014 Wynikiem każdego Sprintu jest potencjalnie gotowy do dostarczenia przyrost produktu/ów projektu.

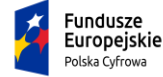

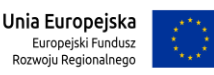

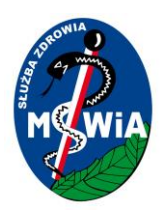

- WYM.ZAR.015 Lista Wymagani z Priorytetami zawiera wymagania Zamawiającego wraz z przypisanymi do nich propozycjami wymagań szczegółowych stworzonymi przez Zespół Dostawcy.
- WYM.ZAR.016 Wymagania doprecyzowane przez dostawcę zapisywane są w formie user story.
- WYM.ZAR.017 User story zawiera informacje o zakresie wymagania, źródle wymagania, dostarczanej wartości, kryteriach akceptacji, priorytecie, pracochłonności, powiązaniach z innymi wymaganiami praz z wymaganiami Zamawiającego. Docelowo także przypisanym Sprintem i przyrostem.
- WYM.ZAR.018 Najlepiej, aby user story możliwe było do dostarczenia w ramach danego Sprintu. User story dostarczane jest w ramach przyrostu, czyli zadeklarowanej sekwencji kilku sprintów.
- WYM.ZAR.019 Zestaw user stories przypisany do wymagań Zamawiającego zostanie przekazany Zamawiającemu w ramach Analizy Przedwdrożeniowej.
- WYM.ZAR.020 Zespół Dostawcy przygotuje i przekaże Kierownikowi Projektu do w ramach Analizy Przedwdrożeniowej do akceptacji Rejestr Produktów.
- WYM.ZAR.021 Rejestr produktów stanowi zestawienie Listy Wymagań z Priorytetami z dostarczanymi produktami.
- WYM.ZAR.022 Zakończenie user story w ramach Sprintu zakłada jego przetestowanie jednostkowe oraz niezależne, a także integracyjne w odniesieniu do już ukończonych user stories.
- WYM.ZAR.023 Dostawca zapewnia zarówno pełną oraz ciągłą transparentność jak i aktualność zapisów w zakresie: zdefiniowanych user stories. Dotyczy to także ich hierarchii jak i powiazań, codziennych postępów w dostarczaniu produktów spełniających wymagania zapisane w user stories.
- WYM.ZAR.024 Dostawca stosuje narzędzie umożliwiające zarządzanie Listą Wymagań z Priorytetami, Backlogiem Sprintu, mapowaniem wymagań na produkty Projektu.
- WYM.ZAR.025 Dostawca stosuje narzędzie umożliwiające realizację Sprintów.
- WYM.ZAR.026 Dla potrzeb efektywnego przepływu informacji ustala się służbową pocztę email jako podstawowy kanał komunikacji formalnej.

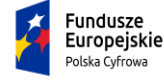

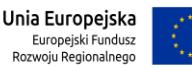

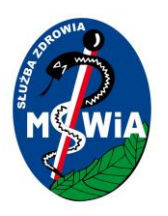

- WYM.ZAR.027 Pozostałe kanały komunikacji elektronicznej są dopuszczalne i sklasyfikowane jako nieformalne.
- WYM.ZAR.028 Informacje o ryzykach, zagadnieniach, planach oraz postępach przekazywane są pomiędzy Koordynatorem Zespołu Dostawcy oraz Kierownikiem Projektu z wykorzystaniem adresów email wskazanych w ramach ustalenia składów zespołu.
- WYM.ZAR.029 Wykonawca zapewnia doskonalenie sposobu realizacji Sprintów. Doskonalenie będzie odbywało się w rytmie Sprintów.

### 3.15.1 Organizacja prac wdrożeniowych

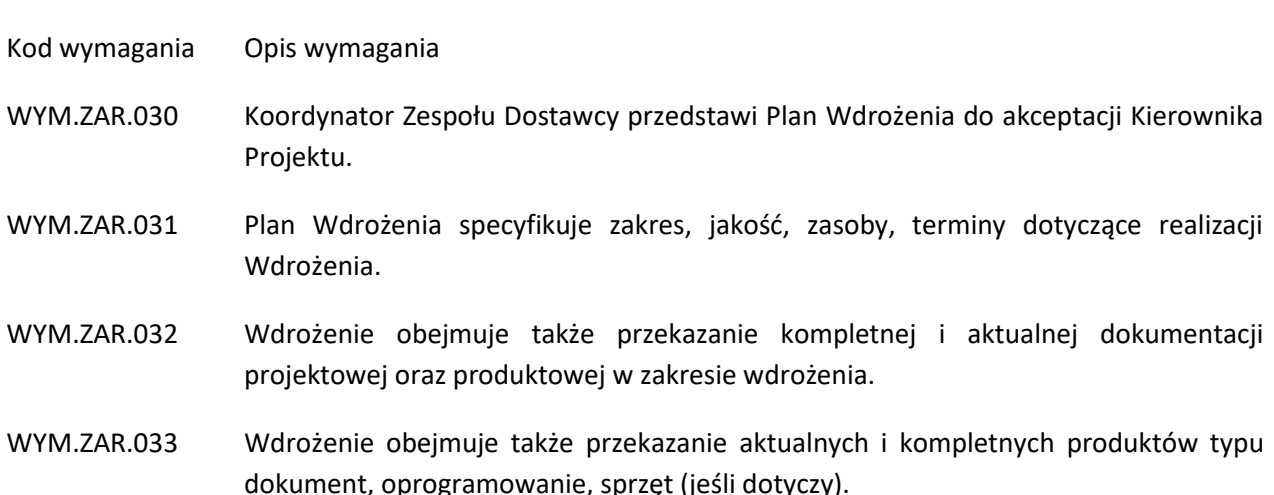

### 3.15.2 Organizacja współpracy w ramach projektu e-Zdrowie MSWiA

#### Kod wymagania Opis wymagania

WYM.ZAR.034 Kierownik Projektu będzie pełnił rolę Koordynatora Zespołu Roboczego w Projekcie e-Zdrowie MSWIA

Tytuł projektu: e-Zdrowie w SP ZOZ MSWIA: Rozwój nowoczesnych e-usług publicznych dla pacjentów

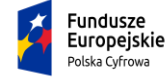

Rzeczpospolita<br>Polska

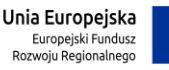

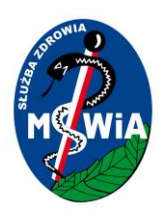

- WYM.ZAR.035 Koordynator Zespołu Dostawcy będzie podlegał Koordynatorowi Zespołu Roboczego w Projekcie e-Zdrowie MSWIA.
- WYM.ZAR.036 Udział w projekcie e-Zdrowie MSWIA może wymagać od Koordynatora Zespołu Dostawcy współpracę z innymi Koordynatorami Zespołów w Projekcie e-Zdrowie MSWIA.
- WYM.ZAR.037 Plan Zespołu Dostawcy będzie jednym z Planów Zespołów w ramach Projektu e-Zdrowie MSWIA.
- WYM.ZAR.038 Postępy Zespołu deweloperskiego będą składową postępów Projektu e-Zdrowie MSWIA.
- WYM.ZAR.039 Rejestry Ryzyka oraz Zagadnień w Projekcie będą spójne z rejestrami Projektu e-Zdrowie MSWIA.
- WYM.ZAR.040 Kierownik Projektu jako Koordynator Zespołu Roboczego będzie stosował się do zasad zarządzania wynikających z metodyki PRINCE2 a uszczegółowionych w ramach Podejść, mechanizmów sterowania i dostosowania metodyki zawartych w Dokumencie Inicjowania Projektu e-Zdrowie MSWiA.

### 3.16 Planowanie i śledzenie postępów

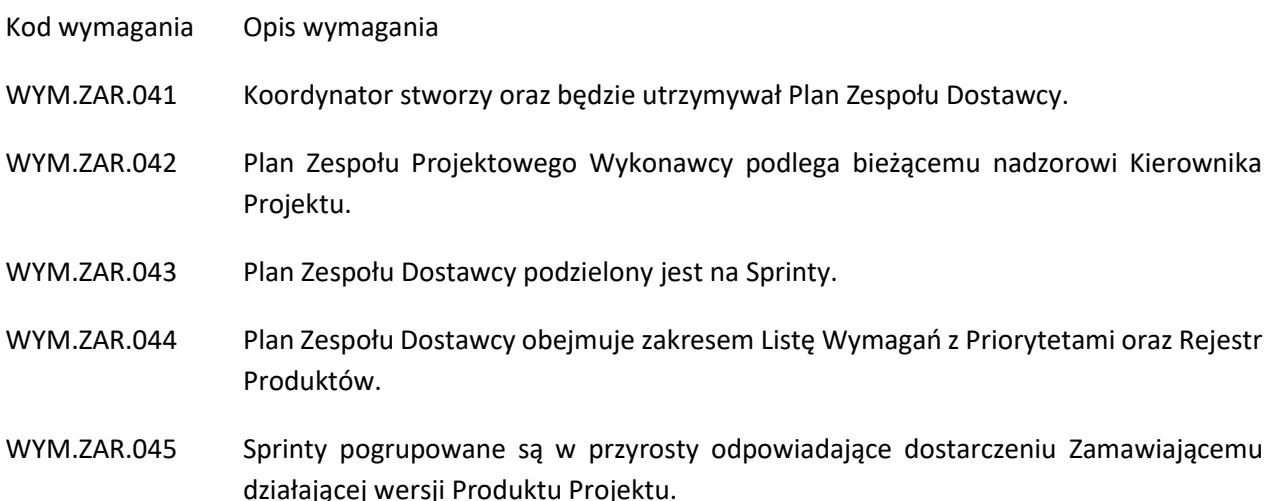

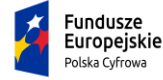

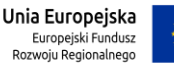

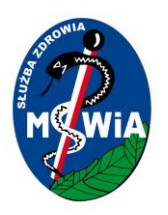

- WYM.ZAR.046 Plan będzie podlegał bieżącej aktualizacji nie rzadziej niż raz na Sprint.
- WYM.ZAR.047 Dostawca zapewni Kierownikowi Projektu dostęp do odczytu bezpośredniego aktualnych informacji o postępach prac w szczególności Sprintu.
- WYM.ZAR.048 Podstępy prac w Sprintach są aktualizowane codziennie we wszystkie dni robocze.
- WYM.ZAR.049 Aktualizacje odpowiadać będą rzeczywistym przyrostom produktów.
- WYM.ZAR.050 W rytmie dwutygodniowym Koordynator Zespołu Dostawcy będzie przekazywał Kierownikowi Projektu aktualny raport postępów i prognozę prac wraz z podsumowaniem, ryzyka, zagadnień oraz doświadczeń.
- WYM.ZAR.051 Dostawca będzie prowadził repozytorium projektowe z produktami specjalistycznymi.
- WYM.ZAR.052 Dostawca udostępni Zamawiającemu odczyt zawartości repozytorium. Repozytorium odzwierciedlać będzie aktualny, rzeczywisty postęp prac.
- WYM.ZAR.053 Kierownik Dostawcy przekaże niezwłocznie Kierownikowi Projektu wszelkie ryzyka oraz zagadnienia skutkujące przekroczeniem terminów, zakresu, jakości zdefiniowanych w umowie o współpracy.

### 3.17 Zarządzanie ryzykiem

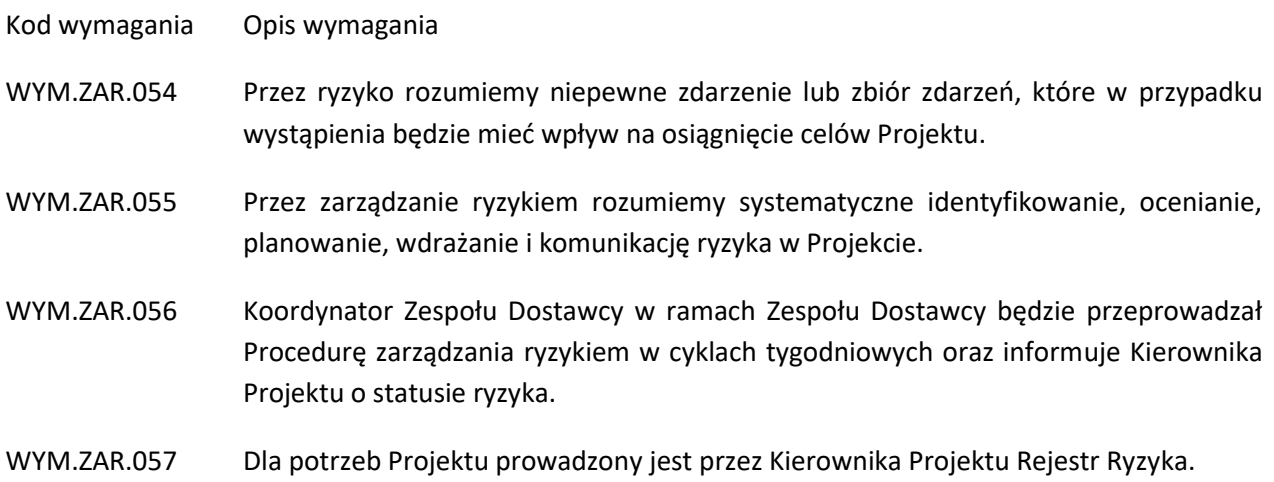

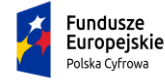

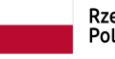

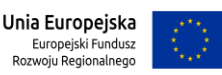

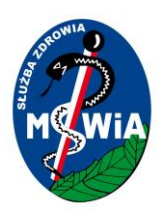

- WYM.ZAR.058 Rejestr ryzyka będzie zawierał informacje o: identyfikatorze ryzyka, opisie (przyczyna, niepewne zdarzenie, skutek), ocenie wpływu, ocenie prawdopodobieństwa, autorze, właścicielu ryzyka, dacie zgłoszenia, dacie aktualizacji, statusie, planie reakcji na ryzyko.
- WYM.ZAR.059 Koordynator Zespołu Dostawcy będzie zgłaszał Kierownikowi Projektu wszelkie ryzyka mające wpływ na termin, jakość oraz zakres realizacji Projektu.
- WYM.ZAR.060 Koordynator Zespołu Dostawcy będzie pełnił rolę Właściciela ryzyka w zakresie Produktów Projektu będących przedmiotem Umowy. Właściciel ryzyka zarządza i odpowiada za przypisane mu ryzyko.
- WYM.ZAR.061 W ramach pełnienia roli Właściciela ryzyka Koordynator Zespołu Dostawcy przygotowuje i wdraża plany reakcji na ryzyko.
- WYM.ZAR.062 Plany reakcji na ryzyko stanowią część opisu ryzyka w Rejestrze Ryzyka.

### 3.18 Zarządzanie zagadnieniami i zmianami

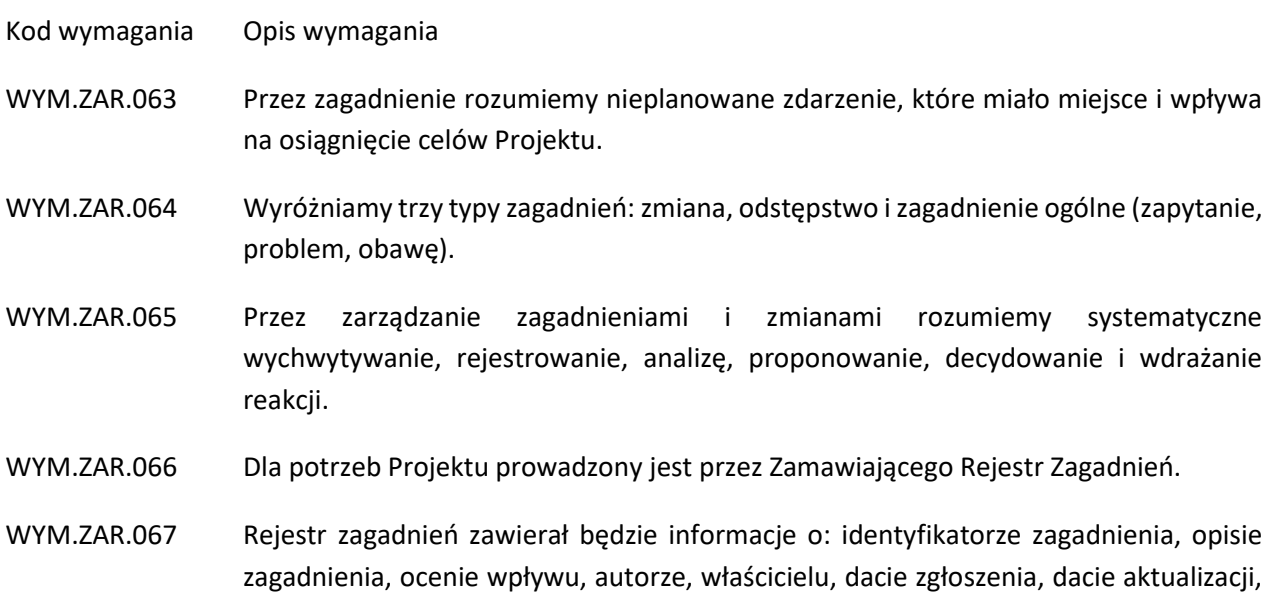

statusie, planie reakcii.

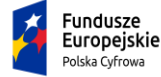

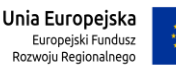

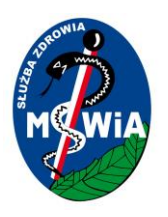

WYM.ZAR.068 Koordynator Zespołu Dostawcy będzie zarządzał zagadnieniami w ramach ograniczeń wynikających z umowy o współpracy oraz w odniesieniu do wymagań i produktów wynikających z umowy. WYM.ZAR.069 Zarządzanie zmianami przeprowadzane będzie przez Kierownika Projektu. WYM.ZAR.070 Koordynator Zespołu Dostawcy w ramach Zespołu Dostawcy będzie przeprowadzał Procedurę zarządzania zagadnieniami na bieżąco oraz informował Kierownika Projektu o statusie zagadnień. WYM.ZAR.071 Koordynator Zespołu Dostawcy będzie na bieżąco zgłaszał Kierownikowi Projektu

### 3.19 Dodatkowe wytyczne w zakresie podejścia do wytwarzania

zidentyfikowane zagadnienia projektowe.

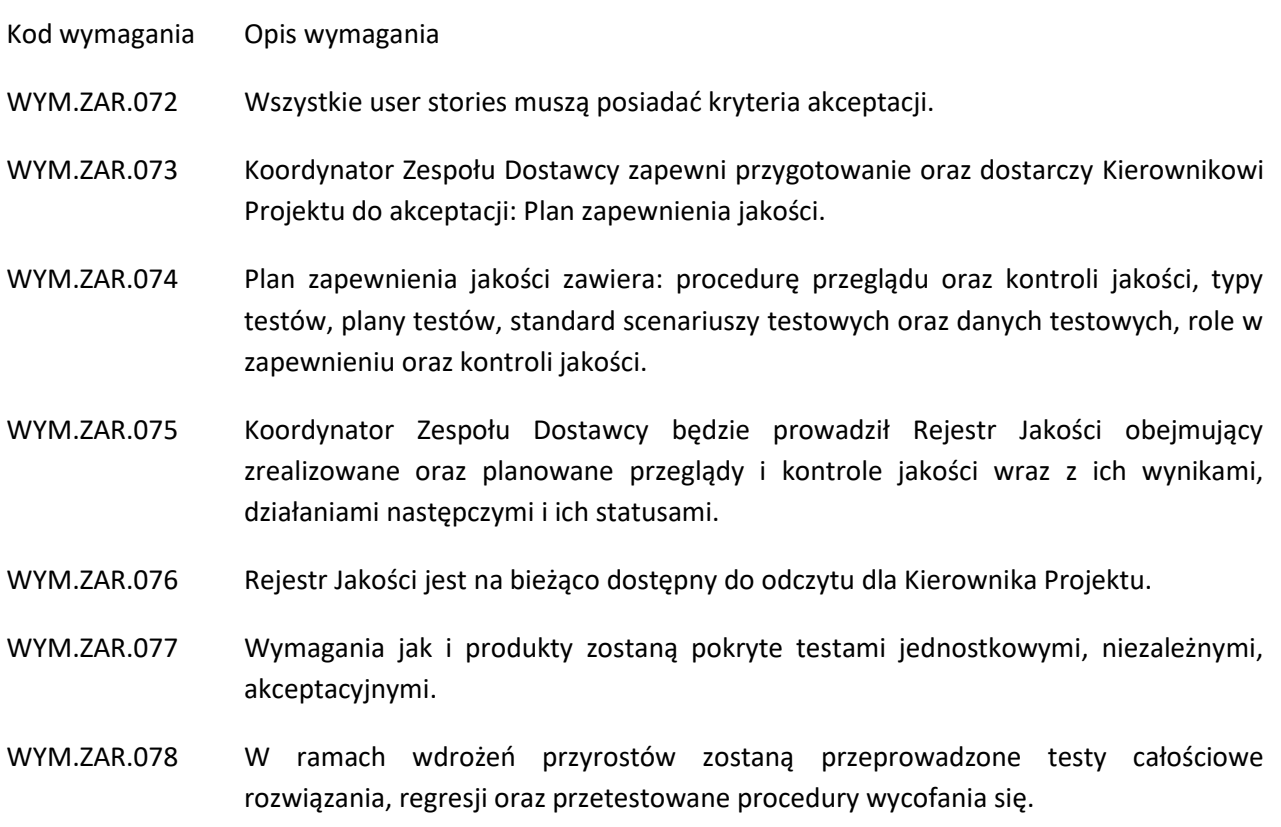

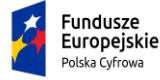

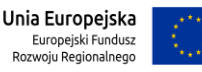

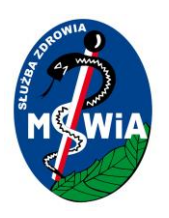

### 3.20 Proces odbiorowy

W ramach projektu dostarczane muszą być następujące typy produktów:

- 1. Produkt typu dokument (np. Szczegółowa Analiza Wymagań, dokumentacja techniczna, dokumentacja powykonawcza).
- 2. Produkt typu System.
- 3. Produkt typu licencje.
- 4. Produkt typu szkolenia.

Odbiory poszczególnych produktów/etapów będą przeprowadzone zgodnie z założeniami opisanymi poniżej

Odbiór produktu typu dokument

Zamawiający wymaga następującego przebiegu procedury odbiorowej produktu typu dokument.

- 1. Wykonawca musi przedstawić zamawiającemu produkty typu dokument w postaci edytowalnego pliku w formacie DOC w wersji 1.
- 2. Zamawiający może oczekiwać prezentacji założeń dokumentu w formie warsztatów
- 3. Zamawiający naniesie swoje uwagi do dokumentu w trybie zmian w postaci dokumentu lub przedstawi je w postaci odrębnego pliku zawierającego listę uwag i przekaże je Wykonawcy w terminie 5 dni roboczych od dnia przekazania dokumentu i/lub prezentacji założeń w formie warsztatów (dzień przekazania nie jest uwzględniany w czasie Zamawiającego). Na życzenie Wykonawcy może być na tym etapie zorganizowana telekonferencja wyjaśniająca uwagi Zamawiającego.
- 4. Wykonawca w terminie do 5 dni roboczych jest zobowiązany przekazać Zamawiającemu poprawiony dokument w wersji 2.
- 5. Zamawiający weryfikuje ustosunkowanie się do uwag przez Wykonawcę i ewentualnie przedstawia ponownie swoje uwagi z zastrzeżeniem, że będą się one odnosić do wcześniej zgłoszonych zastrzeżeń lub nowo przedstawionych fragmentów dokumentacji.
- 6. Jeżeli dokument w wersji 2 nie uwzględnia w wystarczającym stopniu uwag Zamawiającego organizowana jest narada jakości, na której Zamawiający wraz z Wykonawcą szczegółowo omawiają możliwość i sposób realizacji uwag oraz określają termin dostarczenia kompletnego dokumentu.
- 7. Po dostarczeniu dokumentu w wersji 3 Zamawiający podejmuje decyzje o jego odbiorze lub odrzuceniu.
- 8. Odbiór produktu typu dokument potwierdza się protokołem odbioru podpisanym przez obie strony.
- 9. Zamawiający zastrzega sobie prawo odbioru warunkowego dokumentu, w którym stwierdzono wady, ale nie są one na tyle istotne by wstrzymywać przebieg prac wdrożeniowych. W takim przypadku w protokole

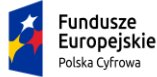

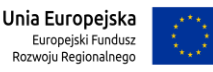

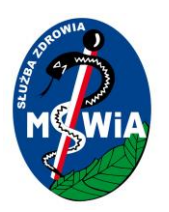

odbioru produktu zawierane są klauzule wskazujące listę wad do usunięcia wraz ze wskazaniem terminu dostarczenia produktu bez wad.

10. Zamawiający zastrzega sobie prawo niewnoszenia uwag do dokumentu i jego odrzucenia w przedstawionej formie, jeżeli jakość dokumentu będzie rażąco niska. Poprzez rażąco niską jakość Zamawiający rozumie brak wszystkich elementów wymaganych w SWZ lub wymaganych na podstawie uzgodnień projektowych lub bardzo niskiej jakości opis tych elementów np. jedno lub kilku zdaniowy bardzo ogólny opis.

### Odbiór produktu typu szkolenia

Produkt szkolenia musi być odbierany każdorazowo i przekazany do akceptacji Zamawiającego wraz z listą obecności uczestników szkolenia. Pracownicy Zamawiającego mają obowiązek podpisania listy obecności na szkoleniu. Wykonawca odpowiada za zorganizowanie sprzętu niezbędnego do przeprowadzenia szkolenia. Zamawiający udostępni Wykonawcy salę szkoleniową z dostępem do sieci Internet. Wykonawca zobowiązany jest zapewnić każdemu uczestnikowi komplet materiałów szkoleniowych minimum w formie plików na nośniku elektronicznym lub wskazania lokalizacji, z której można takie pliki pobrać samodzielnie. Na podstawie materiałów szkoleniowych i listy obecności podpisywany jest przez strony protokół odbioru szkolenia.

### Odbiór produktów typu licencje

Odbiór produktów typu licencje musi nastąpić na podstawie protokołu przekazania licencji po wcześniejszym sprawdzeniu kompletności dostawy.

### Odbiór etapu/umowy

Dla każdego z etapów Wdrożenia określona jest lista produktów dostarczanych w ramach etapów. Odbiór etapu może nastąpić jedynie, jeżeli odebrane są wszystkie produkty dla danego etapu minimum na poziomie odbioru warunkowego z zastrzeżeniem, że w momencie odbioru ostatniego Etapu wszystkie produkty poprzednich etapów powinny uzyskać status odbioru bezwarunkowego.

### Odbiór produktu typu System

Odbiór produktu typu Systemu będzie się odbywał poprzez przeprowadzenie testów oprogramowania.

W ramach realizacji przedmiotu umowy Wykonawca zobowiązany jest przeprowadzić zestaw testów potwierdzających poprawność działania dostarczanych modułów. W skład testów wchodzą minimum następujące testy:

1. Testy funkcjonalne – zestaw testów potwierdzających możliwość realizacji kluczowych procesów dla dostarczanych modułów zidentyfikowanych i opisanych w ramach analizy przedwdrożeniowej.

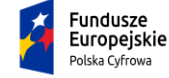

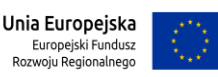

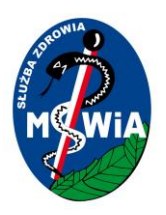

- 2. Testy wydajnościowe testy mające na celu potwierdzenie, że założone wskaźniki wydajności systemu zostały osiągnięte.
- 3. Testy bezpieczeństwa testy mające na celu potwierdzenie spełnienia wymagań bezpieczeństwa określonych w SWZ.
- 4. Testy integracji testy potwierdzające zdolność modułów do współpracy z innymi systemami, dla których konieczność integracji została opisana w OPZ.

#### **Testy funkcjonalne**

Przeprowadzane w celu potwierdzenia, że wszelkie wymagania postawione przed systemem zostały spełnione na odpowiednio wysokim poziomie jakości, a sam system działa poprawnie. Ich wykonanie ma nastąpić przy współudziale użytkownika końcowego Zamawiającego i/lub analityków biznesowych. Zaplanowane testowanie funkcjonalne będzie testowaniem potwierdzającym, co oznacza, że jego celem jest potwierdzenie możliwości użycia oprogramowania do realizacji celu, do którego zostało stworzone. Testy muszą pokrywać komplet wymagań funkcjonalnych określonych w SWZ w szczególności muszą zawierać wszystkie przypadki użycia dla aplikacji określone na etapie analizy przedwdrożeniowej zarówno w zakresie ścieżek pozytywnych jak i negatywnych scenariusza.

#### **Testy wydajnościowe**

Cel: Wykonawca musi zaproponować i przeprowadzić testy wydajnościowe, które mają na celu określenie wydajności systemu przy zakładanym obciążeniu produkcyjnym (Load Test) oraz obciążenia systemu przez dłuższy czas (Soak Test) Realizacja testów obejmie wykonanie zaproponowanego i odpowiedniego rodzaju testu wydajnościowego przy pomocy dedykowanych skryptów testowych, odzwierciedlających konkretne scenariusze wykorzystania aplikacji przez użytkownika lub żądania generowane w ramach integracji pomiędzy systemami. Skrypty służące do realizacji takiego testu mają zostać stworzone przy pomocy dedykowanego narzędzia wspierającego testy wydajnościowe i polegają na nagraniu ruchu generowanego i odbieranego przez aplikację, a następnie – odpowiednio sparametryzowane – uruchamiane będą wielokrotnie, symulując wykorzystywanie aplikacji przez określoną liczbę użytkowników. Wykonawca ma zaproponować i uzasadnić liczbę cykli wykonywania testu i iteracji. Testy wydajnościowe muszą polegać na weryfikacji wydajności systemu po stronie serwera/ów aplikacji i/lub bazy danych, jak i na badaniu czasu reakcji samego interfejsu graficznego użytkownika w czasie obciążenia systemu.

Zamawiający zastrzega sobie prawo przeprowadzenia testów wydajności w oparciu o zewnętrzny podmiot niezależny od Wykonawcy działający w imieniu Zamawiającego.

#### **Testy bezpieczeństwa**

Wykonawca musi wykonać zaawansowane testy bezpieczeństwa pod kątem przedstawienia rzeczywistego obrazu bezpieczeństwa aplikacji. Obejmą one w całości problem bezpieczeństwa danego systemu oraz

Tytuł projektu: e-Zdrowie w SP ZOZ MSWIA: Rozwój nowoczesnych e-usług publicznych dla pacjentów

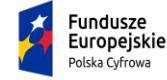

Rzeczpospolita<br>Polska

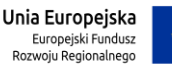

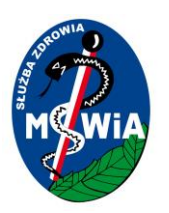

wykonaniu kontrolowanych prób ataku. Muszą pozwolić Zamawiającemu na ocenę bezpieczeństwa aplikacji poprzez symulację ataku prawdziwego włamywacza komputerowego lub złośliwego użytkownika sieci. Testy te muszą być wykonane w realnym środowisku, aby sprawdzić realne, a nie potencjalne zagrożenia zabezpieczenia. Testy te muszą dotyczyć samej aplikacji, jak i systemów zabezpieczeń chroniących dostęp do aplikacji. Testy penetracyjne systemów muszą zostać wykonane w oparciu o metodykę Black-Box, Grey Box lub White-box, w której zespół testujący opiera się o wiedzę o aplikacji i systemie zabezpieczeń taką jak inni jego użytkownicy.

Zamawiający zastrzega sobie prawo przeprowadzenia testów bezpieczeństwa w oparciu o zewnętrzny podmiot niezależny od Wykonawcy działający w imieniu Zamawiającego. Testy realizowane w ten sposób będą dotyczyć w szczególności:

- 1. Testów penetracyjnych środowiska produkcyjnego
- 2. Bieżącego testowania kodów aplikacji.

### **Testy integracji**

Wykonawca wykona testy styków integracyjnych oraz wykona weryfikację możliwości realizacji całości procesu end-to-end w sytuacji, gdy do jego realizacji jest wymagana integracja z innym systemem. Testy muszą objąć sprawdzenie zintegrowanego rozwiązania z perspektywy użytkownika systemu. W przypadku braku możliwości podłączenia do środowiska testowego systemu, z którym następuje integracja Zamawiający dopuszcza wykonanie testu za pomocą "zaślepki" imitującej działanie systemu docelowego pod warunkiem, że Wykonawca wykaże zgodność komunikatów generowanych przez "zaślepkę" z docelowym systemem.

### 3.20.1 Wymagania w zakresie testów

### **Dokumentacja testowa**

- 1. Dokumentacja testowa musi zostać opracowana przez Wykonawcę na etapie analiz przedwdrożeniowej. Dokumentacja testowe musi obejmować następujące rodzaje dokumentów:
	- 1.1. Plan testów.
	- 1.2. Scenariusz testowe.
	- 1.3. Przypadki testowe.
	- 1.4. Dane do testów.
- 2. Plan i scenariusze muszą być zgodne z powszechnie stosowanymi zasadami i praktykami. Plan testów musi określać w szczególności:

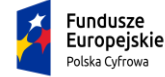

Rzeczpospolita<br>Polska

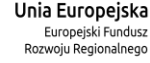

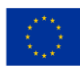

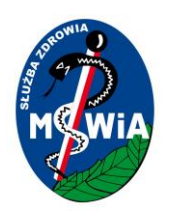

- 2.1. Ogólne zasady przeprowadzania testów.
- 2.2. Opis środowiska testowego.
- 2.3. Kolejność wykonywania scenariuszy testowych.
- 2.4. Klasyfikację wykrytych problemów testowych.
- 2.5. Kryteria sukcesu dla poszczególnych kategorii testów.
- 3. Scenariusze muszą zapewniać pokrycie wszystkich procesów kluczowych dla działalności Zamawiającego w zakresie dostarczanych modułów. Każdy scenariusz musi określać:
	- 3.1. Dane, które muszą być wprowadzone do systemu przed uruchomieniem scenariusza.
	- 3.2. Kolejność czynności, wykonywanych w czasie testu oraz dane, wprowadzane do systemu w czasie testu.
	- 3.3. Oczekiwaną reakcję systemu na wykonane czynności i wprowadzone dane.
- 4. Przypadki testowe i dane testowe w tym wszelkie materiały eksploatacyjne dostarczone muszą być przez Wykonawcę. Zamawiający zobowiązany jest do współpracy z Wykonawcą przy przygotowywaniu scenariuszy testowych i danych testowych, przeprowadzaniu testów oraz przygotowaniu wyników testów.
- 5. Zamawiający dopuszcza przeprowadzenie testów automatycznych, o ile w planie testów zostanie wyspecyfikowany zakres tych testów i uzyska on akceptację Zamawiającego.
- 6. Testy muszą zostać przeprowadzone w terminie przewidzianym w harmonogramie, zgodnie z zaakceptowanym planem testów.
- 7. Testy muszą zostać wykonane z użyciem środowiska testowego, chyba że plan testów będzie przewidywał inaczej, na bazie reprezentatywnej próbki danych eksploatacyjnych. Zakres testów nie może wykraczać poza merytoryczny zakres projektu. Test może zostać przerwany, jeżeli z jakiejkolwiek przyczyny nie może być kontynuowany (np. poważny błąd w oprogramowaniu lub awaria systemu). Test taki powinien zostać powtórzony lub kontynuowany w innym terminie po obustronnym uzgodnieniu.
- 8. W ramach procesu testowania mogą wystąpić następujące kategorię błędów

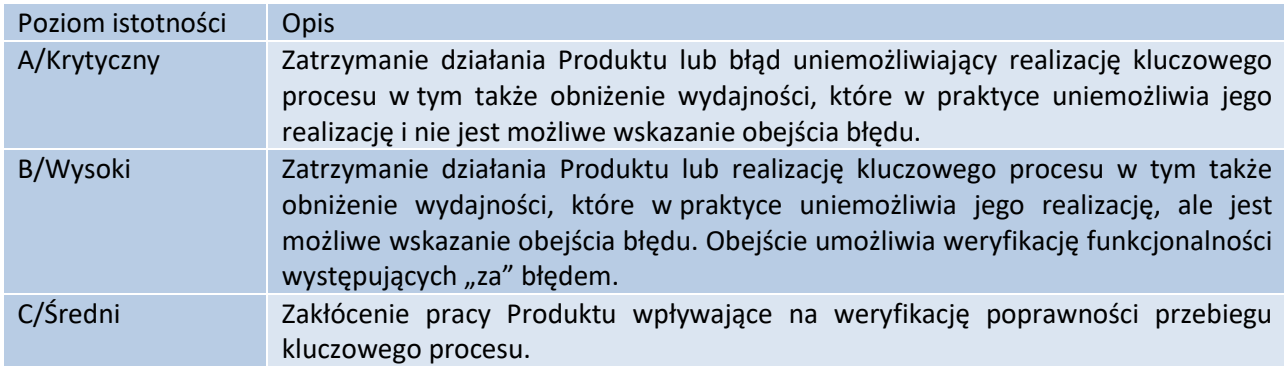

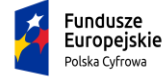

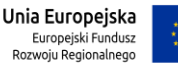

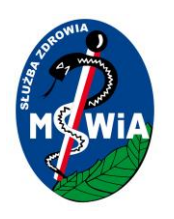

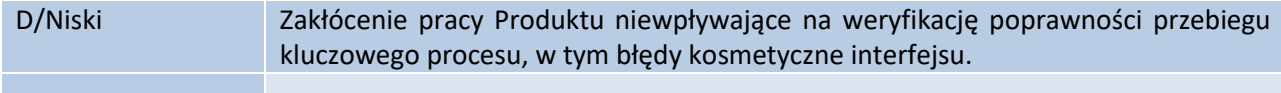

#### **Kryteria akceptacji dla scenariuszy i przypadków testowych.**

- 1. Wynik testu dla Scenariusza Testowego będzie uznany za pozytywny, gdy wyniki testów dla wszystkich Przypadków Testowych zawartych w Scenariuszu Testowym są pozytywne. Wynik testu dla Scenariusza Testowego uzna się za negatywny, gdy wynik testu dla któregokolwiek Przypadku Testowego zawartego w Scenariuszu testowym jest negatywny.
- 2. Wynik testu dla Przypadku Testowego uzna się za pozytywny, gdy opis oczekiwanego rezultatu zamieszczony w polu "Oczekiwany wynik" jest "zgodny" z faktycznie uzyskanym wynikiem po zakończeniu Przypadku Testowego.
- 3. Wynik testu dla Przypadku Testowego uzna się za negatywny, gdy opis oczekiwanego rezultatu zamieszczony w polu "Oczekiwany wynik" jest "nie zgodny" z faktycznie uzyskanym wynikiem po zakończeniu Przypadku Testowego. W przypadku, gdy występująca niezgodność jest wynikiem błędnie opisanego Przypadku Testowego, wówczas wynik testu może być uznany za prawidłowy, a błędny opis Przypadku Testowego musi zostać poprawiony przez Wykonawcę. Sytuacja taka musi znaleźć odzwierciedlenie w raporcie z Testów Akceptacyjnych.
- 4. Zamawiający zastrzega sobie prawo do przeprowadzenia Testów Akceptacyjnych dowolnymi wybranymi przez siebie metodami, w tym według dowolnych metodyk w tym testów swobodnych przeprowadzanych przez Zamawiającego.

#### **Kryteria zakończenia testów sukcesem**

- 1. Testy muszą być wykonane na podstawie Scenariuszy Testowych zaakceptowanych przez Zamawiającego.
- 2. Testy Zamawiający uzna za zakończone z sukcesem, gdy:
- 3. Zostaną przeprowadzone testy z wykorzystaniem zaplanowanych Scenariuszy Testowych.
	- 3.1. Brak będzie niezakończonych Scenariuszy Testowych z powodu wystąpienia Incydentu/ów z klasą istotności B/Wysoki, C/Średni i D/Niski, których liczba wykracza poza dopuszczalny limit.
	- 3.2. Na moment zakończenia Testów Akceptacyjnych musi być brak Incydentów z klasą istotności A/Krytyczny.
- 4. W przypadku wystąpienia Incydentu, który uniemożliwia wykonanie wszystkich zaplanowanych przypadków Testowych i/lub Scenariuszy Testowych, a który nie wynika z winy Wykonawcy, wówczas Zamawiający dopuszcza, aby zakres testów został zmieniony (wyłączenie przypadków i/lub scenariuszy) na podstawie decyzji podjętej przez Zamawiającego.

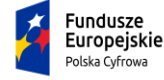

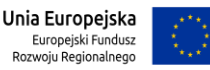

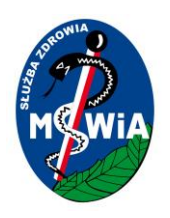

- 5. W przypadku Scenariuszy Testowych zakończonych negatywnie, w których wystąpiły Incydenty o klasie istotności B/Wysoki, C/Średni lub D/Niski, wynik ich zakończenia może zostać uznany za pozytywny na podstawie decyzji podjętej przez Kierownika Projektu ze strony Zamawiającego.
- 6. Testy uznaje się za zakończone z wynikiem negatywnym, gdy po ich zrealizowaniu otrzymano następujące wyniki:
	- 6.1. Istnieje przynajmniej jeden niezakończony Scenariusz Testowy z powodu wystąpienia Incydentu/ów z klasą istotności A/Krytyczny.
	- 6.2. Istnieją niezakończone Scenariusze Testowe z powodu wystąpienia Incydentu/ów z klasą istotności B/Wysoki i C/Średni, których liczba wykracza poza dopuszczalny limit, w takim przypadku Scenariusze te nie mogą zostać uznane za zakończone pozytywnie.
- 7. W przypadku zakończenia Testów z wynikiem negatywnym, musi zostać ustalony plan powtórzenia testów. Wybór scenariuszy do II tury testów musi zostać przeprowadzony według następujących zasad:
	- 7.1. Scenariusze Testowe, które otrzymały wynik negatywny z powodu wystąpienie Incydentu/ów.
	- 7.2. Scenariusze Testowe dla funkcjonalności powiązanych z funkcjonalnością Scenariusza Testowego, w którym wystąpiły Incydenty.
- 8. Zamawiający zastrzega sobie prawo przeprowadzenia testów regresji dla scenariuszy z wynikiem pozytywnym.

#### **Kryteria akceptacji testów funkcjonalnych**

Dopuszczalna liczba otwartych Incydentów na zakończenie Testów Akceptacyjnych

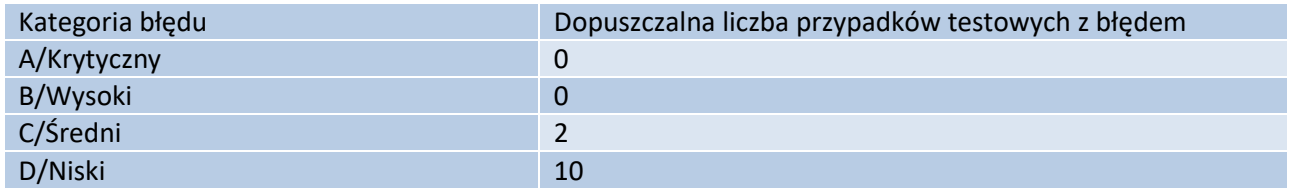

#### **Kryteria akceptacji testów wydajnościowych**

System spełnia wymagania w zakresie Wydajności określone w SWZ.

#### **Kryteria akceptacji testów integracji**

Raport testów musi wykazywać, że dostarczone oprogramowanie współpracuje z systemami, dla których Zamawiający wskazał konieczność integracji w zakresie wymaganym przez SWZ.

#### **Kryteria akceptacji testów bezpieczeństwa**

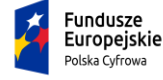

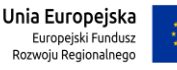

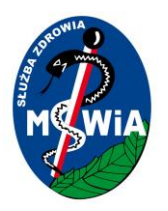

System spełnia wymogi bezpieczeństwa określone w SWZ. Weryfikacja będzie przeprowadzona na podstawie scenariuszy testowych przygotowanych przez Wykonawcę i zaakceptowanych przez Zmawiającego.

Dopuszczalna liczba otwartych Incydentów na zakończenie Testów bezpieczeństwa.

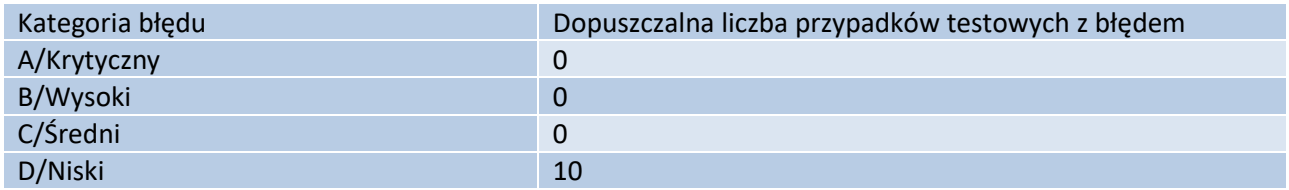

Akceptacja testów bezpieczeństwa w przypadku zewnętrznych testów penetracyjnych nastąpi wówczas, gdy Wykonawca usunie wszystkie krytyczne i wysokie błędy wskazane przez Zamawiającego wykryte w wyniku przeprowadzenia testów.

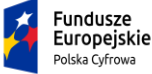

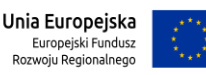